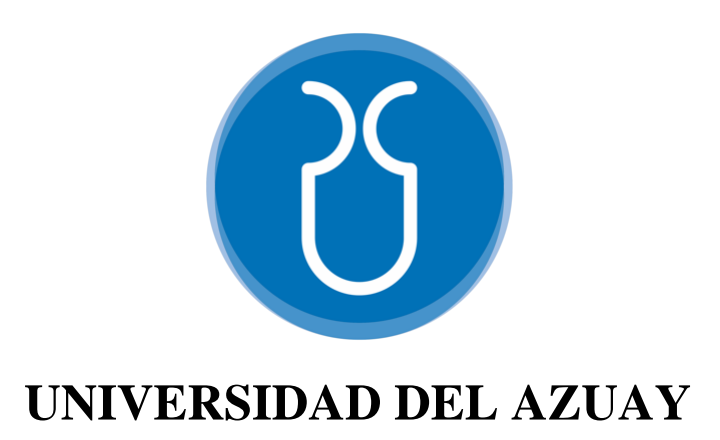

# **FACULTAD DE CIENCIA Y TECNOLOGÍA**

# **ESCUELA DE INGENIERÍA CIVIL**

**Modelación del alcantarillado ubicado entre los ríos Yanuncay, Tarqui y Av. de las Américas, Cuenca, Azuay.**

**Trabajo de graduación previo a la obtención del título de: INGENIERO CIVIL**

**Autores: THALÍA GABRIELA RIVADENEIRA ERAZO JUAN MARTÍN VÁZQUEZ SERRANO**

**Director: JOSUÉ BERNARDO LARRIVA VÁSQUEZ**

**CUENCA-ECUADOR**

**2023**

### **DEDICATORIA**

Dedico mi trabajo de titulación principalmente a mi madre Marlene Erazo quien ha sido mi más grande apoyo y además un gran ejemplo de fortaleza sabiduría y amor, a mi padre, mi Angelito en el cielo quien siempre ha sido mi ejemplo a seguir y quien con sus enseñanzas y amor me ha convirtió en la persona que soy hoy.

A mis hermanos Jessica, Silvia y Alexis, a mi abuelita Mercedes, a mis sobrinos Eduardo, Rafael y Gianna quienes me han acompañado en todo momento, y con quienes he compartido alegrías y tristezas que nos han unido mucho más. Además; a mi Mati, a mis amigos Natalia, Esteban, Giova, Víctor quienes han estado junto a mi durante este camino en los buenos y malos momentos brindándome su apoyo sincero e incondicional.

Thalía Gabriela Rivadeneira Erazo

Este trabajo de titulación se lo dedico principalmente a mis padres Juan Leonardo y María Fernanda, a mi hermana María Alejandra y a mis abuelos, quienes con un inmenso cariño y sacrificio han seguido mis pasos para guiarme, corregirme y apoyarme en todo momento; aparte de brindarme sabiduría y inculcarme valores que me han ayudado a realizar todas las obligaciones que me corresponden y llegar a cumplir con los objetivos que me planteo tanto académica como personalmente.

Juan Martín Vázquez Serrano

## **AGRADECIMIENTOS**

Agradecemos principalmente a nuestros padres quienes han sido un apoyo incondicional en nuestra vida y formación universitaria, educándonos con sabiduría y fortaleza para lograr esta meta.

Además de manera especial a nuestro director de tesis el Ingeniero Josué Bernardo Larriva Vásquez, Mst. por apoyarnos y transmitirnos sus conocimientos; guiándonos durante el desarrollo de nuestro trabajo de titulación.

A nuestros docentes quienes han impartido su conocimiento y sus experiencias en las aulas con el fin de formar grandes profesionales y excelentes personas que aporten de manera positiva en nuestra sociedad.

# ÍNDICE DE CONTENIDOS

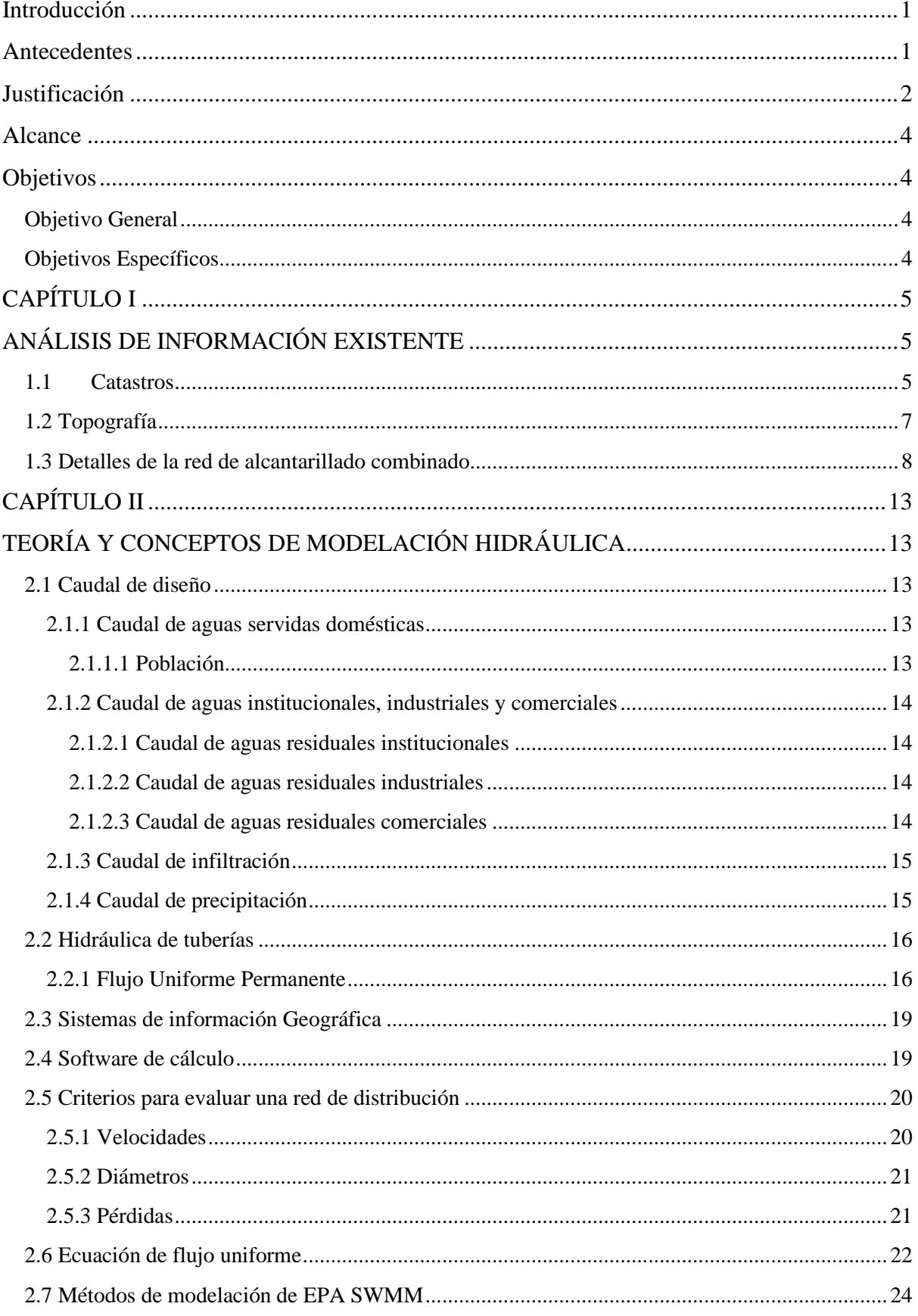

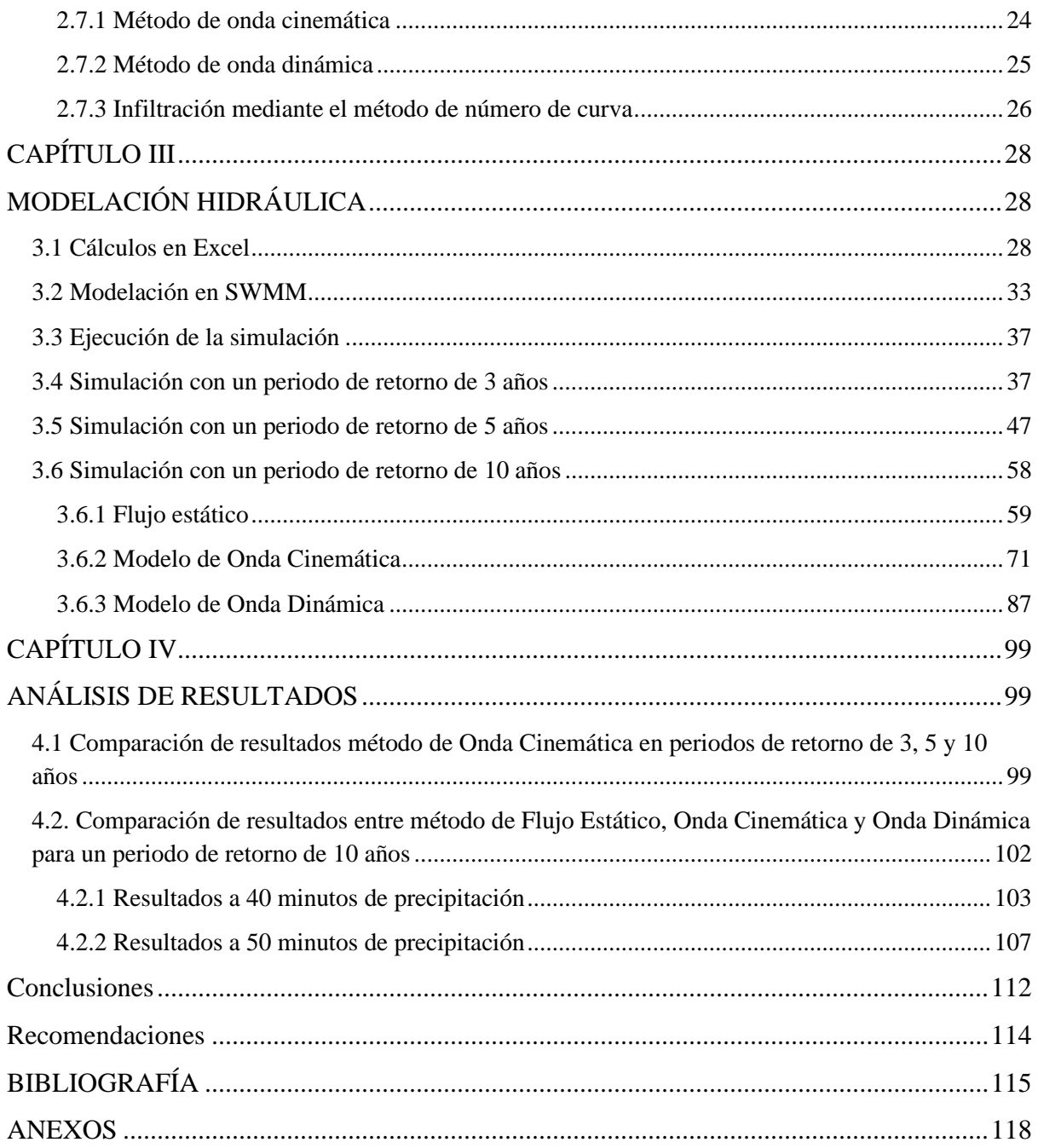

# **ÍNDICE DE TABLAS**

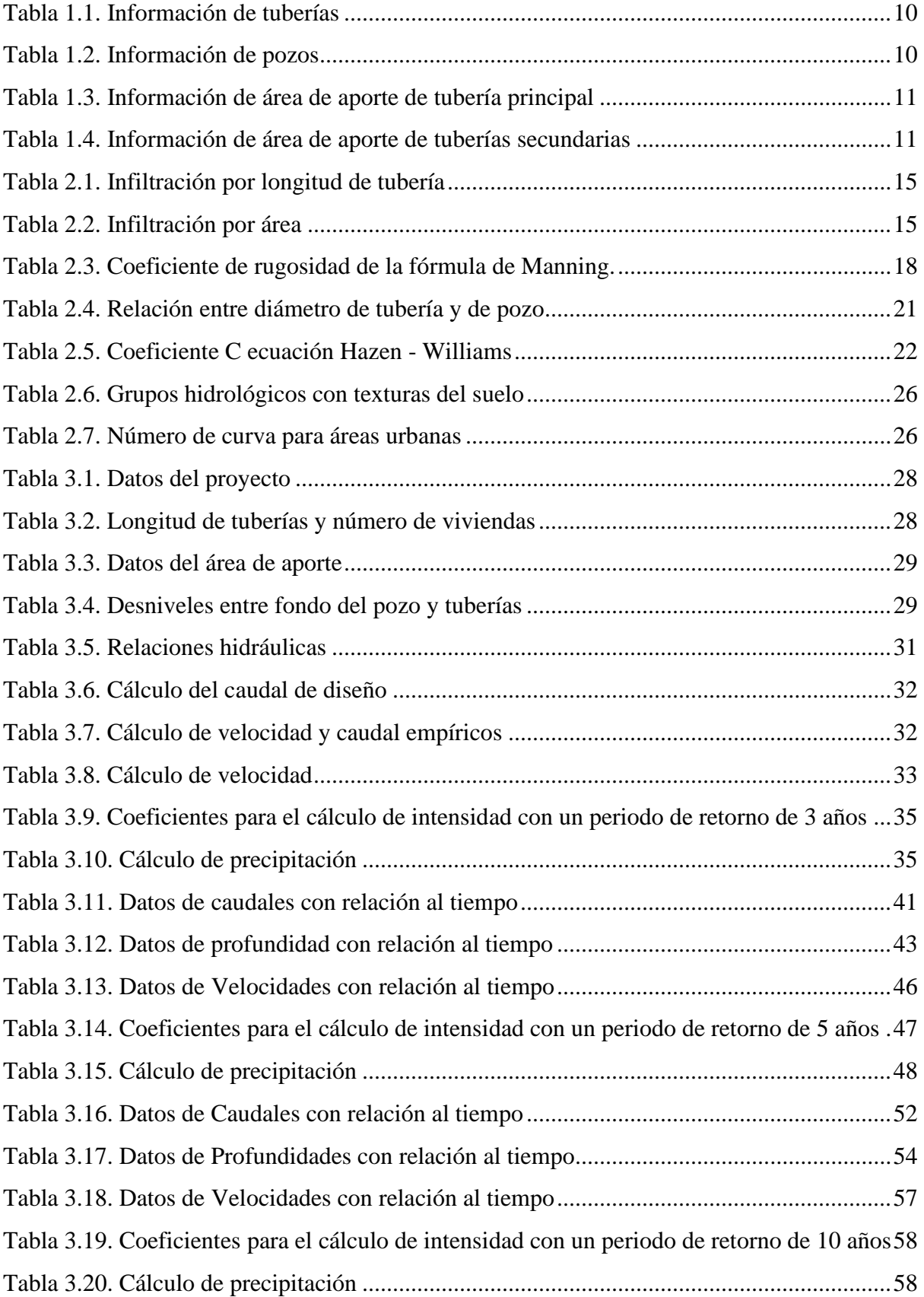

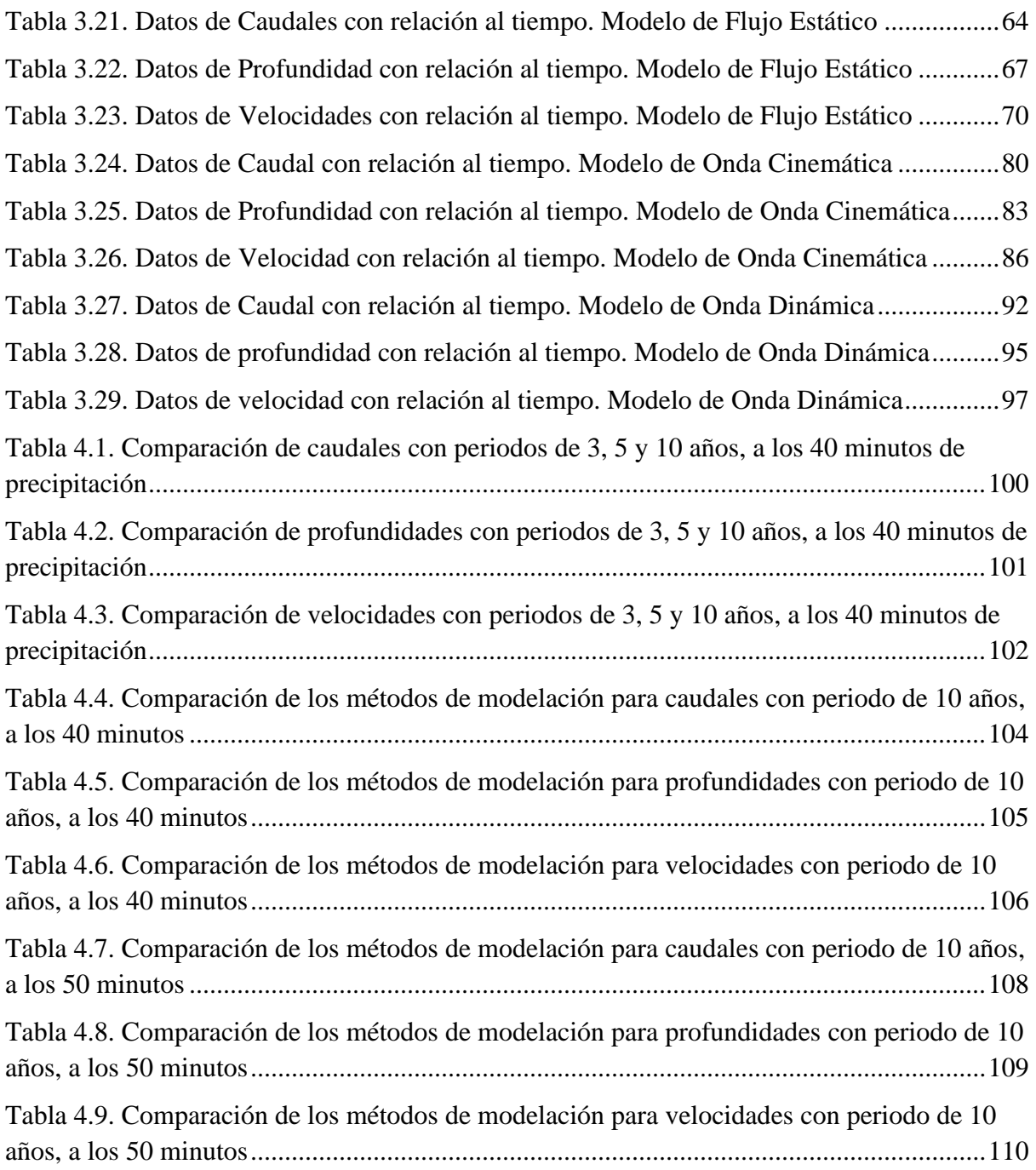

# **ÍNDICE DE FIGURAS**

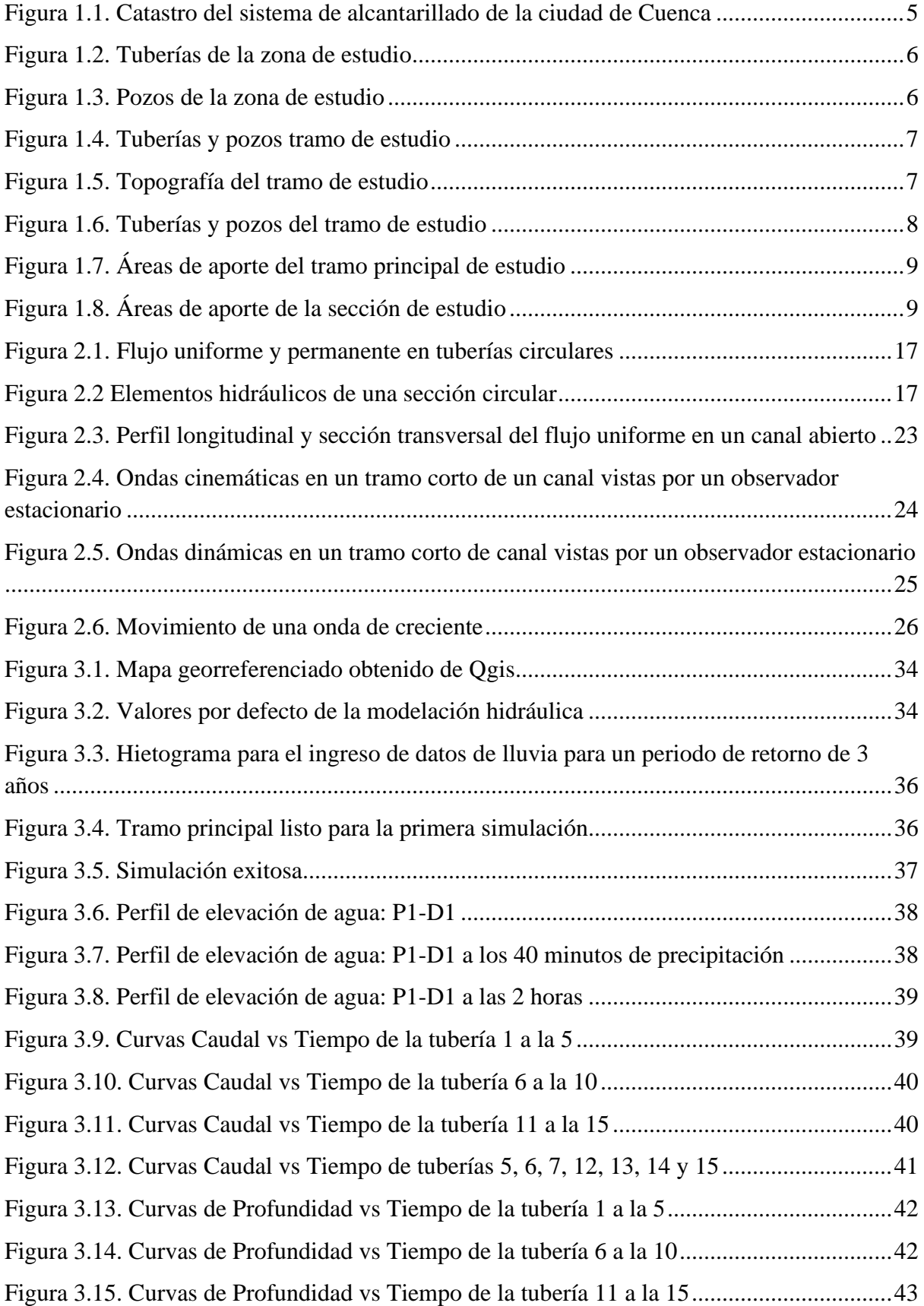

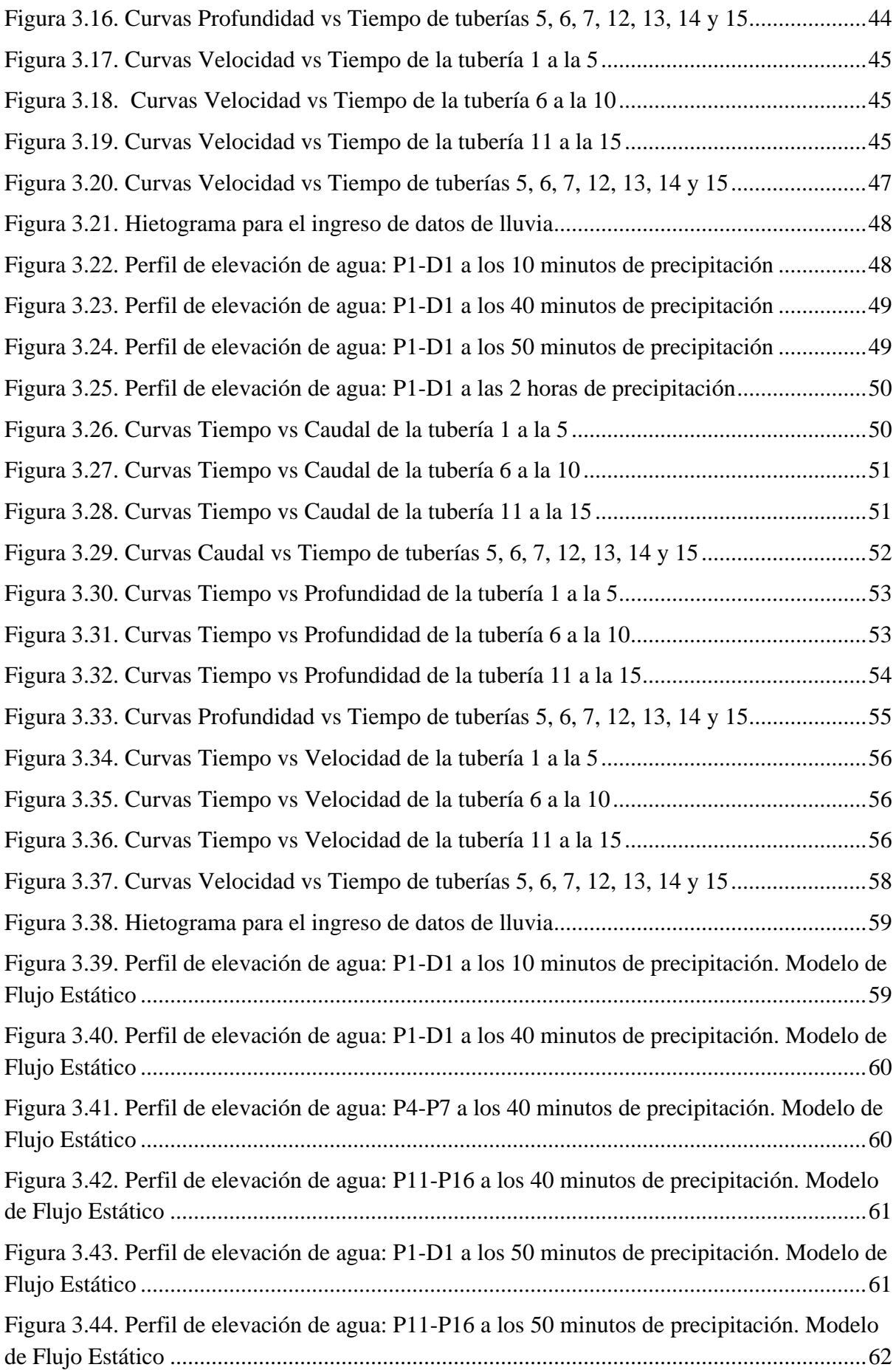

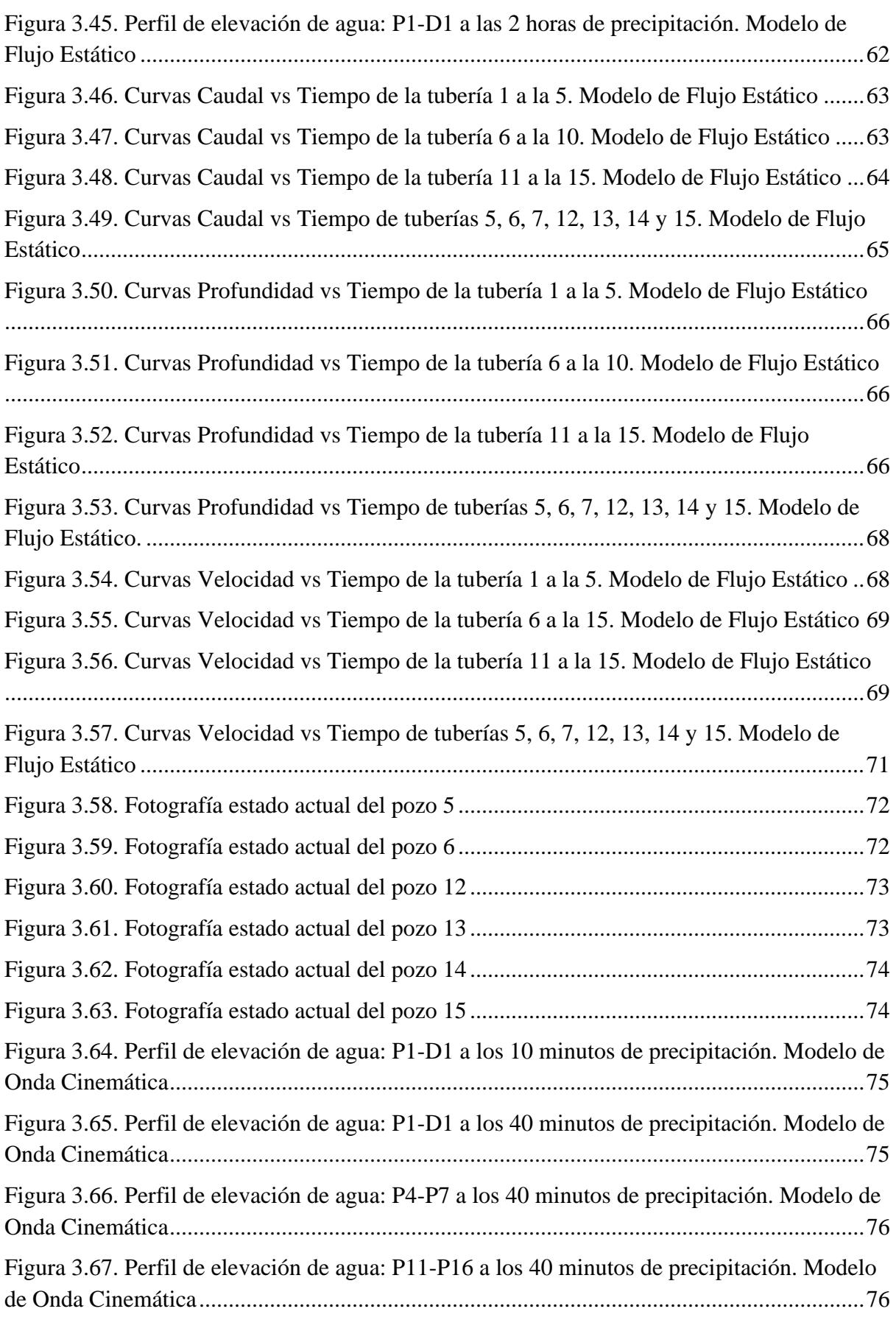

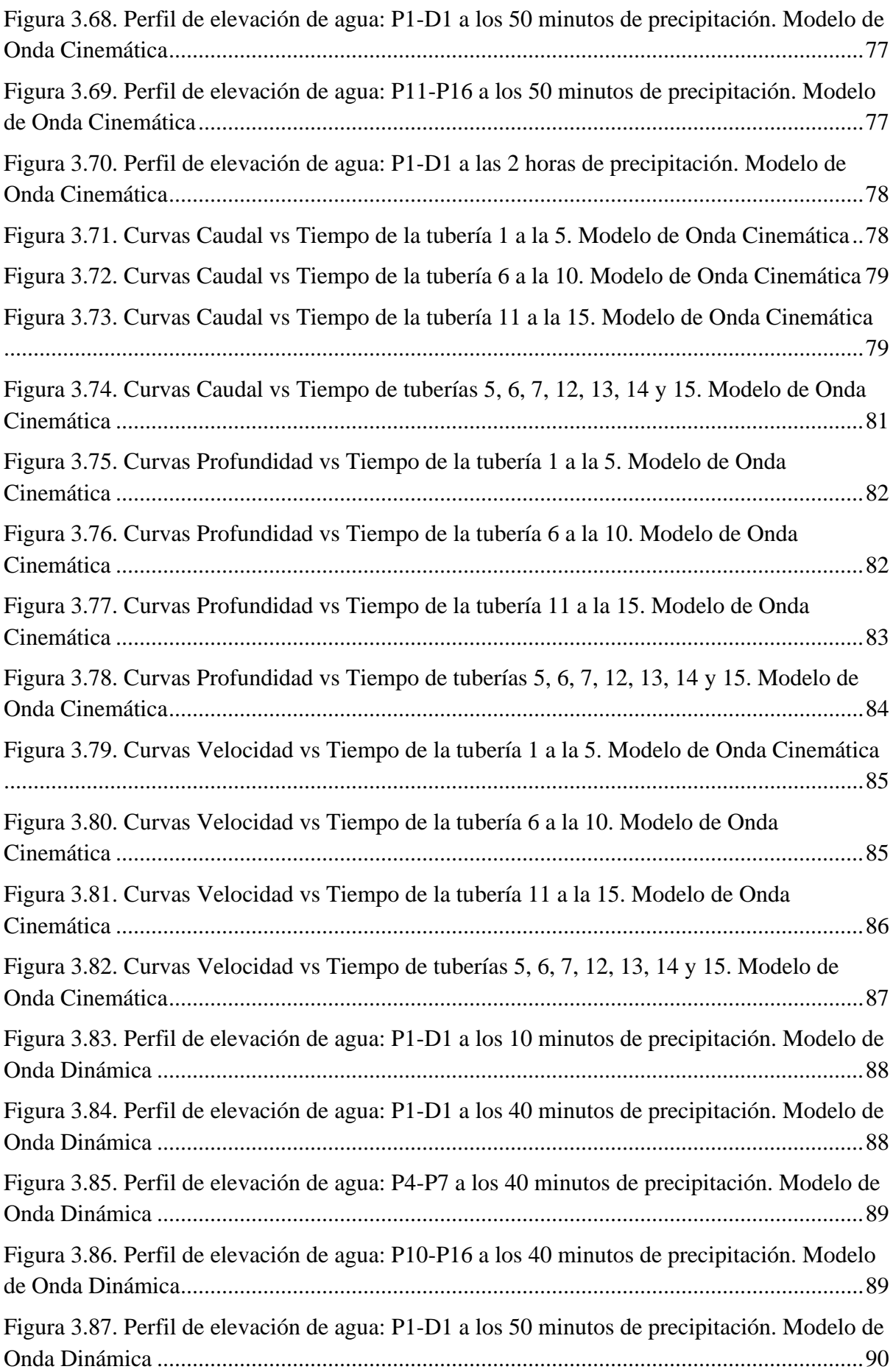

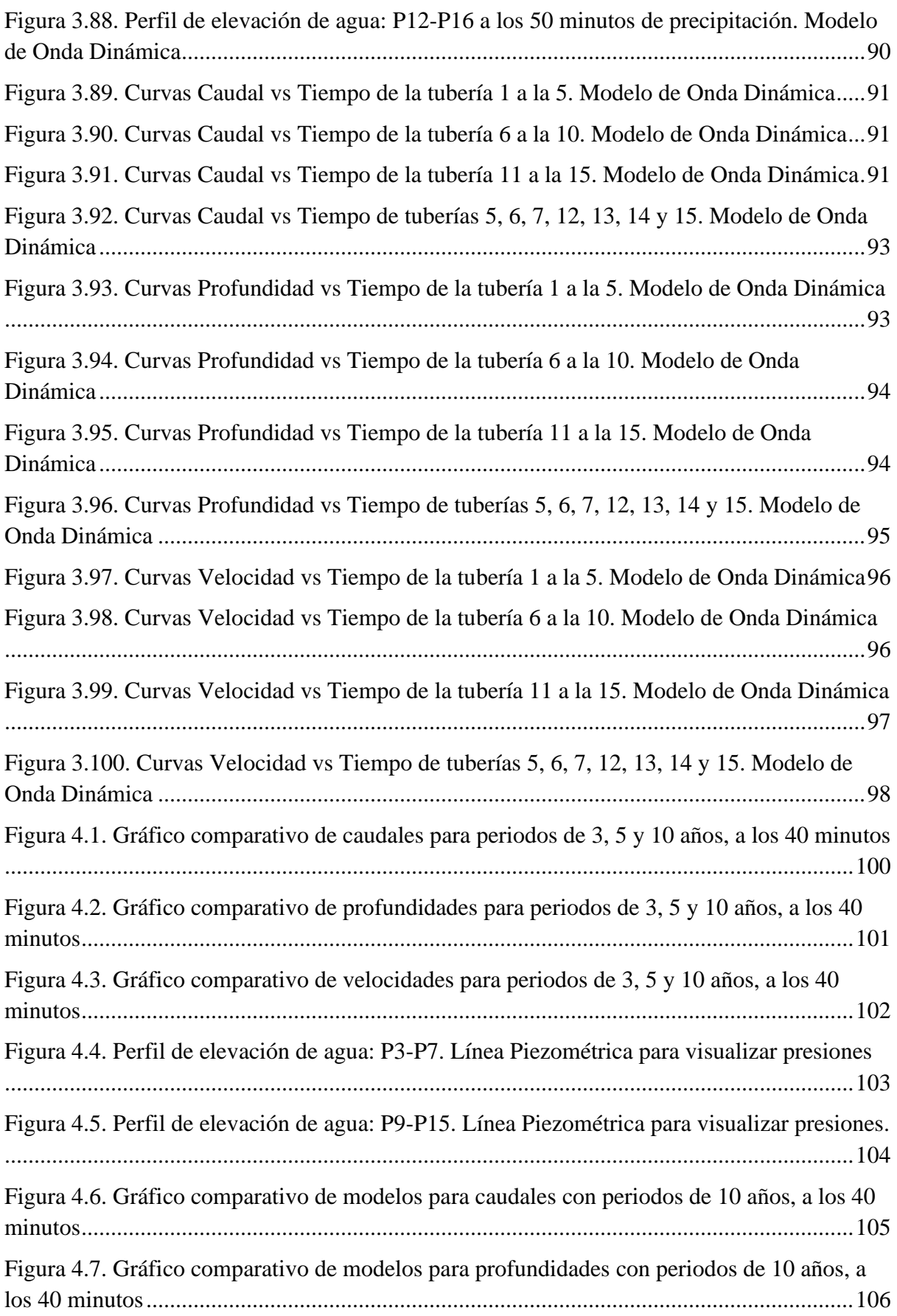

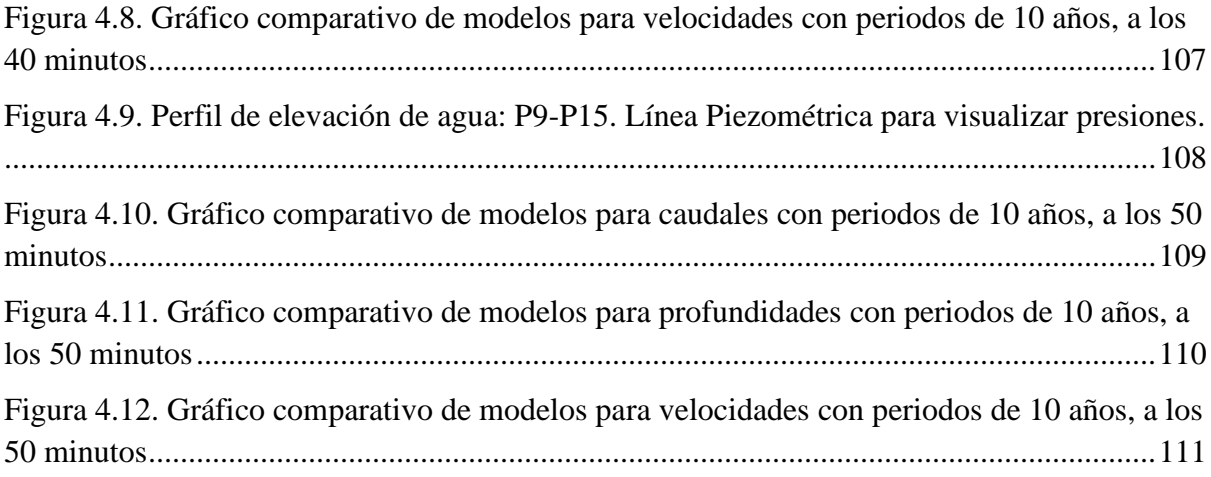

# **ÍNDICE DE ANEXOS**

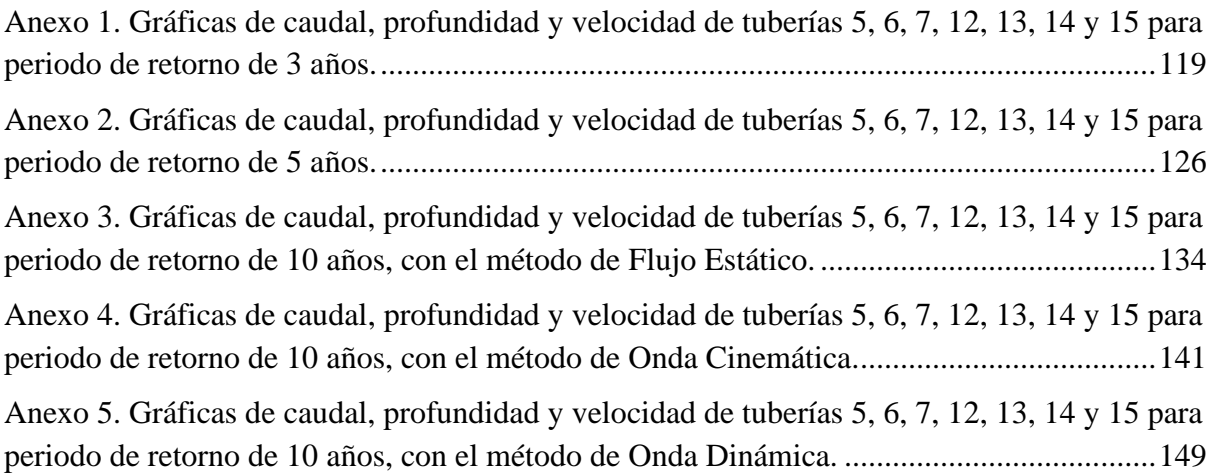

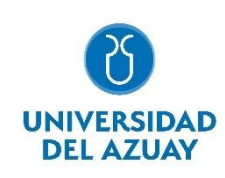

### **Resumen:**

En el presente trabajo de titulación se realiza la construcción del modelo hidráulico para la evaluación de la capacidad hidráulica del alcantarillado ubicado entre los ríos Yanuncay, Tarqui y Avenida de las Américas; el tramo de interés es el colector de alcantarillado de la Avenida Doce de Octubre, desde la Avenida Don Bosco hasta la Primero de Mayo. Los colectores se evalúan mediante el software SWMM, utilizando los modelos de flujo estático, onda cinética y onda dinámica; el cálculo se realiza para precipitaciones con periodos de retorno de tres, cinco y diez años. Una vez evaluados los modelos, se muestran a lo largo de la tesis las diferencias relevantes con respecto a los distintos periodos de retorno; además, se determinan las tuberías con posibles riesgos en su capacidad hidráulica.

**Palabras clave:** SWMM., alcantarillado, capacidad hidráulica, evaluación de colectores, modelo hidráulico

### **Abstract:**

In this degree work, the construction of the hydraulic model for the evaluation of the hydraulic capacity of the sewer located between the Yanuncay, Tarqui and Avenida de las Américas rivers is carried out; the section of interest is the sewer collector of Doce de Octubre Avenue, from Don Bosco Avenue to Primero de Mayo Avenue. The collectors are evaluated using SWMM software, using static flow, kinetic wave and dynamic wave models; the calculation is performed for rainfall with return periods of three, five and ten years. Once the models have been evaluated, the relevant differences concerning the different return periods are shown throughout the thesis; in addition, the pipes with possible risks in their hydraulic capacity are determined.

**Keywords:** SWMM., hydraulic capacity, hydraulic model, manifolds evaluation, sewer

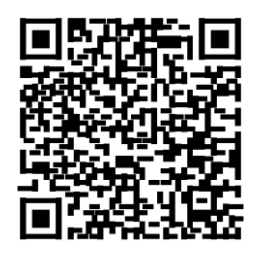

Este certificado se encuentra en el repositorio digital de la Universidad del Azuay, para verificar su autenticidad escanee el código QR

Este certificado consta de: 1 página

# **MODELACIÓN DEL ALCANTARILLADO UBICADO ENTRE LOS RÍOS YANUNCAY, TARQUI Y AVENIDA DE LAS AMÉRICAS, CUENCA, AZUAY.**

### <span id="page-15-0"></span>**Introducción**

La modelación hidráulica es una valiosa herramienta que mejora el conocimiento relacionado con el comportamiento hidrodinámico en tiempo real de cada sistema de alcantarillado. Así, es posible obtener resultados fundamentales para su diseño, construcción y control de operaciones; parámetros que coadyuvan a la implementación de mejoras.

Este trabajo se realiza para analizar el estado, capacidad hidráulica y funcionamiento de pozos y tuberías con el fin de proporcionar información actualizada para asignación de recursos y programación estratégica de la entidad pública.

Los datos son proporcionados por ETAPA-EP, facilitando la recolección de información necesaria para este estudio. Mediante la herramienta Qgis se visualiza y considera el tramo de tubería que va a ser modelado; tomando en cuenta ubicación, área de aporte y lugar de descarga. El tramo de estudio será modelado con el programa Storm Water Management Model; así, con los datos obtenidos de este software, se analizará las condiciones de pozos y tuberías.

Las limitaciones para la realización de este trabajo fueron: la falta de información de las cotas de pozos del tramo, la falta de la cartografía de la zona de estudio y un error en el mapa de carretera en Autocad; los cuales retrasaron la obtención de datos necesarios para realizar la modelación hidráulica.

### <span id="page-15-1"></span>**Antecedentes**

La modelación de sistemas de alcantarillado es una herramienta fundamental para medir la capacidad hidráulica de una red, así como para hallar características fundamentales de su funcionamiento y diseño. León y Santacruz (2017) realizaron una modelación de una red de agua potable de un sistema rural que involucró un área considerable de los alrededores del cantón Cuenca.

En esa línea, realizaron la modelación de la red -en virtud de información proporcionada por entidades municipales- obteniendo como resultado el cálculo del funcionamiento actual del sistema y diferenciando las zonas con problemas de funcionamiento; en base a las presiones de los nodos y las pérdidas unitarias de las tuberías. Lo que antecede, permitió la presentación de recomendaciones para las entidades públicas que manejan la red.

Los procesos de recopilación de información y estructuración del trabajo sirven como base para el desarrollo de este trabajo de titulación, así como la base teórica en la que se sustenta esta tesis; llegando a ser un documento fundamental de apoyo para la obtención del título de Ingeniero Civil.

Morocho y Rivera (2018) realizan una evaluación y comparación de redes de colectores combinados ubicados dentro de un importante sector del casco urbano de la ciudad de Cuenca, midiendo la capacidad hidráulica del sistema en base al método de análisis estático, onda cinemática y onda dinámica; usando para el análisis periodos de retorno de dos, diez y veinte años.

En base a tablas comparativas de los resultados arrojados por el software de cálculo SWMM, llegan a presentar diferencias entre los métodos de modelación dinámicos, cinemáticos y estáticos. En base a estos análisis, se obtienen recomendaciones hacia la empresa pública que maneja este colector, haciendo énfasis en diferentes tramos de la red que puede llegar a presentar inconvenientes en el futuro, claro está.

El software de modelación utilizado en mentado trabajo, es el mismo que se utilizará en el desarrollo de esta tesis. En el trabajo realizado por Morocho y Rivera se presenta una guía detallada y conveniente del proceso a seguir para la modelación con el uso de esta herramienta; por lo cual, sirve de gran ayuda para llegar a presentar conclusiones y recomendaciones precisas y válidas que puedan representar el desarrollo de los objetivos planteados.

#### <span id="page-16-0"></span>**Justificación**

Debido al crecimiento de la población urbana en la ciudad de Cuenca y el incremento de usuarios en el sistema de esta red de alcantarillado combinado -administrada por ETAPA EPnace la necesidad de modelar el sistema sanitario y pluvial, en el sector comprendido entre los ríos Yanuncay, Tarqui y Avenida de las Américas; con la finalidad de analizar la capacidad hidráulica de las tuberías que conforman el mismo. En ese sentido, será posible comprobar la funcionalidad de los colectores, su estado actual y posibles soluciones en caso de identificarse problemas de funcionamiento.

Un sistema de alcantarillado siempre debe presentar condiciones óptimas para su funcionamiento y operación, caso contrario podría presentar taponamientos o generar desbordamientos en algunos puntos de la red; por lo tanto, causaría efectos perjudiciales para los habitantes de la zona y barrios aledaños debido a la presencia de aguas residuales. Además, es menester que la entidad regulante de la ciudad cuente con un diagnóstico e información actualizada de la red en todo momento, para una correcta asignación de recursos y programación estratégica.

La modelación de la red de alcantarillado de este sector se realiza para verificar las condiciones dinámicas y estáticas que actúan en el sistema, analizando su capacidad hidráulica. Así, se podrá comparar si el diseño de tuberías en la red actual se encuentra en su capacidad límite o si su estado abastece a la población del sector; además, si cumple con los parámetros impuestos por la normativa local de ETAPA y la nacional NEC.

Los resultados obtenidos de este proyecto de titulación servirán en el ámbito universitario como un documento en el cual las generaciones futuras puedan apoyarse para mejorar sus capacidades en el uso y manejo del software EPA SWMM; además, ampliar su conocimiento e identificar las etapas de modelación hidráulica de la red perteneciente al sector de la Avenida de las Américas entre los ríos Yanuncay y Tarqui.

En cuanto al ámbito social, este trabajo aporta a la población con un modelo eficaz y efectivo. En esa línea, en caso de un fallo del sistema de alcantarillado, se tendrá una opción que permita solucionar este problema con rapidez y garantizando menor impacto en el bienestar de la ciudadanía. Finalmente, en cuanto al ámbito personal, mejoramos nuestras capacidades como futuros ingenieros para desenvolvernos en el campo profesional con mayor facilidad y eficiencia.

### <span id="page-18-0"></span>**Alcance**

Con base en la información de catastros proporcionada por ETAPA EP, se va a realizar modelos hidráulicos de tuberías en el sector comprendido entre el río Tarqui, Yanuncay y Av. de las Américas. La finalidad de este estudio será medir su capacidad hidráulica y presentar sugerencias y recomendaciones que puedan ser aplicadas, asegurando así el correcto funcionamiento de este tramo de alcantarillado.

## <span id="page-18-1"></span>**Objetivos**

### <span id="page-18-2"></span>*Objetivo General*

Modelar y analizar la capacidad hidráulica del alcantarillado combinado en el área comprendida entre los ríos Yanuncay, Tarqui y Avenida de las Américas, mediante el software EPA SWMM.

### <span id="page-18-3"></span>*Objetivos Específicos*

- Recopilación de la información de los catastros, datos topográficos y detalles de la red de alcantarillado estudiada.
- Describir la teoría y conceptos para la modelación de una red de alcantarillado; así como describir los tipos de modelos que utiliza la herramienta EPA SWMM.
- Elaborar la modelación hidráulica del alcantarillado existente en el área comprendida entre los ríos Yanuncay, Tarqui y Avenida de las Américas usando EPA SWMM.
- Plantear posibles optimizaciones de la red con el fin de mejorar la calidad del alcantarillado en el sector.

# <span id="page-19-0"></span>**CAPÍTULO I**

# <span id="page-19-1"></span>**ANÁLISIS DE INFORMACIÓN EXISTENTE**

### <span id="page-19-2"></span>**1.1 Catastros**

La información del sistema de alcantarillado de la ciudad de Cuenca es proporcionada por ETAPA-EP y presenta la distribución de las tuberías, pozos y accesorios de cada sector de la ciudad; se visualiza en la Figura 1.1.

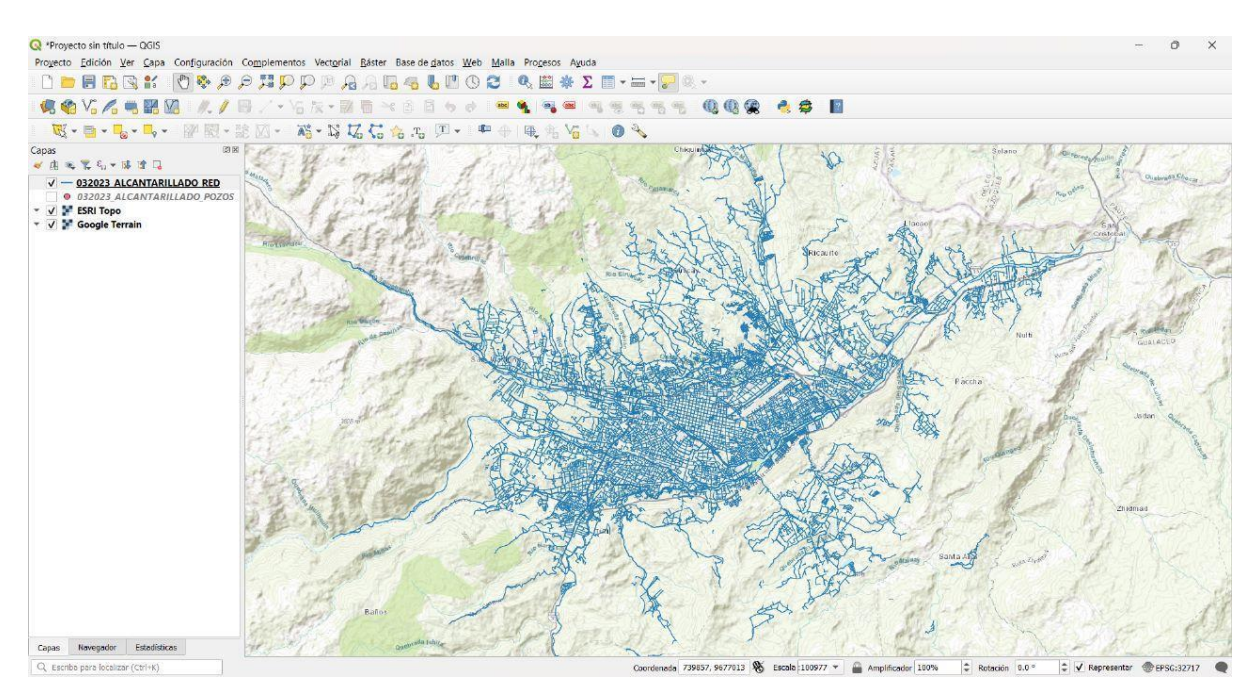

<span id="page-19-3"></span>Figura 1.1. Catastro del sistema de alcantarillado de la ciudad de Cuenca Fuente: Autor

El área de estudio para este trabajo de titulación se encuentra delimitada por el río Yanuncay, río Tarqui y la Avenida de las Américas ubicados al Sur-Oeste de la ciudad de Cuenca en la provincia del Azuay. El sistema de tuberías de alcantarillado combinado se visualiza en la figura 1.2 y la distribución de pozos en la figura 1.3.

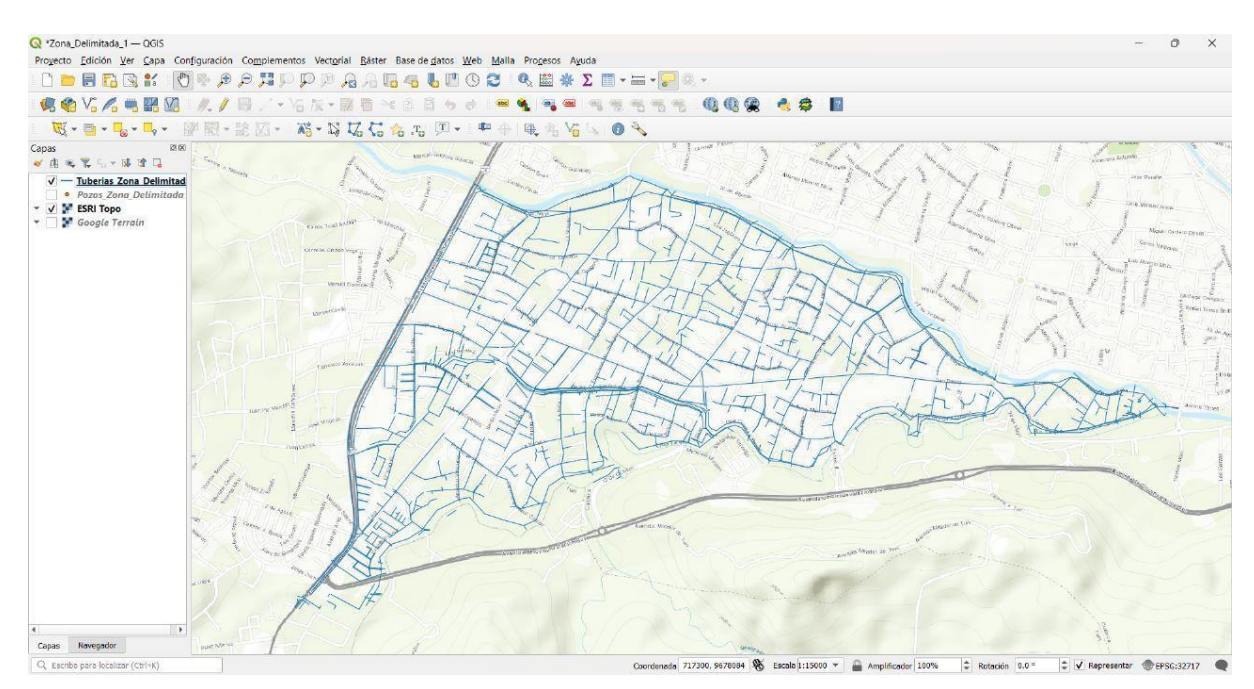

<span id="page-20-0"></span>Figura 1.2. Tuberías de la zona de estudio

Fuente: Autor

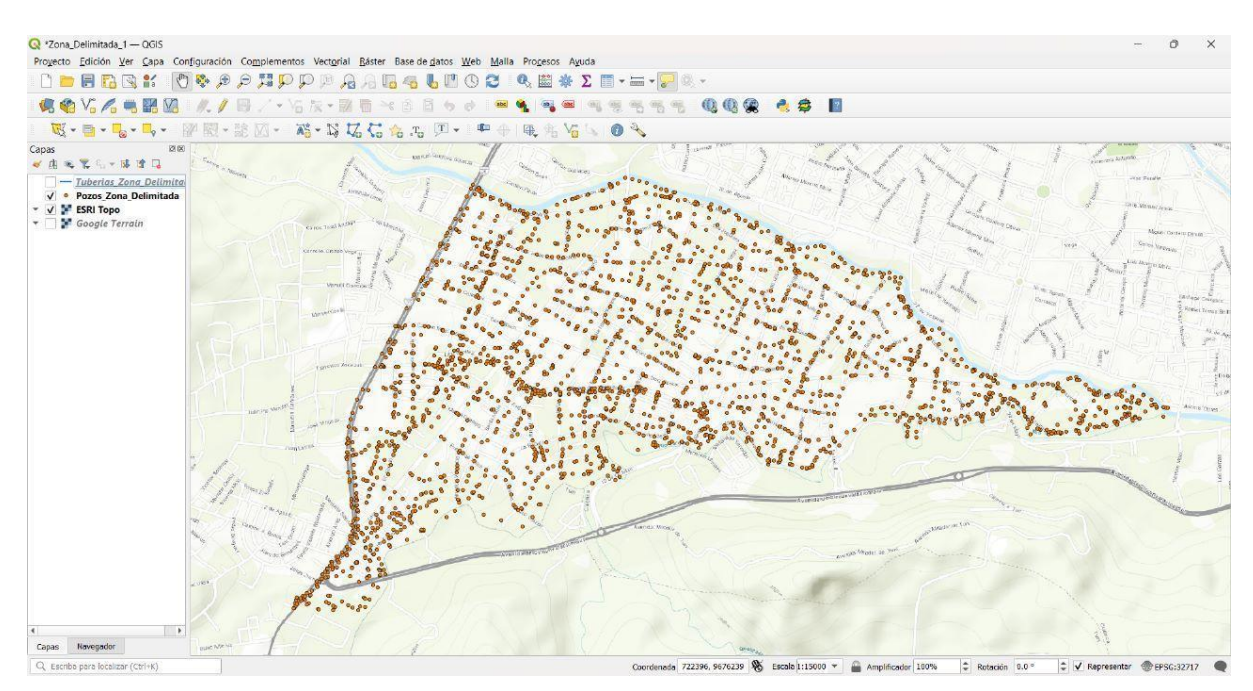

<span id="page-20-1"></span>Figura 1.3. Pozos de la zona de estudio Fuente: Autor

El tramo a ser estudiado empieza en la intersección de la Avenida Don Bosco y la Avenida 12 de Octubre, continúa por esta hasta atravesar la Avenida Isabel Católica; luego, sigue por la calle Pedro Rocha y descarga finalmente en el Río Yanuncay como se muestra en la figura 1.4.

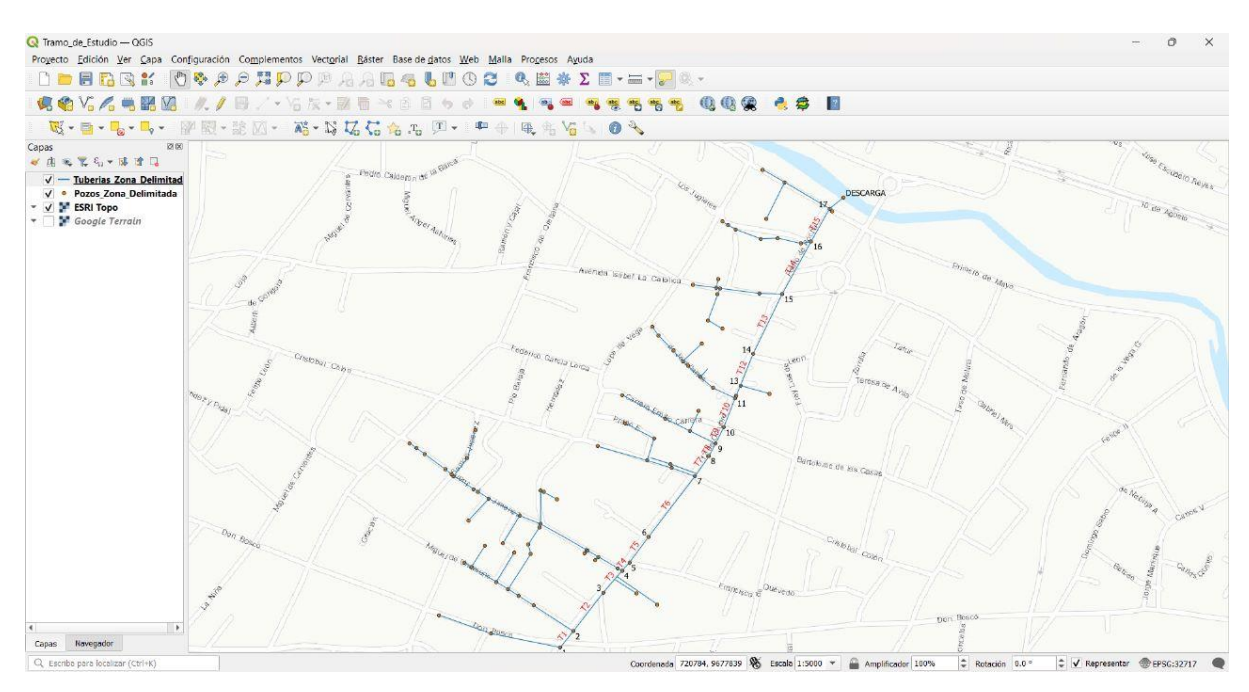

<span id="page-21-1"></span>Figura 1.4. Tuberías y pozos tramo de estudio Fuente: Autor

## <span id="page-21-0"></span>**1.2 Topografía**

La topografía del área comprendida entre el río Yanuncay, río Tarqui y Avenida de las Américas, no cuenta con cambios de altura pronunciados, lo cual se verifica en la cartografía de la ciudad. Es decir que, el tramo de estudio no tiene un cambio significativo de pendiente, como se muestra en la Figura 1.5.

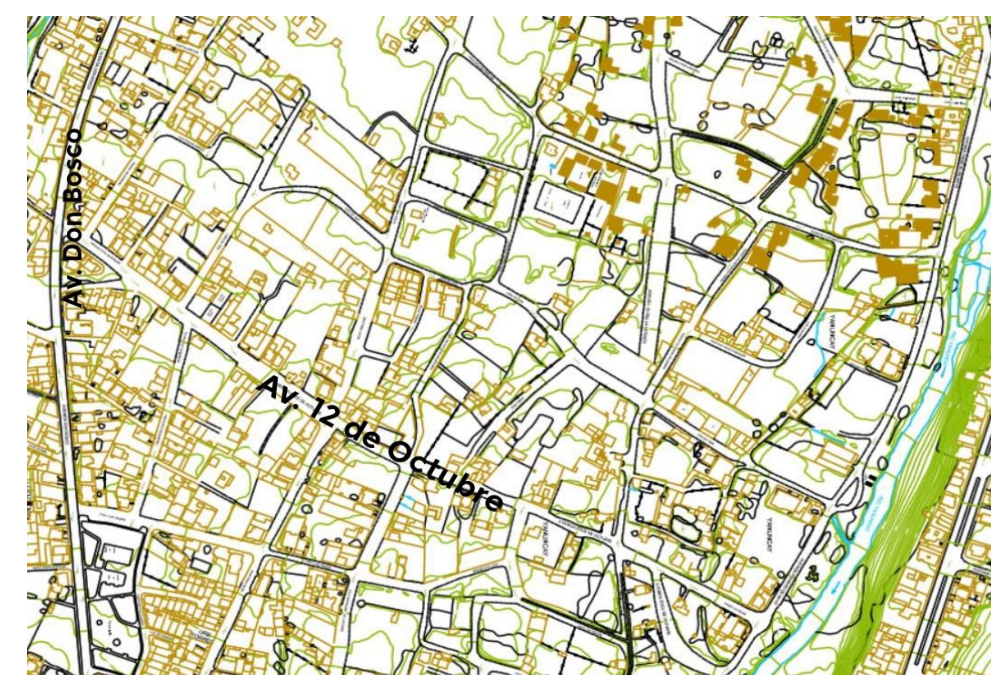

<span id="page-21-2"></span>Figura 1.5. Topografía del tramo de estudio Fuente: Autor

### <span id="page-22-0"></span>**1.3 Detalles de la red de alcantarillado combinado**

Los materiales de las 15 tuberías del tramo de estudio son de hormigón simple y hormigón armado. Esta sección tiene diámetros variables y una longitud de 903.83 m. Su área de aporte es de 4.79 hectáreas; además, conduce aguas residuales y aguas lluvias del sector.

Los pozos que forman parte de este tramo de alcantarillado son de hormigón simple, se tiene 17 pozos de revisión y 1 de descarga. Las áreas de aporte se deben realizar de acuerdo con el plano topográfico de la población y el trazado de tuberías. El área de drenaje se obtiene trazando diagonales o bisectrices sobre las manzanas de población. Las zonas de uso recreacional deben incluirse en dicha área (López Cualla, 2003).

En la figura 1.6 las tuberías están etiquetadas desde la T1 a la T15 y los pozos del número 1 al 17. En la figura 1.7 y 1.8 se visualizan las áreas de aporte de las tuberías principal y secundarias.

<span id="page-22-1"></span>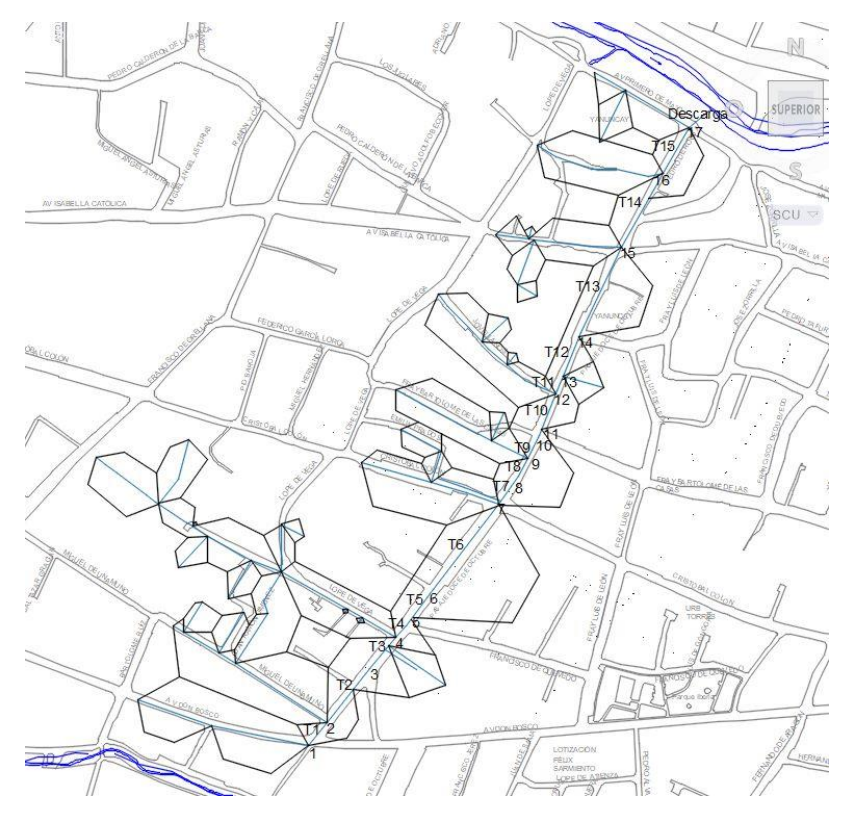

Figura 1.6. Tuberías y pozos del tramo de estudio Fuente: Autor

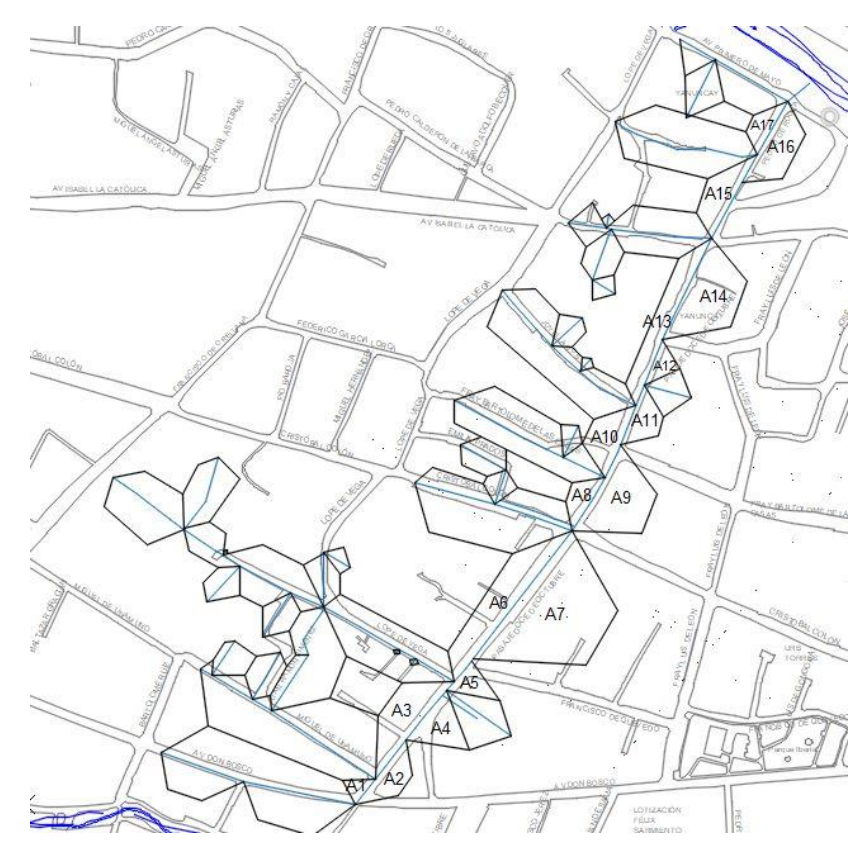

<span id="page-23-0"></span>Figura 1.7. Áreas de aporte del tramo principal de estudio Fuente: Autor

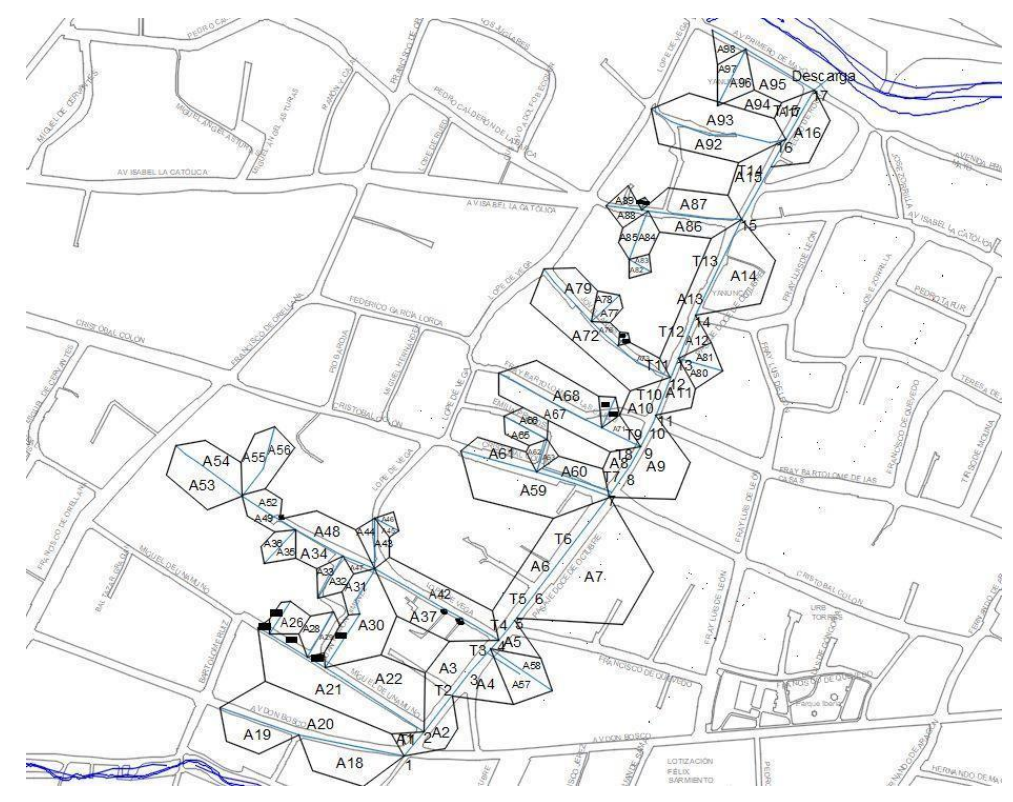

<span id="page-23-1"></span>Figura 1.8. Áreas de aporte de la sección de estudio Fuente: Autor

Los datos necesarios para realizar la modelación hidráulica del tramo seleccionado son: para tuberías cotas de entrada y salida, longitud, diámetro, pendiente, materiales y su clasificación (Tabla 1.1); para pozos cotas de tapa y de fondo, altura y clasificación (Tabla 1.2); para áreas de aporte se tiene las medidas en hectáreas y  $m<sup>2</sup>$  tanto de la tubería principal como de la secundaria. (Tabla 1.3 y 1.4).

| #TUBER          | TRACEN   | <b>TRACSAL</b> | <b>TRALON</b> | TRADIA | TRAPEND | <b>TRAMAT</b>  | <b>TRACLA</b>    |
|-----------------|----------|----------------|---------------|--------|---------|----------------|------------------|
| T1              | 2550.42  | 2550.1         | 35.02         | 800    | 0.320%  | HS.            | <b>COMBINADO</b> |
| T <sub>2</sub>  | 2550.1   | 2549.8         | 82.50         | 800    | 0.300%  | НS             | <b>COMBINADO</b> |
| Т3              | 2549.8   | 2549.58        | 48.74         | 800    | 0.220%  | HS             | <b>COMBINADO</b> |
| Τ4              | 2549.58  | 2549.32        | 18.43         | 800    | 0.260%  | HS.            | <b>COMBINADO</b> |
| T5              | 2549.32  | 2549.1         | 54.40         | 800    | 0.220%  | HS             | <b>COMBINADO</b> |
| Т6              | 2549.1   | 2548.5         | 128.31        | 800    | 0.600%  | НS             | <b>COMBINADO</b> |
| <b>T7</b>       | 2548.5   | 2548.25        | 41.30         | 800    | 0.250%  | НS             | <b>COMBINADO</b> |
| T8              | 2548.116 | 2547.47        | 24.26         | 800    | 0.646%  | HS.            | <b>COMBINADO</b> |
| T9              | 2547.47  | 2546.81        | 30.55         | 800    | 0.660%  | <b>HS</b>      | COMBINADO        |
| <b>T10</b>      | 2546.81  | 2545.29        | 57.78         | 800    | 1.520%  | HS.            | <b>COMBINADO</b> |
| T11             | 2545.29  | 2544.97        | 18.02         | 800    | 0.320%  | HS.            | <b>COMBINADO</b> |
| T <sub>12</sub> | 2544.97  | 2544.45        | 57.52         | 800    | 0.520%  | HS             | <b>COMBINADO</b> |
| <b>T13</b>      | 2544.24  | 2543.06        | 112.47        | 800    | 1.180%  | HS             | <b>COMBINADO</b> |
| T14             | 2543.06  | 2542.44        | 100.74        | 900    | 0.620%  | НS             | <b>COMBINADO</b> |
| T15             | 2542.39  | 2542.12        | 64.07         | 1000   | 0.270%  | <b>BAUL HA</b> | <b>COMBINADO</b> |
| <b>DESCARGA</b> | 2542.12  | 2541           | 29.73         | 900    |         | <b>BAUL HA</b> | <b>DESCARGA</b>  |

<span id="page-24-0"></span>Tabla 1.1. Información de tuberías

Fuente: Autor

<span id="page-24-1"></span>Tabla 1.2. Información de pozos

| #POZO           | <b>POZCTA</b> | <b>POZCFO</b> | <b>POZH</b> | <b>POZTIP</b>   | <b>POZCLA</b>    |
|-----------------|---------------|---------------|-------------|-----------------|------------------|
| 1               | 2552.22       | 2550.42       | 1.8         | <b>REVISION</b> | <b>COMBINADO</b> |
| $\overline{2}$  | 2551.91       | 2550.1        | 1.81        | <b>REVISION</b> | <b>COMBINADO</b> |
| 3               | 2552.46       | 2549.8        | 2.66        | <b>REVISION</b> | <b>COMBINADO</b> |
| 4               | 2552.61       | 2549.58       | 3.03        | <b>REVISION</b> | <b>COMBINADO</b> |
| 5               | 2552.52       | 2549.32       | 3.2         | <b>REVISION</b> | <b>COMBINADO</b> |
| 6               | 2552.56       | 2549.1        | 3.46        | <b>REVISION</b> | <b>COMBINADO</b> |
| 7               | 2552.28       | 2548.5        | 3.78        | <b>REVISION</b> | <b>COMBINADO</b> |
| 8               | 2550.16       | 2548.116      | 2.04        | <b>REVISION</b> | <b>COMBINADO</b> |
| 9               | 2549.4        | 2547.31       | 2.09        | <b>REVISION</b> | <b>COMBINADO</b> |
| 10              | 2549.89       | 2546.81       | 3.08        | <b>REVISION</b> | <b>COMBINADO</b> |
| 11              | 2548.35       | 2545.38       | 2.97        | <b>REVISION</b> | <b>COMBINADO</b> |
| 12              | 2548.35       | 2545.29       | 3.06        | <b>REVISION</b> | <b>COMBINADO</b> |
| 13              | 2547.94       | 2544.97       | 2.97        | <b>REVISION</b> | <b>COMBINADO</b> |
| 14              | 2547.35       | 2544.24       | 3.11        | <b>REVISION</b> | <b>COMBINADO</b> |
| 15              | 2545.78       | 2543.06       | 2.72        | <b>REVISION</b> | <b>COMBINADO</b> |
| 16              | 2544.57       | 2542.39       | 2.18        | <b>REVISION</b> | <b>COMBINADO</b> |
| 17              | 2544.69       | 2542.12       | 2.57        | <b>REVISION</b> | <b>COMBINADO</b> |
| <b>DESCARGA</b> | $\ast$        | $\ast$        | $\ast$      | <b>DESCARGA</b> | <b>DESCARGA</b>  |

Fuente: Autor

| Área de aporte tramo |          |          |  |  |  |  |  |
|----------------------|----------|----------|--|--|--|--|--|
| principal            |          |          |  |  |  |  |  |
| Área                 | ha<br>m2 |          |  |  |  |  |  |
| A1                   | 0.05     | 461.27   |  |  |  |  |  |
| А2                   | 0.16     | 1614.80  |  |  |  |  |  |
| A3                   | 0.36     | 3562.03  |  |  |  |  |  |
| <b>A4</b>            | 0.20     | 1967.07  |  |  |  |  |  |
| А5                   | 0.10     | 1019.81  |  |  |  |  |  |
| А6                   | 0.49     | 4881.77  |  |  |  |  |  |
| А7                   | 1.11     | 11072.81 |  |  |  |  |  |
| Α8                   | 0.11     | 1086.02  |  |  |  |  |  |
| Α9                   | 0.44     | 4387.66  |  |  |  |  |  |
| A10                  | 0.20     | 2042.05  |  |  |  |  |  |
| A11                  | 0.14     | 1421.15  |  |  |  |  |  |
| A12                  | 0.07     | 711.79   |  |  |  |  |  |
| A13                  | 0.33     | 3281.24  |  |  |  |  |  |
| A14                  | 0.48     | 4777.08  |  |  |  |  |  |
| A15                  | 0.22     | 2155.50  |  |  |  |  |  |
| A16                  | 0.25     | 2543.91  |  |  |  |  |  |
| A17                  | 0.10     | 959.30   |  |  |  |  |  |
| Total                | 4.81     |          |  |  |  |  |  |

<span id="page-25-0"></span>Tabla 1.3. Información de área de aporte de tubería principal

Fuente: Autor

<span id="page-25-1"></span>Tabla 1.4. Información de área de aporte de tuberías secundarias

|      | Área de aporte tramos secundarios |         |      |                |         |            |      |         |      |      |         |
|------|-----------------------------------|---------|------|----------------|---------|------------|------|---------|------|------|---------|
| Área | ha                                | m2      | Área | ha             | m2      | Área       | ha   | m2      | Área | ha   | m2      |
| A18  | 0.35                              | 3467.91 | A41  | 0              | 13.21   | A64        | 0.06 | 630.44  | A87  | 0.25 | 2468.76 |
| A19  | 0.22                              | 2212.53 | A42  | 0.31           | 3102.95 | A65        | 0.07 | 695.26  | A88  | 0.05 | 525.62  |
| A20  | 0.64                              | 6447.62 | A43  | 0.07           | 652.13  | A66        | 0.08 | 790.43  | A89  | 0.05 | 487.79  |
| A21  | 0.65                              | 6459.84 | A44  | 0.06           | 603.66  | A67        | 0.32 | 3229.09 | A90  | 0.01 | 50.2    |
| A22  | 0.46                              | 4615.86 | A45  | 0.02           | 173.79  | A68        | 0.33 | 3275.61 | A91  | 0.01 | 51.81   |
| A23  | 0.02                              | 164.5   | A46  | 0.02           | 242.41  | A69        | 0.02 | 232.38  | A92  | 0.32 | 3192.18 |
| A24  | 0.04                              | 430.19  | A47  | 0.03           | 262.67  | <b>A70</b> | 0.03 | 307.37  | A93  | 0.41 | 4145.52 |
| A25  | 0.01                              | 108.77  | A48  | 0.26           | 2578    | A71        | 0.05 | 527.13  | A94  | 0.12 | 1175.02 |
| A26  | 0.09                              | 921.3   | A49  | 0.08           | 778.65  | A72        | 0.53 | 5287.2  | A95  | 0.2  | 1991.95 |
| A27  | 0.03                              | 269.76  | A50  | $\overline{0}$ | 8.78    | A73        | 0.08 | 782.01  | A96  | 0.1  | 978.13  |
| A28  | 0.08                              | 831.68  | A51  | $\mathbf 0$    | 5.57    | A74        | 0.01 | 70.43   | A97  | 0.07 | 717.73  |
| A29  | 0.06                              | 636.72  | A52  | 0.07           | 714.39  | A75        | 0.01 | 70.48   | A98  | 0.07 | 658.33  |
| A30  | 0.37                              | 3727.36 | A53  | 0.26           | 2554.58 | A76        | 0.04 | 361.14  |      |      |         |
| A31  | 0.09                              | 850.68  | A54  | 0.18           | 1830.94 | A77        | 0.05 | 464.55  |      |      |         |
| A32  | 0.08                              | 788.74  | A55  | 0.14           | 1350.64 | A78        | 0.04 | 420.63  |      |      |         |
| A33  | 0.05                              | 486.62  | A56  | 0.14           | 1397.03 | A79        | 0.16 | 1606.56 |      |      |         |
| A34  | 0.12                              | 1154.44 | A57  | 0.15           | 1540.31 | A80        | 0.07 | 686.74  |      |      |         |
| A35  | 0.05                              | 539.62  | A58  | 0.09           | 949.36  | A81        | 0.07 | 676.54  |      |      |         |
| A36  | 0.06                              | 596.27  | A59  | 0.57           | 5740.76 | A82        | 0.03 | 262.76  |      |      |         |
| A37  | 0.34                              | 3429.49 | A60  | 0.18           | 1774.78 | A83        | 0.02 | 223.28  |      |      |         |
| A38  | 0                                 | 19      | A61  | 0.14           | 1352.98 | A84        | 0.08 | 838.99  |      |      |         |

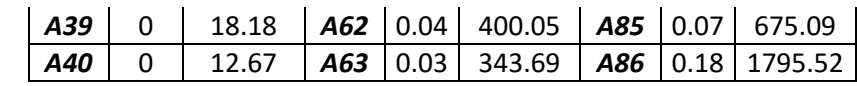

Fuente: Autor

## <span id="page-27-0"></span>**CAPÍTULO II**

# <span id="page-27-1"></span>**TEORÍA Y CONCEPTOS DE MODELACIÓN HIDRÁULICA**

### <span id="page-27-2"></span>**2.1 Caudal de diseño**

Para conocer el caudal de diseño de una red de tuberías combinadas se necesita conocer los siguientes aportes:

- Aguas residuales domésticas.
- Aguas institucionales, industriales y comerciales.
- Aguas de infiltración.
- Precipitaciones.

### <span id="page-27-3"></span>**2.1.1 Caudal de aguas servidas domésticas**

Este valor se obtiene está definido como una contribución de aguas servidas de 24 horas en un periodo anual; sin embargo, este valor es muy difícil de conseguir, por lo que se desarrolló una fórmula empírica para calcular el mismo en base a los consumos de agua potable en el sector y el área de aporte de cada uno de los sectores conectados a la red. Esta fórmula es la siguiente:

$$
Q = \frac{CR * C * P}{86400}
$$

 $Q =$  Caudal medio de aguas residuales domésticas [L/s]

CR= Coeficiente de retorno

C= Consumo de agua potable [L/hab\*día]

D= Densidad poblacional de la zona [Hab/ha]

A= Área de aporte [ha]

P= Número de habitantes

### <span id="page-27-4"></span>**2.1.1.1 Población**

Para estimar el caudal de un colector es necesario conocer con anticipación los datos poblacionales del sector en el que se va a realizar la modelación o el diseño de cualquier infraestructura hidrosanitaria, estos datos se pueden estimar en base a censos poblacionales o en base a las suscripciones a diferentes servicios públicos como el agua potable o electricidad. Se estima como un producto entre la densidad de población (número de personas que habitan una extensión de una hectárea) y el área de aporte que tenga la red; así como también se lograría una precisa estimación con el número de viviendas y la cantidad de habitantes por cada una de estas.

#### <span id="page-28-0"></span>**2.1.2 Caudal de aguas institucionales, industriales y comerciales**

#### <span id="page-28-1"></span>**2.1.2.1 Caudal de aguas residuales institucionales**

Son parte de esta categoría los establecimientos que requieren un tratamiento no convencional tales como: hospitales, universidades, colegios, centros de salud, escuelas, preescolares, entre otros. Esta medición varía en torno al tipo y tamaño de establecimiento, por lo que se considera cada caso como uno particular; no obstante, se tienen valores referenciales de aportes medios diarios de caudal en instituciones pequeñas dentro de zonas residenciales que varían entre 0.4 L/s\*ha a 0.5 L/s\*ha (López Cualla, 2003).

#### <span id="page-28-2"></span>**2.1.2.2 Caudal de aguas residuales industriales**

Este tipo de medición, igual que la anterior, tienen que validarse particularmente en cada caso, variando por el tipo y tamaño de industria analizada. Para el análisis es necesario revisar los procesos de tratamiento de aguas que existen dentro de las industrias del sector y de la tecnología que aplican estas para minimizar el impacto ambiental. Por lo tanto, es indispensable una evaluación individual de cada una de las industrias que se encuentran en la zona de estudio por medio de encuestas y censos. Se tiene un dato referencial basado en la estadística que muestra valores 0.4 L/s\*ha hasta 1.5 l/s\*ha en pequeñas industrias dentro de zonas comerciales o residenciales (López Cualla, 2003).

### <span id="page-28-3"></span>**2.1.2.3 Caudal de aguas residuales comerciales**

En la mayoría de casos si se tiene zonas comerciales definidas, la información de consumos, densidades y coeficientes de retorno se puede hallar en base a información ya existente; cuando esto sucede, el cálculo del caudal es similar al del empleado en las aguas residuales domésticas. En el caso de que esta información no esté al alcance se puede llegar a acatar valores de un comercio medio entre 0.4 L/s\*ha a 0.5 L/s\*ha (López Cualla, 2003).

### <span id="page-29-0"></span>**2.1.3 Caudal de infiltración**

Este caudal se produce por el agua que se introduce en las tuberías desde el nivel freático, a través de las uniones defectuosas con pozos, conexiones entre elementos de la red, fisuras en paredes de los pozos o tuberías (Metcalf & Eddy, 1995). Este caudal se evalúa en base a las características de permeabilidad del suelo y se puede expresar por hectáreas del área de estudio o por metro lineal de tubería. En las tablas 2.1 y 2.2 se presentan valores referenciales para el cálculo de este caudal y serían necesarios en caso de no poseer la información requerida del sitio de estudio.

<span id="page-29-2"></span>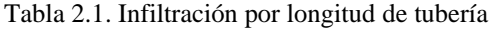

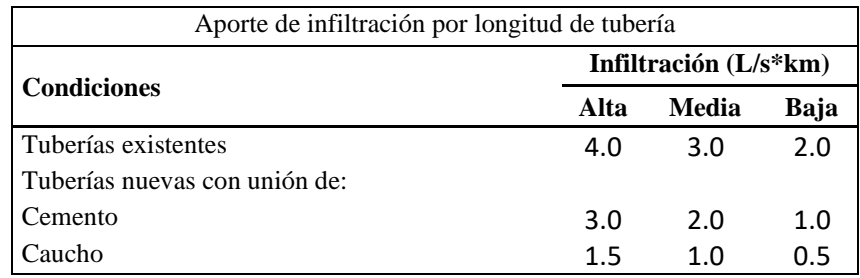

Fuente: (López Cualla, 2003)

<span id="page-29-3"></span>Tabla 2.2. Infiltración por área

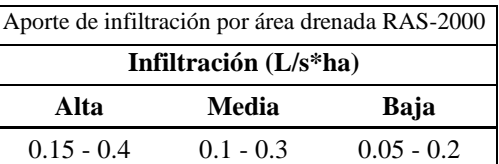

Fuente: (López Cualla, 2003)

### <span id="page-29-1"></span>**2.1.4 Caudal de precipitación**

Cuando se habla de una red de alcantarillado combinada, adicional al caudal generado por las aguas servidas, se tiene que adicionar un caudal que se genera debido a las precipitaciones que ocurren en la zona de estudio; por lo cual las especificaciones técnicas de la tubería dependen de las características particulares de cada zona en la que se efectúe un proyecto (Metcalf & Eddy, 1995). En el caso del sector donde está ubicado nuestro estudio, las precipitaciones son un factor muy importante para el dimensionamiento y la modelación de las tuberías; debido a que en esta área se presentan precipitaciones considerables y frecuentes; por lo que el análisis de este apartado es fundamental para desarrollar este trabajo de titulación. Éste caudal se calcula con la siguiente ecuación:

$$
Qlluv = \frac{C*i*A}{0.36}
$$

Qlluv= Caudal de precipitación [lt/s] C= Coeficiente de relación entre escorrentía y lluvia

i= Intensidad de la lluvia [mm/h]

A= Área de aporte al sistema de tuberías [ha]

### <span id="page-30-0"></span>**2.2 Hidráulica de tuberías**

Hay diferentes materiales de tuberías, los cuales definen la rugosidad y de esta depende la pérdida que se va a generar por el roce de las aguas residuales y pluviales en las paredes internas del alcantarillado. Además, el cálculo del caudal depende del diámetro y la velocidad, los cuales tienen que ser los óptimos para el funcionamiento eficiente de la red.

En general, las tuberías de la red de alcantarillado combinado deben ser diseñadas a flujo libre por gravedad. El caudal total de diseño para el dimensionamiento de los tramos de un sistema de alcantarillado combinado es considerado como la suma de los caudales de aguas residuales, infiltración y aguas lluvias por lo tanto se utilizará la siguiente expresión.

$$
Q_d = Q_{AS} + Q_i + Q_p
$$

 $Q_d$ = Caudal de Diseño [m<sup>3</sup>/s]

 $Q_{AS}$ = Caudal de Aguas Residuales [m<sup>3</sup>/s]

 $Q_i =$  Caudal de Infiltración  $[m^3/s]$ 

 $Q_p$ = Caudal de agua lluvias [m<sup>3</sup>/s]

### <span id="page-30-1"></span>**2.2.1 Flujo Uniforme Permanente**

Las características de un flujo uniforme y permanente son constantes en tiempo y espacio como se muestra en la figura 2.1. Las condiciones como velocidad real de flujo, profundidad de flujo, radio hidráulico y profundidad hidráulica son las consideradas para el funcionamiento de una tubería y las relaciones hidráulicas se basan en el análisis de las características de flujo para una sección circular que están descritas a partir de la figura 2.2 (López Cualla, 2003).

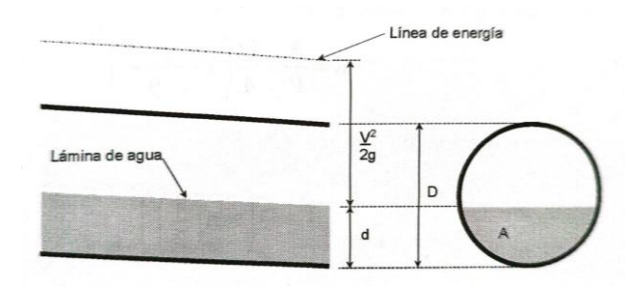

<span id="page-31-0"></span>Figura 2.1. Flujo uniforme y permanente en tuberías circulares Fuente: (López Cualla, 2003)

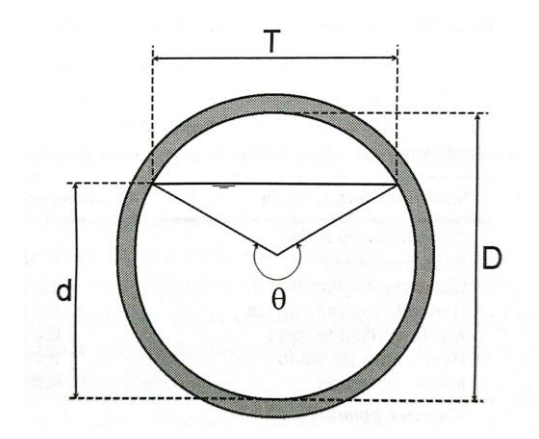

<span id="page-31-1"></span>Figura 2.2 Elementos hidráulicos de una sección circular Fuente: (López Cualla, 2003)

Área mojada, A:

$$
A=\frac{D^2}{8}(\theta-\text{sen}\theta)
$$

Perímetro mojado, P:

$$
P=\frac{D}{2} \ \theta
$$

Radio hidráulico, R:

$$
A = \frac{A}{P} = \frac{D}{4} \left( 1 - \frac{sen\theta}{\theta} \right)
$$

Ancho superior, T:

$$
T = D\left(\text{sen}\left(\frac{\theta}{2}\right)\right)
$$

$$
T=2\sqrt{d(D-d)}
$$

Profundidad hidráulica, H:

$$
H = \frac{A}{T} = \frac{D}{8} \left( \frac{\theta - \text{sen}\theta}{\text{sen}\left(\frac{\theta}{2}\right)} \right)
$$

Factor de sección, Z:

$$
\frac{Q}{\sqrt{g}} = A\sqrt{H} = \frac{\sqrt{2}}{32} \frac{(\theta - \text{sen}\theta)^{1.5}}{\left(\text{sen}\left(\frac{\theta}{2}\right)\right)^{0.5}} D^2
$$

En caso de flujo uniforme turbulento hidráulicamente rugoso, se podrá utilizar la ecuación de Manning:

$$
Q = \frac{(A \cdot R^{\frac{2}{3}} \cdot S^{\frac{1}{2}})}{n}
$$

 $Q =$  Caudal de diseño  $[m^3/s]$ 

A= Área mojada  $[m^2]$ 

R= Radio hidráulico [m]

S= Pendiente longitudinal de la tubería

n= Coeficiente de rugosidad de Manning a tubo lleno  $[m/s^{1/3}]$ 

La elección del coeficiente de rugosidad es indispensable para el dimensionamiento de la tubería. El valor alto significa sobredimensionamiento y por lo tanto encarece el diseño mientras que un valor muy bajo nos da una tubería incapaz de transportar el caudal de diseño. Los valores recomendados de n se toman de la Tabla 2.3.

|                                                    | Condiciones de las paredes |               |                 |              |  |  |  |  |  |
|----------------------------------------------------|----------------------------|---------------|-----------------|--------------|--|--|--|--|--|
| <b>Superficie</b>                                  | <b>Perfectas</b>           | <b>Buenas</b> | <b>Medianas</b> | <b>Malas</b> |  |  |  |  |  |
| Tubería hierro forjado                             | 0.012                      | 0.013         | 0.014           | 0.015        |  |  |  |  |  |
| negro comercial<br>Tubería fierro forjado          | 0.013                      | 0.014         | 0.015           | 0.017        |  |  |  |  |  |
| galvanizado comercial<br>Tubería de latón o vidrio | 0.009                      | 0.010         | 0.011           | 0.013        |  |  |  |  |  |

<span id="page-32-0"></span>Tabla 2.3. Coeficiente de rugosidad de la fórmula de Manning.

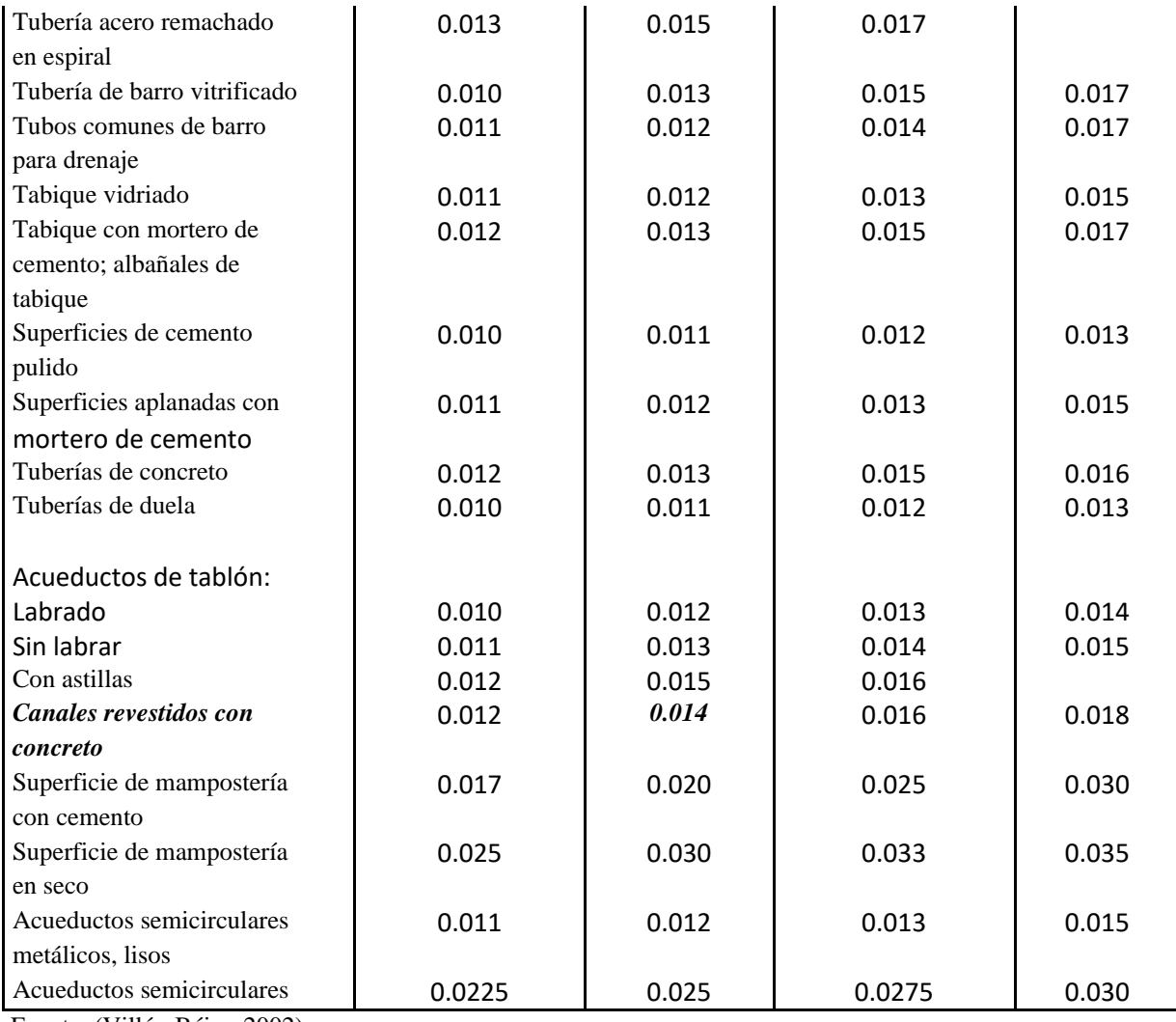

Fuente: (Villón Béjar, 2002)

## <span id="page-33-0"></span>**2.3 Sistemas de información Geográfica**

Un sistema de información geográfica está diseñado para trabajar con datos referenciados mediante coordenadas geográficas y espaciales. Además, es un integrador de tecnología informática, información geográfica y personal, que tiene como función principal captar, analizar, almacenar, editar y recuperar datos georreferenciados (Olaya, 2014).

## <span id="page-33-1"></span>**2.4 Software de cálculo**

El uso y generación de modelos hidráulicos se ha convertido en un trabajo importante para realizar actividades que se relacionan con el diseño, planeación, operación o mantenimiento de sistemas de alcantarillado, tomando en cuenta que con los resultados obtenidos se puede conocer la respuesta del prototipo frente a las diferentes condiciones de funcionamiento (Polania E., & Soto J, 2017).

El programa Storm Water Management Model (SWMM) realizado por la Agencia de Protección Medioambiental de Estados Unidos (EPA) en colaboración con la empresa CDM; desde el año de su creación (1971), presenta actualizaciones periódicas de su software. La versión utilizada para este proyecto será la más reciente 5.2.3 bajo un entorno Windows que es ideal para el procesamiento de datos; utilizando colores, gráficos en series de tiempo y simulaciones que dinamizan y mejoran su entendimiento.

En cuanto al funcionamiento de la herramienta, esta ejecuta una simulación de un modelo dinámico y tiene un énfasis especial en proyectos urbanos; por lo que simula tanto la calidad como la cantidad de agua que está en una tubería o una red delimitada. Así también, posee un módulo hidrológico que funciona generando cuencas, donde se deposita el agua y genera escorrentía; analizando esta circulación mediante un sistema de tuberías, canales, bombas, dispositivos de almacenamiento y elementos reguladores.

En este caso se reconoce una similitud entre el presente proyecto y el realizado por Rodríguez J y Rodríguez M, debido a que utilizan la misma herramienta para realizar la modelación y análisis de la capacidad hidráulica en un sector urbano de Colombia. A este respecto, se ha tenido como referencia el modelo planteado en su trabajo de grado para el desarrollo aplicado al sistema de nuestra localidad.

### <span id="page-34-0"></span>**2.5 Criterios para evaluar una red de distribución**

#### <span id="page-34-1"></span>**2.5.1 Velocidades**

Las tuberías para alcantarillado se deben diseñar con características de autolimpieza, por lo tanto, se toma en cuenta los criterios de velocidad mínima. La velocidad real mínima de 0.45 m/s es la recomendada para alcantarillados convencionales que transportan aguas residuales, en su mayoría con dominio de aportes domésticos y evitando la sedimentación de los sólidos presentes en la alcantarilla (López Cualla, 2003).

En caso de que las aguas residuales sean de origen industrial, existe incremento de sólidos sedimentables; por lo que, se debe aumentar la velocidad y de esta manera también evitar la corrosión de las tuberías. Es imperativo considerar que la velocidad máxima sin importar el material de la tubería, no debe exceder los 5 m/s para que no exista abrasión en las paredes de la alcantarilla (López Cualla, 2003).

### <span id="page-35-0"></span>**2.5.2 Diámetros**

Dentro de la norma ecuatoriana se especifica un diámetro mínimo para alcantarillado sanitario de 0.2 m y para pluvial de 0.25 m; estableciendo el mínimo también en conexiones domiciliarias de 0.2 m para alcantarillado sanitario y 0.15 m para sistemas pluviales. Se acepta en redes terciarias un diámetro mínimo de 150 mm (Código Ecuatoriano de la Construcción CO 10.07 - 601, 1992). En el caso de este estudio se tomará de referencia el mayor diámetro mínimo referencial, puesto que se trata de un sistema de alcantarillado combinado.

En la literatura se establece un diámetro mínimo general de 200 mm en alcantarillados sanitarios convencionales y para redes ubicadas en zonas de pequeña población, el mínimo es de 150 mm (López Cualla, 2003). Se puede comprobar en base a la literatura y normas, que no existe un diámetro máximo permitido para ningún tipo de alcantarillado; esto se debe a que el diseño del diámetro está en función de la capacidad hidráulica que necesite llevar una determinada red, por lo que el único criterio aplicable para la determinación de un diámetro máximo se encuentra limitado por los diámetros disponibles en el mercado.

Existe también especificaciones para los diámetros de los pozos de revisión regulados en la norma CO 10.7 - 601; dicho diámetro del pozo va a estar regulado en base al diámetro de la tubería que se conecta al mismo y la conexión tubería - pozo debe ser preferiblemente usando un tronco de cono excéntrico (Código Ecuatoriano de la Construcción CO 10.07 - 601, 1992). Esta relación se puede ver representada en la tabla 2.4.

<span id="page-35-2"></span>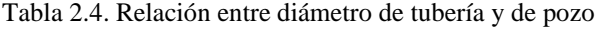

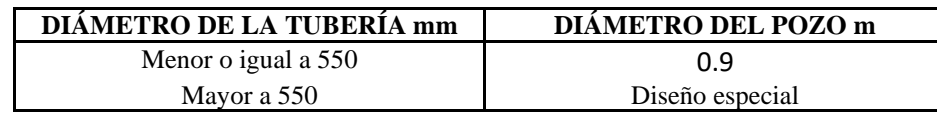

Fuente: (Código Ecuatoriano de la Construcción CO 10.07 - 601, 1992)

### <span id="page-35-1"></span>**2.5.3 Pérdidas**

En todo sistema de alcantarillado se generan pérdidas unitarias de energía en dependencia de la longitud de la tubería; esto puede llegar a afectar el comportamiento de una red y comprometer su capacidad hidráulica. En este caso, se establece un máximo de 12 m por km para pérdidas unitarias (León H., & Santacruz P, 2017).
También existen pérdidas de carga relacionadas a la línea imaginaria que enlaza los valores de energía en diferentes tramos transversales de la red; se le conoce como gradiente hidráulica y se presenta en cada una de las tuberías dependiendo del material constructivo de estas. Este valor siempre va en descenso con la excepción de la introducción de un sistema de bombeo a la red. En la ecuación de Hazen - Williams se contempla este coeficiente para hallar una pérdida de carga en metros; esta ecuación se describe a continuación:

$$
hf = \left(\frac{10.679}{C^{1.852}}\right) * \left(\frac{L}{D^{4.87}}\right) * Q^{1.852}
$$

hf= Pérdida de carga [m]

L= Longitud de tubería [m]

D= Diámetro interno [m]

 $Q =$  Caudal  $[m^3/s]$ 

C= Coeficiente en función del material, valores en la tabla 2.5

| <b>Material</b>                 | C           | <b>Material</b>    | C           |
|---------------------------------|-------------|--------------------|-------------|
| Asbesto cemento                 | 140         | Hierro galvanizado | 120         |
| Latón                           | $130 - 140$ | Vidrio             | 140         |
| Ladrillo de saneamiento         | 100         | Plomo              | $130 - 140$ |
| Hierro fundido nuevo            | 130         | Plástico (PE, PVC) | $140 - 150$ |
| Hierro fundido, 10 años de edad | $107 - 113$ | Tubería lisa nueva | 140         |
| Hierro fundido, 20 años de edad | $89 - 100$  | Acero nuevo        | $140 - 150$ |
| Hierro fundido, 30 años de edad | $75 - 90$   | Acero              | 130         |
| Hierro fundido, 40 años de edad | $64 - 83$   | Acero rolado       | 110         |
| Concreto                        | $120 - 140$ | Lata               | 130         |
| Cobre                           | $130 - 140$ | Madera             | 120         |
| Hierro dúctil                   | 120         | Hormigón           | $120 - 140$ |

Tabla 2.5. Coeficiente C ecuación Hazen - Williams

Fuente: (Alegret E., & Martínez Y, 2019)

# **2.6 Ecuación de flujo uniforme**

El flujo uniforme es aquél en el cual la profundidad, área mojada y velocidad de flujo son constantes a lo largo del canal (Marbello Pérez, 2005).

En la figura 2.3 se muestra el comportamiento de un flujo uniforme.

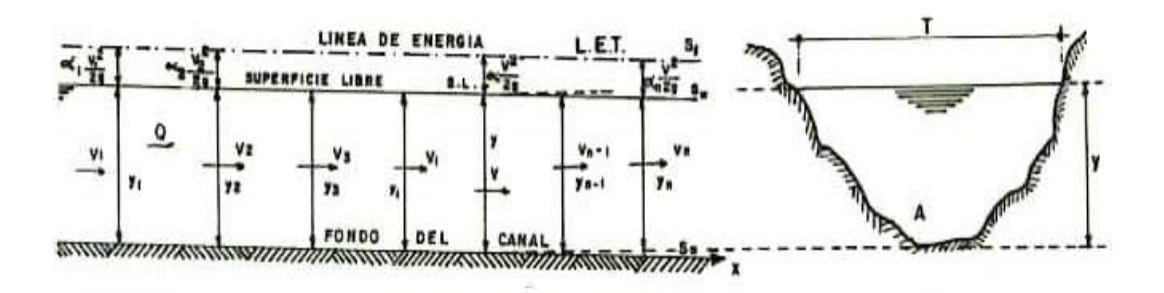

Figura 2.3. Perfil longitudinal y sección transversal del flujo uniforme en un canal abierto Autor: (Metcalf & Eddy, 1995)

La ecuación de Darcy-Weisbach es la ecuación de resistencia fluida más general con referencia al caso de tuberías circulares, en la cual se aplican las leyes físicas de movimiento de Newton (Saldarriaga J, 2007).

$$
h_f = f \frac{l}{d} \frac{v^2}{2g}
$$

 $h_f$ = Energía por unidad de peso pérdida por fricción

f= Factor de fricción de Darcy

l= Longitud del tramo de tubería [m]

d= Diámetro de la tubería [m]

v= Velocidad media [m/s]

$$
R = radio\; hidráulico = \frac{\acute{a}rea\,mojada}{perímetro\,mojado} = \frac{A}{P}
$$

Una vez utilizado el radio hidráulico en lugar del diámetro obtenemos la siguiente ecuación:

$$
h_f = f * \frac{l}{4R} * \frac{v^2}{2g}
$$

$$
R = \frac{V4R}{v}
$$

R= Número de Reynolds

$$
V = -\sqrt{32RS} \log \log \left( \frac{K}{14.8R} + \frac{1.255v}{R\sqrt{32gRS}} \right)
$$

## **2.7 Métodos de modelación de EPA SWMM**

# **2.7.1 Método de onda cinemática**

En una onda cinemática la fuerza de gravedad y la de fricción se encuentran balanceadas; por lo tanto, no se aprecia la aceleración del flujo. Este método a pesar de despreciar las fuerzas de presión y aceleración tiene un buen comportamiento por lo que sus resultados se asemejan a la realidad en el momento de la modelación. Es decir, que el flujo está dominado por ondas cinemáticas cuando la fuerzas tanto gravitacionales como de presión no son importantes (Chow, Maidment, & Mays, 1994).

Cuando modelamos mediante onda cinemática, se tiene como resultado que la línea de energía total del sistema es paralela al fondo del canal y por lo tanto el flujo es uniforme y permanente a lo largo del tiempo como se puede ver en la figura 2.4.

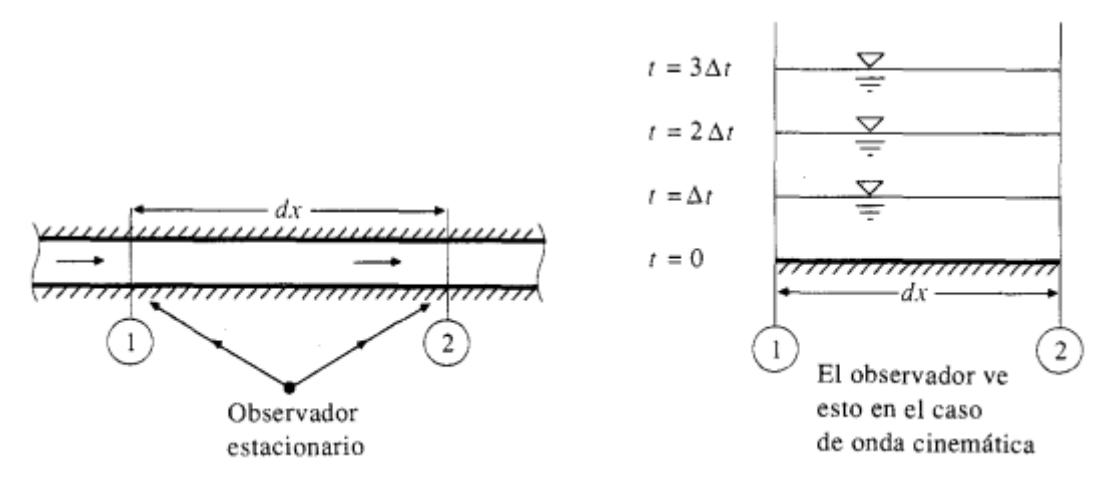

Figura 2.4. Ondas cinemáticas en un tramo corto de un canal vistas por un observador estacionario Fuente: (Chow, Maidment, Mays, 1994)

Las ecuaciones a continuación son las que define el modelo de onda cinemática:

Continuidad:

$$
\frac{\partial Q}{\partial x} + \frac{\partial A}{\partial t} = q
$$

Momentum:

 $S_O = S_f$ 

#### **2.7.2 Método de onda dinámica**

El método de onda dinámica puede ser utilizado para analizar la propagación de ondas en canales, mares y ríos mediante la modelación hidráulica. Además, se fundamenta en la formulación de ecuaciones matemáticas que describen la continuidad y el movimiento de aguas, las cuales al ser resueltas determinan cómo varía el flujo en el tiempo y espacio.

A diferencia de la onda cinemática, en una onda dinámica la línea de energía total y la elevación de la superficie de agua no son paralelas al fondo del canal o lecho aun siendo un elemento diferencial (Chow, Maidment, Mays, 1994). Esto se observa en la figura 2.5.

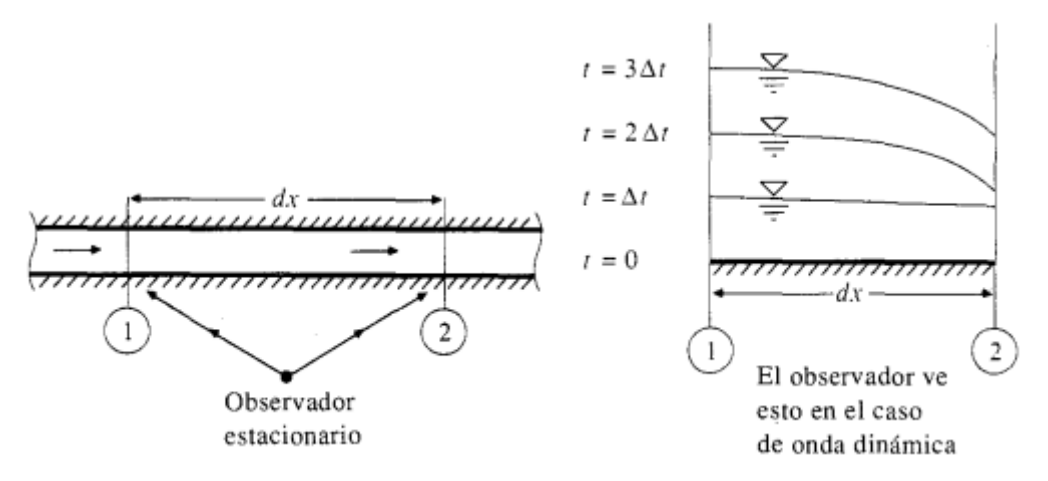

Figura 2.5. Ondas dinámicas en un tramo corto de canal vistas por un observador estacionario Fuente: (Chow, Maidment, Mays, 1994)

Para la modelación con el método de onda dinámica se utilizan las siguientes ecuaciones:

$$
\frac{dx}{dt} = V \pm C_d
$$

$$
\frac{d}{dt}(V \pm 2C_d) = g(S_o - S_f)
$$

Cd= celeridad de la onda que mide la velocidad con respecto al agua en reposo V - Cd= velocidad cuando existen ondas moviéndose aguas arriba V + Cd= velocidad cuando existe ondas moviéndose hacia abajo

 $Si V > Cd$  o si el flujo es subcrítico, la onda se mueve hacia arriba en el canal como se muestra en la figura 2.6.

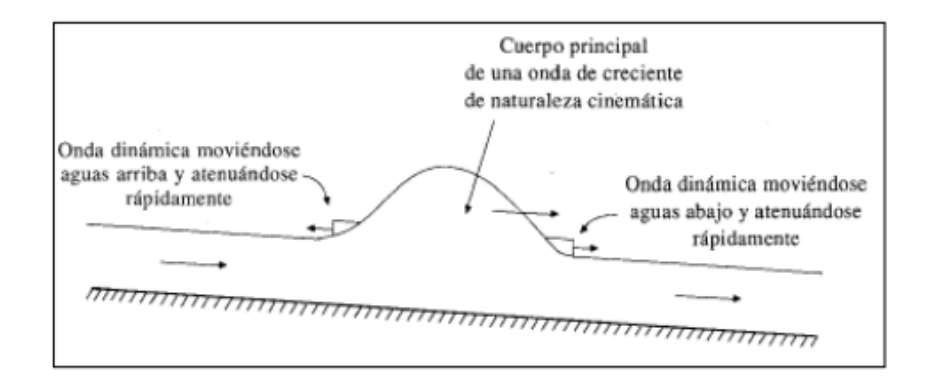

Figura 2.6. Movimiento de una onda de creciente Fuente: (Chow, Maidment, Mays, 1994)

## **2.7.3 Infiltración mediante el método de número de curva**

Este método, creado por el "Soil Conservation Service", se desarrolla en el año 1972 y pertenece al Departamento de Agricultura de los Estados Unidos (USDA). Este método tiene como fin medir las abstracciones hidrológicas suscitadas durante una tormenta, para así medir la escorrentía que se genera en la cuenca. El método para encontrar el número de curva (CN) depende del tipo de suelo y área en que nos encontremos, conforme su entorno; por lo tanto, el USDA desarrolla las tablas 2.6 y 2.7 que comparan el tipo de textura del suelo, dividiéndola en cuatro grupos, con el número de curva para resolver la ecuación y obtener como resultado un número de curva ponderado (Muñoz Pauta, 2013).

| Grupo Hidrológico | <b>Textura del suelo</b>                              |
|-------------------|-------------------------------------------------------|
| A                 | Arena, arenas limosas, o franco arenoso.              |
| В                 | Franco limoso o limo.                                 |
| C                 | Franco arcilloso arenoso.                             |
|                   | Franco arcilloso, franco arcilloso limoso, arcillas o |
| D                 | limos arcillosos, arcillas arenosas.                  |

Tabla 2.6. Grupos hidrológicos con texturas del suelo

Fuente: (Department of Agriculture (U.S.D.A), 1985)

Tabla 2.7. Número de curva para áreas urbanas

|  | Números de curva de escorrentía para áreas urbanas |  |  |
|--|----------------------------------------------------|--|--|

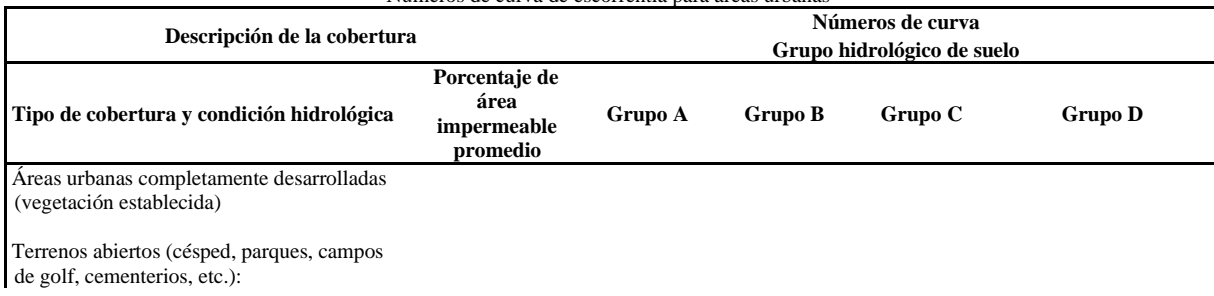

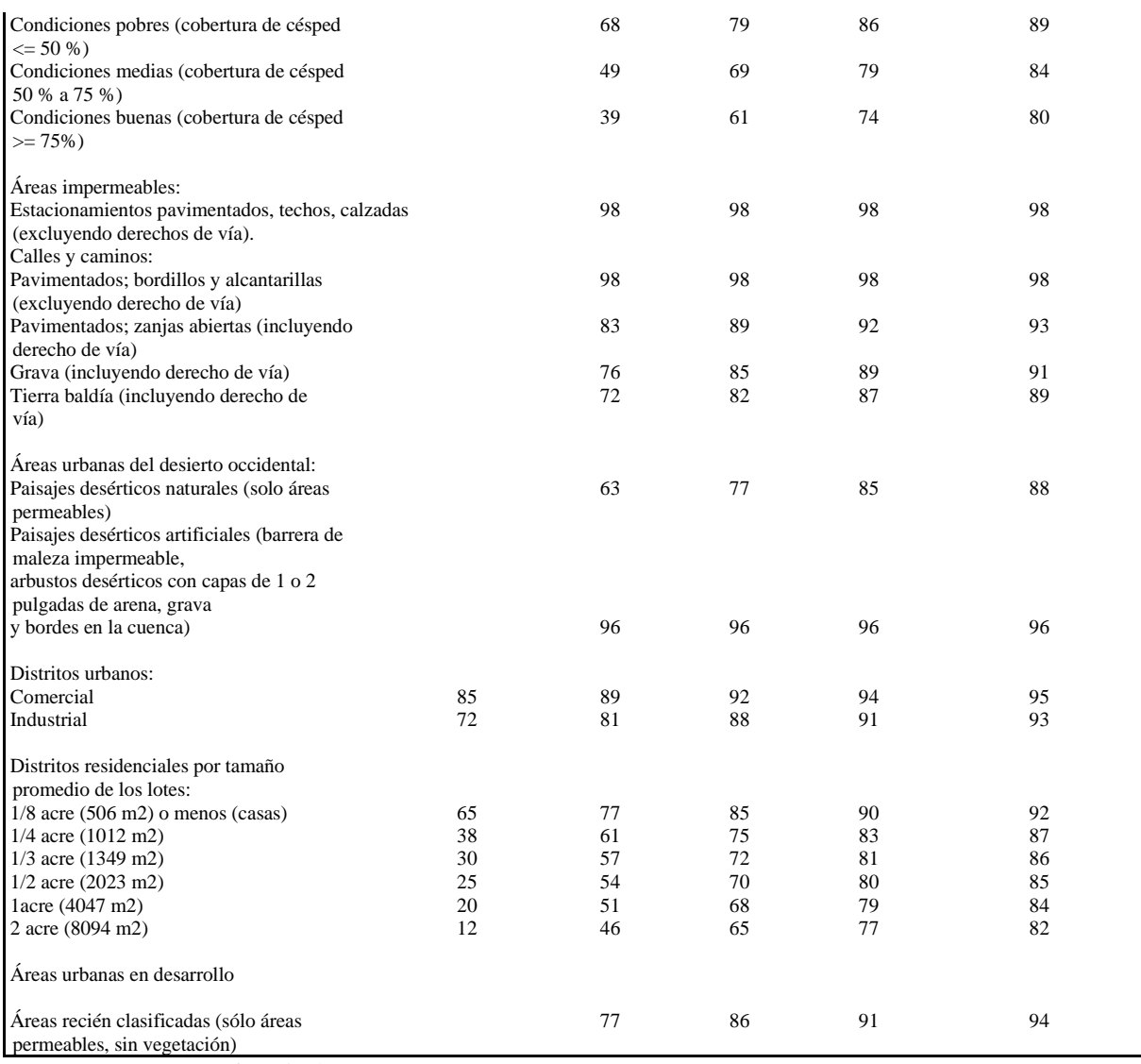

Fuente: (Department of Agriculture (U.S.D.A), 1985)

La fórmula utilizada para calcular el número de curva ponderado en base a las tablas anteriormente citadas es el siguiente:

$$
CNP = \frac{\sum (A * CN)}{\sum A}
$$

CNP= Número de curva ponderado

A= Área de la zona analizada

CN= Número de curva de la zona

# **CAPÍTULO III**

# **MODELACIÓN HIDRÁULICA**

# **3.1 Cálculos en Excel**

Para iniciar con el proceso de modelación del tramo de estudio lo primero que se debe hacer es realizar un archivo con ayuda de la herramienta Excel, donde se realizarán los cálculos necesarios para tener una idea clara del funcionamiento de las tuberías. Primero se exponen los datos del proyecto como se puede observar en la tabla 3.1.

#### Tabla 3.1. Datos del proyecto

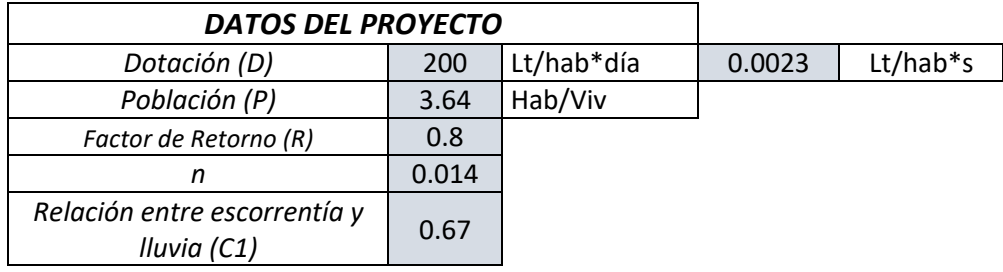

Fuente: Autor

Se visualiza nuestra área de estudio incluidos sus aportes para hallar su longitud y población real como se muestra en la tabla 3.2.

| # de Pozo      | Tramo           | Longitud<br>Tramo | Long.<br>Aporte | Long.<br>Acum | #<br><b>Viviendas</b><br><b>Tramo</b> | #<br><b>Viviendas</b><br>Aporte | <b>Población</b> | Pobl.<br>Acum |
|----------------|-----------------|-------------------|-----------------|---------------|---------------------------------------|---------------------------------|------------------|---------------|
| $\mathbf{1}$   |                 |                   |                 |               |                                       |                                 |                  |               |
| $\overline{2}$ | <b>T1</b>       | 35.02             | 211.88          | 246.90        | 6                                     | 33                              | 141.96           | 141.96        |
| 3              | T <sub>2</sub>  | 82.50             | 367.52          | 696.91        | 25                                    | 60                              | 309.4            | 451.36        |
| $\overline{4}$ | T <sub>3</sub>  | 48.74             | 126.43          | 872.08        | 15                                    | 22                              | 134.68           | 586.04        |
| 5              | T4              | 18.43             | 758.68          | 1649.19       | 5                                     | 118                             | 447.72           | 1033.76       |
| 6              | T5              | 54.40             | 0.00            | 1703.59       | 10                                    | $\Omega$                        | 36.4             | 1070.16       |
| $\overline{7}$ | T6              | 128.31            | 0.00            | 1831.90       | 15                                    | $\Omega$                        | 54.6             | 1124.76       |
| 8              | <b>T7</b>       | 41.30             | 346.66          | 2219.86       | 8                                     | 42                              | 182              | 1306.76       |
| 9              | T8              | 24.26             | 0.00            | 2244.12       | 4                                     | $\mathbf 0$                     | 14.56            | 1321.32       |
| 10             | T9              | 30.55             | 214.71          | 2489.38       | 6                                     | 65                              | 258.44           | 1579.76       |
| 12             | T <sub>10</sub> | 57.78             | 0.00            | 2547.16       | 12                                    | $\mathbf{0}$                    | 43.68            | 1623.44       |
| 13             | <b>T11</b>      | 18.02             | 243.91          | 2809.09       | $\overline{4}$                        | 25                              | 105.56           | 1729          |
| 14             | T <sub>12</sub> | 57.52             | 50.82           | 2917.43       | 30                                    | 8                               | 138.32           | 1867.32       |
| 15             | T <sub>13</sub> | 112.47            | 0.00            | 3029.90       | 20                                    | $\overline{0}$                  | 72.8             | 1940.12       |
| 16             | T <sub>14</sub> | 100.74            | 245.51          | 3376.15       | 16                                    | 25                              | 149.24           | 2089.36       |

Tabla 3.2. Longitud de tuberías y número de viviendas

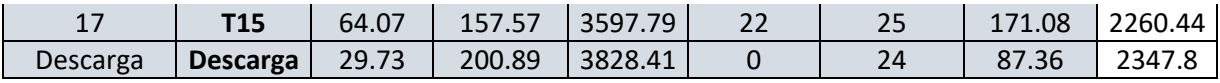

Fuente: Autor

Se tiene que calcular el área de aporte que se distribuye a cada una de las tuberías para lograr calcular el caudal que se transportará por la red. En la tabla 3.3 está incluida la información de cuáles son las áreas que aportan a cada tubería y la suma total de éstas.

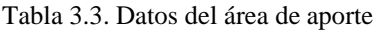

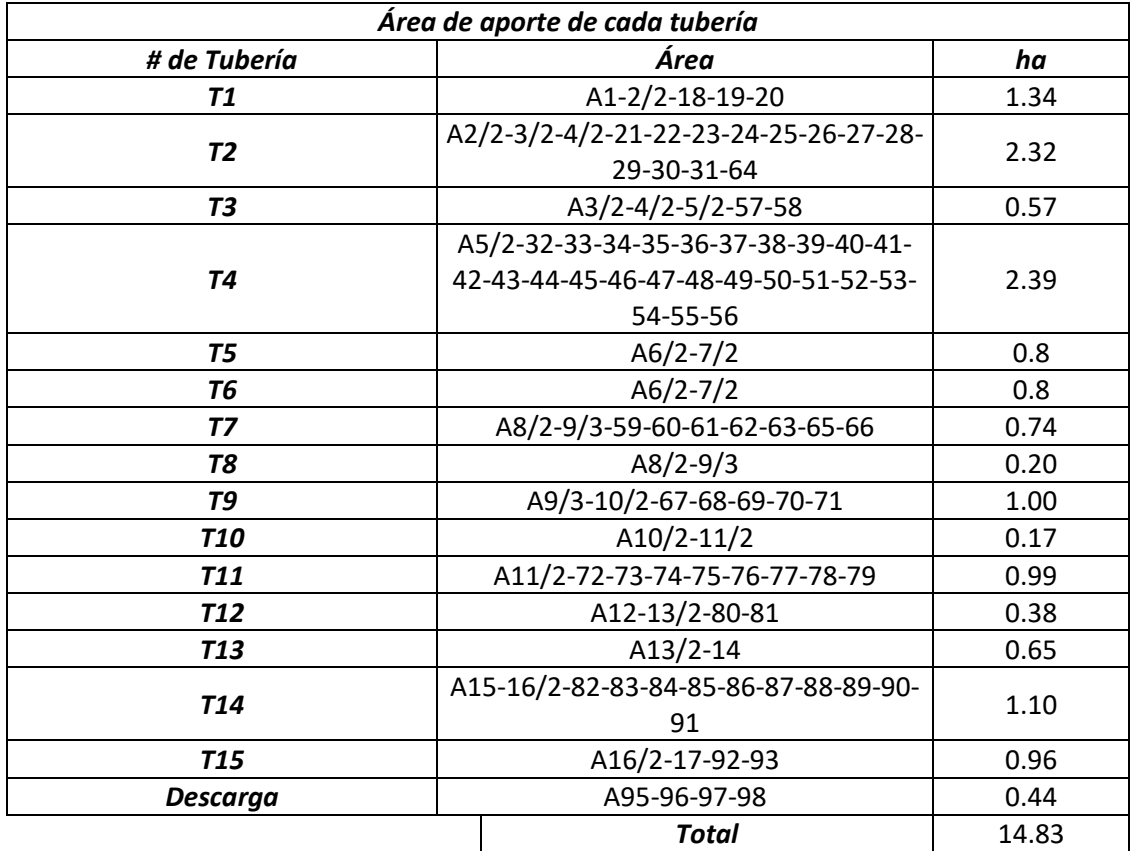

Fuente: Autor

Es necesario calcular los desniveles que existen entre el fondo del pozo y la tubería para llegar a generar el modelo en SWMM, estos datos están proporcionados en la tabla 3.4.

|        |               |                | <b>POZCFO</b> |                 |                  |
|--------|---------------|----------------|---------------|-----------------|------------------|
| #TUBER | <b>TRACEN</b> | <b>TRACSAL</b> | 2550.42       | <b>DESNV EN</b> | <b>DESNV SAL</b> |
| Τ1     | 2550.42       | 2550.1         | 2550.1        |                 |                  |
| Т2     | 2550.1        | 2549.8         | 2549.8        |                 |                  |
| T3     | 2549.8        | 2549.58        | 2549.58       |                 |                  |
| Τ4     | 2549.58       | 2549.32        | 2549.32       |                 |                  |
| Τ5     | 2549.32       | 2549.1         | 2549.1        |                 |                  |

Tabla 3.4. Desniveles entre fondo del pozo y tuberías

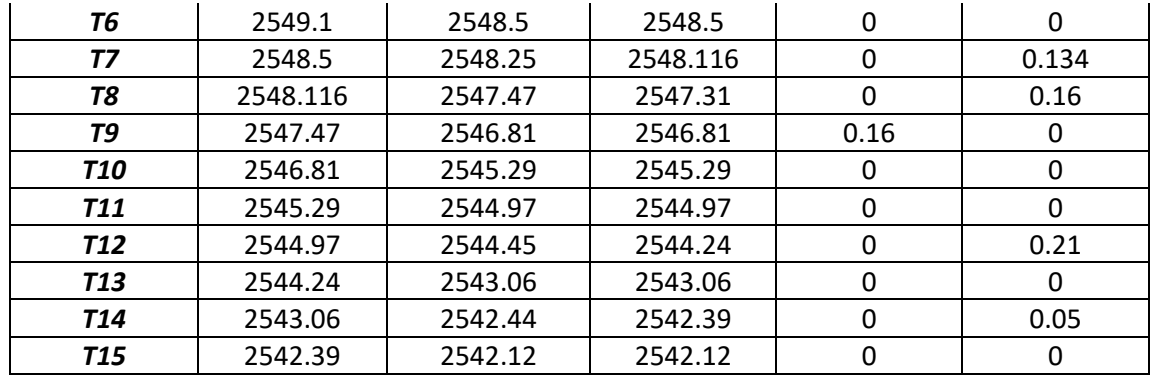

Fuente: Autor

Con base en la información de la tabla 3.5 de relaciones hidráulicas se creó el modelo en el que se calculan los caudales de aguas servidas, infiltración y lluvias; para que su suma nos dé como resultado un caudal de diseño con el que se pueden obtener velocidades en las que circula el flujo dentro de las tuberías. Las fórmulas necesarias para llegar a estos resultados son las del caudal de precipitación (indicada en el capítulo II), el coeficiente de mayoración, el caudal de aguas servidas, infiltración y aguas lluvias; como también el caudal y velocidad empíricos; mostradas a continuación:

Coeficiente de mayoración:

$$
M = \frac{2.228}{Q^{0.073325}}
$$

Caudal de aguas servidas:

$$
Qas = R * Población * M
$$

R= Factor de retorno

Caudal de infiltración:

$$
Qinf = \frac{Longitud\ accumulated}{1000}
$$

Velocidad empírica:

$$
V = \frac{0.397 \times D^{\frac{2}{3}} \times S^{\frac{1}{2}}}{n}
$$

D= Diámetro de la tubería

n= Coeficiente de rugosidad

S= Pendiente de la tubería

Caudal empírico:

$$
Q = \frac{0.312 * D^{\frac{8}{3}} * S^{\frac{1}{2}}}{n}
$$

## Tabla 3.5. Relaciones hidráulicas

Relaciones hidráulicas para conductos circulares (no/n variable)

| Q/Qp | Rel. | 0.00  | 0.01  | 0.02  | 0.03  | 0.04  | 0.05  | 0.06  | 0.07        | 0.08  | 0.09  |
|------|------|-------|-------|-------|-------|-------|-------|-------|-------------|-------|-------|
| 0.0  | V/Vo | 0.000 | 0.292 | 0.362 | 0.400 | 0.427 | 0.453 | 0.473 | 0.492       | 0.505 | 0.520 |
|      | d/D  | 0.000 | 0.092 | 0.124 | 0.148 | 0.165 | 0.182 | 0.196 | 0.210       | 0.220 | 0.232 |
|      | R/Ro | 0.000 | 0.239 | 0.315 | 0.370 | 0.410 | 0.449 | 0.481 | 0.510       | 0.530 | 0.554 |
| 0.1  | V/Vo | 0.540 | 0.553 | 0.570 | 0.580 | 0.590 | 0.600 | 0.613 | 0.624       | 0.634 | 0.645 |
|      | d/D  | 0.248 | 0.258 | 0.270 | 0.280 | 0.289 | 0.298 | 0.308 | 0.315       | 0.323 | 0.334 |
|      | R/Ro | 0.586 | 0.606 | 0.630 | 0.650 | 0.668 | 0.686 | 0.704 | 0.716       | 0.729 | 0.748 |
| 0.2  | V/Vo | 0.656 | 0.664 | 0.672 | 0.680 | 0.687 | 0.695 | 0.700 | 0.706       | 0.713 | 0.720 |
|      | d/D  | 0.346 | 0.353 | 0.362 | 0.370 | 0.379 | 0.386 | 0.393 | 0.400       | 0.409 | 0.417 |
|      | R/Ro | 0.768 | 0.780 | 0.795 | 0.809 | 0.824 | 0.836 | 0.848 | 0.860       | 0.874 | 0.886 |
| 0.3  | V/Vo | 0.729 | 0.732 | 0.740 | 0.750 | 0.755 | 0.760 | 0.768 | 0.776       | 0.781 | 0.787 |
|      | d/D  | 0.424 | 0.431 | 0.439 | 0.447 | 0.452 | 0.460 | 0.468 | 0.476       | 0.482 | 0.488 |
|      | R/Ro | 0.896 | 0.907 | 0.919 | 0.931 | 0.938 | 0.950 | 0.962 | 0.974       | 0.983 | 0.992 |
| 0.4  | V/Vo | 0.796 | 0.802 | 0.806 | 0.810 | 0.816 | 0.822 | 0.830 | 0.834       | 0.840 | 0.845 |
|      | d/D  | 0.498 | 0.504 | 0.510 | 0.516 | 0.523 | 0.530 | 0.536 | 0.542       | 0.550 | 0.557 |
|      | R/Ro | 1.007 | 1.014 | 1.021 | 1.028 | 1.035 | 1.043 | 1.050 | 1.056       | 1.065 | 1.073 |
| 0.5  | V/Vo | 0.850 | 0.855 | 0.860 | 0.865 | 0.870 | 0.875 | 0.880 | 0.885       | 0.890 | 0.895 |
|      | d/D  | 0.563 | 0.570 | 0.576 | 0.582 | 0.588 | 0.594 |       | 0.601 0.608 | 0.615 | 0.620 |
|      | R/Ro | 1.079 | 1.087 | 1.094 | 1.100 | 1.107 | 1.113 | 1.121 | 1.125       | 1.129 | 1.132 |
| 0.6  | V/Vo | 0.900 | 0.903 | 0.908 | 0.913 | 0.918 | 0.922 | 0.927 | 0.931       | 0.936 | 0.941 |
|      | d/D  | 0.626 | 0.632 | 0.639 | 0.645 | 0.651 | 0.658 | 0.666 | 0.672       | 0.678 | 0.686 |
|      | R/Ro | 1.136 | 1.139 | 1.143 | 1.147 | 1.151 | 1.155 | 1.160 | 1.163       | 1.167 | 1.172 |
| 0.7  | V/Vo | 0.945 | 0.951 | 0.955 | 0.958 | 0.961 | 0.965 | 0.969 | 0.972       | 0.975 | 0.980 |
|      | d/D  | 0.692 | 0.699 | 0.705 | 0.710 | 0.719 | 0.724 | 0.732 | 0.738       | 0.743 | 0.750 |
|      | R/Ro | 1.175 | 1.179 | 1.182 | 1.184 | 1.188 | 1.190 | 1.193 | 1.195       | 1.197 | 1.200 |
| 0.8  | V/Vo | 0.984 | 0.987 | 0.990 | 0.993 | 0.997 | 1.001 | 1.005 | 1.007       | 1.011 | 1.015 |
|      | d/D  | 0.756 | 0.763 | 0.770 | 0.778 | 0.785 | 0.791 | 0.798 | 0.804       | 0.813 | 0.820 |
|      | R/Ro | 1.202 | 1.205 | 1.208 | 1.211 | 1.214 | 1.216 | 1.219 | 1.219       | 1.215 | 1.214 |
| 0.9  | V/Vo | 1.018 | 1.021 | 1.024 | 1.027 | 1.030 | 1.033 | 1.036 | 1.038       | 1.039 | 1.040 |
|      | d/D  | 0.826 | 0.835 | 0.843 | 0.852 | 0.860 | 0.868 | 0.876 | 0.884       | 0.892 | 0.900 |
|      | R/Ro | 1.212 | 1.210 | 1.207 | 1.204 | 1.202 | 1.200 | 1.197 | 1.195       | 1.192 | 1.190 |
| 1.0  | V/Vo | 1.041 | 1.042 | 1.042 | 1.042 |       |       |       |             |       |       |
|      | d/D  | 0.914 | 0.920 | 0.931 | 0.942 |       |       |       |             |       |       |

# R/Ro 1.172 1.164 1.150 1.136

Fuente: (López Cualla, 2003)

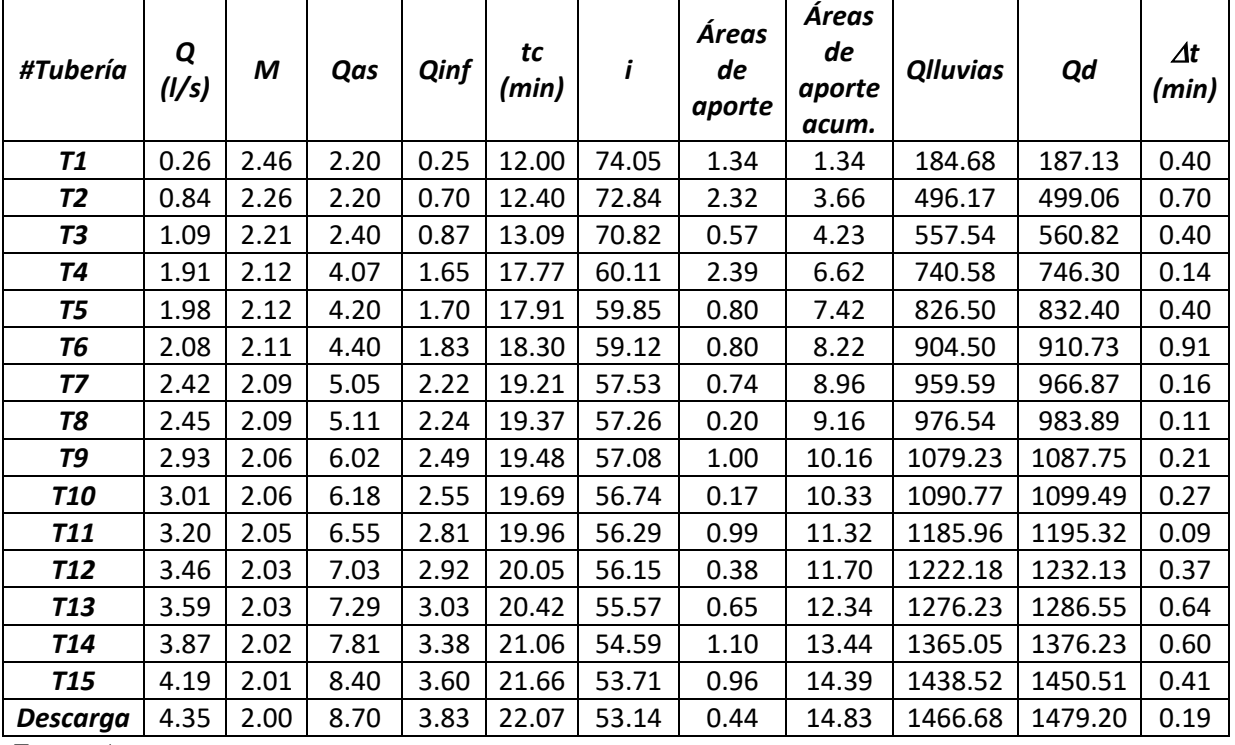

Tabla 3.6. Cálculo del caudal de diseño

Fuente: Autor

| #Tubería        | Cotas<br><b>Terr</b> | S natural<br>(%) | D    | So   | V    | Q(m3/s) | Q(1/s)  |
|-----------------|----------------------|------------------|------|------|------|---------|---------|
|                 | 2552.22              |                  |      |      |      |         |         |
| T1              | 2551.91              | 0.89             | 800  | 1.00 | 2.44 | 1.23    | 1229.14 |
| T <sub>2</sub>  | 2552.46              | $-0.67$          | 800  | 1.00 | 2.44 | 1.23    | 1229.14 |
| <b>T3</b>       | 2552.61              | $-0.31$          | 800  | 1.00 | 2.44 | 1.23    | 1229.14 |
| Τ4              | 2552.52              | 0.49             | 800  | 1.00 | 2.44 | 1.23    | 1229.14 |
| <b>T5</b>       | 2552.56              | $-0.07$          | 800  | 1.00 | 2.44 | 1.23    | 1229.14 |
| <b>T6</b>       | 2552.28              | 0.22             | 800  | 1.00 | 2.44 | 1.23    | 1229.14 |
| T <sub>7</sub>  | 2550.16              | 5.13             | 800  | 5.13 | 5.54 | 2.78    | 2784.79 |
| <b>T8</b>       | 2549.4               | 3.13             | 800  | 3.13 | 4.33 | 2.18    | 2175.50 |
| <b>T9</b>       | 2549.89              | $-1.60$          | 800  | 1.00 | 2.44 | 1.23    | 1229.14 |
| <b>T10</b>      | 2548.35              | 2.67             | 800  | 2.67 | 3.99 | 2.01    | 2006.65 |
| <b>T11</b>      | 2547.94              | 2.28             | 800  | 2.28 | 3.69 | 1.85    | 1854.11 |
| <b>T12</b>      | 2547.35              | 1.03             | 800  | 1.03 | 2.47 | 1.24    | 1244.85 |
| <b>T13</b>      | 2545.78              | 1.40             | 800  | 1.40 | 2.89 | 1.45    | 1452.22 |
| T <sub>14</sub> | 2544.57              | 1.20             | 900  | 1.20 | 2.90 | 1.84    | 1844.14 |
| <b>T15</b>      | 2544.69              | $-0.19$          | 1000 | 1.00 | 2.84 | 2.23    | 2228.57 |
| <b>Descarga</b> | 2544.5               | 0.64             | 900  | 1.00 | 2.64 | 1.68    | 1682.70 |

Tabla 3.7. Cálculo de velocidad y caudal empíricos

Fuente: Autor

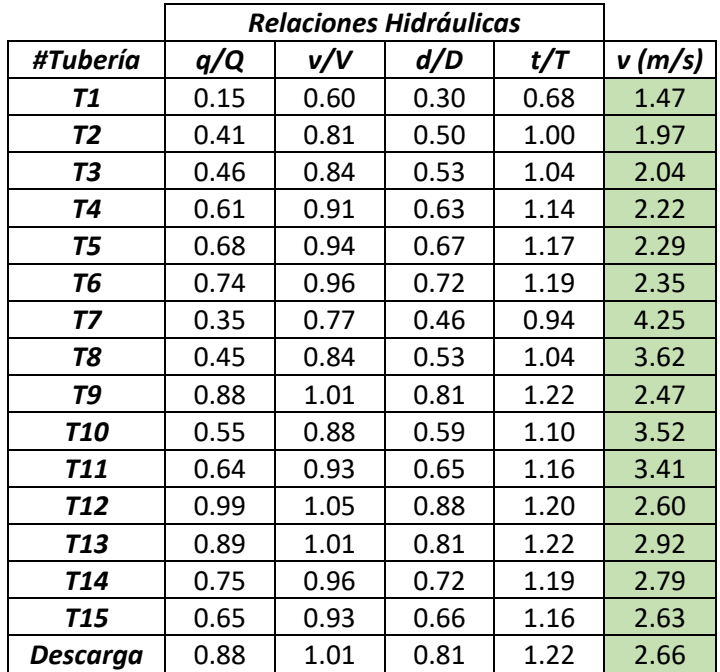

Tabla 3.8. Cálculo de velocidad

Fuente: Autor

# **3.2 Modelación en SWMM**

El software utilizado para la evaluación de los colectores es el Storm Water Management Model (SWMM). En este caso la modelación se aplica para un periodo de retorno de tres años; además, se tendrán resultados para periodos de cinco y diez años.

Pasos para realizar la modelación hidráulica en SWMM.

1. Se obtiene de Qgis un mapa del tramo de estudio, el cual será cargado en SWMM de manera que este quede georreferenciado y así tener conocimiento de la ubicación correcta de nuestro colector, como se muestra en la figura 3.1.

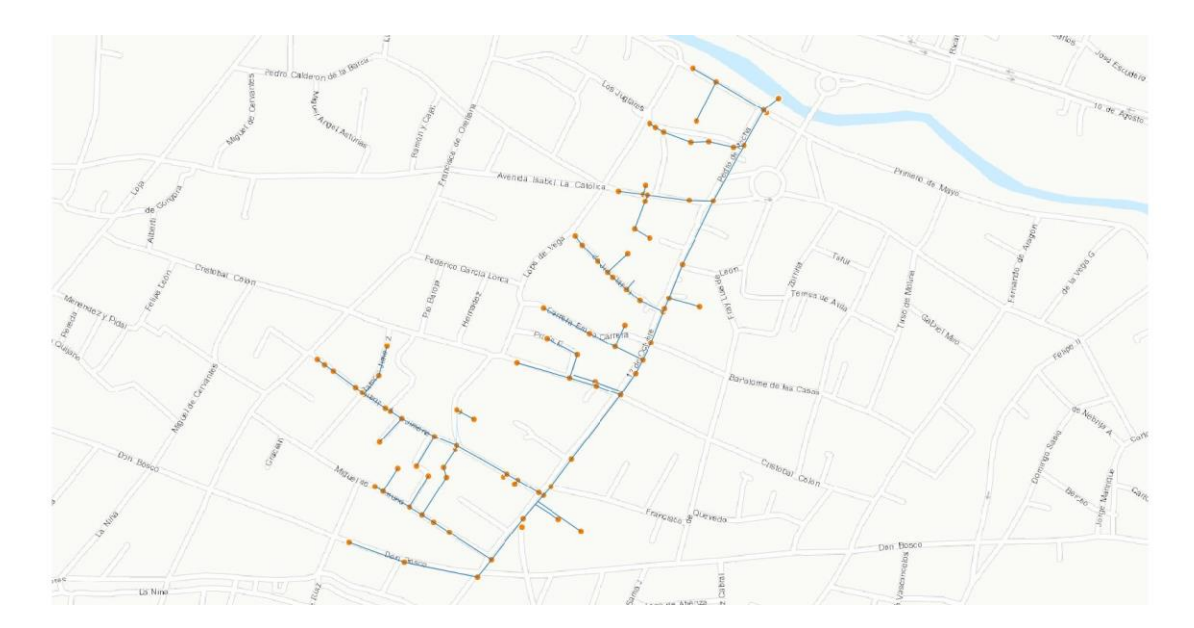

Figura 3.1. Mapa georreferenciado obtenido de Qgis Fuente: SWMM

2. Se ingresan los valores por defecto necesarios para que el programa utilice al introducir los datos.

| <b>Project Defaults</b>               |                                     | <b>Project Defaults</b>               | X                                   |                         | <b>Project Defaults</b>                      |                    |                      |  |
|---------------------------------------|-------------------------------------|---------------------------------------|-------------------------------------|-------------------------|----------------------------------------------|--------------------|----------------------|--|
|                                       | ID Labels Subcatchments Nodes/Links |                                       | ID Labels Subcatchments Nodes/Links |                         | ID Labels Subcatchments Nodes/Links          |                    |                      |  |
| Object                                | <b>ID Prefix</b>                    | <b>Default Value</b><br>Property      |                                     | Option                  |                                              |                    | <b>Default Value</b> |  |
| <b>Rain Gages</b>                     |                                     | Area                                  | 5                                   | Node Invert             |                                              |                    |                      |  |
| <b>Subcatchments</b>                  | c                                   | Width                                 | 500                                 | Node Max. Depth         |                                              | ın                 |                      |  |
| <b>Junctions</b>                      | p                                   | % Slope                               | 0.5                                 |                         | Node Ponded Area                             | n                  |                      |  |
| Outfalls                              | D                                   | % Imperv                              | 25                                  | <b>Conduit Length</b>   |                                              | 100                |                      |  |
| <b>Dividers</b>                       | v                                   | N-Imperv                              | 0.01                                | <b>Conduit Geometry</b> |                                              | <b>CIRCULAR</b>    |                      |  |
| <b>Storage Units</b>                  |                                     | N-Perv                                | 0.1                                 |                         | <b>Conduit Roughness</b>                     | 0.014              |                      |  |
| Conduits                              |                                     | <b>Dstore-Imperv</b>                  | 0.05                                | <b>Flow Units</b>       |                                              | <b>IPS</b>         |                      |  |
| Pumps                                 |                                     | Dstore-Perv                           | 0.05                                | <b>Link Offsets</b>     |                                              | <b>DEPTH</b>       |                      |  |
| Regulators                            |                                     | %Zero-Imperv                          | 125                                 | <b>Routing Method</b>   |                                              | <b>Steady Flow</b> | $\checkmark$         |  |
| <b>ID</b> Increment                   |                                     | <b>Infiltration Model</b>             | <b>CURVE NUMBER</b>                 |                         | <b>Force Main Equation</b>                   | Hazen-Williams     |                      |  |
|                                       |                                     |                                       |                                     |                         |                                              |                    |                      |  |
|                                       |                                     |                                       |                                     |                         |                                              |                    |                      |  |
| Save as defaults for all new projects |                                     | Save as defaults for all new projects |                                     |                         | $\Box$ Save as defaults for all new projects |                    |                      |  |
| OK                                    | Help<br>Cancel                      | OK                                    | Cancel<br>Help                      | OK                      |                                              | Cancel             | Help                 |  |

Figura 3.2. Valores por defecto de la modelación hidráulica Fuente: SWMM

3. Trazado de pozos, descargar y tuberías con sus datos correspondientes.

Se ingresan los datos obtenidos del catastro proporcionado por ETAPA-EP de dieciséis pozos con su cota de fondo y la altura datos que se encuentran en la Tabla 1.2.

Luego se traza la descarga que en este caso da al río y se encuentra al final del tramo principal en la cual se coloca únicamente la cota de salida de esta tubería. Datos de la Tabla 1.2.

Por último, se trazan las 15 tuberías; en este caso todas circulares, y se ingresan los valores de diámetro, coeficiente de rugosidad de 0.014, longitud y desnivel de entrada y salida de cada tubería. Datos de la Tabla 3.4. Además, agregamos la suma del caudal de aguas residuales e infiltración.

4. Introducción de datos de lluvia.

En este caso se ha creado una serie de tiempo para un periodo de retorno de 3 años por lo tanto se utiliza los datos de la Tabla 3.9. para el cálculo de intensidad.

Tabla 3.9. Coeficientes para el cálculo de intensidad con un periodo de retorno de 3 años

| Coef. Para cálculo de intensidad |                                |       |       |  |  |  |  |  |  |  |  |
|----------------------------------|--------------------------------|-------|-------|--|--|--|--|--|--|--|--|
| <b>Residencial</b>               |                                |       |       |  |  |  |  |  |  |  |  |
|                                  | $T = 5$<br>$T = 10$<br>$T = 3$ |       |       |  |  |  |  |  |  |  |  |
|                                  | 525.7                          | 537.9 | 551.7 |  |  |  |  |  |  |  |  |
| 0.671<br>0.651<br>0.704          |                                |       |       |  |  |  |  |  |  |  |  |
|                                  | 3.56<br>2.98<br>4.72           |       |       |  |  |  |  |  |  |  |  |

Fuente: Autor

Para la generación del hietograma de diseño se usa el método de bloques alternos con intervalos de 10 minutos. Tabla 3.10 y Figura 3.3.

| tc (min) | i (mm/h) | $P$ ac (mm) | Pi (mm) |
|----------|----------|-------------|---------|
| 10       | 81.00    | 13.50       | 2.09    |
| 20       | 56.23    | 18.74       | 3.39    |
| 30       | 44.27    | 22.14       | 13.50   |
| 40       | 37.05    | 24.70       | 5.24    |
| 50       | 32.14    | 26.78       | 2.56    |
| 60       | 28.56    | 28.56       | 1.77    |

Tabla 3.10. Cálculo de precipitación

Fuente: Autor

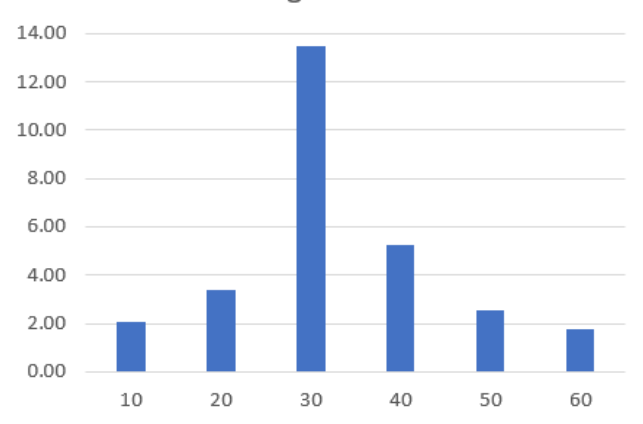

Hietograma 3 años

Figura 3.3. Hietograma para el ingreso de datos de lluvia para un periodo de retorno de 3 años Fuente: Autor

Luego se grafica una lluvia la cual tiene que ser asociada a la serie de tiempo que se creó en el programa anteriormente.

5. Trazado de áreas de aporte.

Para trazar las áreas de aporte se va a la barra de herramientas, se elige la opción Cuencas y se procede a trazarlas en donde y con la forma que se crea conveniente.

Las cuencas deben ser asociadas a la lluvia creada y a los pozos que aportan cada una de ellas como se muestra en la figura 3.4.

Además, se introduce el área de cada una de las cuencas tomadas de la tabla 3.3 y por las características del lugar el porcentaje de impermeabilidad se toma como 50%.

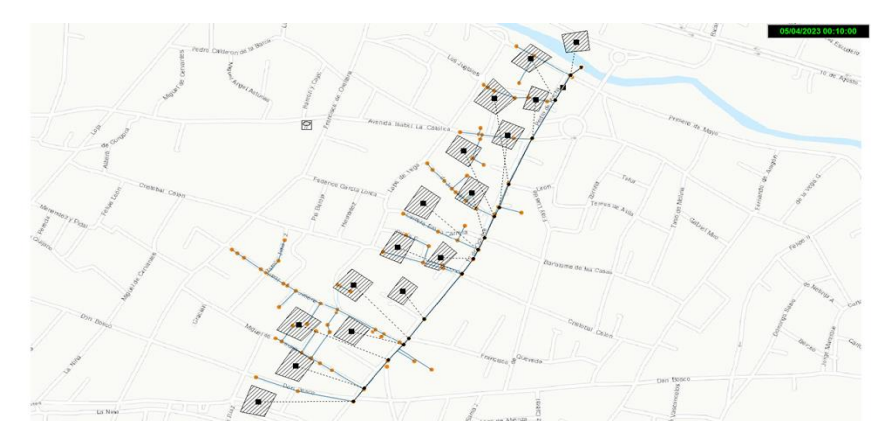

Figura 3.4. Tramo principal listo para la primera simulación Fuente: SWMM

## **3.3 Ejecución de la simulación**

Una vez ingresados todos los datos anteriores corremos el programa, en caso de errores el programa muestra una ventana con los mismo, caso contrario el programa se ejecuta mostrando la siguiente ventana, figura 3.5 la cual nos confirma que la simulación se realizó con éxito:

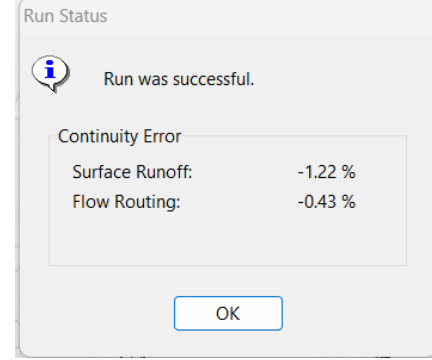

Figura 3.5. Simulación exitosa Fuente: SWMM

## **3.4 Simulación con un periodo de retorno de 3 años**

A partir de la creación del perfil se puede visualizar como el caudal varía en las tuberías mediante el paso del tiempo, teniendo como resultado que el caudal máximo que alcanza es a los 40 minutos de iniciada la precipitación. Siendo las tuberías 5, 6, 7, 12, 13, 14 y 15 las que se observan en la figura 3.7 con mayor caudal y; por lo tanto, con mayor riesgo de que su capacidad hidráulica falle.

Cuando se analice para periodos de retorno de cinco y diez años se confirmará si las tuberías antes mencionadas tendrán complicaciones; es decir, si su capacidad hidráulica estaría en riesgo.

Después de comprobar que el programa se ejecuta sin errores se crea un perfil desde el pozo inicial P1 hasta la descarga D1 como se puede observar en la figura 3.6.

A continuación, se presentan los perfiles de las tuberías del tramo principal; realizados con el método de onda cinemática, en los cuales se puede observar la elevación de agua al momento que inicia la precipitación, en el punto de mayor elevación de agua en las tuberías y cuando el flujo se estabiliza.

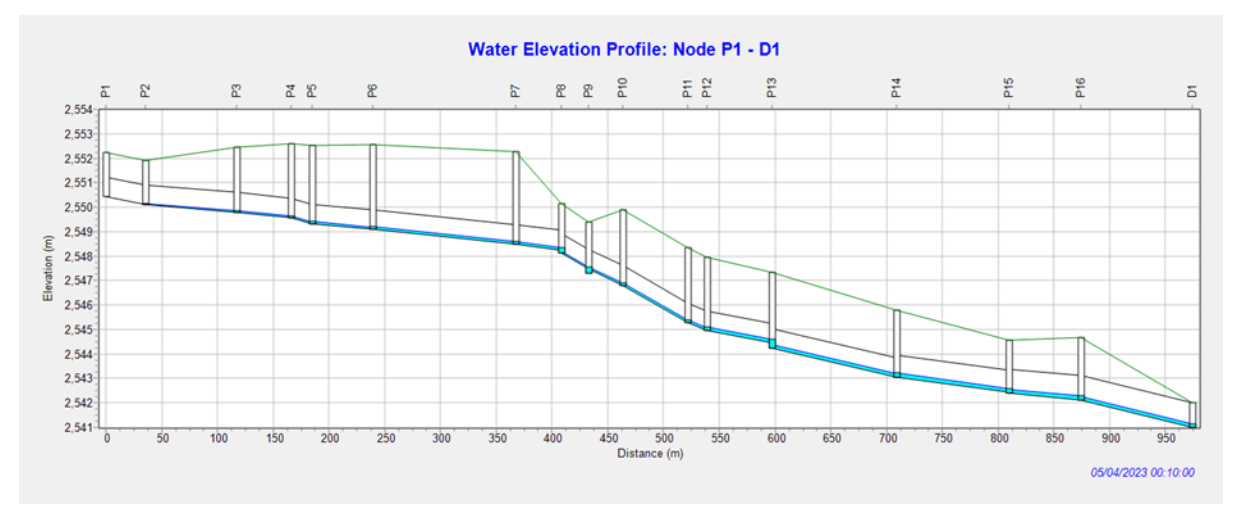

Figura 3.6. Perfil de elevación de agua: P1-D1 Fuente: SWMM

En la Figura 3.7 se muestra el aumento en la elevación de agua; esto se debe a que a los 40 minutos de precipitación los colectores tienen una mayor cantidad de flujo.

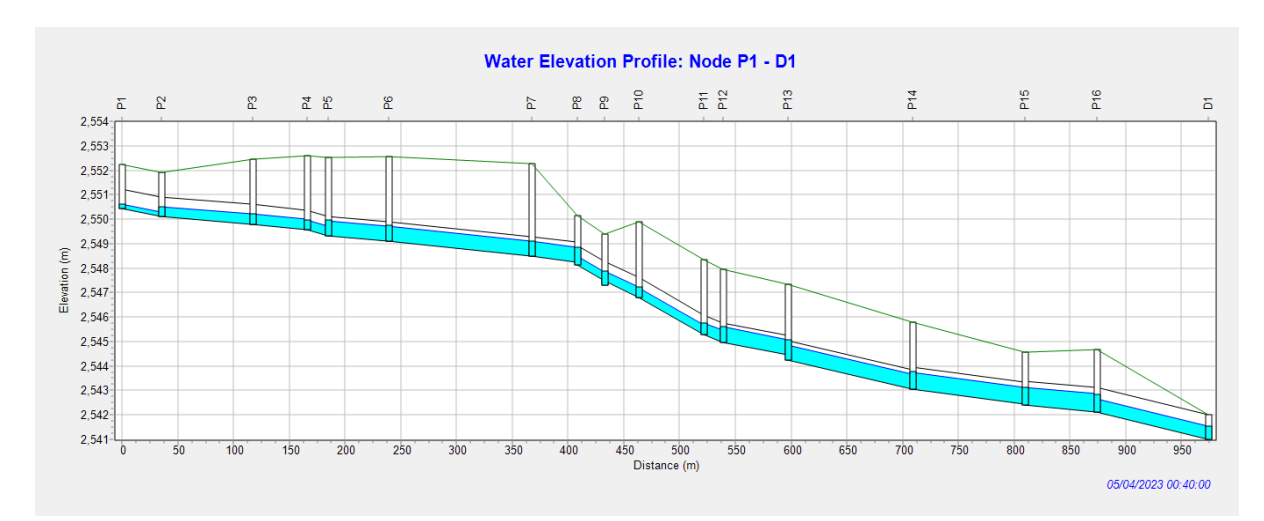

Figura 3.7. Perfil de elevación de agua: P1-D1 a los 40 minutos de precipitación Fuente: SWMM

En la Figura 3.8 se observa que la elevación de agua es baja; esto se debe a que a partir de las 2 horas de la precipitación el flujo se estabiliza y los cambios son casi imperceptibles.

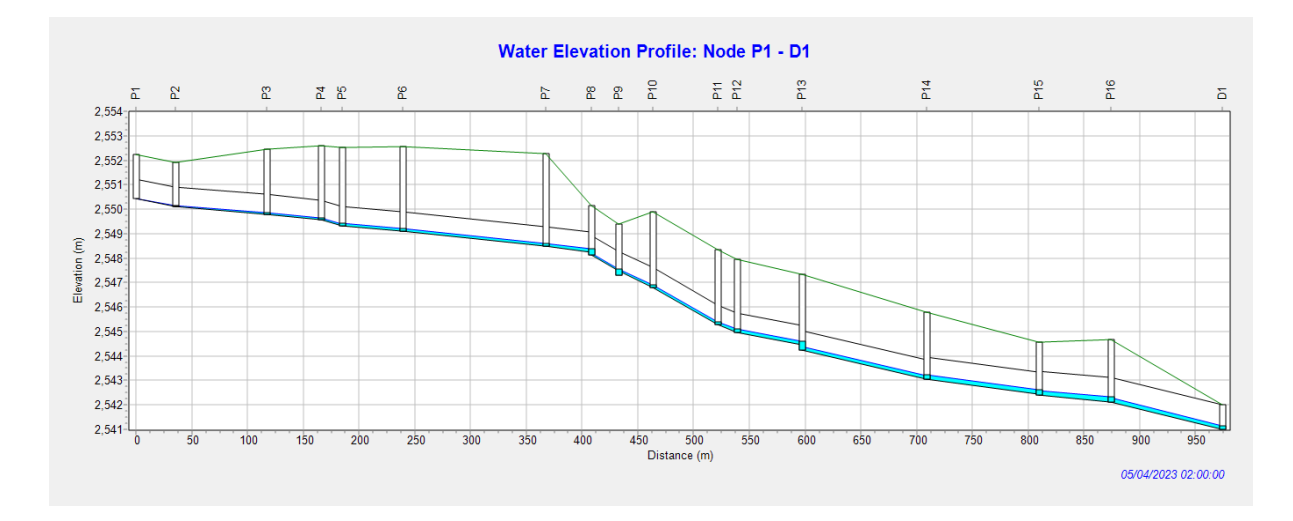

Figura 3.8. Perfil de elevación de agua: P1-D1 a las 2 horas Fuente: SWMM

Las gráficas presentadas a continuación muestran los caudales de las tuberías de cinco en cinco. Aquí se podrá observar cómo varían los caudales entre tuberías, en qué momento alcanzan su caudal máximo y el momento en que se estabiliza el caudal. En la figura 3.11 se muestran las curvas de los caudales máximos alcanzados a lo largo de la red de estudio (aproximadamente 1300 LPS), esto se debe a que el caudal es acumulativo.

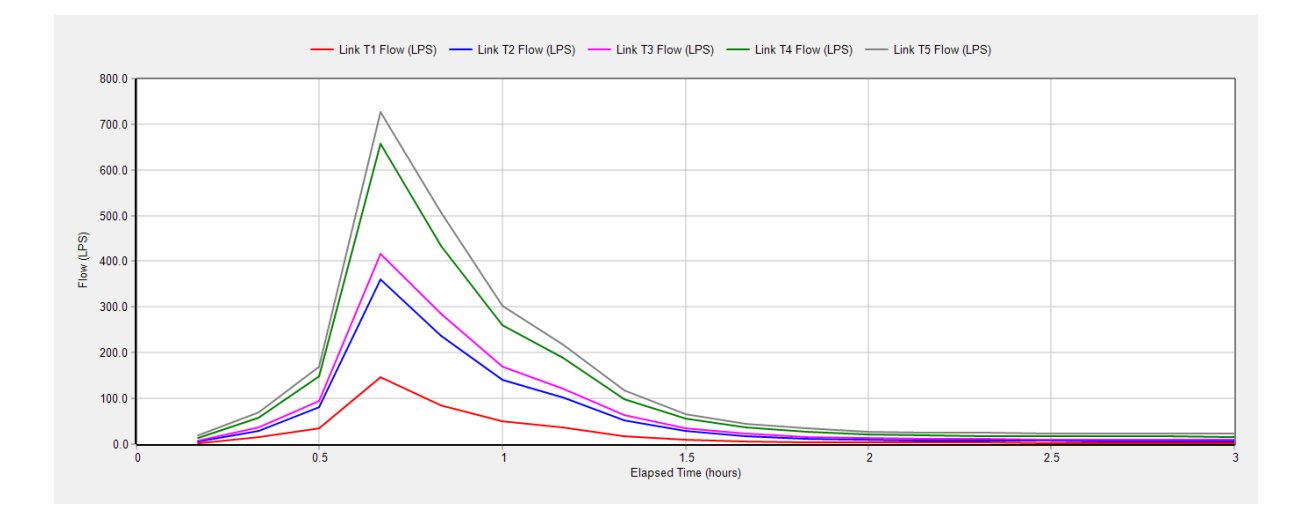

Figura 3.9. Curvas Caudal vs Tiempo de la tubería 1 a la 5 Fuente: SWMM

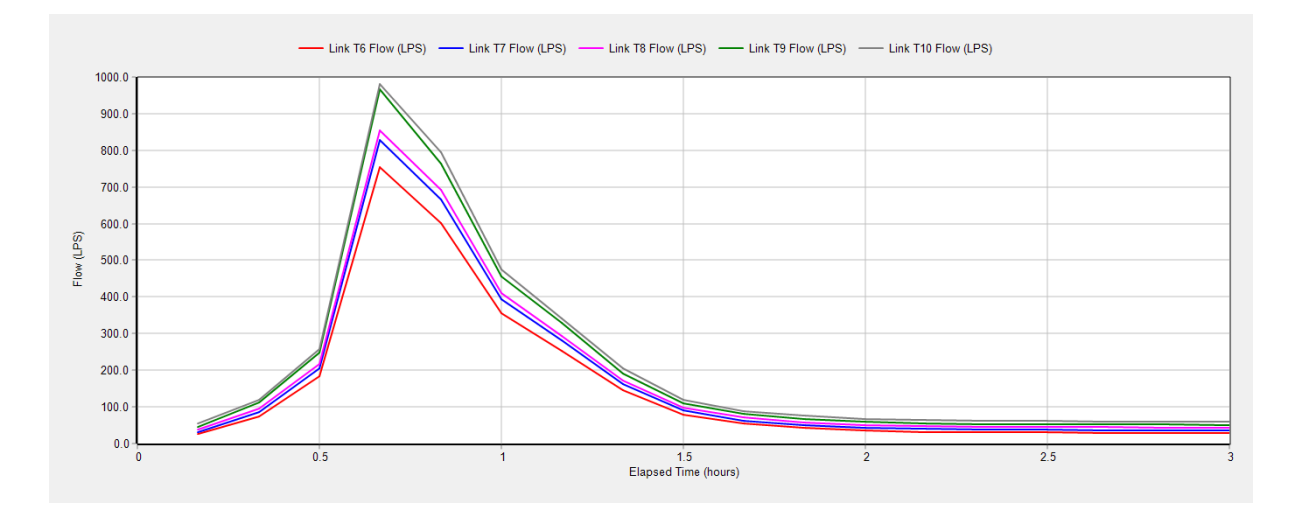

Figura 3.10. Curvas Caudal vs Tiempo de la tubería 6 a la 10 Fuente: SWMM

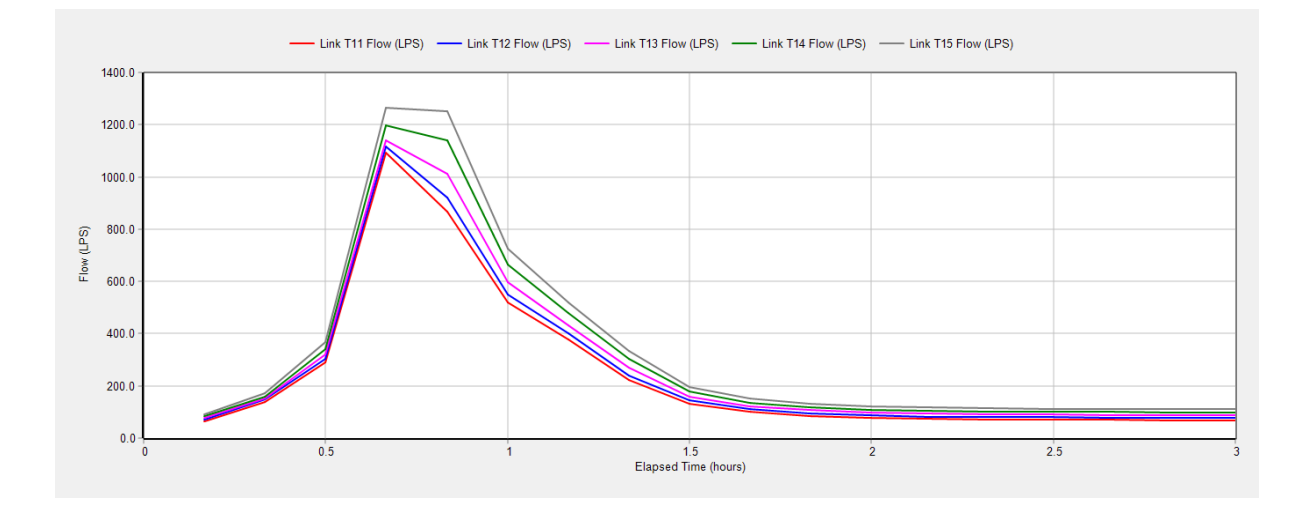

Figura 3.11. Curvas Caudal vs Tiempo de la tubería 11 a la 15 Fuente: SWMM

Con los valores de caudal provenientes de las tuberías 5, 6, 7, 12, 13, 14 y 15, obtenidos del programa SWMM, se puede observar en la tabla 3.11 el cambio de los valores en un rango de 3 horas de precipitación.

En la tabla 3.11 se señalan los valores correspondientes a un tiempo de cuarenta minutos, siendo este rango de tiempo en el cual todas las tuberías alcanzan su caudal máximo durante la precipitación.

|                         |                 | <b>CAUDAL</b>   |                 |                  |                  |                  |                  |  |  |  |  |
|-------------------------|-----------------|-----------------|-----------------|------------------|------------------|------------------|------------------|--|--|--|--|
| <b>TIEMPO</b><br>(hora) | <b>T5 (LPS)</b> | <b>T6 (LPS)</b> | <b>T7 (LPS)</b> | <b>T12 (LPS)</b> | <b>T13 (LPS)</b> | <b>T14 (LPS)</b> | <b>T15 (LPS)</b> |  |  |  |  |
| 0:10                    | 20.12           | 25.23           | 31.88           | 71.42            | 78.80            | 83.64            | 91.22            |  |  |  |  |
| 0:20                    | 69.35           | 73.02           | 85.51           | 146.89           | 150.81           | 159.38           | 171.84           |  |  |  |  |
| 0:30                    | 169.88          | 183.24          | 206.04          | 304.63           | 320.20           | 341.64           | 366.79           |  |  |  |  |
| 0:40                    | 725.89          | 754.67          | 827.10          | 1115.55          | 1139.54          | 1199.21          | 1264.15          |  |  |  |  |
| 0:50                    | 507.01          | 601.85          | 666.99          | 922.52           | 1013.20          | 1139.12          | 1249.93          |  |  |  |  |
| 1:00                    | 302.30          | 354.51          | 394.56          | 549.29           | 596.44           | 665.82           | 725.95           |  |  |  |  |
| 1:10                    | 218.12          | 252.47          | 280.60          | 400.77           | 433.21           | 477.81           | 517.83           |  |  |  |  |
| 1:20                    | 117.81          | 144.96          | 162.34          | 239.64           | 268.81           | 304.21           | 333.79           |  |  |  |  |
| 1:30                    | 65.77           | 79.27           | 90.35           | 144.79           | 160.10           | 178.75           | 195.96           |  |  |  |  |
| 1:40                    | 44.28           | 54.55           | 63.16           | 109.71           | 122.53           | 135.59           | 151.26           |  |  |  |  |
| 1:50                    | 33.85           | 42.19           | 50.27           | 94.98            | 106.55           | 119.12           | 131.91           |  |  |  |  |
| 2:00                    | 27.81           | 35.23           | 43.01           | 86.62            | 97.63            | 109.55           | 121.90           |  |  |  |  |
| 2:10                    | 25.41           | 32.21           | 39.75           | 82.55            | 93.13            | 104.51           | 116.44           |  |  |  |  |
| 2:20                    | 24.30           | 30.96           | 38.44           | 80.92            | 91.36            | 102.50           | 114.24           |  |  |  |  |
| 2:30                    | 23.55           | 30.11           | 37.55           | 79.83            | 90.17            | 101.16           | 112.80           |  |  |  |  |
| 2:40                    | 23.01           | 29.51           | 36.92           | 79.04            | 89.31            | 100.21           | 111.78           |  |  |  |  |
| 2:50                    | 22.62           | 29.07           | 36.46           | 78.46            | 88.68            | 99.49            | 111.01           |  |  |  |  |
| 3:00                    | 22.31           | 28.73           | 36.10           | 78.01            | 88.19            | 98.95            | 110.42           |  |  |  |  |

Tabla 3.11. Datos de caudales con relación al tiempo

Fuente: Autor

La figura 3.12 es realizada en función a los datos de la tabla anterior, en donde se observa el caudal máximo que alcanza cada una de las tuberías que se encuentran con riesgo en su capacidad hidráulica.

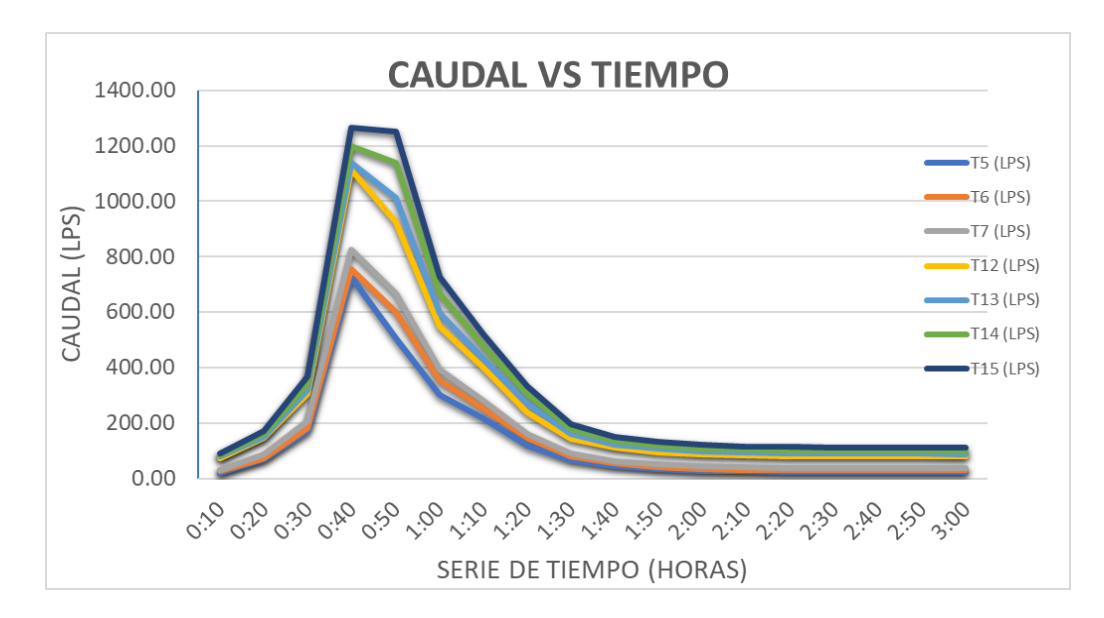

Figura 3.12. Curvas Caudal vs Tiempo de tuberías 5, 6, 7, 12, 13, 14 y 15 Fuente: Autor

En las gráficas a continuación se encuentra cuantificada la profundidad de ocupación del flujo en las tuberías; por esta razón, este indicador debería ser menor o igual a uno; dando a entender que, si es uno, la tubería estaría a su máxima capacidad, y si es mayor estaría actuando a presión.

En las gráficas a continuación se observa que ninguna de las tuberías de la red excede la profundidad de 0.8 metros.

![](_page_56_Figure_3.jpeg)

Figura 3.13. Curvas de Profundidad vs Tiempo de la tubería 1 a la 5 Fuente: SWMM

![](_page_56_Figure_5.jpeg)

Figura 3.14. Curvas de Profundidad vs Tiempo de la tubería 6 a la 10 Fuente: SWMM

![](_page_57_Figure_1.jpeg)

Figura 3.15. Curvas de Profundidad vs Tiempo de la tubería 11 a la 15 Fuente: SWMM

En base a los valores de profundidad provenientes de las tuberías 5, 6, 7, 12, 13, 14 y 15, obtenidos del programa SWMM, se puede observar en la tabla 3.12 el cambio de los valores en un rango de 3 horas de precipitación.

En la tabla 3.12 se señalan los valores correspondientes a un tiempo de cuarenta minutos siendo este rango de tiempo en el cual las tuberías alcanzan su profundidad máxima durante la precipitación.

|               |                | <b>PROFUNDIDAD</b> |                           |             |             |                    |             |  |  |  |  |  |
|---------------|----------------|--------------------|---------------------------|-------------|-------------|--------------------|-------------|--|--|--|--|--|
| <b>Tiempo</b> | T <sub>5</sub> | T <sub>6</sub>     | <b>T7</b>                 | T12         | <b>T13</b>  | T <sub>14</sub>    | <b>T15</b>  |  |  |  |  |  |
| (horas)       | Profundidad    |                    | Profundidad   Profundidad | Profundidad | Profundidad | <b>Profundidad</b> | Profundidad |  |  |  |  |  |
|               | (m)            | (m)                | (m)                       | (m)         | (m)         | (m)                | (m)         |  |  |  |  |  |
| 0:10          | 0.09           | 0.10               | 0.10                      | 0.13        | 0.14        | 0.16               | 0.17        |  |  |  |  |  |
| 0:20          | 0.16           | 0.17               | 0.16                      | 0.19        | 0.19        | 0.22               | 0.24        |  |  |  |  |  |
| 0:30          | 0.26           | 0.26               | 0.25                      | 0.28        | 0.28        | 0.32               | 0.35        |  |  |  |  |  |
| 0:40          | 0.62           | 0.62               | 0.58                      | 0.64        | 0.61        | 0.69               | 0.74        |  |  |  |  |  |
| 0:50          | 0.46           | 0.49               | 0.49                      | 0.53        | 0.54        | 0.63               | 0.71        |  |  |  |  |  |
| 1:00          | 0.34           | 0.36               | 0.36                      | 0.38        | 0.39        | 0.45               | 0.50        |  |  |  |  |  |
| 1:10          | 0.29           | 0.30               | 0.30                      | 0.32        | 0.32        | 0.37               | 0.41        |  |  |  |  |  |
| 1:20          | 0.21           | 0.22               | 0.22                      | 0.24        | 0.25        | 0.29               | 0.32        |  |  |  |  |  |
| 1:30          | 0.16           | 0.16               | 0.17                      | 0.19        | 0.19        | 0.22               | 0.25        |  |  |  |  |  |
| 1:40          | 0.13           | 0.14               | 0.14                      | 0.17        | 0.17        | 0.19               | 0.22        |  |  |  |  |  |
| 1:50          | 0.11           | 0.12               | 0.12                      | 0.15        | 0.16        | 0.18               | 0.20        |  |  |  |  |  |
| 2:00          | 0.10           | 0.11               | 0.12                      | 0.15        | 0.15        | 0.18               | 0.20        |  |  |  |  |  |
| 2:10          | 0.10           | 0.11               | 0.11                      | 0.14        | 0.15        | 0.17               | 0.19        |  |  |  |  |  |
| 2:20          | 0.10           | 0.10               | 0.11                      | 0.14        | 0.15        | 0.17               | 0.19        |  |  |  |  |  |
| 2:30          | 0.09           | 0.10               | 0.11                      | 0.14        | 0.14        | 0.17               | 0.19        |  |  |  |  |  |
| 2:40          | 0.09           | 0.10               | 0.11                      | 0.14        | 0.14        | 0.17               | 0.19        |  |  |  |  |  |
| 2:50          | 0.09           | 0.10               | 0.11                      | 0.14        | 0.14        | 0.17               | 0.19        |  |  |  |  |  |

Tabla 3.12. Datos de profundidad con relación al tiempo

![](_page_58_Picture_89.jpeg)

La figura 3.16 es realizada en función a los datos de la tabla anterior, en donde se observa las profundidades máximas que alcanza cada una de las tuberías que se encuentran con riesgo en su capacidad hidráulica.

![](_page_58_Figure_3.jpeg)

Figura 3.16. Curvas Profundidad vs Tiempo de tuberías 5, 6, 7, 12, 13, 14 y 15 Fuente: Autor

La velocidad es muy importante para el diseño de un sistema de alcantarillado; a continuación, se presentan las gráficas de las velocidades de las tuberías.

Un criterio de evaluación importante en las tuberías es que la velocidad no puede exceder los 5 m/s para que la red no presente fallas, en las siguientes figuras se puede observar que la velocidad no excede los 4 m/s para ninguna de las tuberías; por lo tanto, el sistema no trabaja con exceso de velocidades. En la figura 3.18 se observa la velocidad más alta alcanzada por la red.

![](_page_59_Figure_1.jpeg)

Figura 3.17. Curvas Velocidad vs Tiempo de la tubería 1 a la 5 Fuente: SWMM

![](_page_59_Figure_3.jpeg)

Figura 3.18. Curvas Velocidad vs Tiempo de la tubería 6 a la 10 Fuente: SWMM

![](_page_59_Figure_5.jpeg)

Figura 3.19. Curvas Velocidad vs Tiempo de la tubería 11 a la 15 Fuente: SWMM

Con los valores de velocidad provenientes de las tuberías 5, 6, 7, 12, 13, 14 y 15; obtenidos del programa SWMM, se puede observar en la tabla 3.13 el cambio de los valores en un rango de 3 horas de precipitación.

En la tabla 3.13 se señalan los valores correspondientes a un tiempo de cuarenta minutos siendo este rango de tiempo en el cual las tuberías alcanzan su velocidad máxima durante la precipitación.

|                          | <b>VELOCIDADES</b> |                  |           |                 |            |                  |            |  |  |
|--------------------------|--------------------|------------------|-----------|-----------------|------------|------------------|------------|--|--|
| <b>Tiempo</b><br>(horas) | T <sub>5</sub>     | T <sub>6</sub>   | <b>T7</b> | T <sub>12</sub> | <b>T13</b> | T <sub>14</sub>  | <b>T15</b> |  |  |
|                          | <b>Velocidad</b>   | <b>Velocidad</b> | Velocidad | Velocidad       | Velocidad  | <b>Velocidad</b> | Velocidad  |  |  |
|                          | (m/s)              | (m/s)            | (m/s)     | (m/s)           | (m/s)      | (m/s)            | (m/s)      |  |  |
| 0:10                     | 0.66               | 0.74             | 0.87      | 1.28            | 1.38       | 1.14             | 1.02       |  |  |
| 0:20                     | 0.94               | 0.97             | 1.15      | 1.57            | 1.63       | 1.36             | 1.21       |  |  |
| 0:30                     | 1.23               | 1.30             | 1.50      | 1.94            | 2.06       | 1.71             | 1.52       |  |  |
| 0:40                     | 1.73               | 1.81             | 2.10      | 2.60            | 2.76       | 2.28             | 2.03       |  |  |
| 0:50                     | 1.68               | 1.86             | 2.06      | 2.60            | 2.83       | 2.38             | 2.10       |  |  |
| 1:00                     | 1.47               | 1.63             | 1.81      | 2.30            | 2.49       | 2.10             | 1.86       |  |  |
| 1:10                     | 1.34               | 1.48             | 1.64      | 2.11            | 2.28       | 1.91             | 1.69       |  |  |
| 1:20                     | 1.14               | 1.30             | 1.42      | 1.84            | 2.03       | 1.71             | 1.51       |  |  |
| 1:30                     | 0.96               | 1.07             | 1.20      | 1.59            | 1.73       | 1.46             | 1.29       |  |  |
| 1:40                     | 0.85               | 0.96             | 1.08      | 1.46            | 1.60       | 1.34             | 1.20       |  |  |
| 1:50                     | 0.78               | 0.89             | 1.00      | 1.40            | 1.53       | 1.29             | 1.15       |  |  |
| 2:00                     | 0.74               | 0.84             | 0.96      | 1.36            | 1.49       | 1.26             | 1.12       |  |  |
| 2:10                     | 0.72               | 0.81             | 0.94      | 1.34            | 1.47       | 1.24             | 1.11       |  |  |
| 2:20                     | 0.71               | 0.80             | 0.93      | 1.33            | 1.46       | 1.23             | 1.10       |  |  |
| 2:30                     | 0.70               | 0.79             | 0.92      | 1.33            | 1.45       | 1.23             | 1.10       |  |  |
| 2:40                     | 0.69               | 0.79             | 0.91      | 1.33            | 1.45       | 1.23             | 1.09       |  |  |
| 2:50                     | 0.69               | 0.78             | 0.91      | 1.32            | 1.45       | 1.22             | 1.09       |  |  |
| 3:00                     | 0.69               | 0.78             | 0.91      | 1.32            | 1.44       | 1.22             | 1.09       |  |  |

Tabla 3.13. Datos de Velocidades con relación al tiempo

Fuente: Autor

La figura 3.20 es realizada en función a los datos de la tabla anterior, en donde se observa las velocidades máximas alcanzadas por las tuberías que se encuentran con riesgo en su capacidad hidráulica.

![](_page_61_Figure_1.jpeg)

Figura 3.20. Curvas Velocidad vs Tiempo de tuberías 5, 6, 7, 12, 13, 14 y 15 Fuente: Autor

# **3.5 Simulación con un periodo de retorno de 5 años**

Siguiendo con el procedimiento anterior, se formula la misma hipótesis para un periodo de retorno de 5 años; esto genera cambios en los valores de capacidad hidráulica de las tuberías, tanto en caudal, velocidad y profundidad. Siendo así, con base en el análisis anterior, las tuberías 5, 6, 7, 12, 13, 14 y 15 son las que presentan mayor dificultad en soportar la carga hidráulica. Esta evaluación se realiza en base al método de onda cinemática y se evidencia a continuación.

En este caso se ha creado una serie de tiempo para un periodo de retorno de 5 años por lo tanto se utiliza los datos de la tabla 3.14 para el cálculo de intensidad.

![](_page_61_Picture_113.jpeg)

Tabla 3.14. Coeficientes para el cálculo de intensidad con un periodo de retorno de 5 años

Fuente: Autor

Para la generación del hietograma de diseño se usa el método de bloques alternos con intervalos de 10 minutos. Tabla 3.15 y Figura 3.21.

![](_page_62_Picture_158.jpeg)

Tabla 3.15. Cálculo de precipitación

Fuente: Autor

![](_page_62_Figure_5.jpeg)

Figura 3.21. Hietograma para el ingreso de datos de lluvia Fuente: Autor

A continuación, se presentan los perfiles de las tuberías del tramo principal en los cuales se puede observar la elevación de agua al momento que inicia la precipitación, en el punto de mayor elevación de agua en las tuberías y cuando el flujo se estabiliza.

![](_page_62_Figure_8.jpeg)

Figura 3.22. Perfil de elevación de agua: P1-D1 a los 10 minutos de precipitación Fuente: SWMM

En la Figura 3.23 se muestra el aumento en la elevación de agua; teniendo que a los 40 minutos de precipitación los pozos 5, 6, 12, 13 Y 14 se inundan.

![](_page_63_Figure_2.jpeg)

Figura 3.23. Perfil de elevación de agua: P1-D1 a los 40 minutos de precipitación Fuente: SWMM

En la Figura 3.23 se muestra que a los 50 minutos la red aún tiene una alta cantidad de flujo y que el pozo 15 sigue inundado.

![](_page_63_Figure_5.jpeg)

Figura 3.24. Perfil de elevación de agua: P1-D1 a los 50 minutos de precipitación Fuente: SWMM

En la Figura 3.25 se observa que la elevación de agua es baja; esto se debe a que a partir de las 2 horas de la precipitación el flujo se estabiliza y los cambios son casi imperceptibles.

![](_page_64_Figure_1.jpeg)

Figura 3.25. Perfil de elevación de agua: P1-D1 a las 2 horas de precipitación Fuente: SWMM

Las gráficas presentadas a continuación muestran los caudales de las tuberías de cinco en cinco. Aquí se podrá observar cómo varían los caudales entre tuberías, en qué momento alcanzan su caudal máximo y el momento en que se estabiliza el caudal. En la figura 3.28 se muestran las curvas de los caudales máximos alcanzados a lo largo de la red de estudio (aproximadamente 1400 LPS), esto se debe a que el caudal es acumulativo.

![](_page_64_Figure_4.jpeg)

Figura 3.26. Curvas Tiempo vs Caudal de la tubería 1 a la 5 Fuente: SWMM

![](_page_65_Figure_1.jpeg)

Figura 3.27. Curvas Tiempo vs Caudal de la tubería 6 a la 10 Fuente: SWMM

![](_page_65_Figure_3.jpeg)

Figura 3.28. Curvas Tiempo vs Caudal de la tubería 11 a la 15 Fuente: SWMM

Con los valores de caudal provenientes de las tuberías 5, 6, 7, 12, 13, 14 y 15; obtenidos del programa SWMM, se puede observar en la tabla 3.16 el cambio de los valores en un rango de 3 horas de precipitación.

En la tabla 3.16 se señalan los valores correspondientes a los tiempos de cuarenta y cincuenta minutos, siendo este rango de tiempo en el cual las tuberías alcanzan su caudal máximo durante la precipitación.

|                         | <b>CAUDAL</b>   |                 |                 |                  |                  |                  |                  |  |
|-------------------------|-----------------|-----------------|-----------------|------------------|------------------|------------------|------------------|--|
| <b>TIEMPO</b><br>(hora) | <b>T5 (LPS)</b> | <b>T6 (LPS)</b> | <b>T7 (LPS)</b> | <b>T12 (LPS)</b> | <b>T13 (LPS)</b> | <b>T14 (LPS)</b> | <b>T15 (LPS)</b> |  |
| 0:10                    | 20.12           | 25.23           | 31.88           | 71.42            | 78.80            | 83.64            | 91.22            |  |
| 0:20                    | 82.62           | 85.75           | 100.24          | 163.13           | 170.10           | 180.35           | 191.91           |  |
| 0:30                    | 198.30          | 214.01          | 238.96          | 347.64           | 364.41           | 390.72           | 417.31           |  |
| 0:40                    | 824.60          | 839.49          | 900.75          | 1177.88          | 1238.92          | 1249.86          | 1402.70          |  |
| 0:50                    | 574.44          | 686.13          | 761.38          | 1051.46          | 1177.96          | 1389.14          | 1363.64          |  |
| 1:00                    | 348.00          | 407.44          | 452.42          | 628.44           | 682.38           | 757.32           | 823.14           |  |
| 1:10                    | 256.79          | 295.69          | 329.43          | 462.59           | 501.04           | 552.77           | 598.53           |  |
| 1:20                    | 135.38          | 167.11          | 186.99          | 272.29           | 303.43           | 342.32           | 377.13           |  |
| 1:30                    | 73.87           | 88.31           | 100.20          | 156.27           | 171.57           | 191.77           | 211.59           |  |
| 1:40                    | 48.54           | 59.20           | 67.22           | 114.73           | 129.06           | 143.34           | 156.11           |  |
| 1:50                    | 36.37           | 44.98           | 53.15           | 98.36            | 110.13           | 122.39           | 135.49           |  |
| 2:00                    | 29.08           | 36.71           | 44.55           | 88.54            | 99.74            | 111.28           | 123.80           |  |
| 2:10                    | 26.31           | 33.16           | 40.74           | 83.79            | 94.47            | 105.41           | 117.46           |  |
| 2:20                    | 25.10           | 31.81           | 39.32           | 82.01            | 92.50            | 103.22           | 115.05           |  |
| 2:30                    | 24.26           | 30.87           | 38.33           | 80.78            | 91.16            | 101.79           | 113.51           |  |
| 2:40                    | 23.66           | 30.19           | 37.62           | 79.89            | 90.20            | 100.77           | 112.40           |  |
| 2:50                    | 23.20           | 29.69           | 37.09           | 79.22            | 89.47            | 99.99            | 111.56           |  |
| 3:00                    | 22.85           | 29.30           | 36.69           | 78.70            | 88.91            | 99.40            | 110.92           |  |

Tabla 3.16. Datos de Caudales con relación al tiempo

Fuente: Autor

La figura 3.29 es realizada en función a los datos de la tabla anterior, en donde se observa el caudal máximo que alcanza cada una de las tuberías que se encuentran con riesgo en su capacidad hidráulica.

![](_page_66_Figure_5.jpeg)

Figura 3.29. Curvas Caudal vs Tiempo de tuberías 5, 6, 7, 12, 13, 14 y 15 Fuente: Autor

En las gráficas a continuación se encuentra cuantificada la profundidad de ocupación del flujo en las tuberías; por esta razón, este indicador debería ser menor o igual a uno; dando a entender que, si es uno, la tubería estaría a su máxima capacidad, y si es mayor estaría actuando a presión.

En las gráficas a continuación se observa que la profundidad de las tuberías de la red excede la profundidad de 0.8 metros.

![](_page_67_Figure_3.jpeg)

Figura 3.30. Curvas Tiempo vs Profundidad de la tubería 1 a la 5 Fuente: SWMM

![](_page_67_Figure_5.jpeg)

Figura 3.31. Curvas Tiempo vs Profundidad de la tubería 6 a la 10 Fuente: SWMM

![](_page_68_Figure_1.jpeg)

Figura 3.32. Curvas Tiempo vs Profundidad de la tubería 11 a la 15 Fuente: SWMM

Con base a los valores de profundidad provenientes de las tuberías 5, 6, 7, 12, 13, 14 y 15; obtenidos del programa SWMM, se puede observar en la tabla 3.17 el cambio de los valores en un rango de 3 horas de precipitación.

En la tabla 3.17 se señalan los valores correspondientes a los tiempos de cuarenta y cincuenta minutos, siendo este rango de tiempo en el cual las tuberías alcanzan su profundidad máxima durante la precipitación.

|                          | <b>PROFUNDIDAD</b> |                    |                |                 |                 |             |                 |  |  |
|--------------------------|--------------------|--------------------|----------------|-----------------|-----------------|-------------|-----------------|--|--|
| <b>Tiempo</b><br>(horas) | T <sub>5</sub>     | T <sub>6</sub>     | T <sub>7</sub> | T <sub>12</sub> | T <sub>13</sub> | T14         | T <sub>15</sub> |  |  |
|                          | Profundidad        | <b>Profundidad</b> | Profundidad    | Profundidad     | Profundidad     | Profundidad | Profundidad     |  |  |
|                          | (m)                | (m)                | (m)            | (m)             | (m)             | (m)         | (m)             |  |  |
| 0:10                     | 0.09               | 0.10               | 0.10           | 0.13            | 0.14            | 0.16        | 0.17            |  |  |
| 0:20                     | 0.18               | 0.18               | 0.18           | 0.20            | 0.20            | 0.23        | 0.25            |  |  |
| 0:30                     | 0.28               | 0.28               | 0.28           | 0.30            | 0.30            | 0.34        | 0.37            |  |  |
| 0:40                     | 0.75               | 0.73               | 0.64           | 0.80            | 0.72            | 0.80        | 0.79            |  |  |
| 0:50                     | 0.50               | 0.54               | 0.54           | 0.59            | 0.60            | 0.75        | 0.89            |  |  |
| 1:00                     | 0.37               | 0.39               | 0.39           | 0.42            | 0.42            | 0.49        | 0.54            |  |  |
| 1:10                     | 0.31               | 0.33               | 0.32           | 0.35            | 0.35            | 0.41        | 0.45            |  |  |
| 1:20                     | 0.22               | 0.24               | 0.24           | 0.26            | 0.26            | 0.31        | 0.35            |  |  |
| 1:30                     | 0.16               | 0.17               | 0.17           | 0.20            | 0.20            | 0.23        | 0.26            |  |  |
| 1:40                     | 0.13               | 0.14               | 0.14           | 0.17            | 0.17            | 0.20        | 0.22            |  |  |
| 1:50                     | 0.12               | 0.12               | 0.13           | 0.16            | 0.16            | 0.18        | 0.21            |  |  |
| 2:00                     | 0.10               | 0.11               | 0.12           | 0.15            | 0.15            | 0.18        | 0.20            |  |  |

Tabla 3.17. Datos de Profundidades con relación al tiempo

![](_page_69_Picture_163.jpeg)

Fuente: Autor

La figura 3.33 es realizada en función a los datos de la tabla anterior, en donde se observa las profundidades máximas que alcanza cada una de las tuberías que se encuentran con riesgo en su capacidad hidráulica.

![](_page_69_Figure_4.jpeg)

Figura 3.33. Curvas Profundidad vs Tiempo de tuberías 5, 6, 7, 12, 13, 14 y 15 Fuente: Autor

En las siguientes figuras se puede observar que la velocidad excede los 4 m/s para ninguna de las tuberías; por lo tanto, el sistema no trabaja con exceso de velocidades. En la figura 3.35 se observa la velocidad más alta alcanzada por la red.

![](_page_70_Figure_1.jpeg)

Figura 3.34. Curvas Tiempo vs Velocidad de la tubería 1 a la 5 Fuente: SWMM

![](_page_70_Figure_3.jpeg)

Figura 3.35. Curvas Tiempo vs Velocidad de la tubería 6 a la 10 Fuente: SWMM

![](_page_70_Figure_5.jpeg)

Figura 3.36. Curvas Tiempo vs Velocidad de la tubería 11 a la 15 Fuente: SWMM

Con los valores de velocidad de las tuberías 5, 6, 7, 12, 13, 14 y 15; obtenidos del programa SWMM, se puede observar en la tabla 3.18 el cambio de los valores en un rango de 3 horas de precipitación.

En la tabla 3.18 se señalan los valores correspondientes a los tiempos de cuarenta y cincuenta minutos, siendo este rango de tiempo en el cual las tuberías alcanzan su velocidad máxima durante la precipitación.

|                          | <b>VELOCIDADES</b> |                |           |                  |            |                  |            |  |
|--------------------------|--------------------|----------------|-----------|------------------|------------|------------------|------------|--|
| <b>Tiempo</b><br>(horas) | T <sub>5</sub>     | T <sub>6</sub> | <b>T7</b> | T <sub>12</sub>  | <b>T13</b> | T <sub>14</sub>  | <b>T15</b> |  |
|                          | Velocidad          | Velocidad      | Velocidad | <b>Velocidad</b> | Velocidad  | <b>Velocidad</b> | Velocidad  |  |
|                          | (m/s)              | (m/s)          | (m/s)     | (m/s)            | (m/s)      | (m/s)            | (m/s)      |  |
| 0:10                     | 0.66               | 0.74           | 0.87      | 1.28             | 1.38       | 1.14             | 1.02       |  |
| 0:20                     | 0.98               | 1.01           | 1.21      | 1.61             | 1.70       | 1.41             | 1.25       |  |
| 0:30                     | 1.28               | 1.36           | 1.56      | 2.01             | 2.14       | 1.78             | 1.57       |  |
| 0:40                     | 1.68               | 1.75           | 2.09      | 2.35             | 2.59       | 2.09             | 2.11       |  |
| 0:50                     | 1.72               | 1.92           | 2.11      | 2.66             | 2.92       | 2.46             | 1.85       |  |
| 1:00                     | 1.52               | 1.69           | 1.87      | 2.38             | 2.58       | 2.16             | 1.91       |  |
| 1:10                     | 1.40               | 1.54           | 1.72      | 2.19             | 2.37       | 1.99             | 1.76       |  |
| 1:20                     | 1.19               | 1.35           | 1.48      | 1.91             | 2.10       | 1.77             | 1.57       |  |
| 1:30                     | 0.99               | 1.11           | 1.24      | 1.62             | 1.76       | 1.49             | 1.32       |  |
| 1:40                     | 0.88               | 0.99           | 1.09      | 1.48             | 1.63       | 1.37             | 1.20       |  |
| 1:50                     | 0.80               | 0.90           | 1.02      | 1.42             | 1.55       | 1.30             | 1.16       |  |
| 2:00                     | 0.75               | 0.85           | 0.97      | 1.37             | 1.50       | 1.26             | 1.13       |  |
| 2:10                     | 0.72               | 0.81           | 0.94      | 1.35             | 1.48       | 1.24             | 1.11       |  |
| 2:20                     | 0.71               | 0.80           | 0.93      | 1.34             | 1.47       | 1.24             | 1.10       |  |
| 2:30                     | 0.71               | 0.80           | 0.92      | 1.33             | 1.46       | 1.23             | 1.10       |  |
| 2:40                     | 0.70               | 0.79           | 0.92      | 1.33             | 1.45       | 1.23             | 1.10       |  |
| 2:50                     | 0.70               | 0.79           | 0.91      | 1.33             | 1.45       | 1.22             | 1.09       |  |
| 3:00                     | 0.69               | 0.79           | 0.91      | 1.32             | 1.45       | 1.22             | 1.09       |  |

Tabla 3.18. Datos de Velocidades con relación al tiempo

Fuente: Autor

La figura 3.37 es realizada en función a los datos de la tabla anterior, en donde se observa las velocidades máximas alcanzadas por las tuberías que se encuentran con riesgo en su capacidad hidráulica.
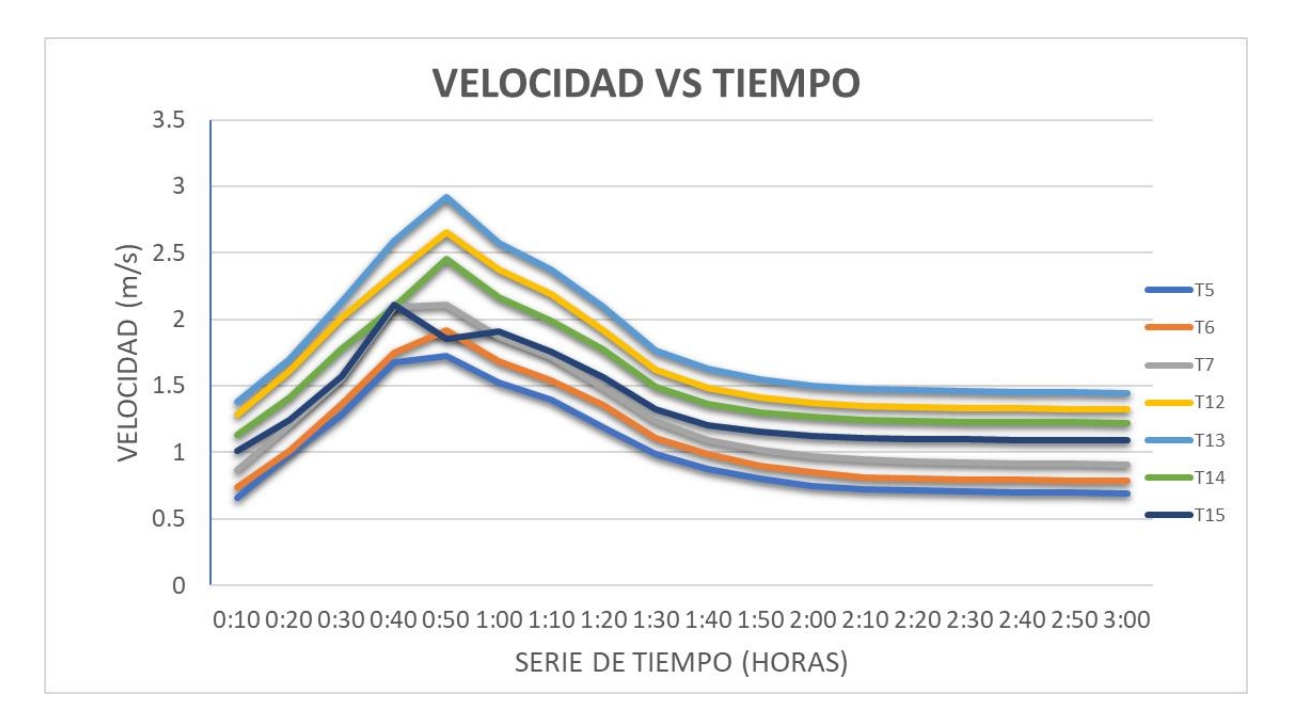

Figura 3.37. Curvas Velocidad vs Tiempo de tuberías 5, 6, 7, 12, 13, 14 y 15 Fuente: Autor

## **3.6 Simulación con un periodo de retorno de 10 años**

Para el tiempo de retorno de diez años se realiza un análisis en la red de estudio con la finalidad de observar el comportamiento del flujo en los modelos de flujo estático, onda cinemática y onda dinámica. En este caso se ha creado una serie de tiempo para un periodo de retorno de 5 años por lo tanto se utiliza los datos de la tabla 3.19 para el cálculo de intensidad.

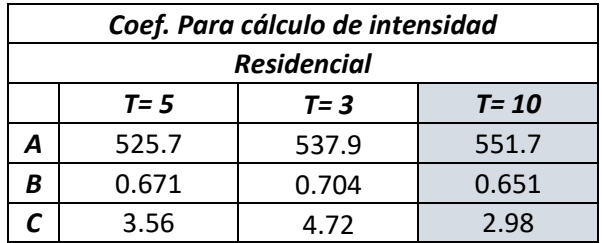

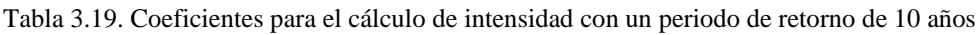

Fuente: Autor

Para la generación del hietograma de diseño se usa el método de bloques alternos con intervalos de 10 minutos. Tabla 3.20 y figura 3.38.

Tabla 3.20. Cálculo de precipitación

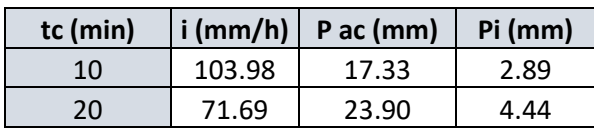

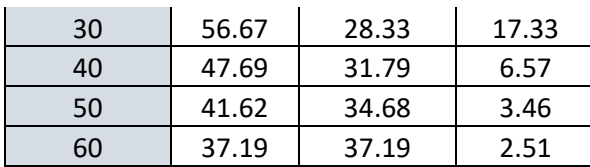

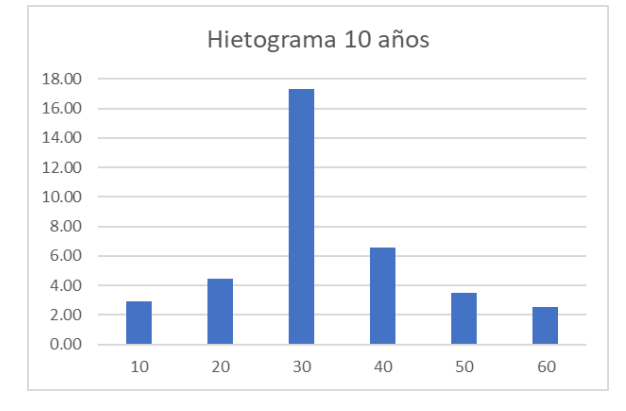

Figura 3.38. Hietograma para el ingreso de datos de lluvia Fuente: Autor

## **3.6.1 Flujo estático**

Este modelo muestra que hay mayor caudal que se genera en referencia a los tiempos de concentración de 3 y 5 años y este no puede ser llevado por las tuberías, por lo tanto, sobresale por la boca de los pozos, considerando que esta cantidad de agua al momento se pierde.

A continuación, se presentan los perfiles de las tuberías del tramo principal en los cuales se puede observar la elevación de agua al momento que inicia la precipitación, en el punto de mayor elevación de agua en las tuberías y cuando el flujo se estabiliza.

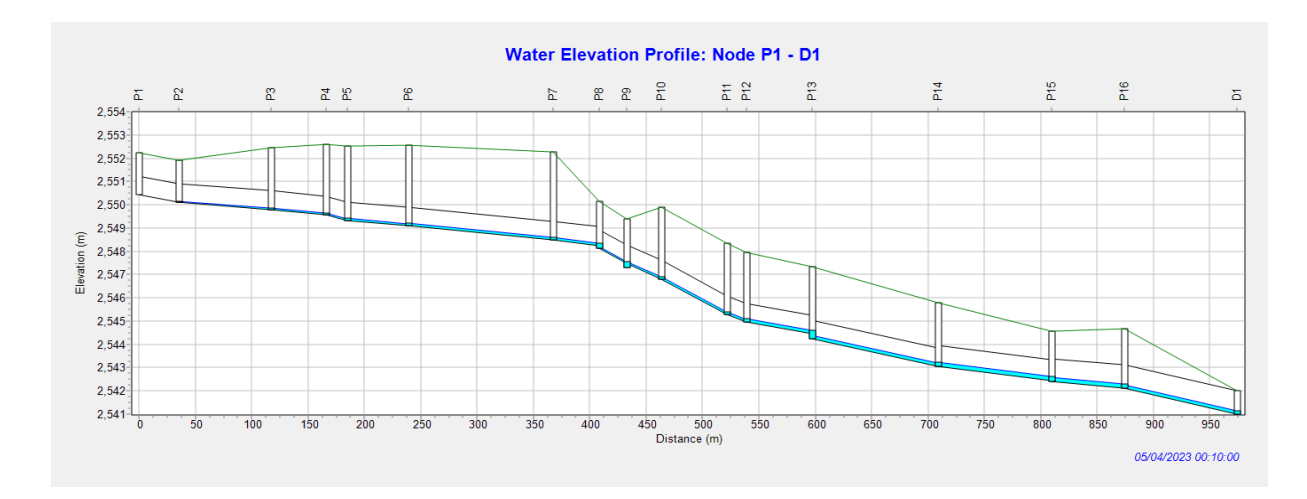

Figura 3.39. Perfil de elevación de agua: P1-D1 a los 10 minutos de precipitación. Modelo de Flujo Estático Fuente: SWMM

En la figura 3.40 se observa como a los 40 minutos de precipitación se encuentran inundados los pozos 5, 6, 7, 12, 13, 14, 15, esto se debe a que las tuberías no tienen la capacidad para transportar la cantidad de agua que recorre por la red.

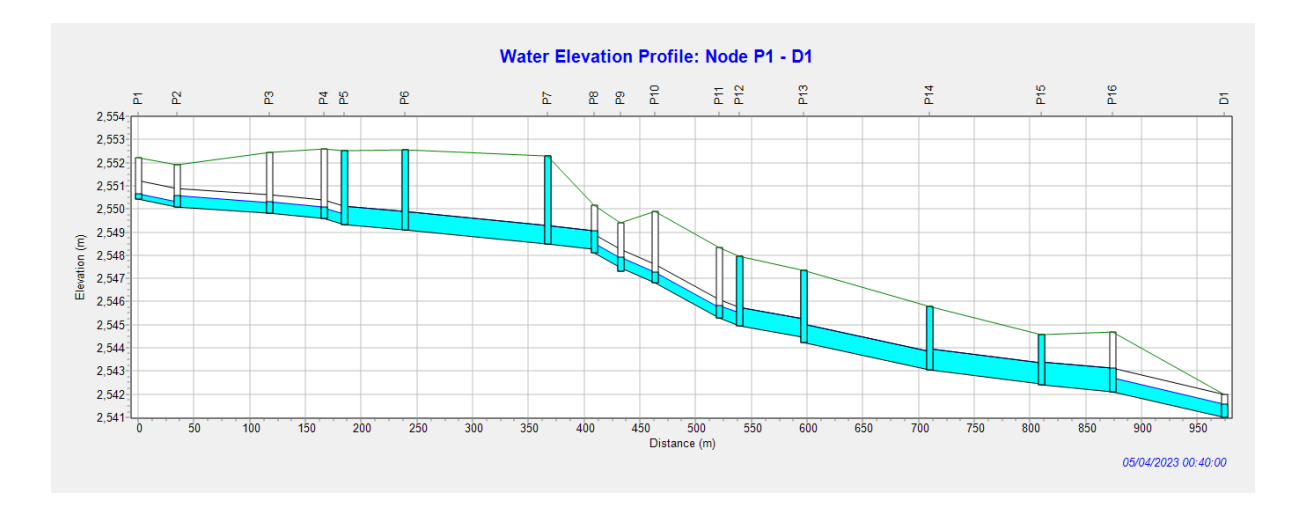

Figura 3.40. Perfil de elevación de agua: P1-D1 a los 40 minutos de precipitación. Modelo de Flujo Estático Fuente: SWMM

Las figuras 3.41 y 3.42 mostradas a continuación, nos permiten visualizar con mayor claridad la inundación de los pozos mencionados anteriormente.

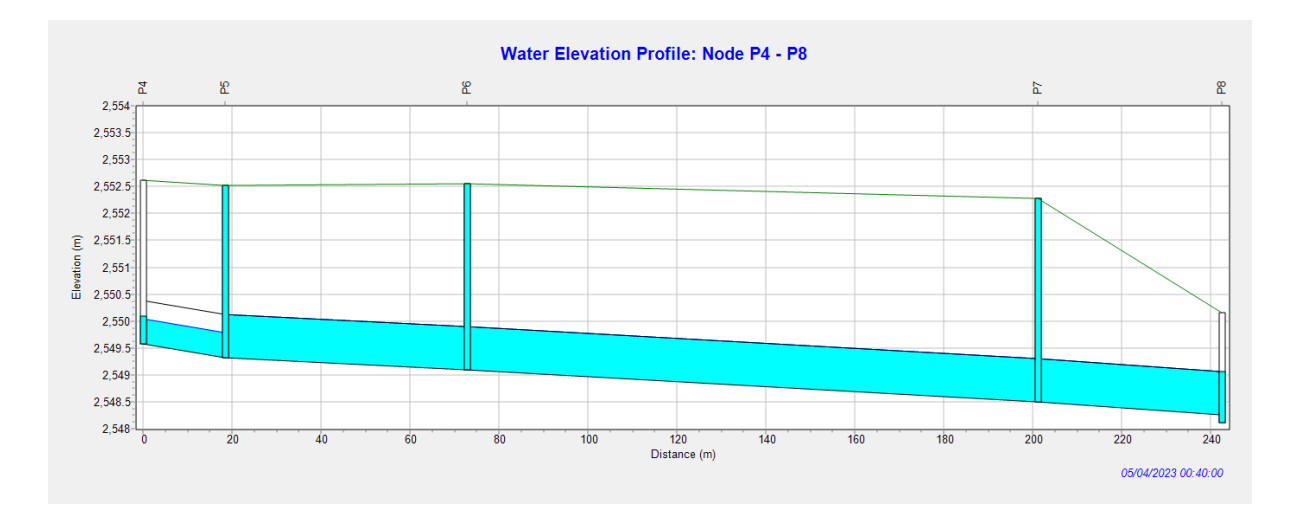

Figura 3.41. Perfil de elevación de agua: P4-P7 a los 40 minutos de precipitación. Modelo de Flujo Estático Fuente: SWMM

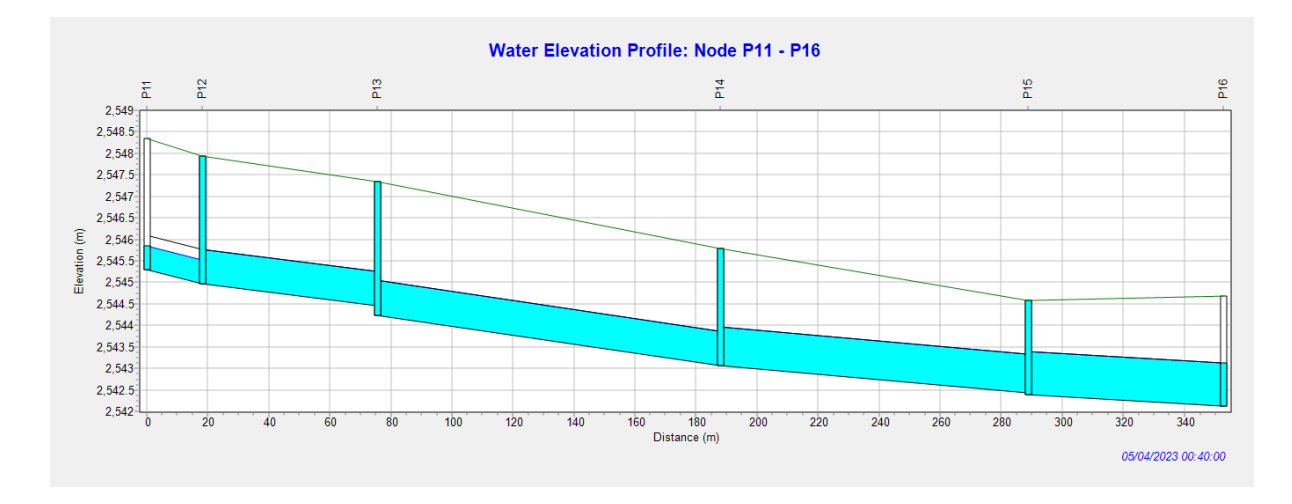

Figura 3.42. Perfil de elevación de agua: P11-P16 a los 40 minutos de precipitación. Modelo de Flujo Estático Fuente: SWMM

Al transcurrir 50 minutos de precipitación se puede observar que los pozos 14 y 15 siguen inundados, esto quiere decir que la red principal se mantiene inundada durante 20 minutos en las tuberías T13 y T14. Figura 3.43.

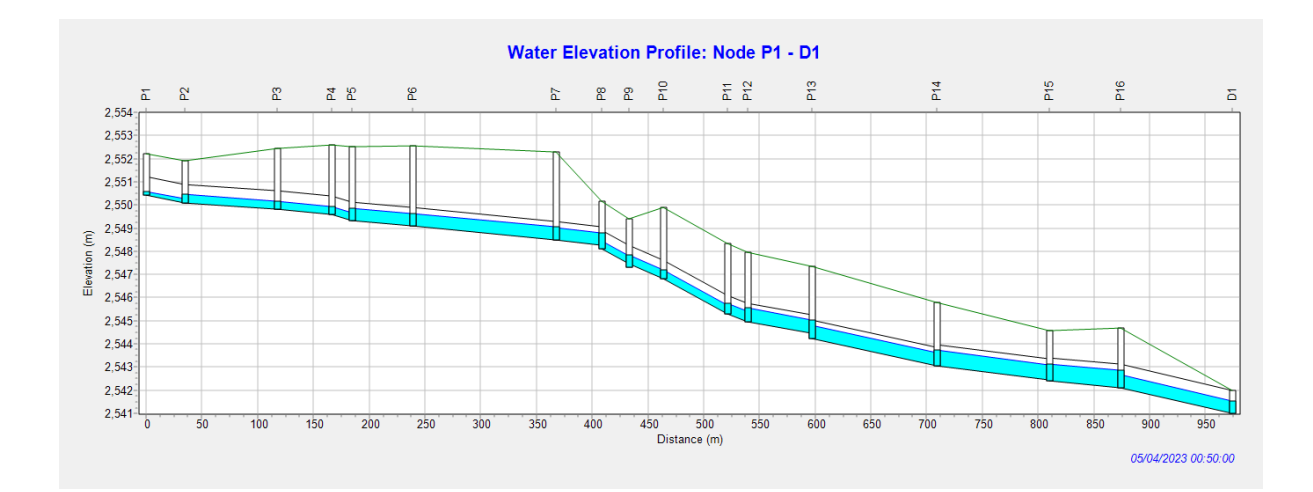

Figura 3.43. Perfil de elevación de agua: P1-D1 a los 50 minutos de precipitación. Modelo de Flujo Estático Fuente: SWMM

En la figura 3.44 se visualiza que las tuberías ya no se encuentran inundadas.

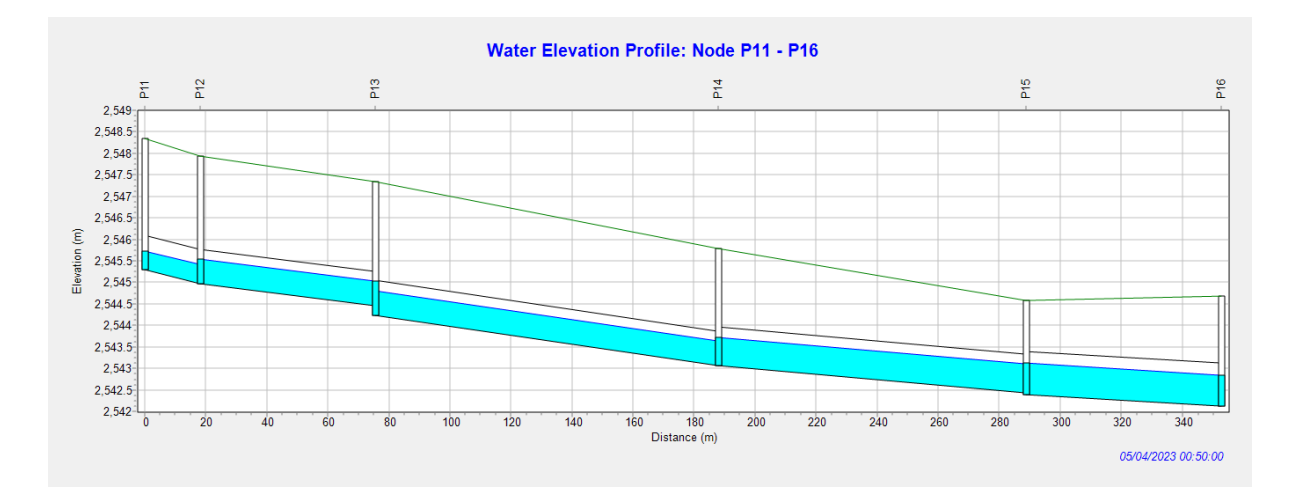

Figura 3.44. Perfil de elevación de agua: P11-P16 a los 50 minutos de precipitación. Modelo de Flujo Estático Fuente: SWMM

En la figura 3.45 se observa que el caudal es bajo; esto se debe a que a partir de las 2 horas de la precipitación el caudal se estabiliza y los cambios son casi imperceptibles.

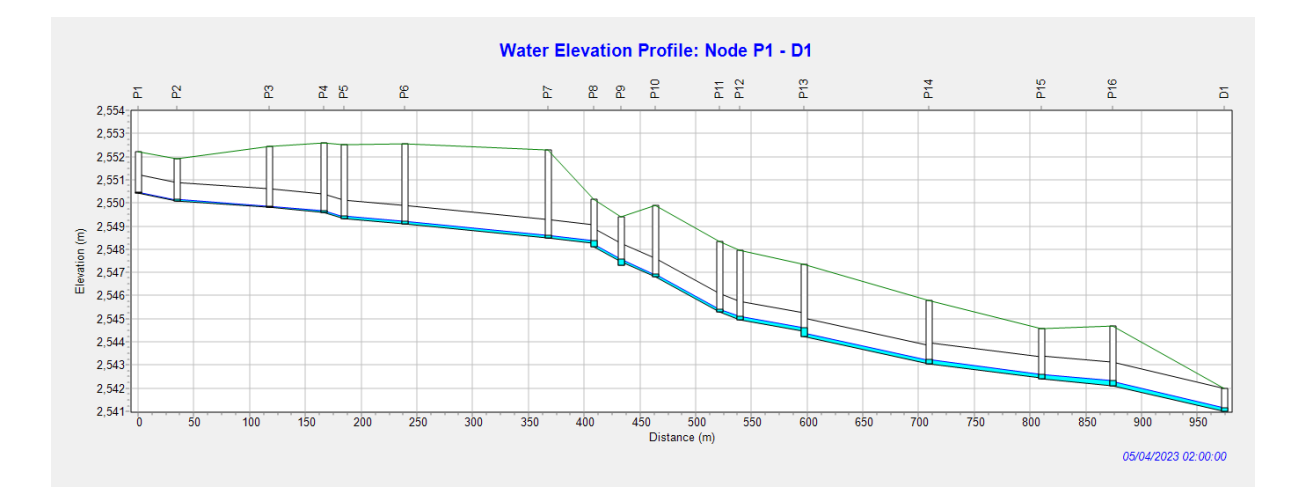

Figura 3.45. Perfil de elevación de agua: P1-D1 a las 2 horas de precipitación. Modelo de Flujo Estático Fuente: SWMM

Las gráficas presentadas a continuación muestran los caudales de las tuberías de cinco en cinco. Aquí se podrá observar cómo varían los caudales entre tuberías, en qué momento alcanzan su caudal máximo y el momento en que se estabiliza el caudal. En la figura 3.48 se muestran las curvas de los caudales máximos alcanzados a lo largo de la red de estudio (aproximadamente 1400 LPS), esto se debe a que el caudal es acumulativo.

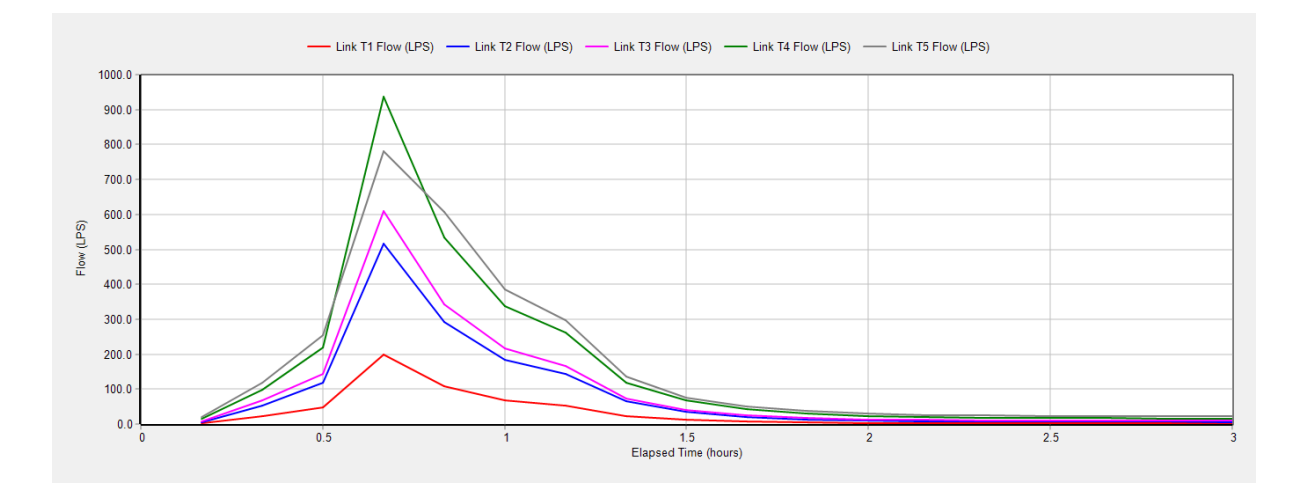

Figura 3.46. Curvas Caudal vs Tiempo de la tubería 1 a la 5. Modelo de Flujo Estático Fuente: SWMM

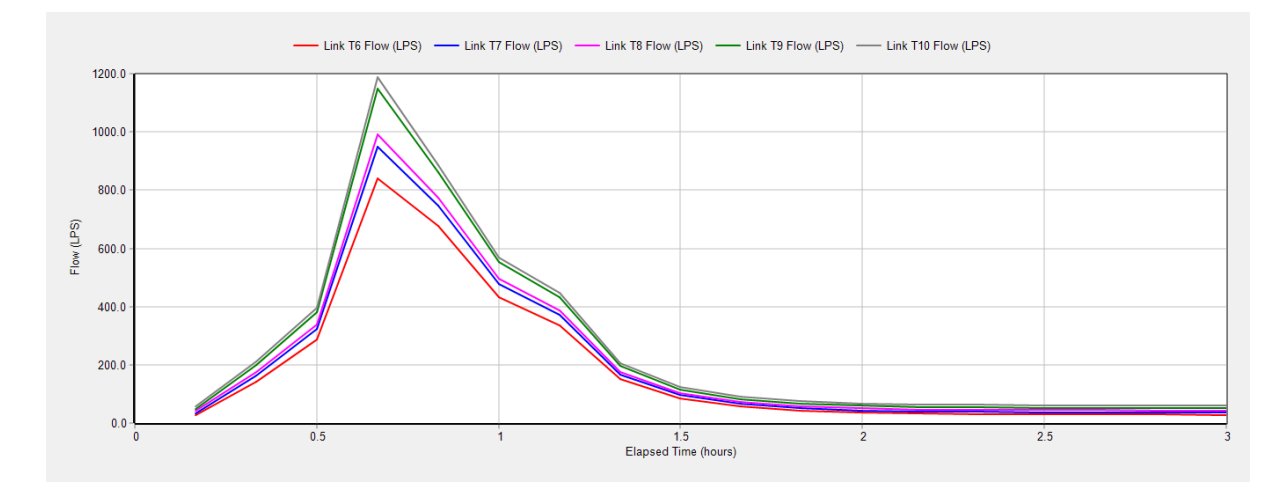

Figura 3.47. Curvas Caudal vs Tiempo de la tubería 6 a la 10. Modelo de Flujo Estático Fuente: SWMM

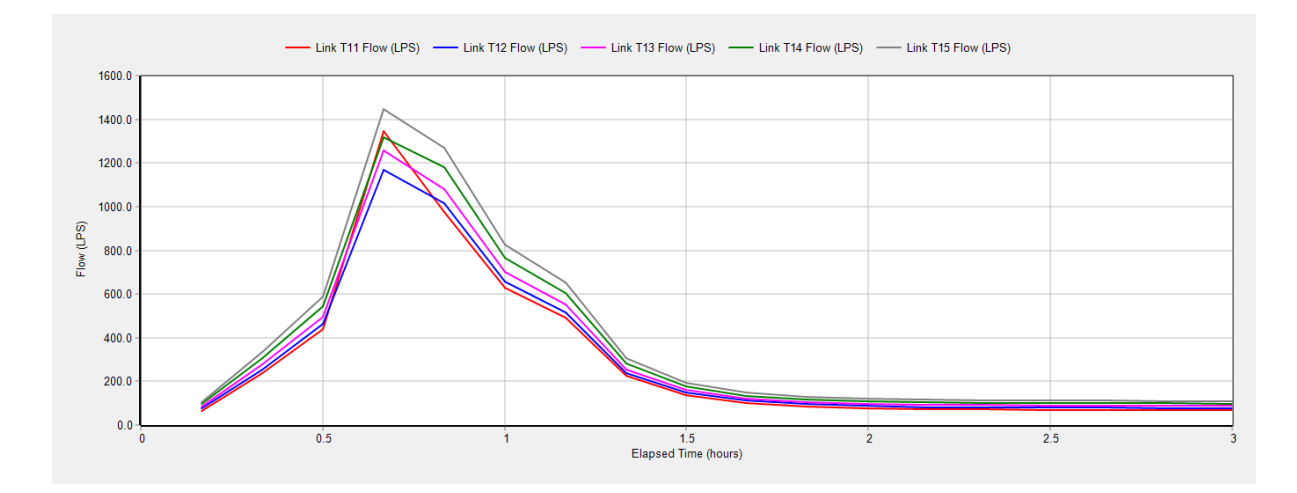

Figura 3.48. Curvas Caudal vs Tiempo de la tubería 11 a la 15. Modelo de Flujo Estático Fuente: SWMM

Con los valores de caudal provenientes de las tuberías 5, 6, 7, 12, 13, 14 y 15; obtenidos del programa SWMM, se puede observar en la tabla 3.21 el cambio de los valores en un rango de 3 horas de precipitación.

En la tabla 3.21 se señalan los valores correspondientes a los tiempos de cuarenta minutos, siendo este rango de tiempo en el cual las tuberías alcanzan su caudal máximo durante la precipitación.

|                         | <b>CAUDAL</b>   |                 |                 |                  |                  |                  |                  |  |  |
|-------------------------|-----------------|-----------------|-----------------|------------------|------------------|------------------|------------------|--|--|
| <b>TIEMPO</b><br>(hora) | <b>T5 (LPS)</b> | <b>T6 (LPS)</b> | <b>T7 (LPS)</b> | <b>T12 (LPS)</b> | <b>T13 (LPS)</b> | <b>T14 (LPS)</b> | <b>T15 (LPS)</b> |  |  |
| 0:10                    | 20.25           | 26.48           | 33.75           | 74.97            | 84.92            | 95.24            | 106.42           |  |  |
| 0:20                    | 119.64          | 140.91          | 162.43          | 255.07           | 277.98           | 306.70           | 334.83           |  |  |
| 0:30                    | 253.87          | 288.66          | 322.51          | 461.51           | 494.99           | 543.37           | 588.28           |  |  |
| 0:40                    | 780.91          | 839.72          | 947.73          | 1167.59          | 1257.83          | 1318.84          | 1445.34          |  |  |
| 0:50                    | 606.11          | 678.37          | 747.15          | 1016.14          | 1080.76          | 1179.46          | 1268.62          |  |  |
| 1:00                    | 385.29          | 432.30          | 477.39          | 656.98           | 700.28           | 765.79           | 825.48           |  |  |
| 1:10                    | 298.42          | 335.43          | 371.15          | 516.30           | 551.17           | 603.69           | 651.79           |  |  |
| 1:20                    | 134.98          | 150.78          | 166.55          | 238.28           | 255.18           | 280.64           | 304.32           |  |  |
| 1:30                    | 76.34           | 85.92           | 96.00           | 148.48           | 160.50           | 177.13           | 193.17           |  |  |
| 1:40                    | 50.31           | 57.54           | 65.58           | 111.15           | 121.57           | 134.45           | 147.40           |  |  |
| 1:50                    | 36.62           | 43.49           | 51.22           | 95.41            | 105.62           | 116.77           | 129.15           |  |  |
| 2:00                    | 29.38           | 36.09           | 43.70           | 87.22            | 97.35            | 108.20           | 120.31           |  |  |
| 2:10                    | 25.31           | 31.93           | 39.47           | 82.55            | 92.63            | 103.35           | 115.28           |  |  |
| 2:20                    | 24.11           | 30.66           | 38.16           | 80.92            | 90.98            | 101.61           | 113.42           |  |  |
| 2:30                    | 23.37           | 29.87           | 37.33           | 79.86            | 89.90            | 100.47           | 112.19           |  |  |
| 2:40                    | 22.83           | 29.30           | 36.73           | 79.08            | 89.11            | 99.64            | 111.29           |  |  |

Tabla 3.21. Datos de Caudales con relación al tiempo. Modelo de Flujo Estático

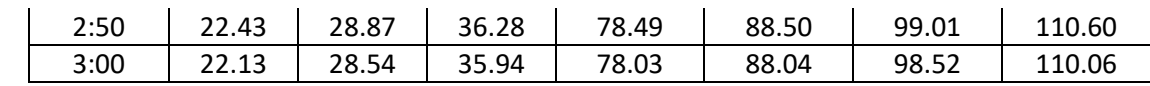

La figura 3.49 es realizada en función a los datos de la tabla anterior, en donde se observa el caudal máximo que alcanza cada una de las tuberías que se encuentran con riesgo en su capacidad hidráulica.

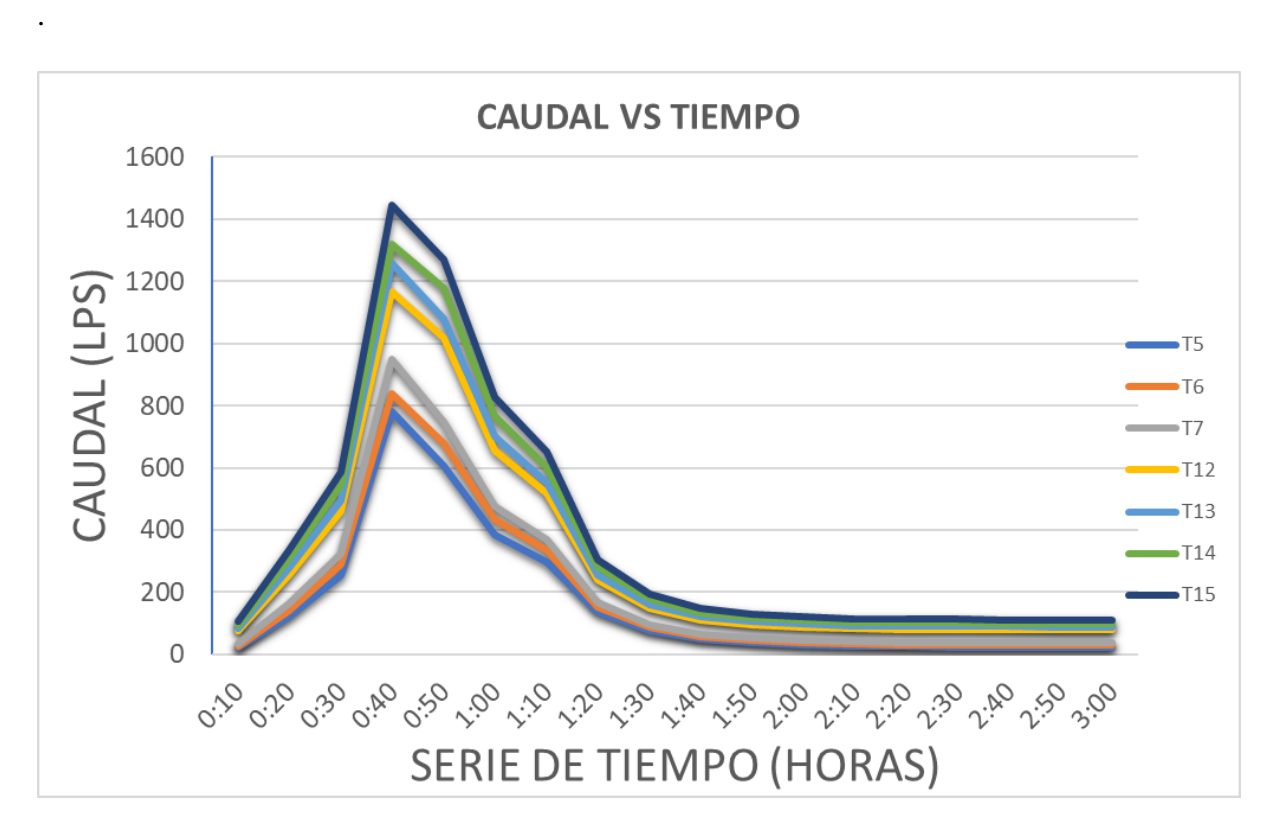

Figura 3.49. Curvas Caudal vs Tiempo de tuberías 5, 6, 7, 12, 13, 14 y 15. Modelo de Flujo Estático Fuente: Autor

En las gráficas a continuación se encuentra cuantificada la profundidad de ocupación del flujo en las tuberías; por esta razón, este indicador debería ser menor o igual a uno; dando a entender que, si es uno, la tubería estaría a su máxima capacidad, y si es mayor estaría actuando a presión.

En las gráficas a continuación se observa que la profundidad de las tuberías de la red alcanza la profundidad de 1.0 metros, en la tubería 15.

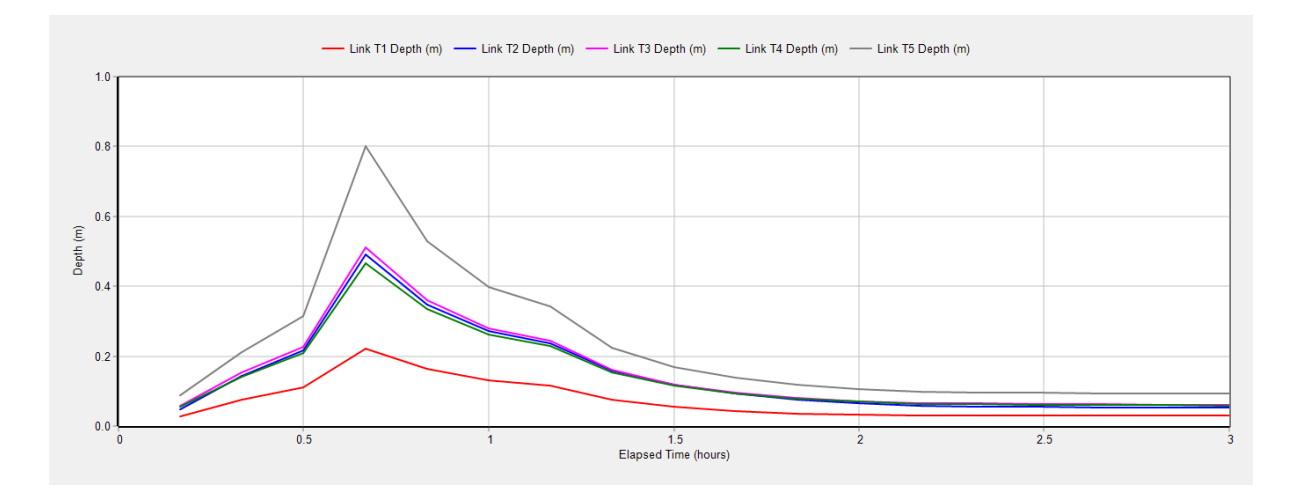

Figura 3.50. Curvas Profundidad vs Tiempo de la tubería 1 a la 5. Modelo de Flujo Estático Fuente: SWMM

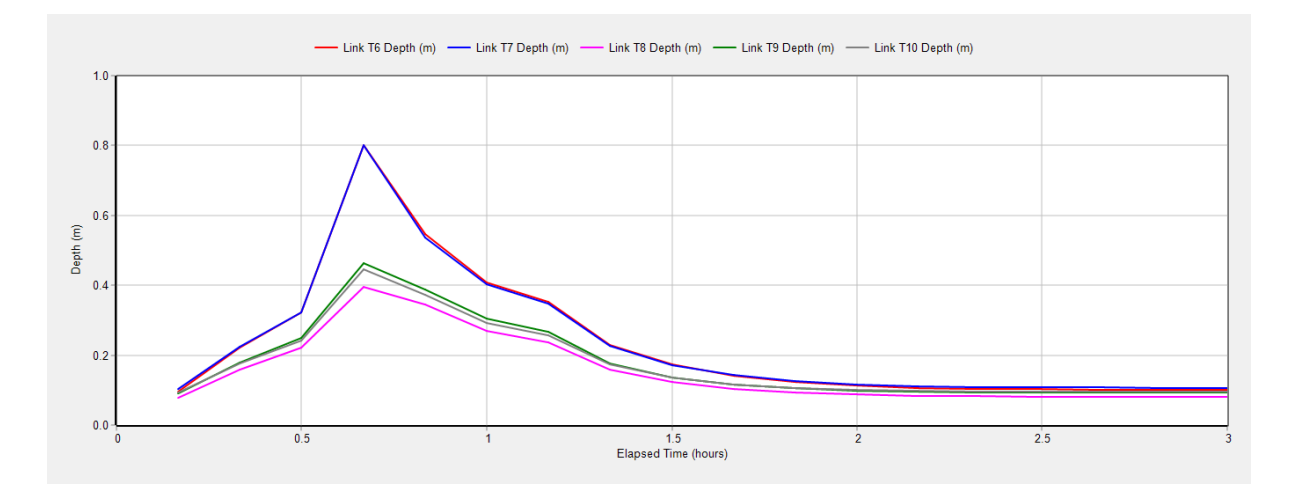

Figura 3.51. Curvas Profundidad vs Tiempo de la tubería 6 a la 10. Modelo de Flujo Estático Fuente: SWMM

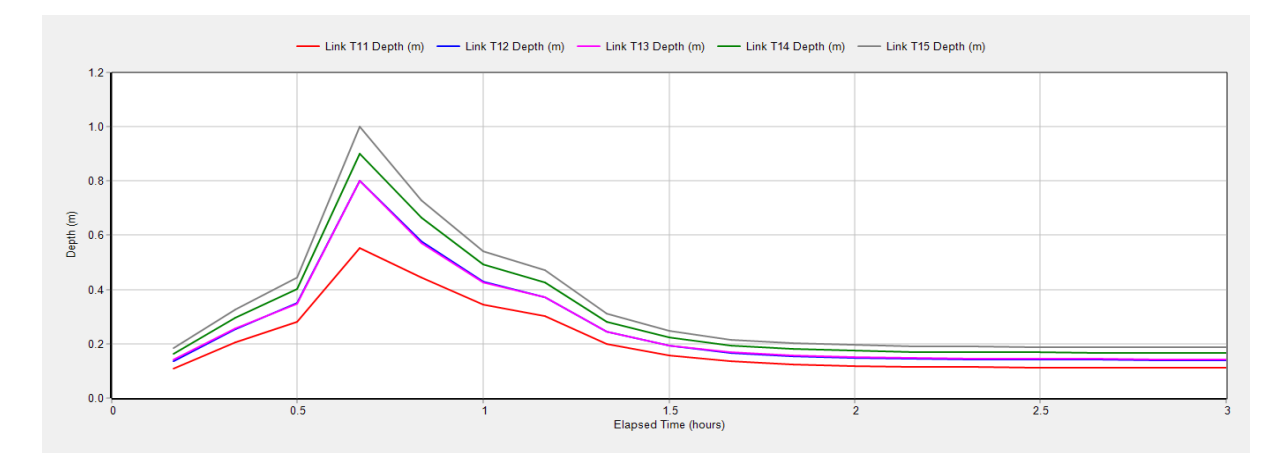

Figura 3.52. Curvas Profundidad vs Tiempo de la tubería 11 a la 15. Modelo de Flujo Estático Fuente: SWMM

En base a los valores de profundidad provenientes de las tuberías 5, 6, 7, 12, 13, 14 y 15; obtenidos del programa SWMM, se puede observar en la tabla 3.22 el cambio de los valores en un rango de 3 horas de precipitación.

En la tabla 3.22 se señalan los valores correspondientes a los tiempos de cuarenta minutos, siendo este rango de tiempo en el cual las tuberías alcanzan su caudal máximo durante la precipitación.

|                          | <b>PROFUNDIDAD</b>            |                               |                          |                                |                           |                           |                           |  |  |  |
|--------------------------|-------------------------------|-------------------------------|--------------------------|--------------------------------|---------------------------|---------------------------|---------------------------|--|--|--|
| <b>Tiempo</b><br>(horas) | T <sub>5</sub><br>Profundidad | T <sub>6</sub><br>Profundidad | <b>T7</b><br>Profundidad | T <sub>12</sub><br>Profundidad | <b>T13</b><br>Profundidad | <b>T14</b><br>Profundidad | <b>T15</b><br>Profundidad |  |  |  |
|                          | (m)                           | (m)                           | (m)                      | (m)                            | (m)                       | (m)                       | (m)                       |  |  |  |
| 0:10                     | 0.09                          | 0.10                          | 0.10                     | 0.14                           | 0.14                      | 0.16                      | 0.18                      |  |  |  |
| 0:20                     | 0.21                          | 0.22                          | 0.22                     | 0.25                           | 0.26                      | 0.30                      | 0.33                      |  |  |  |
| 0:30                     | 0.31                          | 0.32                          | 0.32                     | 0.35                           | 0.35                      | 0.40                      | 0.44                      |  |  |  |
| 0:40                     | 0.80                          | 0.80                          | 0.80                     | 0.80                           | 0.80                      | 0.90                      | 1.00                      |  |  |  |
| 0:50                     | 0.53                          | 0.55                          | 0.54                     | 0.58                           | 0.57                      | 0.66                      | 0.73                      |  |  |  |
| 1:00                     | 0.40                          | 0.41                          | 0.40                     | 0.43                           | 0.43                      | 0.49                      | 0.54                      |  |  |  |
| 1:10                     | 0.34                          | 0.35                          | 0.35                     | 0.37                           | 0.37                      | 0.43                      | 0.47                      |  |  |  |
| 1:20                     | 0.23                          | 0.23                          | 0.23                     | 0.25                           | 0.24                      | 0.28                      | 0.31                      |  |  |  |
| 1:30                     | 0.17                          | 0.17                          | 0.17                     | 0.19                           | 0.19                      | 0.22                      | 0.25                      |  |  |  |
| 1:40                     | 0.14                          | 0.14                          | 0.14                     | 0.17                           | 0.17                      | 0.19                      | 0.22                      |  |  |  |
| 1:50                     | 0.12                          | 0.12                          | 0.13                     | 0.15                           | 0.16                      | 0.18                      | 0.20                      |  |  |  |
| 2:00                     | 0.11                          | 0.11                          | 0.12                     | 0.15                           | 0.15                      | 0.17                      | 0.20                      |  |  |  |
| 2:10                     | 0.10                          | 0.11                          | 0.11                     | 0.14                           | 0.15                      | 0.17                      | 0.19                      |  |  |  |
| 2:20                     | 0.10                          | 0.10                          | 0.11                     | 0.14                           | 0.15                      | 0.17                      | 0.19                      |  |  |  |
| 2:30                     | 0.09                          | 0.10                          | 0.11                     | 0.14                           | 0.14                      | 0.17                      | 0.19                      |  |  |  |
| 2:40                     | 0.09                          | 0.10                          | 0.11                     | 0.14                           | 0.14                      | 0.17                      | 0.19                      |  |  |  |
| 2:50                     | 0.09                          | 0.10                          | 0.11                     | 0.14                           | 0.14                      | 0.17                      | 0.19                      |  |  |  |
| 3:00                     | 0.09                          | 0.10                          | 0.11                     | 0.14                           | 0.14                      | 0.17                      | 0.19                      |  |  |  |

Tabla 3.22. Datos de Profundidad con relación al tiempo. Modelo de Flujo Estático

Fuente: Autor

La figura 3.53 es realizada en función a los datos de la tabla anterior, en donde se observa las profundidades máximas que alcanza cada una de las tuberías que se encuentran con riesgo en su capacidad hidráulica.

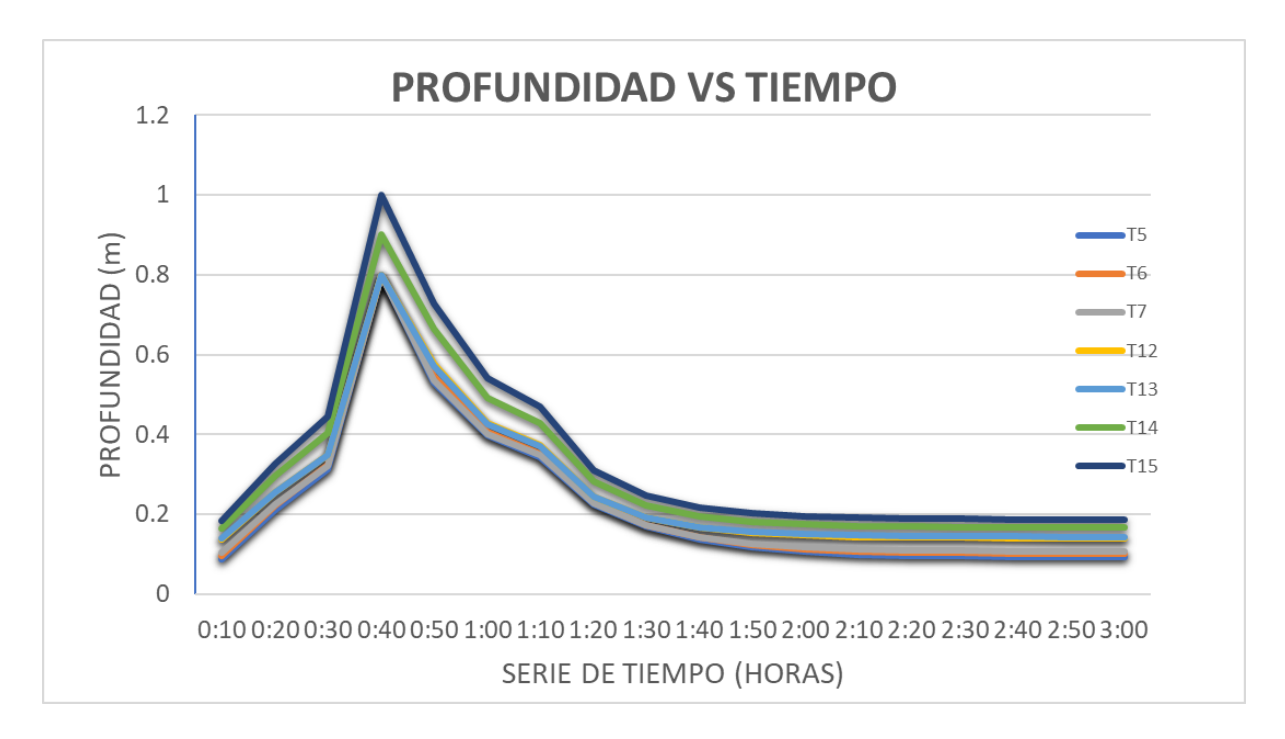

Figura 3.53. Curvas Profundidad vs Tiempo de tuberías 5, 6, 7, 12, 13, 14 y 15. Modelo de Flujo Estático. Fuente: Autor

En las siguientes figuras se puede observar que para este caso la velocidad apenas excede los 4 m/s pero únicamente para la tubería 10; aun así la velocidad no sobrepasa los 5 m/s por lo tanto el sistema no trabaja con exceso de velocidades. En la figura 3.55 se observa la velocidad más alta alcanzada por la red.

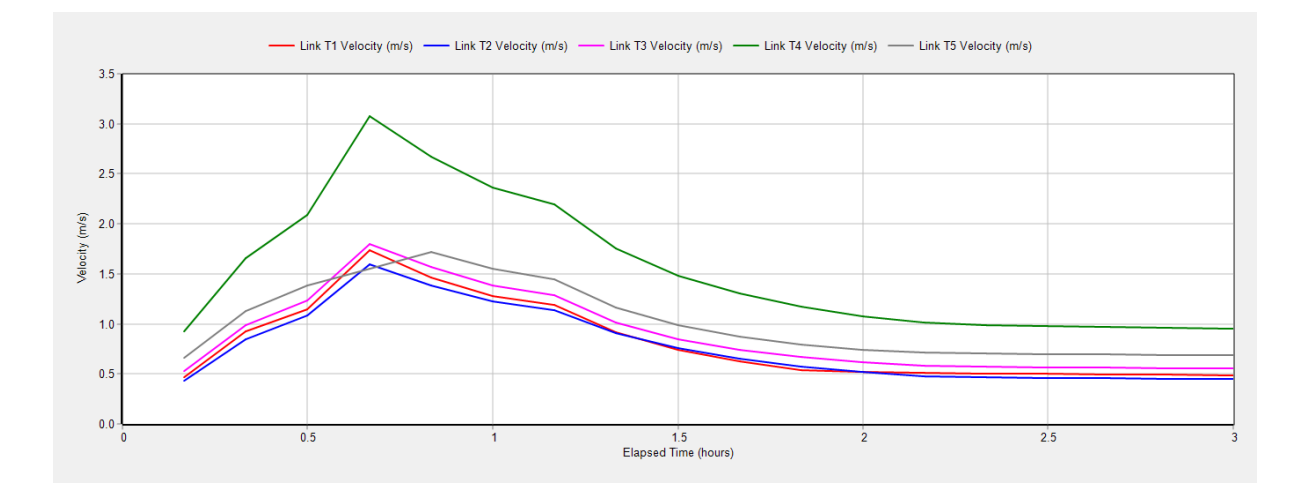

Figura 3.54. Curvas Velocidad vs Tiempo de la tubería 1 a la 5. Modelo de Flujo Estático Fuente: SWMM

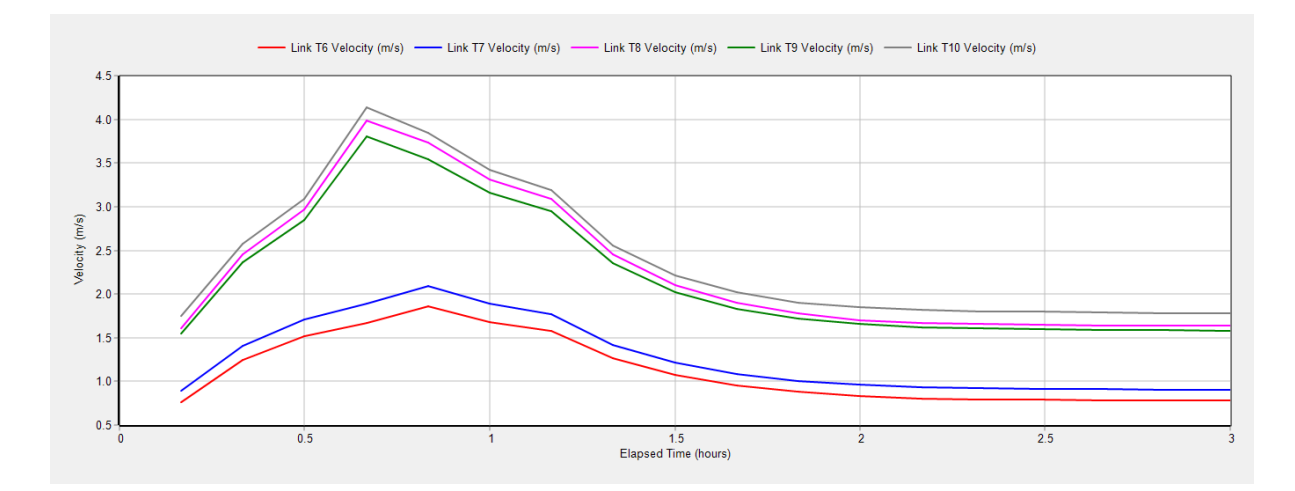

Figura 3.55. Curvas Velocidad vs Tiempo de la tubería 6 a la 15. Modelo de Flujo Estático Fuente: SWMM

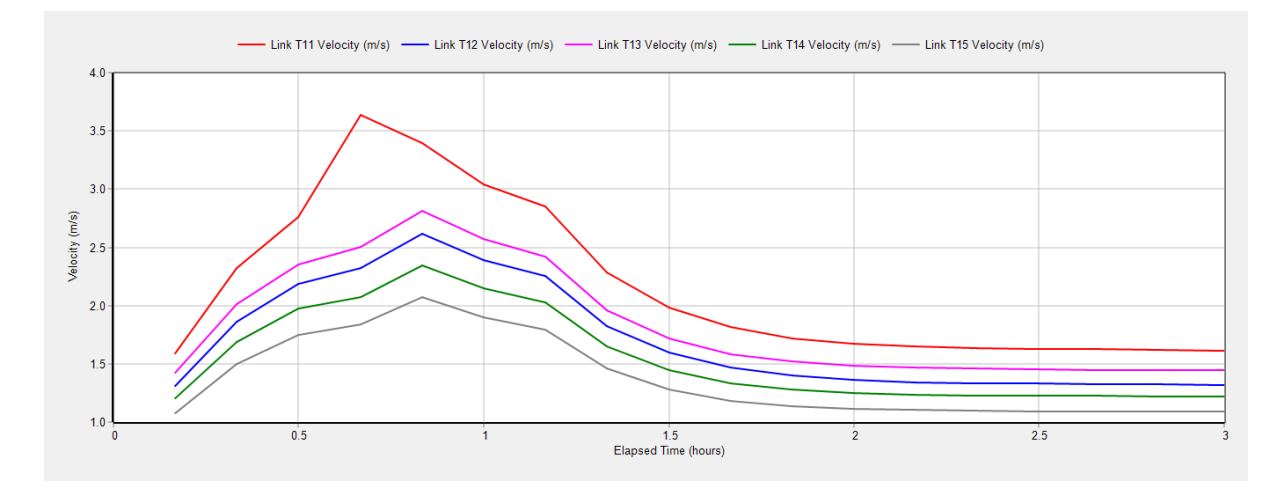

Figura 3.56. Curvas Velocidad vs Tiempo de la tubería 11 a la 15. Modelo de Flujo Estático Fuente: SWMM

Con los valores de velocidad de las tuberías 5, 6, 7, 12, 13, 14 y 15; obtenidos del programa SWMM, se puede observar en la tabla 3.18 el cambio de los valores en un rango de 3 horas de precipitación.

En la tabla 3.23 se señalan los valores correspondientes a los tiempos de cuarenta minutos, siendo este rango de tiempo en el cual las tuberías alcanzan su velocidad máxima durante la precipitación.

|                          | <b>VELOCIDADES</b> |                  |                |                 |                 |           |            |  |  |  |
|--------------------------|--------------------|------------------|----------------|-----------------|-----------------|-----------|------------|--|--|--|
|                          | T <sub>5</sub>     | T <sub>6</sub>   | T <sub>7</sub> | T <sub>12</sub> | T <sub>13</sub> | T14       | <b>T15</b> |  |  |  |
| <b>Tiempo</b><br>(horas) | Velocidad          | <b>Velocidad</b> | Velocidad      | Velocidad       | Velocidad       | Velocidad | Velocidad  |  |  |  |
|                          | (m/s)              | (m/s)            | (m/s)          | (m/s)           | (m/s)           | (m/s)     | (m/s)      |  |  |  |
| 0:10                     | 0.66               | 0.76             | 0.89           | 1.31            | 1.43            | 1.21      | 1.08       |  |  |  |
| 0:20                     | 1.12               | 1.24             | 1.41           | 1.86            | 2.01            | 1.69      | 1.50       |  |  |  |
| 0:30                     | 1.39               | 1.51             | 1.70           | 2.19            | 2.35            | 1.97      | 1.75       |  |  |  |
| 0:40                     | 1.55               | 1.67             | 1.89           | 2.32            | 2.50            | 2.07      | 1.84       |  |  |  |
| 0:50                     | 1.72               | 1.86             | 2.09           | 2.61            | 2.81            | 2.34      | 2.07       |  |  |  |
| 1:00                     | 1.55               | 1.68             | 1.89           | 2.39            | 2.57            | 2.15      | 1.90       |  |  |  |
| 1:10                     | 1.45               | 1.58             | 1.77           | 2.25            | 2.42            | 2.03      | 1.79       |  |  |  |
| 1:20                     | 1.16               | 1.26             | 1.42           | 1.82            | 1.96            | 1.65      | 1.46       |  |  |  |
| 1:30                     | 0.99               | 1.08             | 1.21           | 1.59            | 1.72            | 1.44      | 1.28       |  |  |  |
| 1:40                     | 0.87               | 0.96             | 1.08           | 1.47            | 1.59            | 1.33      | 1.18       |  |  |  |
| 1:50                     | 0.80               | 0.88             | 1.01           | 1.40            | 1.52            | 1.28      | 1.14       |  |  |  |
| 2:00                     | 0.74               | 0.84             | 0.96           | 1.37            | 1.49            | 1.25      | 1.12       |  |  |  |
| 2:10                     | 0.72               | 0.80             | 0.93           | 1.34            | 1.47            | 1.24      | 1.10       |  |  |  |
| 2:20                     | 0.71               | 0.79             | 0.92           | 1.33            | 1.46            | 1.23      | 1.10       |  |  |  |
| 2:30                     | 0.70               | 0.79             | 0.91           | 1.33            | 1.45            | 1.23      | 1.09       |  |  |  |
| 2:40                     | 0.69               | 0.78             | 0.91           | 1.33            | 1.45            | 1.22      | 1.09       |  |  |  |
| 2:50                     | 0.69               | 0.78             | 0.91           | 1.32            | 1.45            | 1.22      | 1.09       |  |  |  |
| 3:00                     | 0.69               | 0.78             | 0.90           | 1.32            | 1.44            | 1.22      | 1.09       |  |  |  |

Tabla 3.23. Datos de Velocidades con relación al tiempo. Modelo de Flujo Estático

La figura 3.57 es realizada en función a los datos de la tabla anterior, en donde se observa las velocidades máximas alcanzadas por las tuberías que se encuentran con riesgo en su capacidad hidráulica.

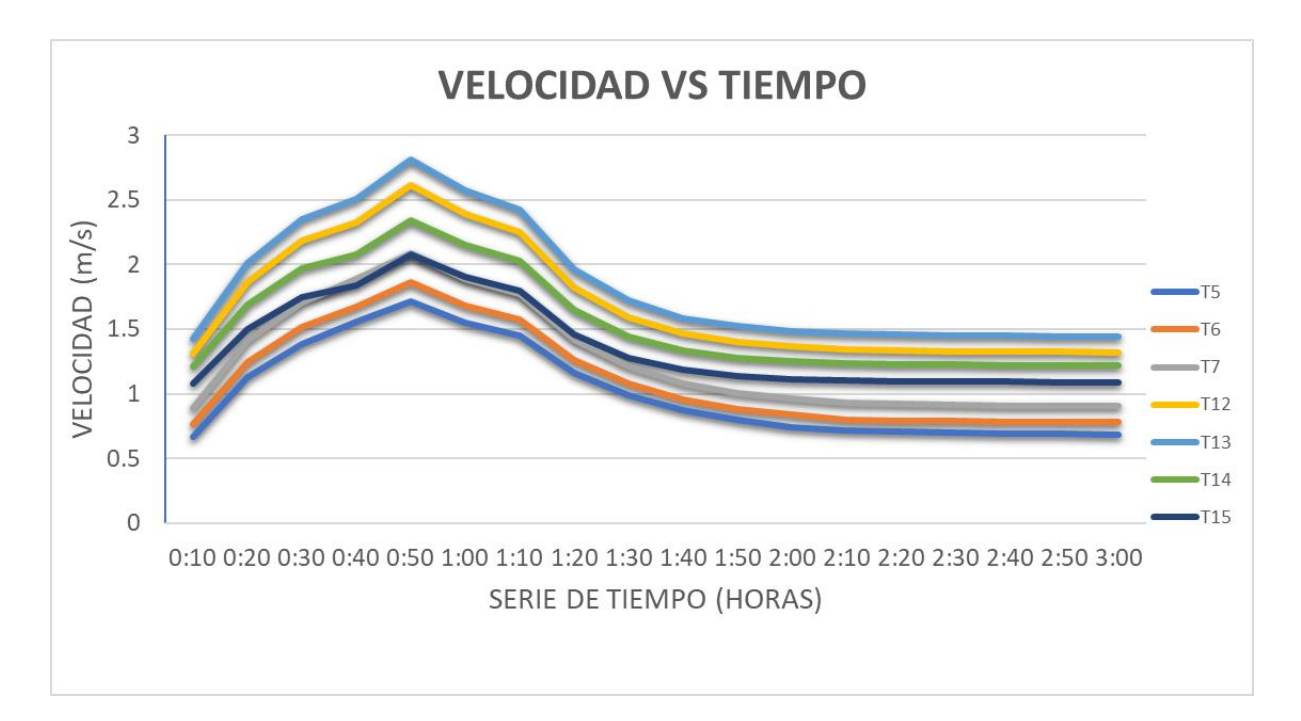

Figura 3.57. Curvas Velocidad vs Tiempo de tuberías 5, 6, 7, 12, 13, 14 y 15. Modelo de Flujo Estático Fuente: Autor

## **3.6.2 Modelo de Onda Cinemática**

El método de onda cinemática es utilizado en SWMM para simular el movimiento de flujo en sistemas de alcantarillado.

El modelo de onda cinemática es un enfoque simplificado que considera que el flujo en el sistema de alcantarillado se mueve a través de la tubería sin cambios significativos en la profundidad del flujo; además, no toma en cuenta efectos como la presión atmosférica, la turbulencia o la variación de la profundidad del flujo. Este modelo asume que el flujo es uniforme y que las condiciones hidráulicas pueden ser descritas mediante la ecuación de energía y la ecuación de continuidad.

La ecuación de continuidad es utilizada para el cálculo de caudal en cada sección transversal en un sistema de alcantarillado en función del caudal de entrada y salida; además, sirve para hallar las pérdidas de flujo provocadas por la fricción y las conexiones laterales. La ecuación de energía es utilizada para calcular la energía total del flujo en cada sección transversal, tomando en cuenta los cambios de elevación y la energía que se pierde debido a la fricción.

Para el modelo de onda cinemática es necesario utilizar el área de inundación, para este caso se utilizará un área de 5 m2; siendo esta la que se encuentra inmediatamente encima del pozo. En las imágenes a continuación, se presenta el estado actual de los principales pozos, para justificar la razón del área inundada.

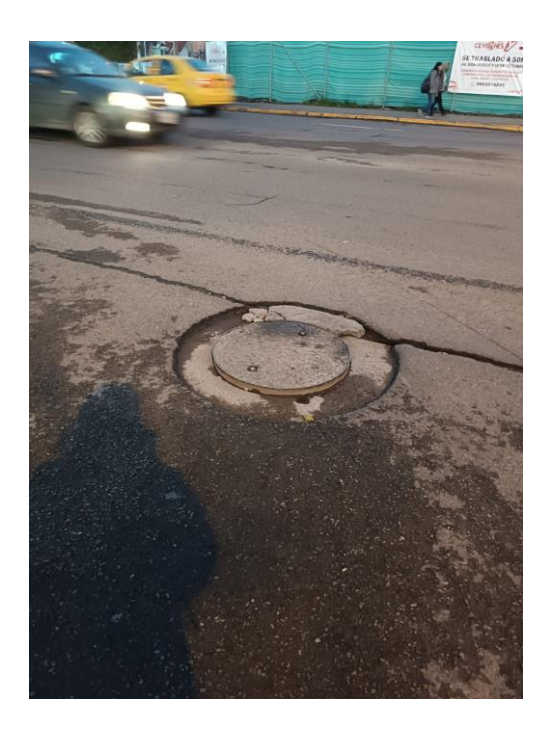

Figura 3.58. Fotografía estado actual del pozo 5 Fuente: Autor

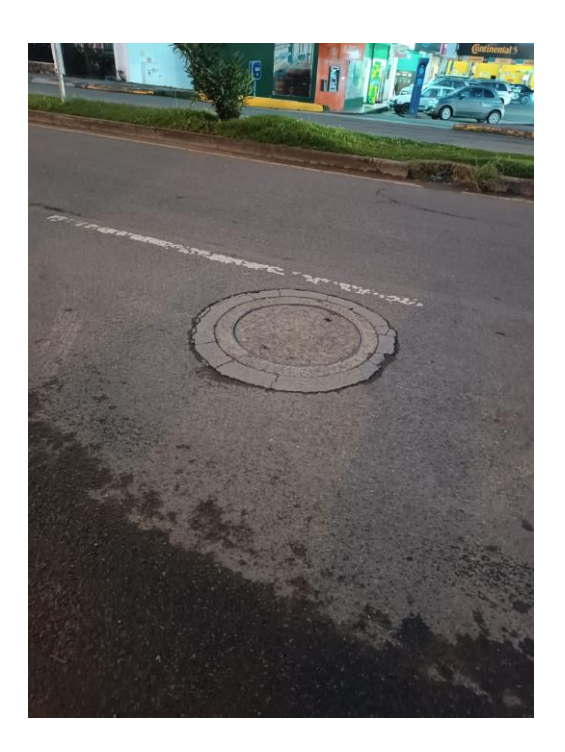

Figura 3.59. Fotografía estado actual del pozo 6 Fuente: Autor

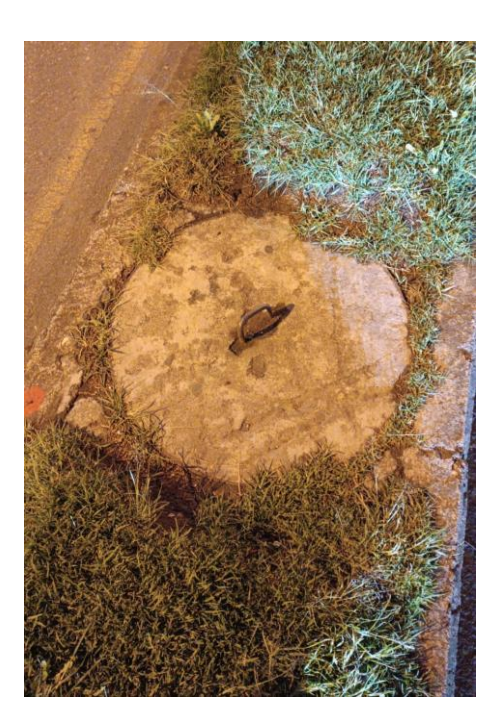

Figura 3.60. Fotografía estado actual del pozo 12 Fuente: Autor

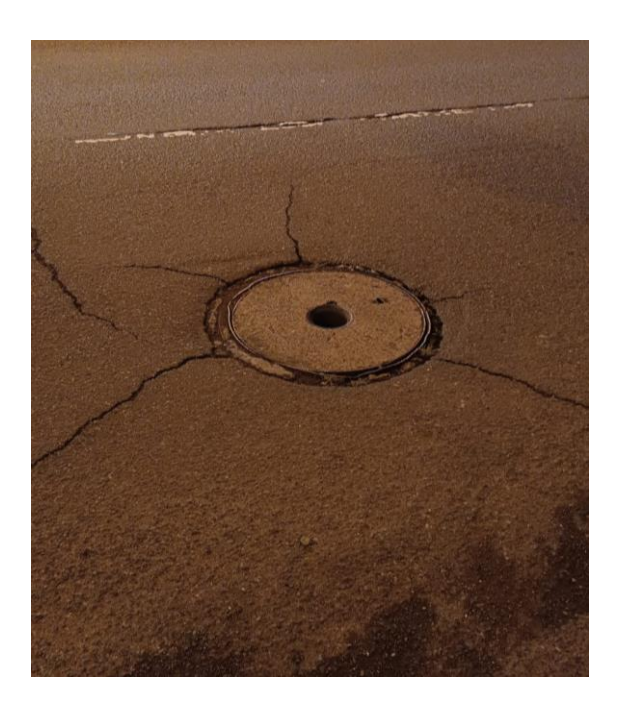

Figura 3.61. Fotografía estado actual del pozo 13 Fuente: Autor

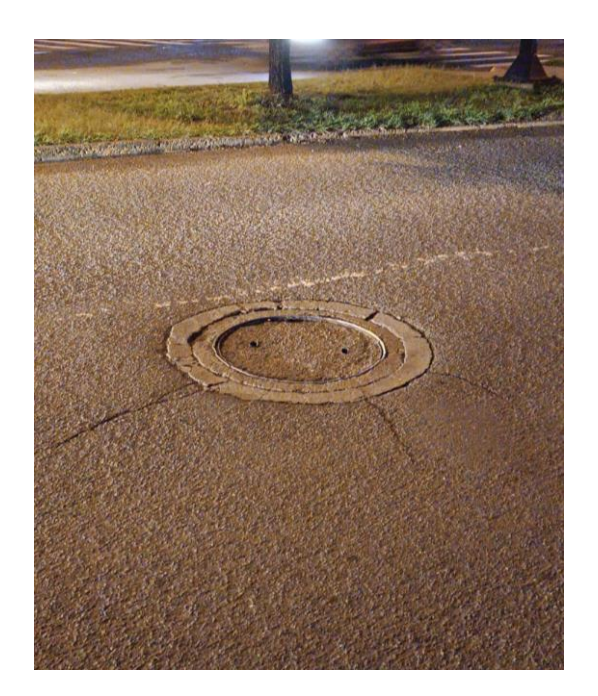

Figura 3.62. Fotografía estado actual del pozo 14 Fuente: Autor

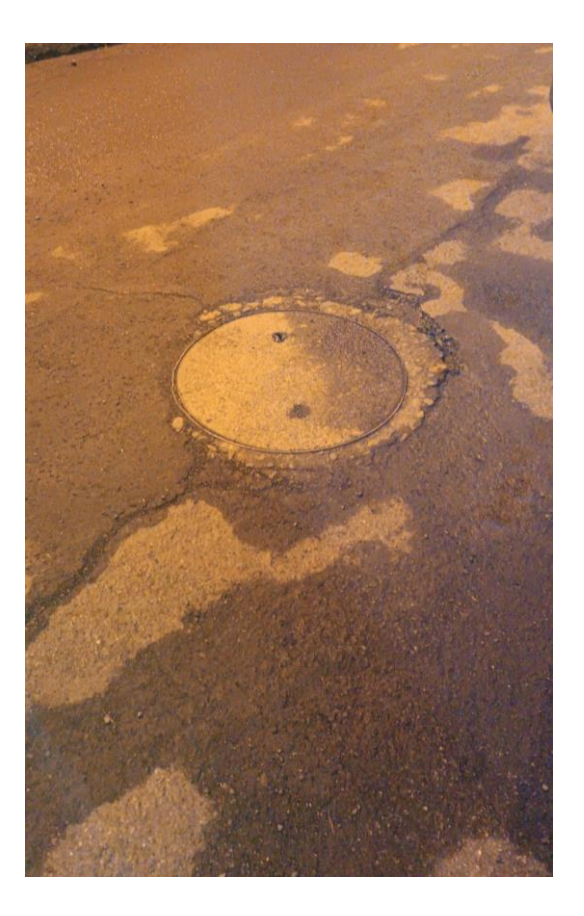

Figura 3.63. Fotografía estado actual del pozo 15 Fuente: Autor

A continuación, se presentan los perfiles de las tuberías del tramo principal en los cuales se puede observar la elevación de agua al momento que inicia la precipitación, en el punto de mayor elevación de agua en las tuberías y cuando el flujo se estabiliza.

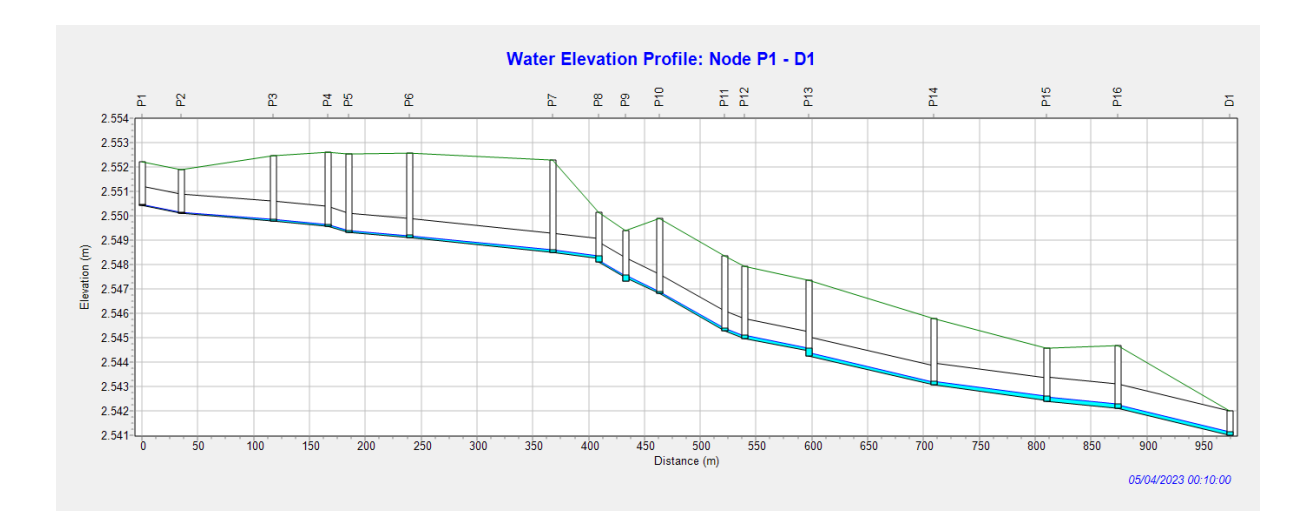

Figura 3.64. Perfil de elevación de agua: P1-D1 a los 10 minutos de precipitación. Modelo de Onda Cinemática Fuente: SWMM

En la figura 3.65 se presenta el perfil de elevación de agua P1 -D1 en el cual se visualiza que a los 40 minutos se encuentran inundados los pozos 5, 6, 12, 13, 14, 15, pero no se presenta un valor de inundación como tal en la calle.

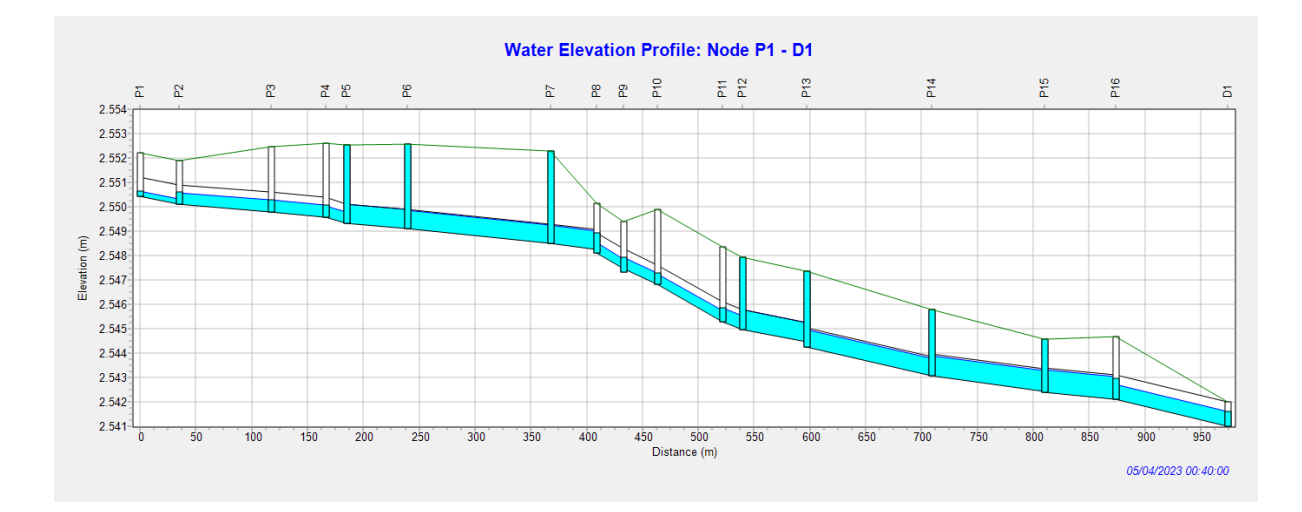

Figura 3.65. Perfil de elevación de agua: P1-D1 a los 40 minutos de precipitación. Modelo de Onda Cinemática Fuente: SWMM

En la figura 3.66 y 3.67 mostradas a continuación, nos permiten visualizar con mayor claridad la inundación de los pozos mencionados anteriormente.

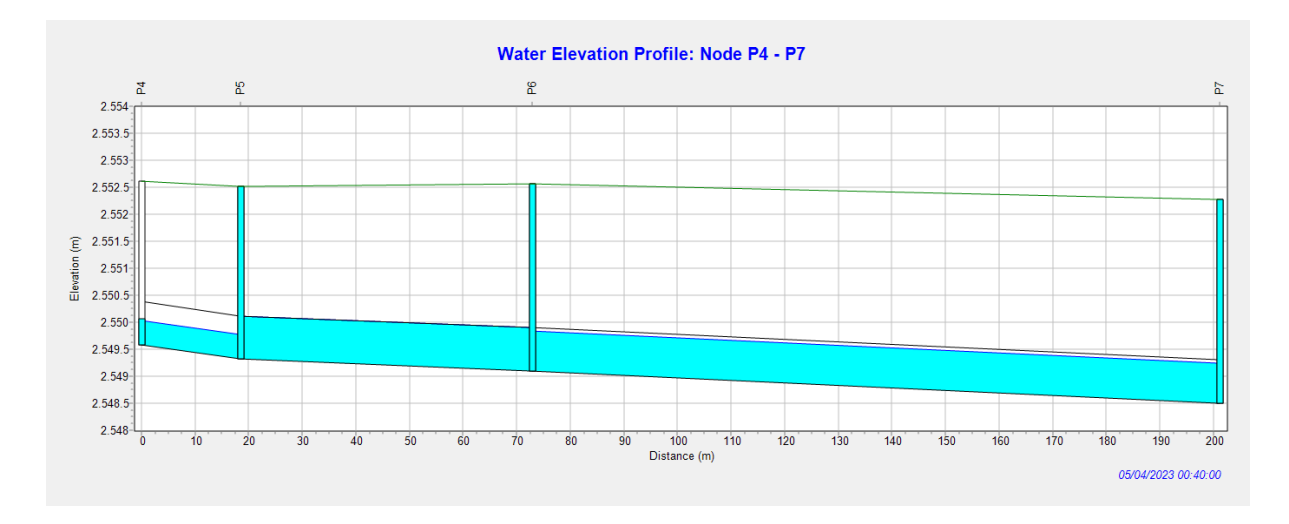

Figura 3.66. Perfil de elevación de agua: P4-P7 a los 40 minutos de precipitación. Modelo de Onda Cinemática Fuente: SWMM

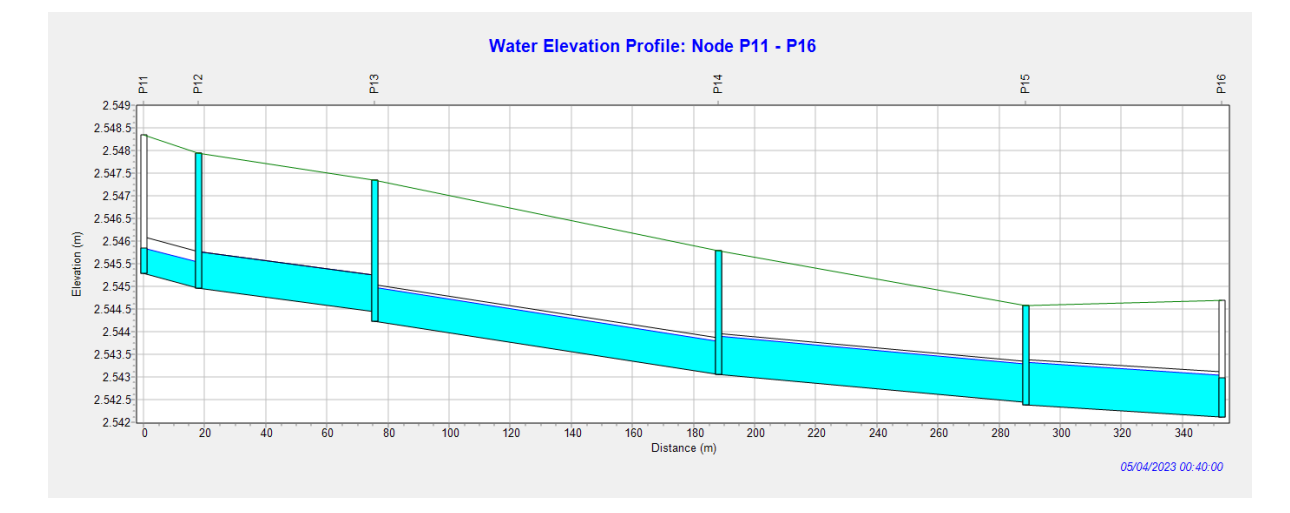

Figura 3.67. Perfil de elevación de agua: P11-P16 a los 40 minutos de precipitación. Modelo de Onda Cinemática Fuente: SWMM

Este método muestra que el agua que se acumula en varios pozos del tramo, generando que los pozos 12, 13 y 14 no estén únicamente en fallo 10 minutos; sino durante 20 minutos, lo cual hace probable que en la bocacalle de los pozos exista escape de agua sobre la calzada.

En las figuras 3.68 y 3.69 se muestran los perfiles de elevación de agua a los 50 minutos de precipitación, en donde se observa que los pozos 12, 13 y 14 aún se encuentran inundados.

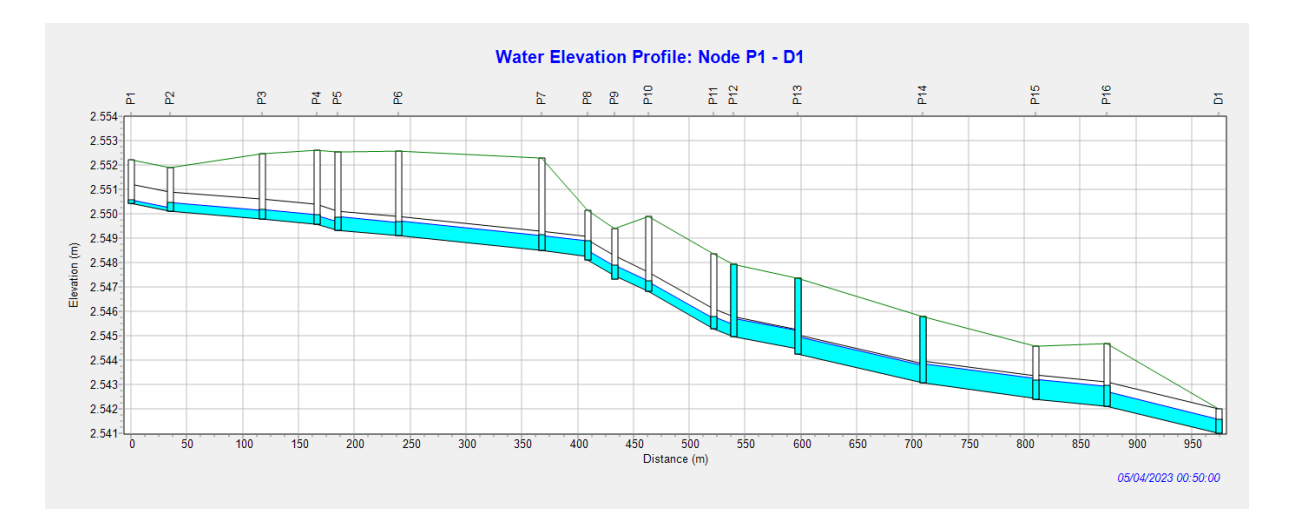

Figura 3.68. Perfil de elevación de agua: P1-D1 a los 50 minutos de precipitación. Modelo de Onda Cinemática Fuente: SWMM

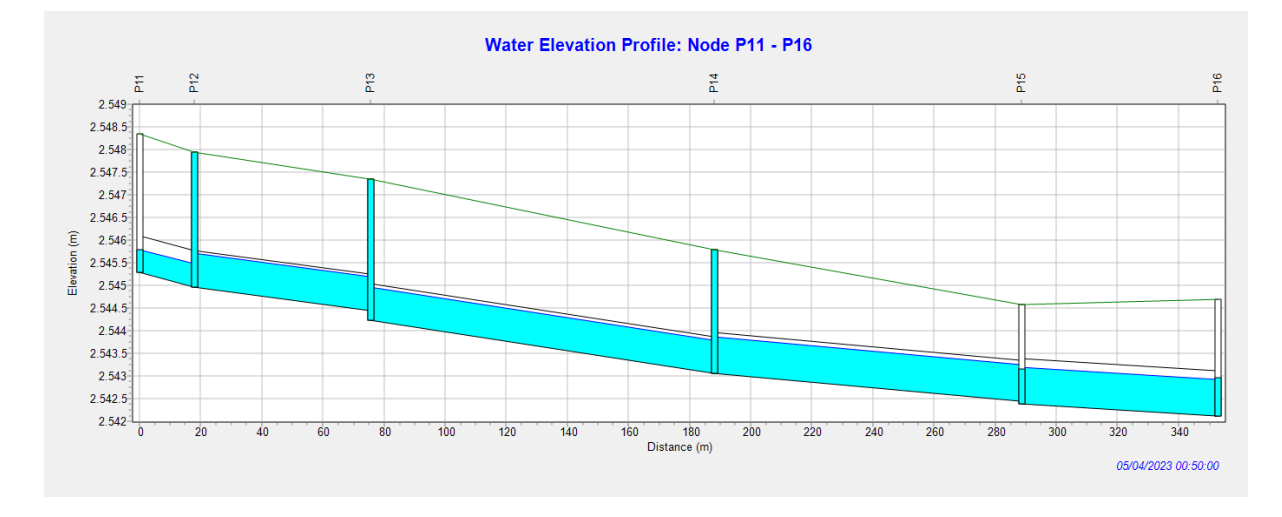

Figura 3.69. Perfil de elevación de agua: P11-P16 a los 50 minutos de precipitación. Modelo de Onda Cinemática Fuente: SWMM

En la figura 3.70 se observa que la elevación del perfil es baja; esto se debe a que a partir de las 2 horas de la precipitación el caudal se estabiliza y los cambios son casi imperceptibles.

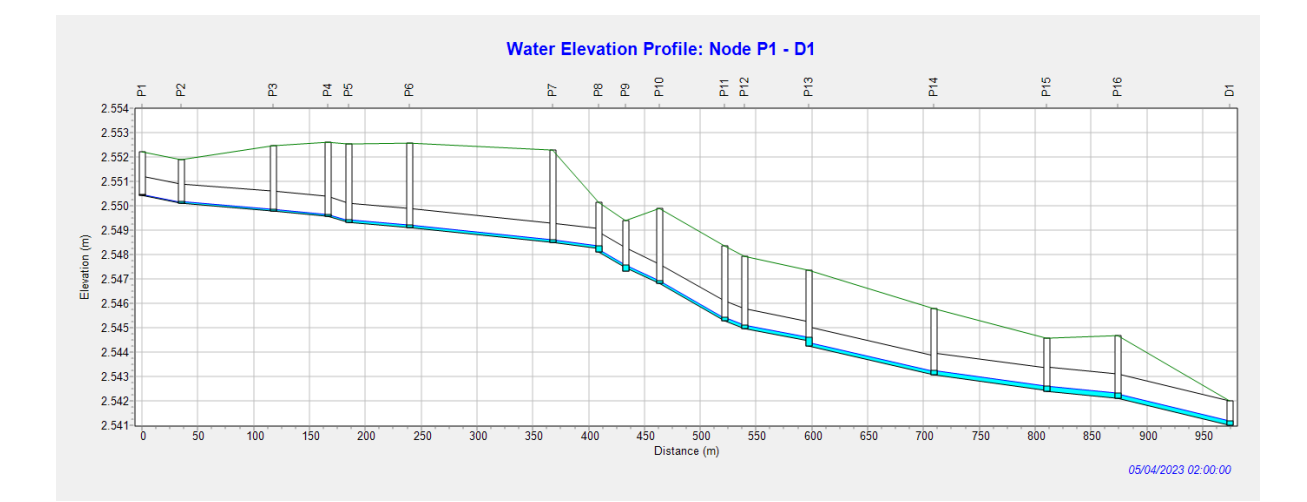

Figura 3.70. Perfil de elevación de agua: P1-D1 a las 2 horas de precipitación. Modelo de Onda Cinemática Fuente: SWMM

Las gráficas presentadas a continuación muestran los caudales de las tuberías de cinco en cinco. Aquí se podrá observar cómo varían los caudales entre tuberías, en qué momento alcanzan su caudal máximo y el momento en que se estabiliza el caudal. En la figura 3.73 se muestran las curvas de los caudales máximos alcanzados a lo largo de la red de estudio (1500 LPS), esto se debe a que el caudal es acumulativo.

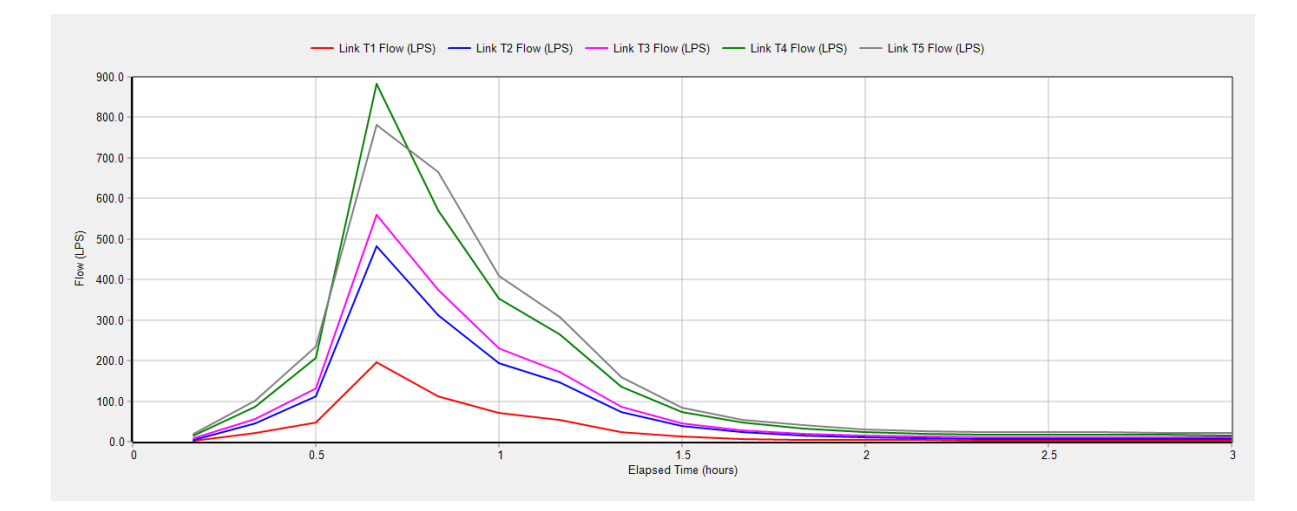

Figura 3.71. Curvas Caudal vs Tiempo de la tubería 1 a la 5. Modelo de Onda Cinemática Fuente: SWMM

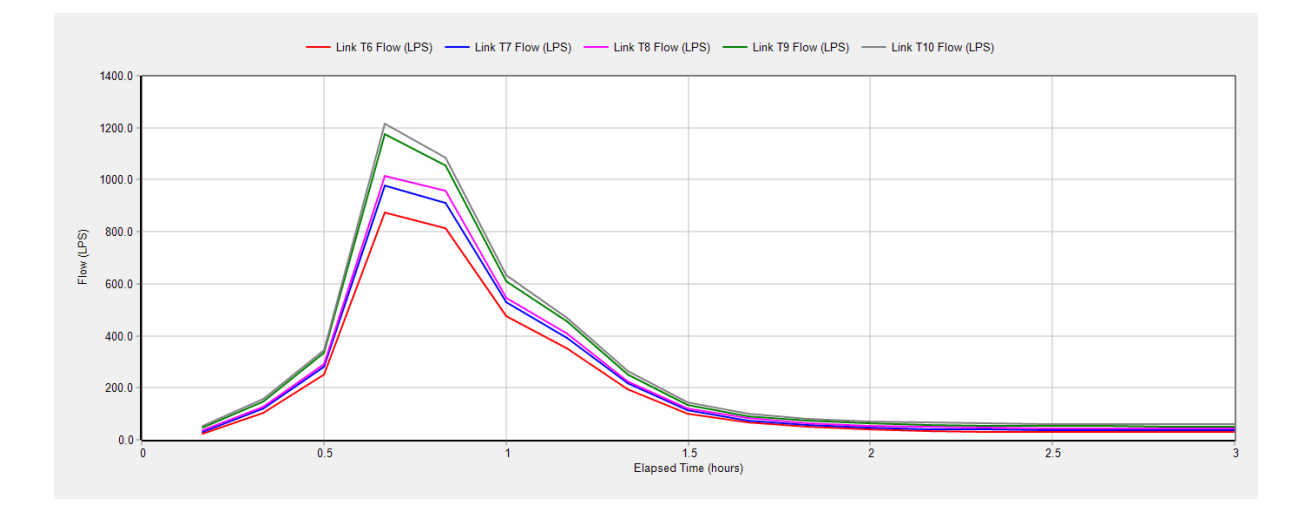

Figura 3.72. Curvas Caudal vs Tiempo de la tubería 6 a la 10. Modelo de Onda Cinemática Fuente: SWMM

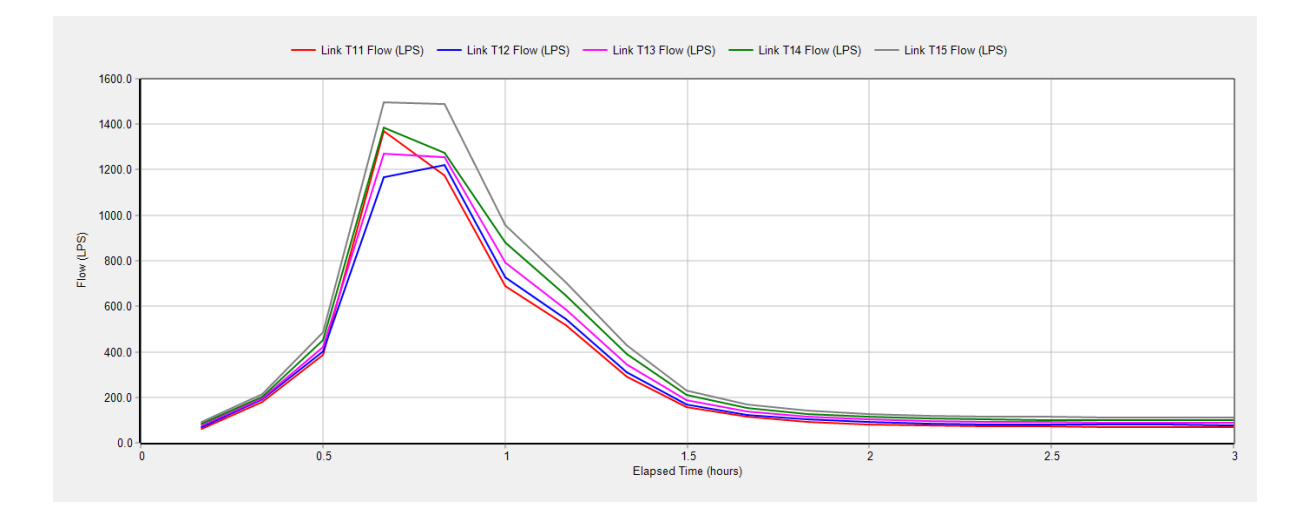

Figura 3.73. Curvas Caudal vs Tiempo de la tubería 11 a la 15. Modelo de Onda Cinemática Fuente: SWMM

Con los valores de caudal provenientes de las tuberías 5, 6, 7, 12, 13, 14 y 15; obtenidos del programa SWMM, se puede observar en la tabla 3.24 el cambio de los valores en un rango de 3 horas de precipitación.

En la tabla 3.24 se señalan los valores correspondientes a los tiempos de cuarenta y cincuenta minutos, siendo este rango de tiempo en el cual las tuberías alcanzan su caudal máximo durante la precipitación.

|                         | <b>CAUDAL</b>   |                 |                 |                  |                  |                  |                  |  |  |
|-------------------------|-----------------|-----------------|-----------------|------------------|------------------|------------------|------------------|--|--|
| <b>TIEMPO</b><br>(hora) | <b>T5 (LPS)</b> | <b>T6 (LPS)</b> | <b>T7 (LPS)</b> | <b>T12 (LPS)</b> | <b>T13 (LPS)</b> | <b>T14 (LPS)</b> | <b>T15 (LPS)</b> |  |  |
| 0:10                    | 20.12           | 25.23           | 31.88           | 71.42            | 78.80            | 83.64            | 91.22            |  |  |
| 0:20                    | 100.46          | 102.95          | 118.69          | 190.84           | 196.33           | 204.71           | 216.93           |  |  |
| 0:30                    | 233.17          | 251.91          | 279.38          | 400.15           | 420.43           | 450.92           | 484.00           |  |  |
| 0:40                    | 780.91          | 874.87          | 977.27          | 1167.59          | 1271.68          | 1387.10          | 1496.90          |  |  |
| 0:50                    | 665.25          | 815.11          | 912.82          | 1220.72          | 1254.15          | 1274.65          | 1487.42          |  |  |
| 1:00                    | 408.68          | 476.45          | 527.28          | 729.77           | 792.30           | 878.87           | 955.11           |  |  |
| 1:10                    | 306.94          | 352.76          | 391.13          | 544.22           | 587.39           | 647.14           | 700.63           |  |  |
| 1:20                    | 159.14          | 195.10          | 216.66          | 310.00           | 344.31           | 391.22           | 430.32           |  |  |
| 1:30                    | 84.66           | 100.77          | 113.14          | 171.45           | 189.22           | 212.71           | 232.93           |  |  |
| 1:40                    | 55.26           | 65.78           | 75.09           | 124.64           | 137.51           | 152.51           | 166.74           |  |  |
| 1:50                    | 39.81           | 48.10           | 57.04           | 102.96           | 114.41           | 126.89           | 140.20           |  |  |
| 2:00                    | 30.99           | 38.95           | 46.94           | 91.55            | 102.44           | 114.14           | 126.90           |  |  |
| 2:10                    | 26.31           | 33.63           | 41.38           | 85.08            | 95.59            | 106.80           | 119.13           |  |  |
| 2:20                    | 24.41           | 31.19           | 38.74           | 81.72            | 91.94            | 102.78           | 114.77           |  |  |
| 2:30                    | 23.57           | 30.23           | 37.73           | 80.40            | 90.53            | 101.22           | 113.03           |  |  |
| 2:40                    | 22.98           | 29.56           | 37.02           | 79.48            | 89.57            | 100.19           | 111.90           |  |  |
| 2:50                    | 22.55           | 29.07           | 36.50           | 78.79            | 88.86            | 99.42            | 111.06           |  |  |
| 3:00                    | 22.22           | 28.69           | 36.11           | 78.26            | 88.31            | 98.84            | 110.42           |  |  |

Tabla 3.24. Datos de Caudal con relación al tiempo. Modelo de Onda Cinemática

En la figura 3.74 realizada en función a los datos de la tabla anterior, se puede observar los caudales máximos alcanzados por las tuberías que se encuentran con riesgo en su capacidad hidráulica.

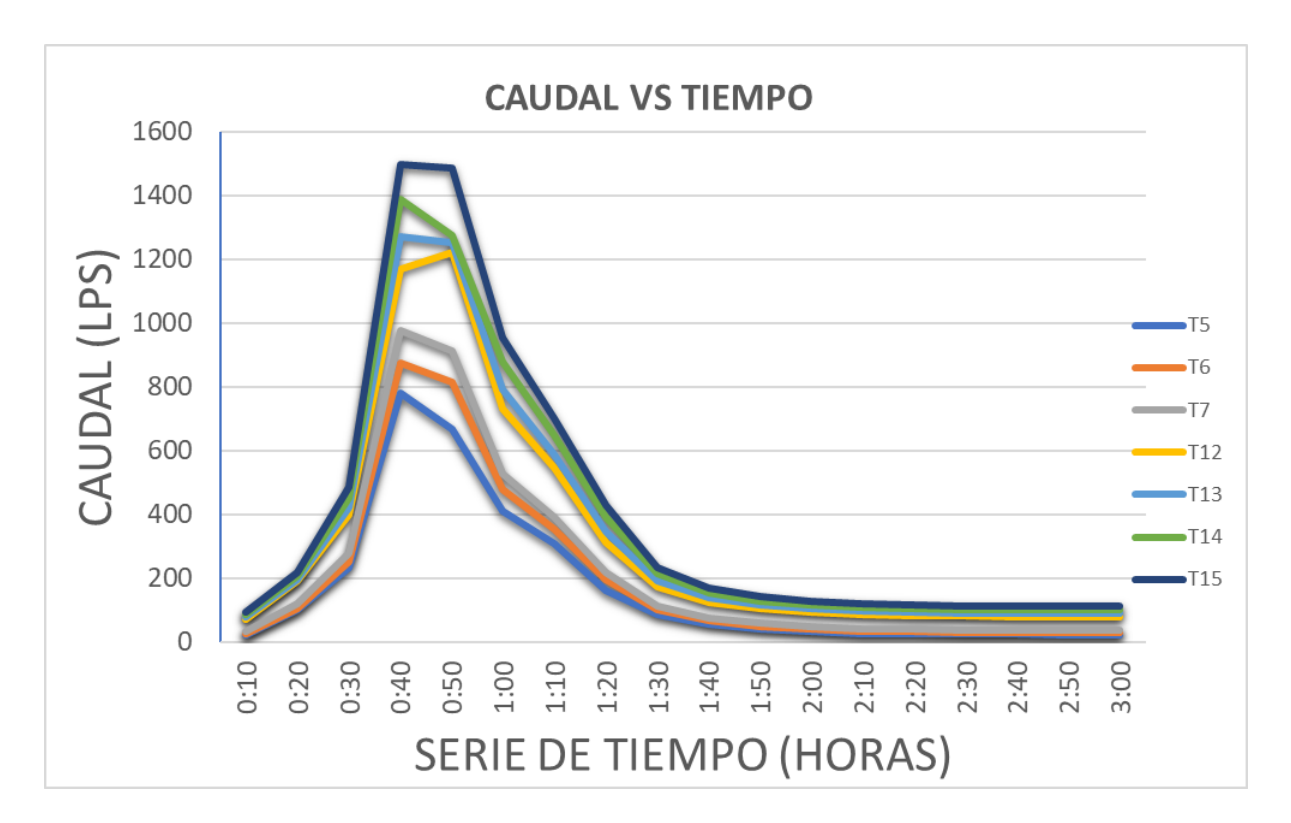

Figura 3.74. Curvas Caudal vs Tiempo de tuberías 5, 6, 7, 12, 13, 14 y 15. Modelo de Onda Cinemática Fuente: Autor

En las gráficas a continuación se encuentra cuantificada la profundidad de ocupación del flujo en las tuberías; por esta razón, este indicador debería ser menor o igual a uno; dando a entender que, si es uno, la tubería estaría a su máxima capacidad, y si es mayor estaría actuando a presión.

En las gráficas a continuación se observa que la profundidad de las tuberías de la red excede la profundidad de 0.8 metros.

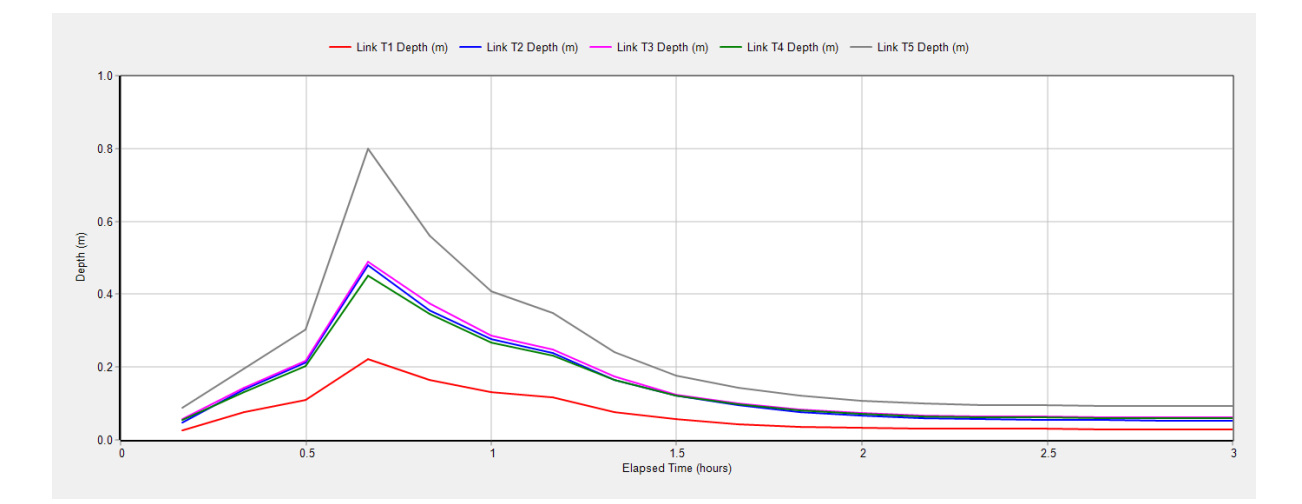

Figura 3.75. Curvas Profundidad vs Tiempo de la tubería 1 a la 5. Modelo de Onda Cinemática Fuente: SWMM

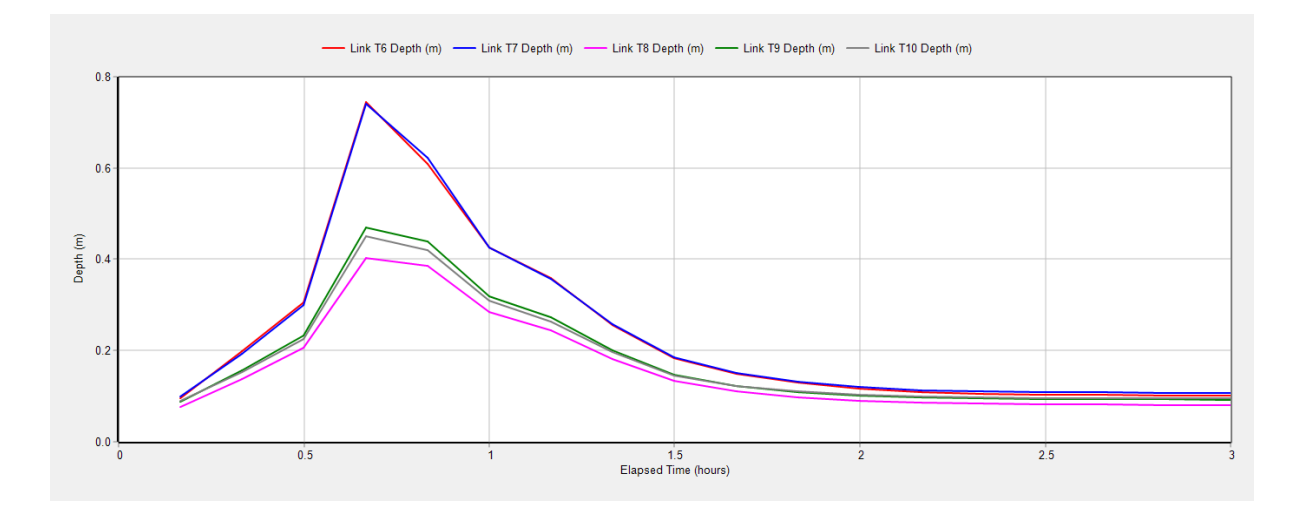

Figura 3.76. Curvas Profundidad vs Tiempo de la tubería 6 a la 10. Modelo de Onda Cinemática Fuente: SWMM

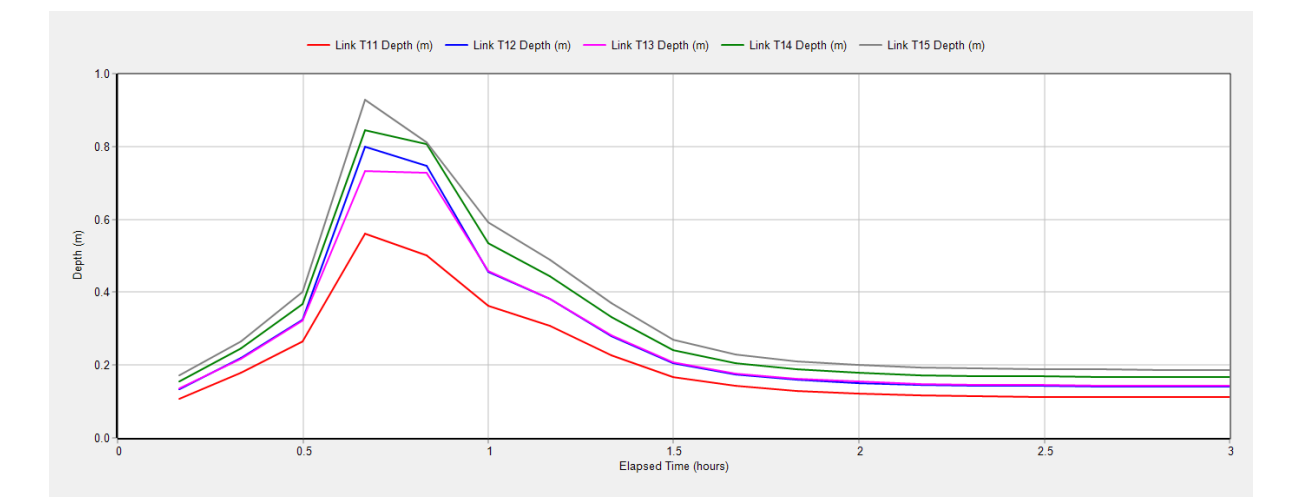

Figura 3.77. Curvas Profundidad vs Tiempo de la tubería 11 a la 15. Modelo de Onda Cinemática Fuente: SWMM

En base a los valores de profundidad provenientes de las tuberías 5, 6, 7, 12, 13, 14 y 15; obtenidos del programa SWMM, se puede observar en la tabla 3.25 el cambio de los valores en un rango de 3 horas de precipitación.

En la tabla 3.25 se señalan los valores de profundidades correspondientes a los tiempos de cuarenta y cincuenta minutos, siendo este rango de tiempo en el cual las tuberías alcanzan su mayor profundidad durante la precipitación.

|               | <b>PROFUNDIDAD</b> |                |             |                 |             |             |                 |  |  |
|---------------|--------------------|----------------|-------------|-----------------|-------------|-------------|-----------------|--|--|
|               | T <sub>5</sub>     | T <sub>6</sub> | <b>T7</b>   | T <sub>12</sub> | <b>T13</b>  | <b>T14</b>  | T <sub>15</sub> |  |  |
| <b>Tiempo</b> | Profundidad        | Profundidad    | Profundidad | Profundidad     | Profundidad | Profundidad | Profundidad     |  |  |
| (horas)       | (m)                | (m)            | (m)         | (m)             | (m)         | (m)         | (m)             |  |  |
| 0:10          | 0.09               | 0.10           | 0.10        | 0.13            | 0.14        | 0.16        | 0.17            |  |  |
| 0:20          | 0.20               | 0.20           | 0.19        | 0.22            | 0.22        | 0.25        | 0.27            |  |  |
| 0:30          | 0.30               | 0.31           | 0.30        | 0.32            | 0.32        | 0.37        | 0.40            |  |  |
| 0:40          | 0.80               | 0.75           | 0.74        | 0.80            | 0.73        | 0.84        | 0.93            |  |  |
| 0:50          | 0.56               | 0.61           | 0.62        | 0.75            | 0.73        | 0.81        | 0.81            |  |  |
| 1:00          | 0.41               | 0.43           | 0.43        | 0.46            | 0.46        | 0.53        | 0.59            |  |  |
| 1:10          | 0.35               | 0.36           | 0.36        | 0.38            | 0.38        | 0.44        | 0.49            |  |  |
| 1:20          | 0.24               | 0.26           | 0.26        | 0.28            | 0.28        | 0.33        | 0.37            |  |  |
| 1:30          | 0.18               | 0.18           | 0.19        | 0.21            | 0.21        | 0.24        | 0.27            |  |  |
| 1:40          | 0.14               | 0.15           | 0.15        | 0.18            | 0.18        | 0.21        | 0.23            |  |  |
| 1:50          | 0.12               | 0.13           | 0.13        | 0.16            | 0.16        | 0.19        | 0.21            |  |  |
| 2:00          | 0.11               | 0.12           | 0.12        | 0.15            | 0.15        | 0.18        | 0.20            |  |  |
| 2:10          | 0.10               | 0.11           | 0.11        | 0.15            | 0.15        | 0.17        | 0.19            |  |  |
| 2:20          | 0.10               | 0.11           | 0.11        | 0.14            | 0.15        | 0.17        | 0.19            |  |  |

Tabla 3.25. Datos de Profundidad con relación al tiempo. Modelo de Onda Cinemática

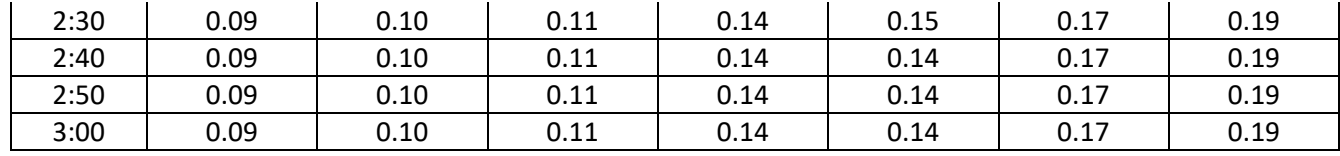

En la figura 3.78 realizada en función a los datos de la tabla anterior, se puede observar la profundidad máxima alcanzada por cada una de las tuberías que se encuentran con riesgo en su capacidad hidráulica.

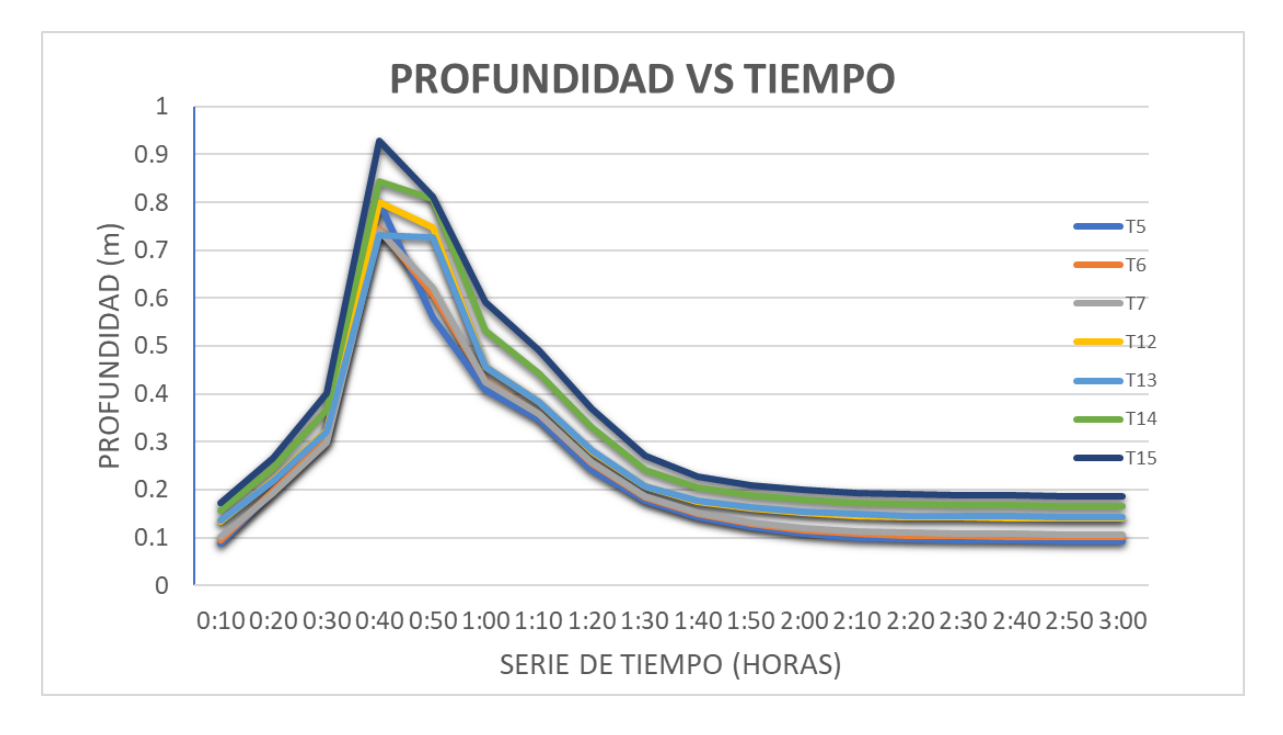

Figura 3.78. Curvas Profundidad vs Tiempo de tuberías 5, 6, 7, 12, 13, 14 y 15. Modelo de Onda Cinemática Fuente: Autor

En las siguientes figuras se puede observar que para este caso la velocidad apenas excede los 4 m/s pero únicamente para la tubería 10; aun así la velocidad no sobrepasa los 5 m/s por lo tanto el sistema no trabaja con exceso de velocidades. En la figura 3.80 se observa la velocidad más alta alcanzada por la red.

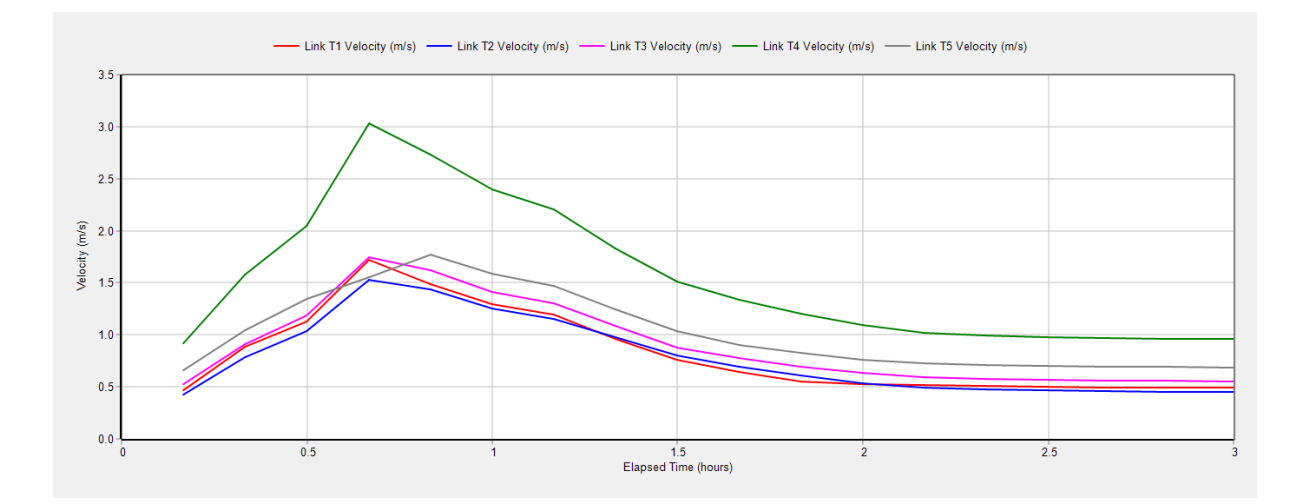

Figura 3.79. Curvas Velocidad vs Tiempo de la tubería 1 a la 5. Modelo de Onda Cinemática Fuente: SWMM

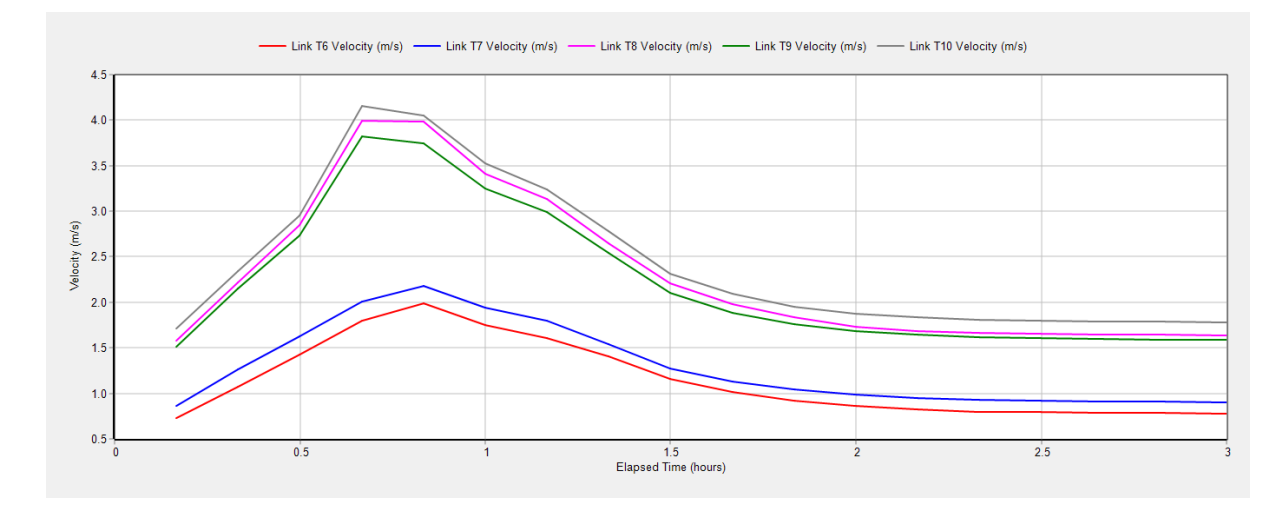

Figura 3.80. Curvas Velocidad vs Tiempo de la tubería 6 a la 10. Modelo de Onda Cinemática Fuente: SWMM

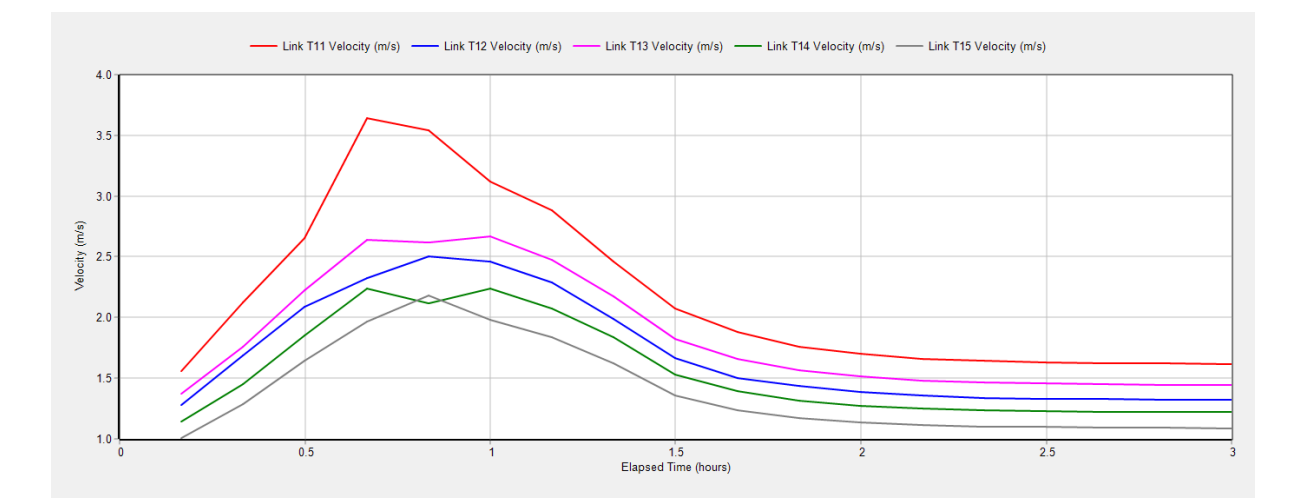

Figura 3.81. Curvas Velocidad vs Tiempo de la tubería 11 a la 15. Modelo de Onda Cinemática Fuente: SWMM

Con los valores de velocidad de las tuberías 5, 6, 7, 12, 13, 14 y 15, obtenidos del programa SWMM, se puede observar en la tabla 3.26 el cambio de los valores en un rango de 3 horas de precipitación.

En la tabla 3.26 se señalan los valores correspondientes a los tiempos de cuarenta y cincuenta minutos, siendo este rango de tiempo en el cual las tuberías alcanzan su velocidad máxima durante la precipitación.

|               | <b>VELOCIDADES</b> |                  |           |                  |                  |                  |                  |  |  |  |
|---------------|--------------------|------------------|-----------|------------------|------------------|------------------|------------------|--|--|--|
|               | T <sub>5</sub>     | T <sub>6</sub>   | <b>T7</b> | T <sub>12</sub>  | T <sub>13</sub>  | <b>T14</b>       | <b>T15</b>       |  |  |  |
| <b>Tiempo</b> | <b>Velocidad</b>   | <b>Velocidad</b> | Velocidad | <b>Velocidad</b> | <b>Velocidad</b> | <b>Velocidad</b> | <b>Velocidad</b> |  |  |  |
| (horas)       | (m/s)              | (m/s)            | (m/s)     | (m/s)            | (m/s)            | (m/s)            | (m/s)            |  |  |  |
| 0:10          | 0.66               | 0.74             | 0.87      | 1.28             | 1.38             | 1.14             | 1.02             |  |  |  |
| 0:20          | 1.04               | 1.07             | 1.27      | 1.68             | 1.77             | 1.45             | 1.29             |  |  |  |
| 0:30          | 1.34               | 1.43             | 1.63      | 2.09             | 2.23             | 1.85             | 1.64             |  |  |  |
| 0:40          | 1.55               | 1.79             | 2.01      | 2.32             | 2.64             | 2.24             | 1.97             |  |  |  |
| 0:50          | 1.77               | 1.99             | 2.18      | 2.50             | 2.61             | 2.12             | 2.18             |  |  |  |
| 1:00          | 1.58               | 1.75             | 1.94      | 2.46             | 2.67             | 2.24             | 1.98             |  |  |  |
| 1:10          | 1.47               | 1.61             | 1.80      | 2.29             | 2.47             | 2.07             | 1.83             |  |  |  |
| 1:20          | 1.24               | 1.41             | 1.54      | 1.98             | 2.17             | 1.84             | 1.63             |  |  |  |
| 1:30          | 1.03               | 1.15             | 1.28      | 1.67             | 1.82             | 1.54             | 1.36             |  |  |  |
| 1:40          | 0.91               | 1.01             | 1.13      | 1.52             | 1.65             | 1.39             | 1.23             |  |  |  |
| 1:50          | 0.82               | 0.92             | 1.05      | 1.44             | 1.56             | 1.32             | 1.17             |  |  |  |
| 2:00          | 0.76               | 0.86             | 0.98      | 1.39             | 1.51             | 1.27             | 1.14             |  |  |  |
| 2:10          | 0.73               | 0.82             | 0.95      | 1.36             | 1.48             | 1.25             | 1.11             |  |  |  |
| 2:20          | 0.71               | 0.80             | 0.93      | 1.34             | 1.46             | 1.23             | 1.10             |  |  |  |

Tabla 3.26. Datos de Velocidad con relación al tiempo. Modelo de Onda Cinemática

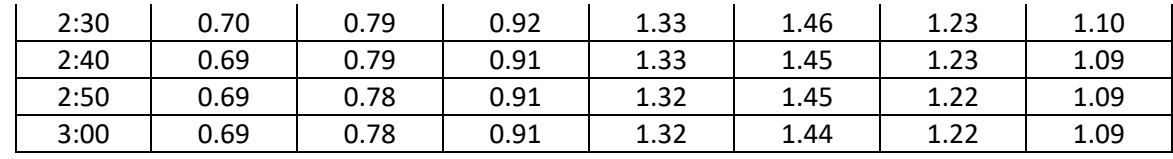

En la figura 3.82 realizada en función a los datos de la tabla anterior, se puede observar la velocidad máxima alcanzada por cada una de las tuberías que se encuentran con riesgo en su capacidad hidráulica.

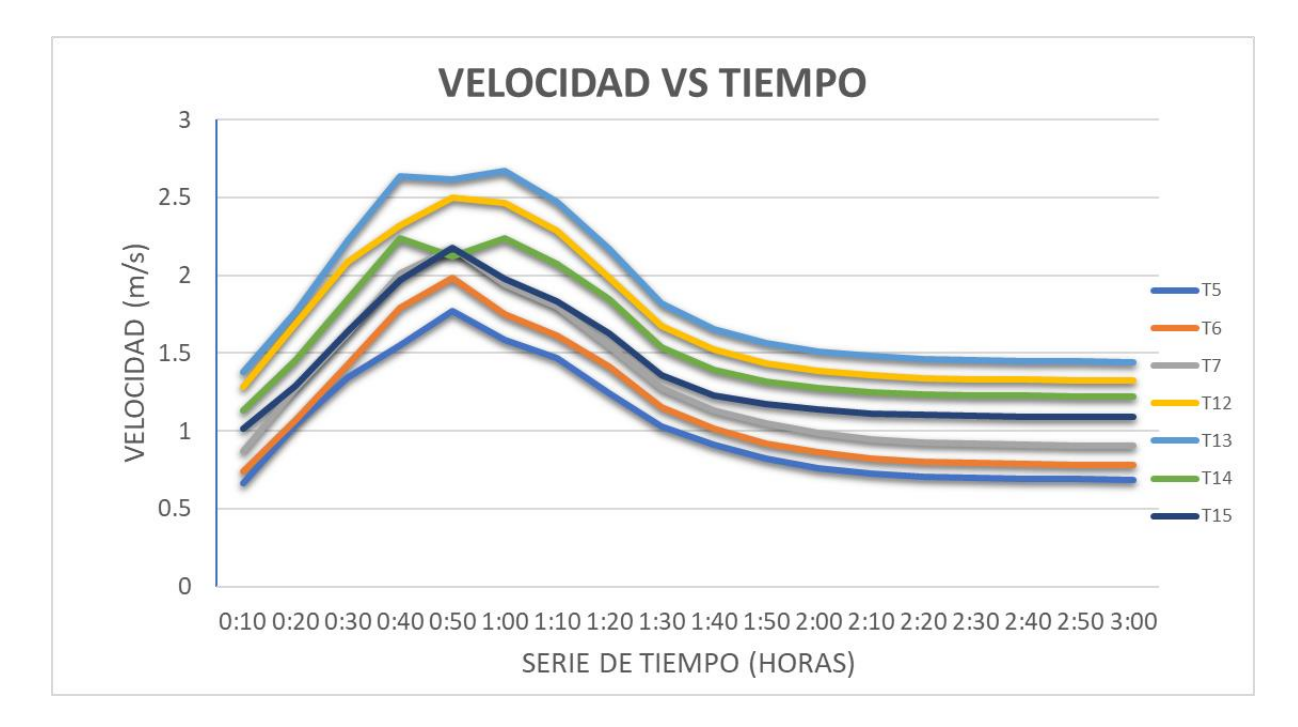

Figura 3.82. Curvas Velocidad vs Tiempo de tuberías 5, 6, 7, 12, 13, 14 y 15. Modelo de Onda Cinemática Fuente: Autor

## **3.6.3 Modelo de Onda Dinámica**

El modelo de onda dinámica en SWMM nos permite analizar el comportamiento de los flujos transitorios durante eventos de lluvia intensa.

Este modelo está basado en la resolución de ecuaciones de conservación de masa y cantidad de movimiento para cada elemento del sistema de drenaje; esto considera la interacción entre los flujos en tuberías, canales abiertos y cuerpos de agua.

A continuación, se presentan los perfiles de las tuberías del tramo principal en los cuales se puede observar la elevación de agua al momento que inicia la precipitación, en el punto de mayor elevación de agua en las tuberías y cuando el flujo se estabiliza.

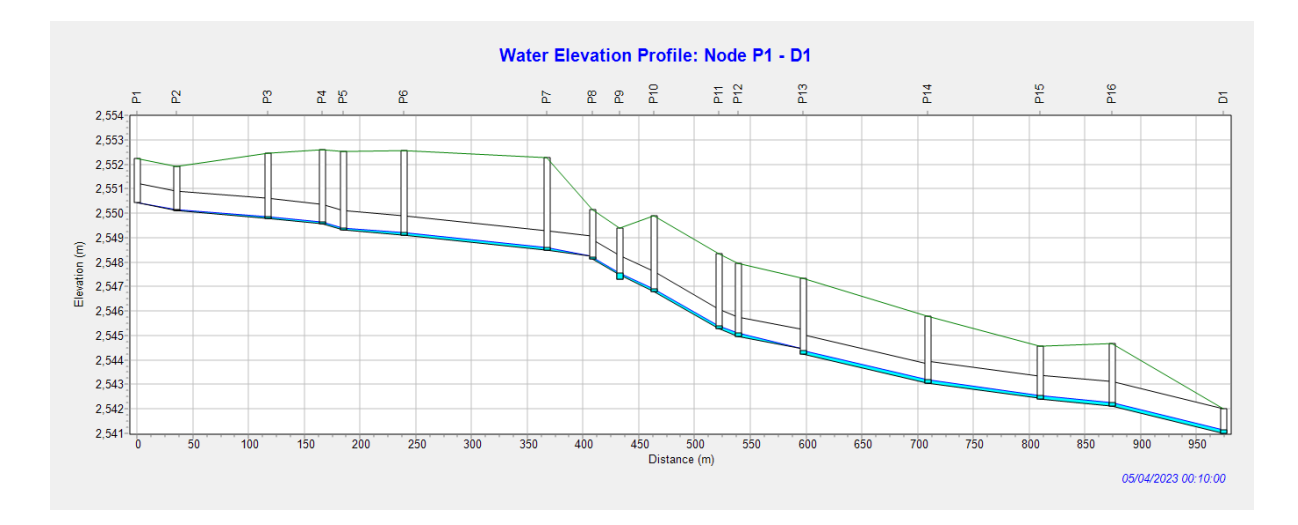

Figura 3.83. Perfil de elevación de agua: P1-D1 a los 10 minutos de precipitación. Modelo de Onda Dinámica Fuente: SWMM

En la figura 3.84 se muestra el perfil de elevación de agua P1-D1 del tramo de estudio a los 40 minutos de precipitación en el cual se visualiza que algunas tuberías trabajan a presión y además que los pozos 11, 12, 13, 14 tienen un porcentaje de inundación.

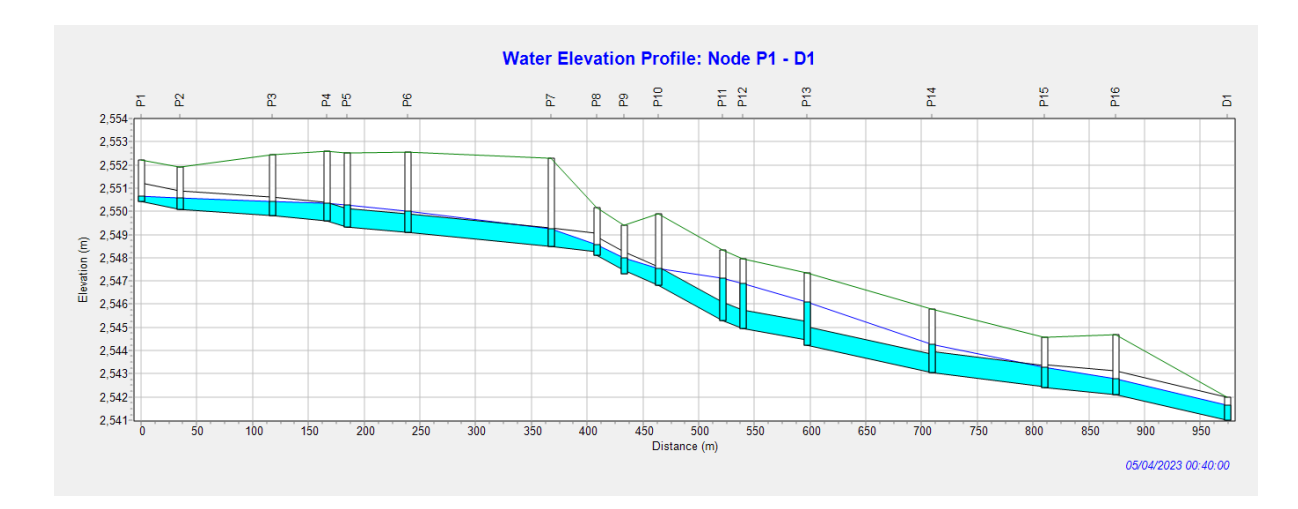

Figura 3.84. Perfil de elevación de agua: P1-D1 a los 40 minutos de precipitación. Modelo de Onda Dinámica Fuente: SWMM

En las figuras 3.85 y 3.86 se observa que hay falta de capacidad en las tuberías 5, 6, 7, 10, 11, 12, 13 y 14; además, que la mayoría de las tuberías están funcionando a presión, lo que significa en la práctica que pueden producirse fugas o fisuras a lo largo de la tubería, y además pueden haber problemas en la unión entre los pozos y los colectores.

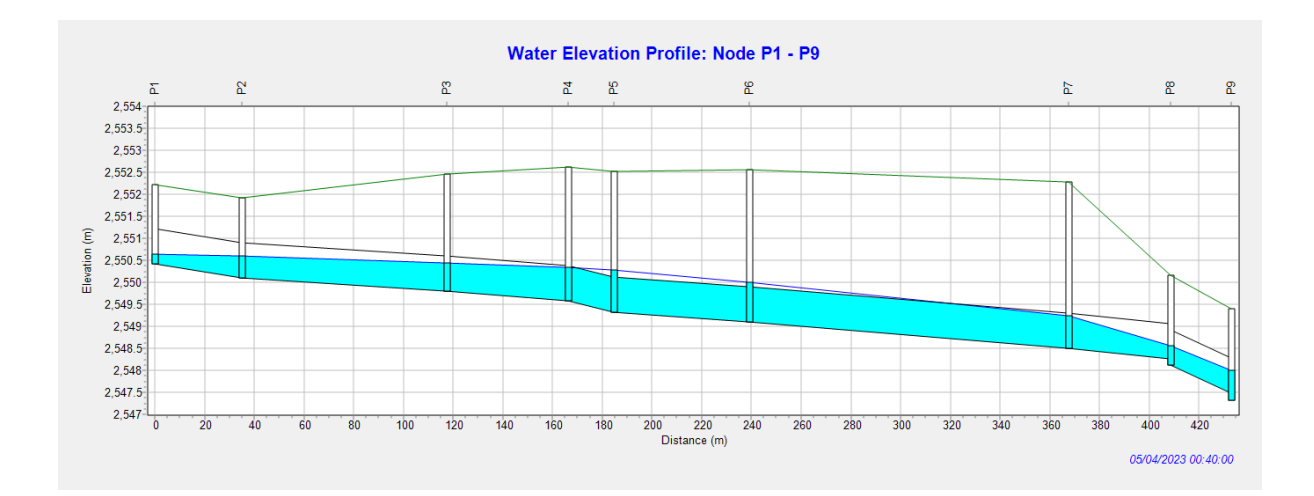

Figura 3.85. Perfil de elevación de agua: P4-P7 a los 40 minutos de precipitación. Modelo de Onda Dinámica Fuente: SWMM

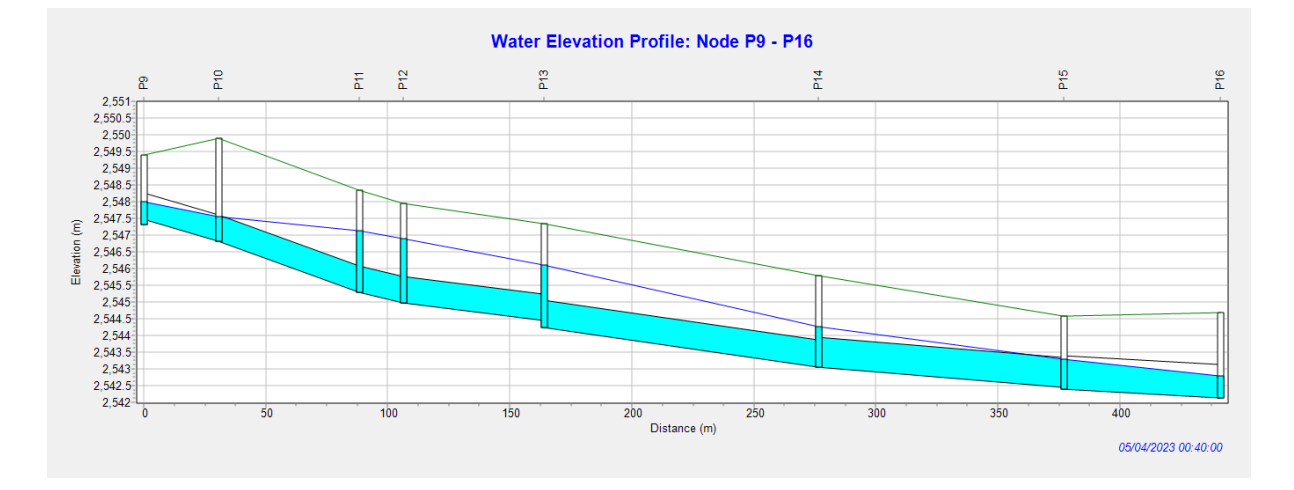

Figura 3.86. Perfil de elevación de agua: P10-P16 a los 40 minutos de precipitación. Modelo de Onda Dinámica Fuente: SWMM

En las figuras 3.87 y 3.88 se muestran los perfiles de elevación de agua a los 50 minutos de precipitación en donde se observa la tubería 11, 12 y 14 se encuentra trabajando a presión.

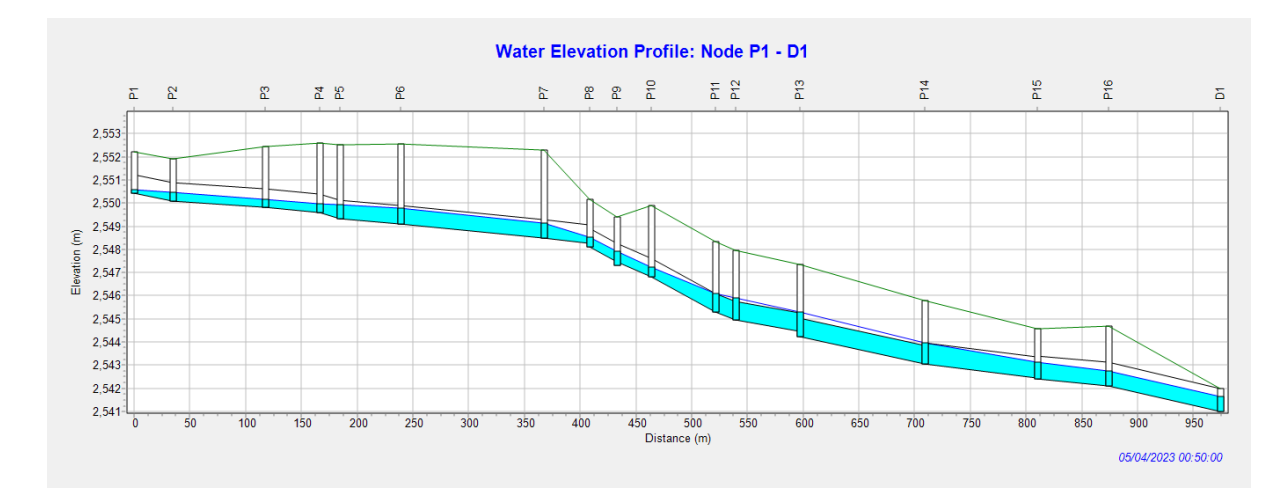

Figura 3.87. Perfil de elevación de agua: P1-D1 a los 50 minutos de precipitación. Modelo de Onda Dinámica Fuente: SWMM

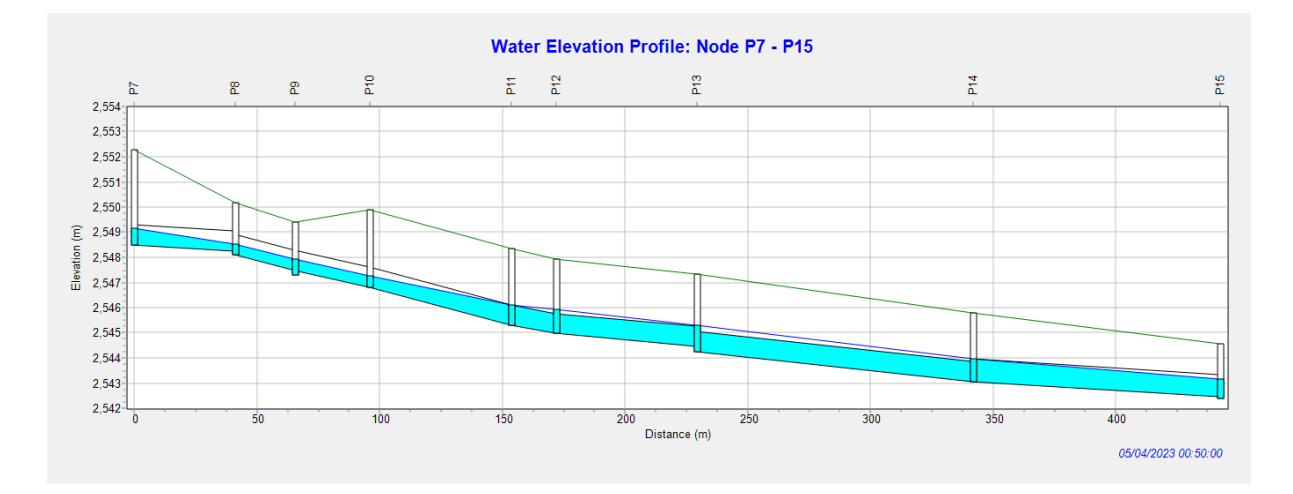

Figura 3.88. Perfil de elevación de agua: P12-P16 a los 50 minutos de precipitación. Modelo de Onda Dinámica Fuente: SWMM

Las gráficas presentadas a continuación muestran los caudales de las tuberías de cinco en cinco. Aquí se podrá observar cómo varían los caudales entre tuberías, en qué momento alcanzan su caudal máximo y el momento en que se estabiliza el caudal. En la figura 3.91 se muestran las curvas de los caudales máximos alcanzados a lo largo de la red de estudio (Sobrepasa los 1800 LPS), esto se debe a que el caudal es acumulativo.

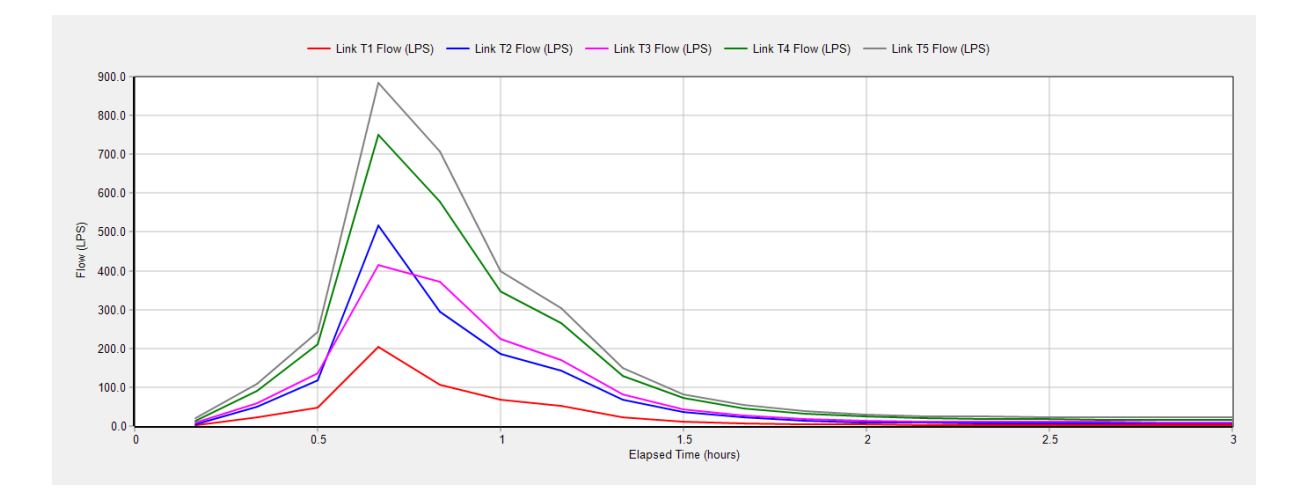

Figura 3.89. Curvas Caudal vs Tiempo de la tubería 1 a la 5. Modelo de Onda Dinámica Fuente: SWMM

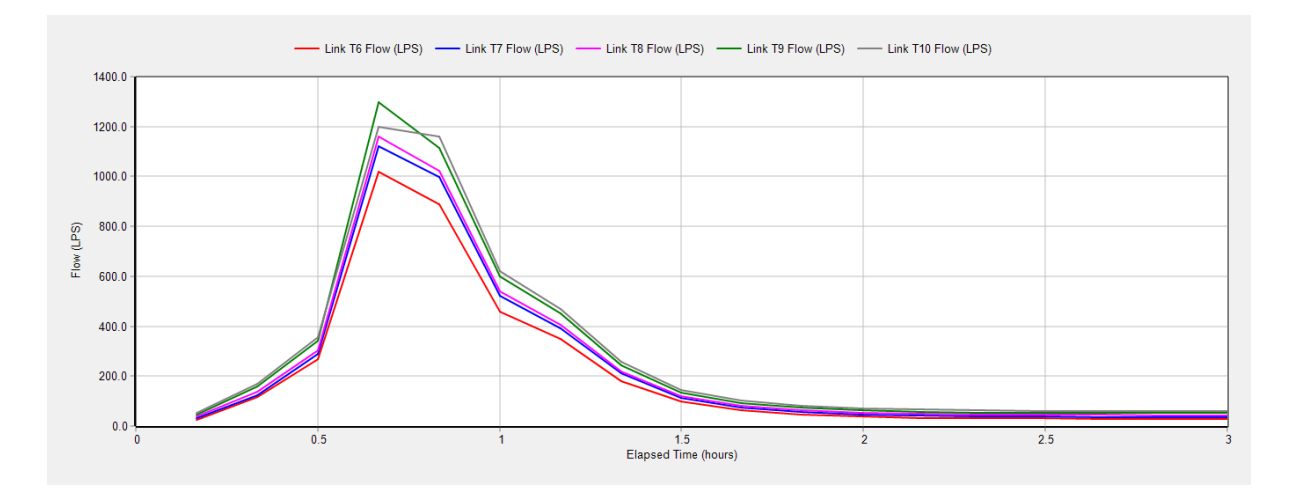

Figura 3.90. Curvas Caudal vs Tiempo de la tubería 6 a la 10. Modelo de Onda Dinámica Fuente: SWMM

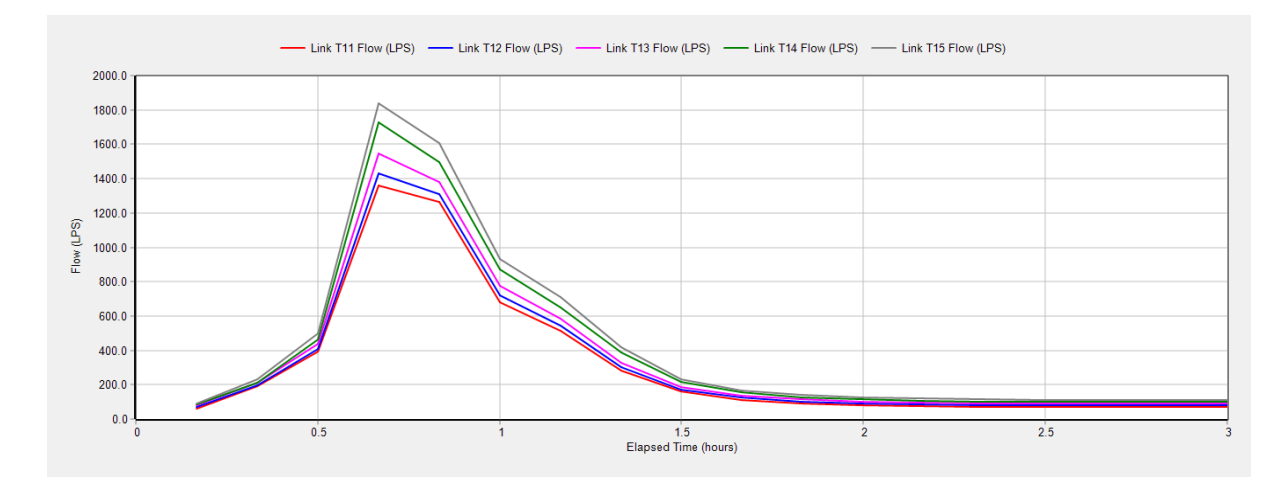

Figura 3.91. Curvas Caudal vs Tiempo de la tubería 11 a la 15. Modelo de Onda Dinámica Fuente: SWMM

Con los valores de caudal provenientes de las tuberías 5, 6, 7, 12, 13, 14 y 15; obtenidos del programa SWMM, se puede observar en la tabla 3.27 el cambio de los valores en un rango de 3 horas de precipitación.

En la tabla 3.27 se señalan los valores de caudales correspondientes a los tiempos de cuarenta y cincuenta minutos, siendo este rango de tiempo en el cual las tuberías alcanzan el caudal máximo durante la precipitación.

|                         | <b>CAUDAL</b>   |                 |                 |                  |                  |                  |                  |  |  |
|-------------------------|-----------------|-----------------|-----------------|------------------|------------------|------------------|------------------|--|--|
| <b>TIEMPO</b><br>(hora) | <b>T5 (LPS)</b> | <b>T6 (LPS)</b> | <b>T7 (LPS)</b> | <b>T12 (LPS)</b> | <b>T13 (LPS)</b> | <b>T14 (LPS)</b> | <b>T15 (LPS)</b> |  |  |
| 0:10                    | 20.00           | 25.68           | 31.65           | 70.60            | 79.39            | 83.24            | 92.80            |  |  |
| 0:20                    | 107.73          | 117.77          | 124.97          | 197.92           | 212.94           | 211.95           | 233.74           |  |  |
| 0:30                    | 242.46          | 266.34          | 287.74          | 410.49           | 437.71           | 462.26           | 500.55           |  |  |
| 0:40                    | 884.69          | 1019.00         | 1120.52         | 1433.12          | 1548.64          | 1729.73          | 1838.60          |  |  |
| 0:50                    | 707.33          | 889.89          | 997.23          | 1308.91          | 1378.01          | 1498.49          | 1605.63          |  |  |
| 1:00                    | 398.98          | 459.66          | 520.91          | 722.00           | 773.62           | 871.16           | 932.10           |  |  |
| 1:10                    | 304.37          | 347.41          | 389.89          | 543.88           | 582.16           | 647.63           | 708.29           |  |  |
| 1:20                    | 150.36          | 180.09          | 211.60          | 304.57           | 329.81           | 386.12           | 417.15           |  |  |
| 1:30                    | 82.62           | 97.40           | 113.26          | 173.09           | 187.90           | 214.79           | 232.02           |  |  |
| 1:40                    | 53.88           | 63.85           | 74.89           | 124.23           | 136.00           | 153.90           | 167.98           |  |  |
| 1:50                    | 38.93           | 47.33           | 56.65           | 102.67           | 113.49           | 126.93           | 139.84           |  |  |
| 2:00                    | 30.59           | 38.18           | 46.70           | 91.26            | 101.74           | 113.90           | 126.30           |  |  |
| 2:10                    | 26.05           | 33.19           | 41.26           | 84.94            | 95.23            | 106.68           | 118.78           |  |  |
| 2:20                    | 24.33           | 31.04           | 38.70           | 81.69            | 91.82            | 102.78           | 114.66           |  |  |
| 2:30                    | 23.52           | 30.13           | 37.70           | 80.37            | 90.45            | 101.20           | 112.96           |  |  |
| 2:40                    | 22.95           | 29.49           | 37.00           | 79.45            | 89.51            | 100.17           | 111.85           |  |  |
| 2:50                    | 22.52           | 29.01           | 36.49           | 78.77            | 88.81            | 99.41            | 111.02           |  |  |
| 3:00                    | 22.20           | 28.65           | 36.10           | 78.25            | 88.27            | 98.83            | 110.38           |  |  |

Tabla 3.27. Datos de Caudal con relación al tiempo. Modelo de Onda Dinámica

Fuente: Autor

En la figura 3.92 realizada en función a los datos de la tabla anterior, se puede observar el caudal máximo alcanzado por cada una de las tuberías que se encuentran con riesgo en su capacidad hidráulica.

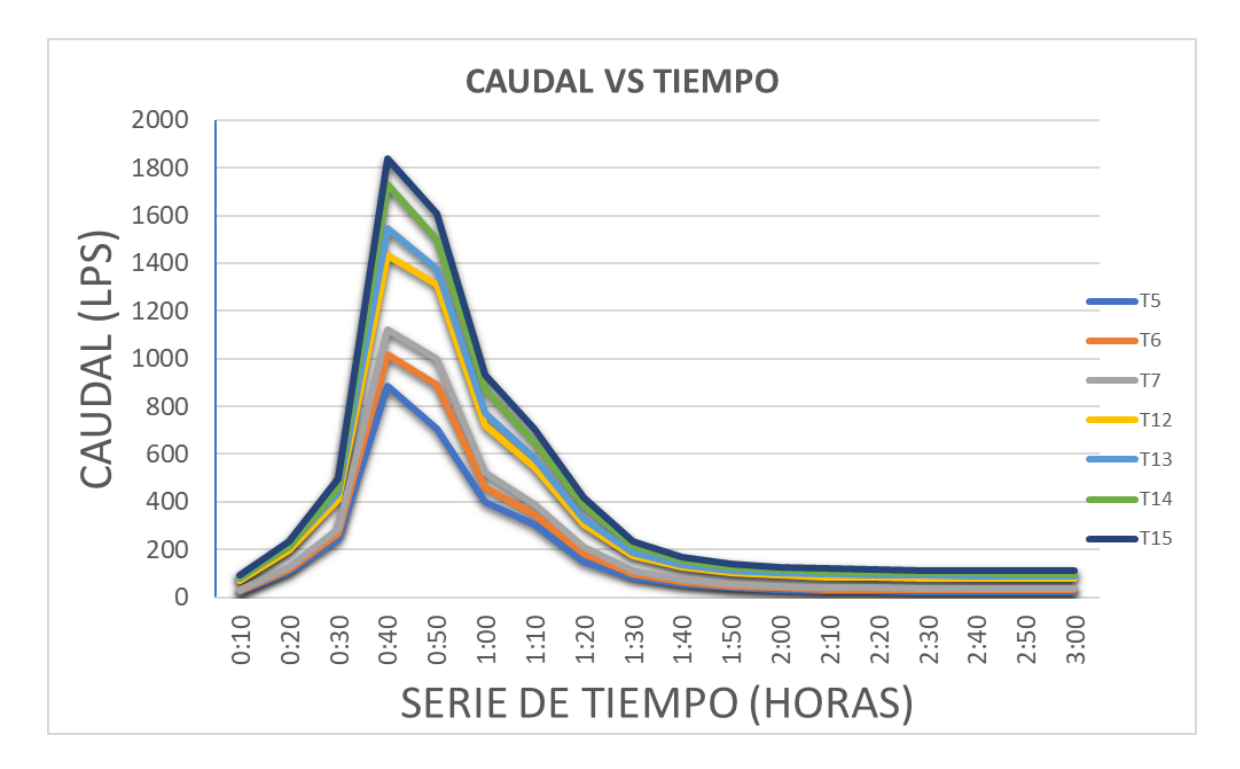

Figura 3.92. Curvas Caudal vs Tiempo de tuberías 5, 6, 7, 12, 13, 14 y 15. Modelo de Onda Dinámica Fuente: Autor

En las gráficas a continuación se encuentra cuantificada la profundidad de ocupación del flujo en las tuberías; por esta razón, este indicador debería ser menor o igual a uno; dando a entender que, si es uno, la tubería estaría a su máxima capacidad, y si es mayor estaría actuando a presión.

En las gráficas a continuación se observa que la profundidad de las tuberías de la red excede la profundidad de 0.8 metros, pero únicamente para la tubería 14.

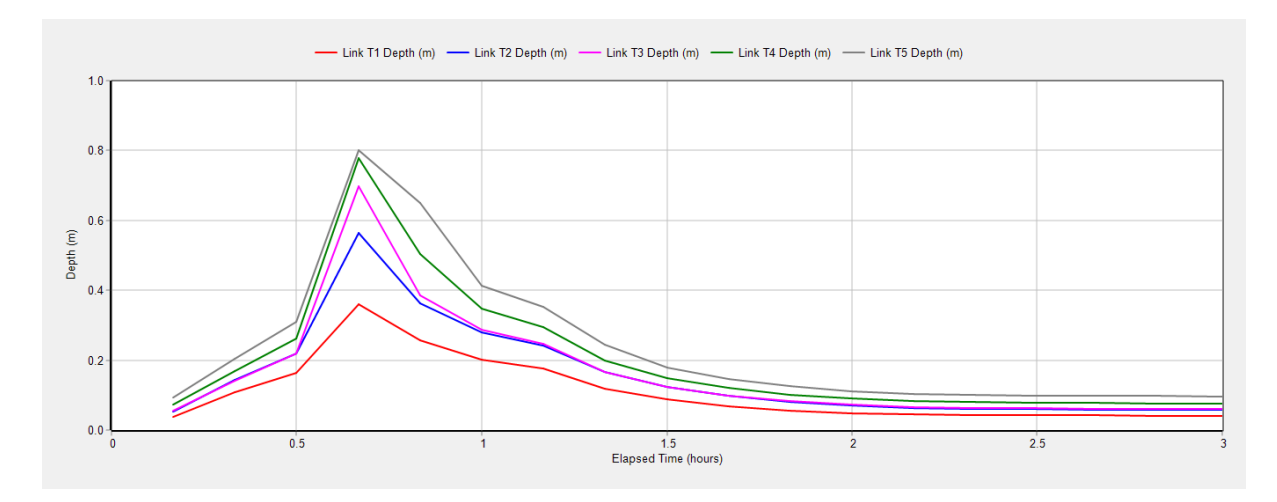

Figura 3.93. Curvas Profundidad vs Tiempo de la tubería 1 a la 5. Modelo de Onda Dinámica Fuente: SWMM
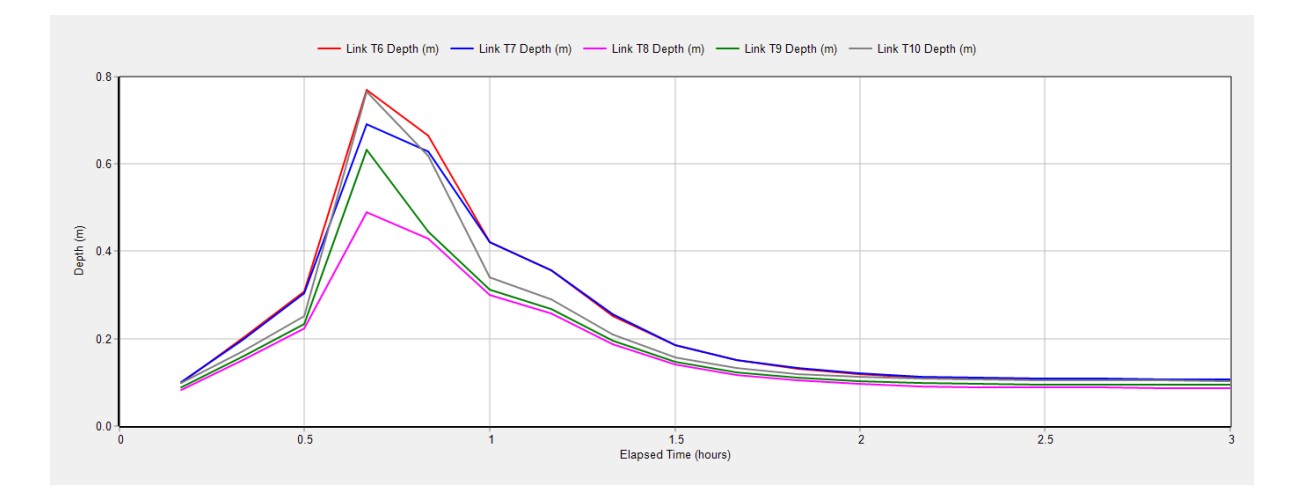

Figura 3.94. Curvas Profundidad vs Tiempo de la tubería 6 a la 10. Modelo de Onda Dinámica Fuente: SWMM

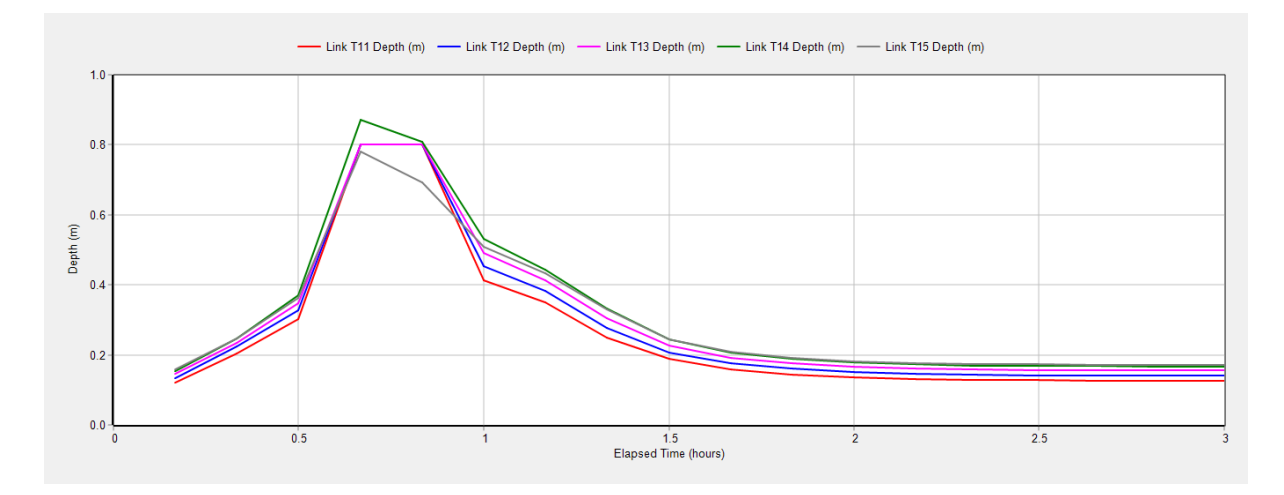

Figura 3.95. Curvas Profundidad vs Tiempo de la tubería 11 a la 15. Modelo de Onda Dinámica Fuente: SWMM

En base a los valores de profundidad provenientes de las tuberías 5, 6, 7, 12, 13, 14 y 15; obtenidos del programa SWMM, se puede observar en la tabla 3.28 el cambio de los valores en un rango de 3 horas de precipitación.

En la tabla 3.28 se señalan los valores de profundidades correspondientes a los tiempos de cuarenta y cincuenta minutos, siendo este rango de tiempo en el cual las tuberías alcanzan su mayor profundidad durante la precipitación.

|               | <b>PROFUNDIDAD</b> |                |             |             |             |                 |             |
|---------------|--------------------|----------------|-------------|-------------|-------------|-----------------|-------------|
|               | T <sub>5</sub>     | T <sub>6</sub> | <b>T7</b>   | <b>T12</b>  | <b>T13</b>  | T <sub>14</sub> | <b>T15</b>  |
| <b>Tiempo</b> | Profundidad        | Profundidad    | Profundidad | Profundidad | Profundidad | Profundidad     | Profundidad |
| (horas)       | (m)                | (m)            | (m)         | (m)         | (m)         | (m)             | (m)         |
| 0:10          | 0.09               | 0.10           | 0.10        | 0.13        | 0.15        | 0.15            | 0.16        |
| 0:20          | 0.20               | 0.20           | 0.20        | 0.22        | 0.24        | 0.25            | 0.25        |
| 0:30          | 0.31               | 0.31           | 0.30        | 0.33        | 0.35        | 0.37            | 0.36        |
| 0:40          | 0.80               | 0.77           | 0.69        | 0.80        | 0.80        | 0.87            | 0.78        |
| 0:50          | 0.65               | 0.67           | 0.63        | 0.80        | 0.80        | 0.81            | 0.69        |
| 1:00          | 0.41               | 0.42           | 0.42        | 0.45        | 0.49        | 0.53            | 0.51        |
| 1:10          | 0.35               | 0.36           | 0.36        | 0.38        | 0.41        | 0.44            | 0.43        |
| 1:20          | 0.24               | 0.25           | 0.26        | 0.28        | 0.30        | 0.33            | 0.33        |
| 1:30          | 0.18               | 0.18           | 0.19        | 0.21        | 0.23        | 0.25            | 0.24        |
| 1:40          | 0.15               | 0.15           | 0.15        | 0.18        | 0.19        | 0.21            | 0.21        |
| 1:50          | 0.13               | 0.13           | 0.13        | 0.16        | 0.18        | 0.19            | 0.19        |
| 2:00          | 0.11               | 0.12           | 0.12        | 0.15        | 0.17        | 0.18            | 0.18        |
| 2:10          | 0.10               | 0.11           | 0.11        | 0.15        | 0.16        | 0.17            | 0.18        |
| 2:20          | 0.10               | 0.11           | 0.11        | 0.14        | 0.16        | 0.17            | 0.17        |
| 2:30          | 0.10               | 0.11           | 0.11        | 0.14        | 0.16        | 0.17            | 0.17        |
| 2:40          | 0.10               | 0.11           | 0.11        | 0.14        | 0.16        | 0.17            | 0.17        |
| 2:50          | 0.10               | 0.10           | 0.11        | 0.14        | 0.16        | 0.17            | 0.17        |
| 3:00          | 0.10               | 0.10           | 0.11        | 0.14        | 0.16        | 0.17            | 0.17        |

Tabla 3.28. Datos de profundidad con relación al tiempo. Modelo de Onda Dinámica

Fuente: Autor

En la figura 3.96 realizada en función a los datos de la tabla anterior, se puede observar la profundidad máxima alcanzada por cada una de las tuberías que se encuentran con riesgo en su capacidad hidráulica.

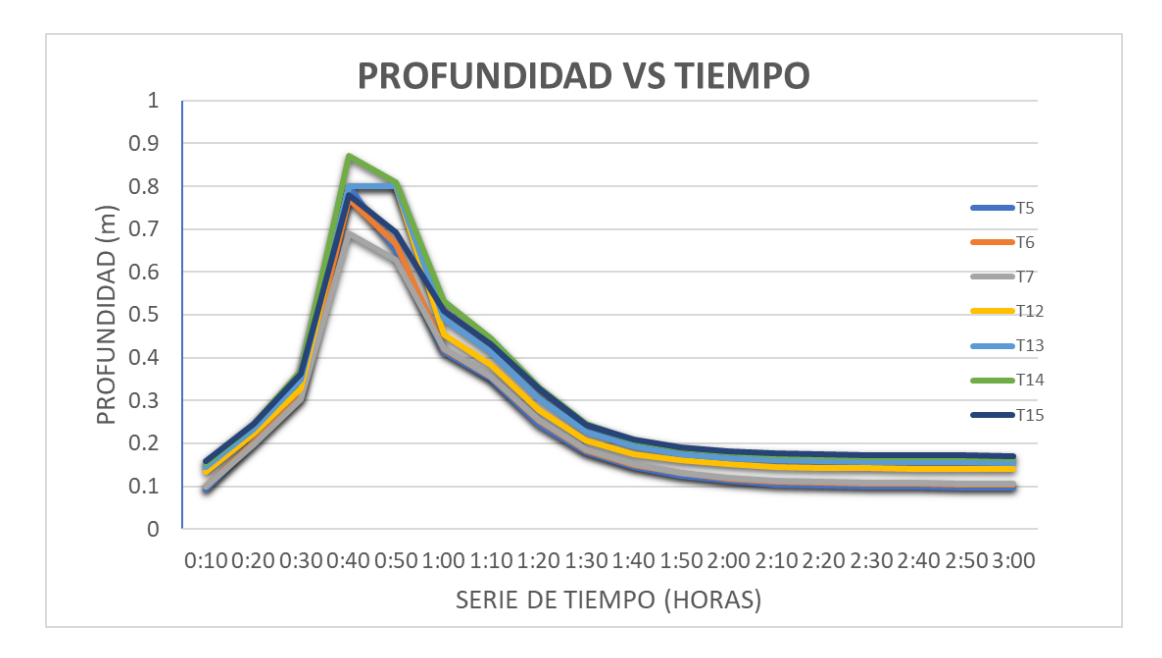

Figura 3.96. Curvas Profundidad vs Tiempo de tuberías 5, 6, 7, 12, 13, 14 y 15. Modelo de Onda Dinámica Fuente: Autor

En las siguientes figuras se puede observar que para este caso la velocidad no excede los 4 m/s; aun así, la velocidad no sobrepasa los 5 m/s por lo tanto el sistema no trabaja con exceso de velocidades. En la figura 3.98 se observa la velocidad más alta alcanzada por la red.

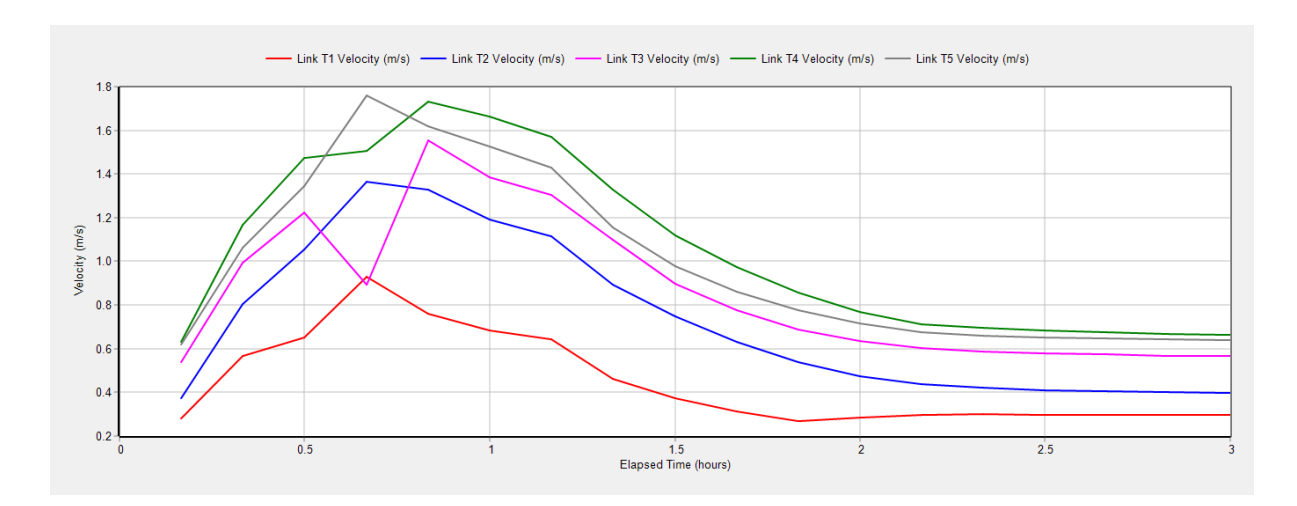

Figura 3.97. Curvas Velocidad vs Tiempo de la tubería 1 a la 5. Modelo de Onda Dinámica Fuente: SWMM

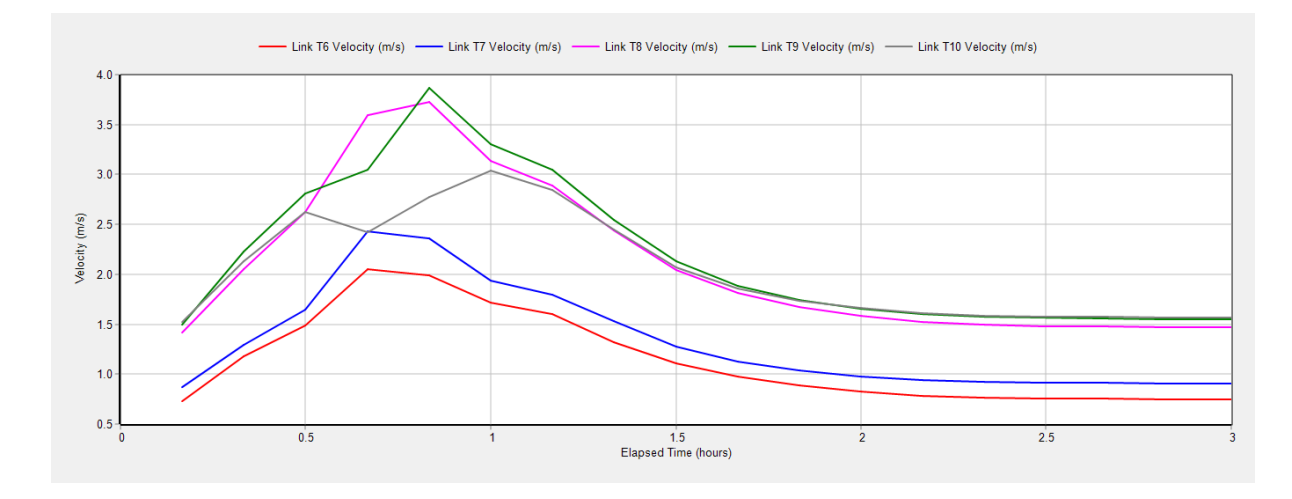

Figura 3.98. Curvas Velocidad vs Tiempo de la tubería 6 a la 10. Modelo de Onda Dinámica Fuente: SWMM

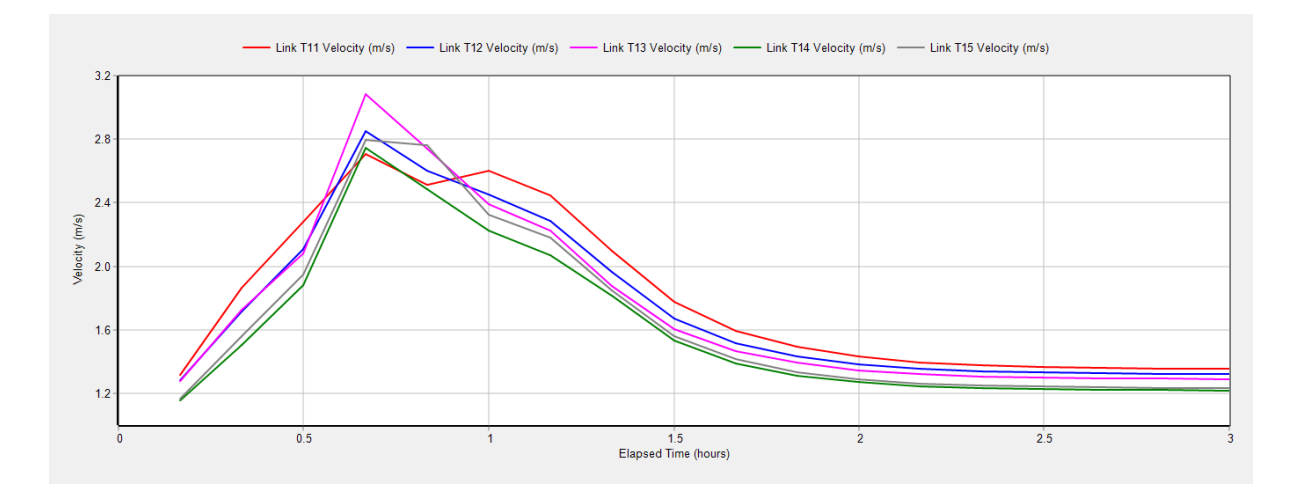

Figura 3.99. Curvas Velocidad vs Tiempo de la tubería 11 a la 15. Modelo de Onda Dinámica Fuente: SWMM

Con los valores de velocidad de las tuberías 5, 6, 7, 12, 13, 14 y 15; obtenidos del programa SWMM, se puede observar en la tabla 3.29 el cambio de los valores en un rango de 3 horas de precipitación.

En la tabla 3.29 se señalan los valores de velocidades correspondientes a los tiempos de cuarenta y cincuenta minutos, siendo este rango de tiempo en el cual las tuberías alcanzan su velocidad máxima durante el periodo de precipitación.

|                          | <b>VELOCIDADES</b>                          |                                             |                                        |                                       |                                              |                                         |                                              |
|--------------------------|---------------------------------------------|---------------------------------------------|----------------------------------------|---------------------------------------|----------------------------------------------|-----------------------------------------|----------------------------------------------|
| <b>Tiempo</b><br>(horas) | T <sub>5</sub><br><b>Velocidad</b><br>(m/s) | T <sub>6</sub><br><b>Velocidad</b><br>(m/s) | <b>T7</b><br><b>Velocidad</b><br>(m/s) | T <sub>12</sub><br>Velocidad<br>(m/s) | T <sub>13</sub><br><b>Velocidad</b><br>(m/s) | <b>T14</b><br><b>Velocidad</b><br>(m/s) | T <sub>15</sub><br><b>Velocidad</b><br>(m/s) |
|                          |                                             |                                             |                                        |                                       |                                              |                                         |                                              |
| 0:10                     | 0.62                                        | 0.73                                        | 0.87                                   | 1.28                                  | 1.28                                         | 1.15                                    | 1.17                                         |
| 0:20                     | 1.06                                        | 1.18                                        | 1.30                                   | 1.72                                  | 1.72                                         | 1.50                                    | 1.56                                         |
| 0:30                     | 1.34                                        | 1.49                                        | 1.65                                   | 2.11                                  | 2.08                                         | 1.88                                    | 1.95                                         |
| 0:40                     | 1.76                                        | 2.05                                        | 2.43                                   | 2.85                                  | 3.08                                         | 2.75                                    | 2.79                                         |
| 0:50                     | 1.62                                        | 1.99                                        | 2.36                                   | 2.60                                  | 2.74                                         | 2.49                                    | 2.76                                         |
| 1:00                     | 1.52                                        | 1.72                                        | 1.94                                   | 2.45                                  | 2.39                                         | 2.22                                    | 2.32                                         |
| 1:10                     | 1.43                                        | 1.60                                        | 1.80                                   | 2.29                                  | 2.22                                         | 2.07                                    | 2.18                                         |
| 1:20                     | 1.16                                        | 1.32                                        | 1.53                                   | 1.97                                  | 1.88                                         | 1.81                                    | 1.85                                         |
| 1:30                     | 0.98                                        | 1.11                                        | 1.27                                   | 1.67                                  | 1.61                                         | 1.53                                    | 1.56                                         |
| 1:40                     | 0.86                                        | 0.98                                        | 1.13                                   | 1.52                                  | 1.46                                         | 1.39                                    | 1.41                                         |
| 1:50                     | 0.77                                        | 0.89                                        | 1.04                                   | 1.43                                  | 1.39                                         | 1.31                                    | 1.33                                         |
| 2:00                     | 0.71                                        | 0.82                                        | 0.98                                   | 1.38                                  | 1.35                                         | 1.27                                    | 1.29                                         |

Tabla 3.29. Datos de velocidad con relación al tiempo. Modelo de Onda Dinámica

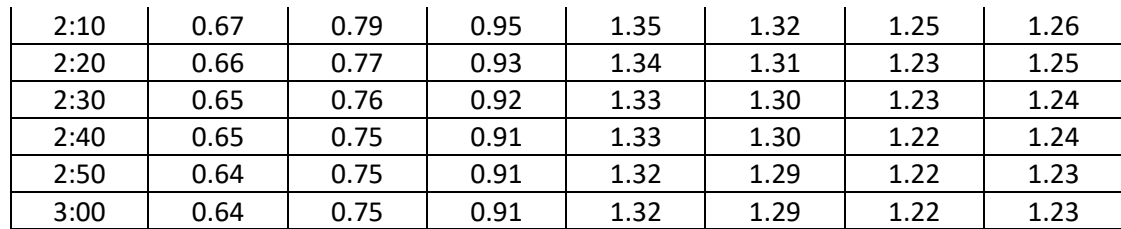

Fuente: Autor

En la figura 3.100 realizada en función a los datos de la tabla anterior, se puede observar la velocidad máxima alcanzada por cada una de las tuberías que se encuentran con riesgo en su capacidad hidráulica.

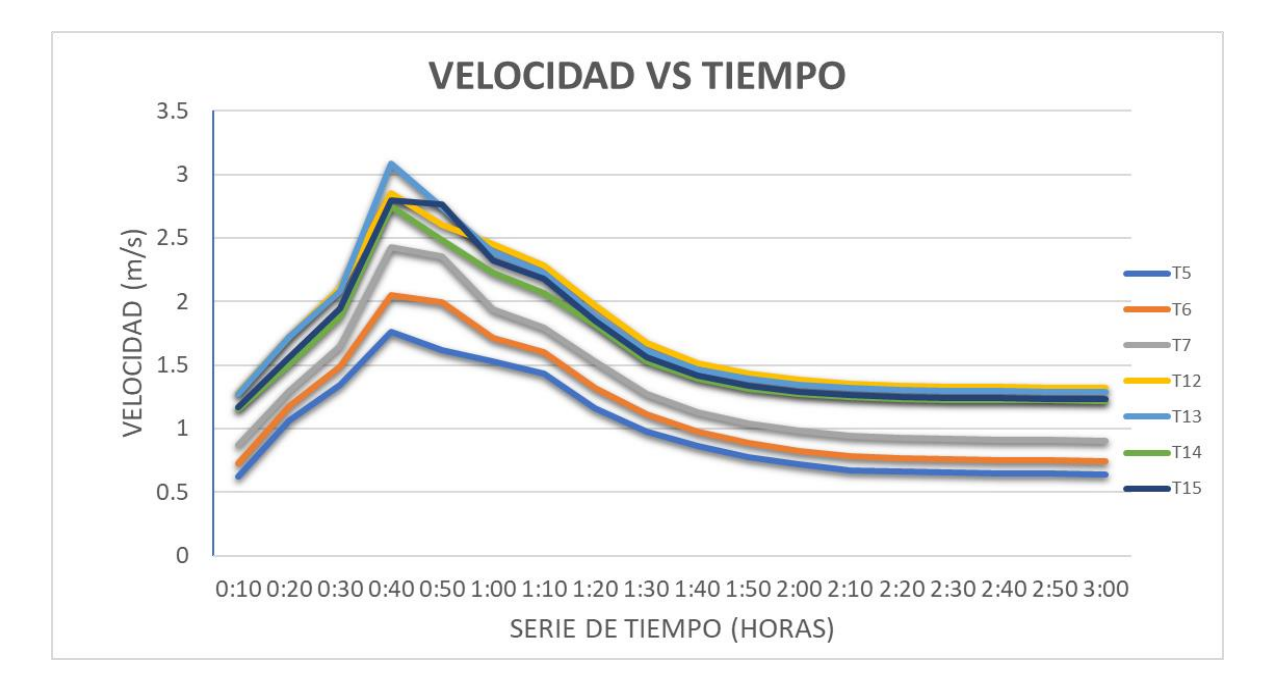

Figura 3.100. Curvas Velocidad vs Tiempo de tuberías 5, 6, 7, 12, 13, 14 y 15. Modelo de Onda Dinámica Fuente: Autor

### **CAPÍTULO IV**

#### **ANÁLISIS DE RESULTADOS**

En este capítulo se realiza una comparación entre los periodos de retorno analizados bajo el método de onda cinemática, con el objetivo de mostrar los resultados de la capacidad hidráulica de la red; comparando así y analizando los valores de caudal, velocidad y profundidad en el tiempo de 40 minutos, momento en donde se producen los máximos valores de caudales, profundidades y velocidades.

Además, se comparan los valores obtenidos en base a los métodos de Flujo Estático, Onda Cinemática y Onda Dinámica; los cuales evaluarán el comportamiento del tramo de estudio con un periodo de retorno de 10 años, siendo los más relevantes los datos referentes a los 40 y 50 minutos de precipitación.

# **4.1 Comparación de resultados método de Onda Cinemática en periodos de retorno de 3, 5 y 10 años**

En las figuras 3.7, 3.23 y 3.65 del capítulo III, se muestran los perfiles de elevación de la red de alcantarillado a los 3, 5 y 10 años respectivamente, las cuales muestran los valores a los 40 minutos de precipitación. Con base a los datos observados se verifica que en un periodo de retorno de 3 años no existe inundación en los pozos, en un periodo de 5 años se ven afectados los pozos 5, 6, 12, 13 y 14 y en periodo de 10 años se inundan los pozos 5, 6, 7, 12, 13, 14 y 15.

Las figuras 3.24 y 3.68 muestran los perfiles de elevación en un tiempo de precipitación de 50 minutos para periodos de retorno de 5 y 10 años. En estas figuras se evidencia que la inundación continua en el pozo 15 para un periodo de 5 años y en los pozos 12, 13 y 14 para un periodo de 10 años.

En la tabla 4.1 se compara la variación de los caudales máximos alcanzados por cada una de las tuberías más importantes de la red, a los 40 minutos de la precipitación. Además, se observa que cuando se tiene un tiempo de retorno de 10 años los caudales alcanzados son mayores, esto se debe a que en este tiempo la lluvia presenta características más agresivas a comparación de los periodos de 3 y 5 años (Figura 4.1).

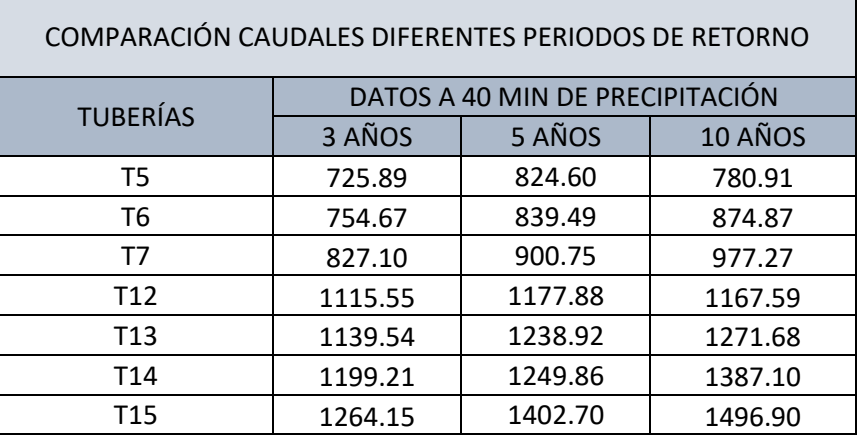

Tabla 4.1. Comparación de caudales con periodos de 3, 5 y 10 años, a los 40 minutos de precipitación

Fuente: Autor

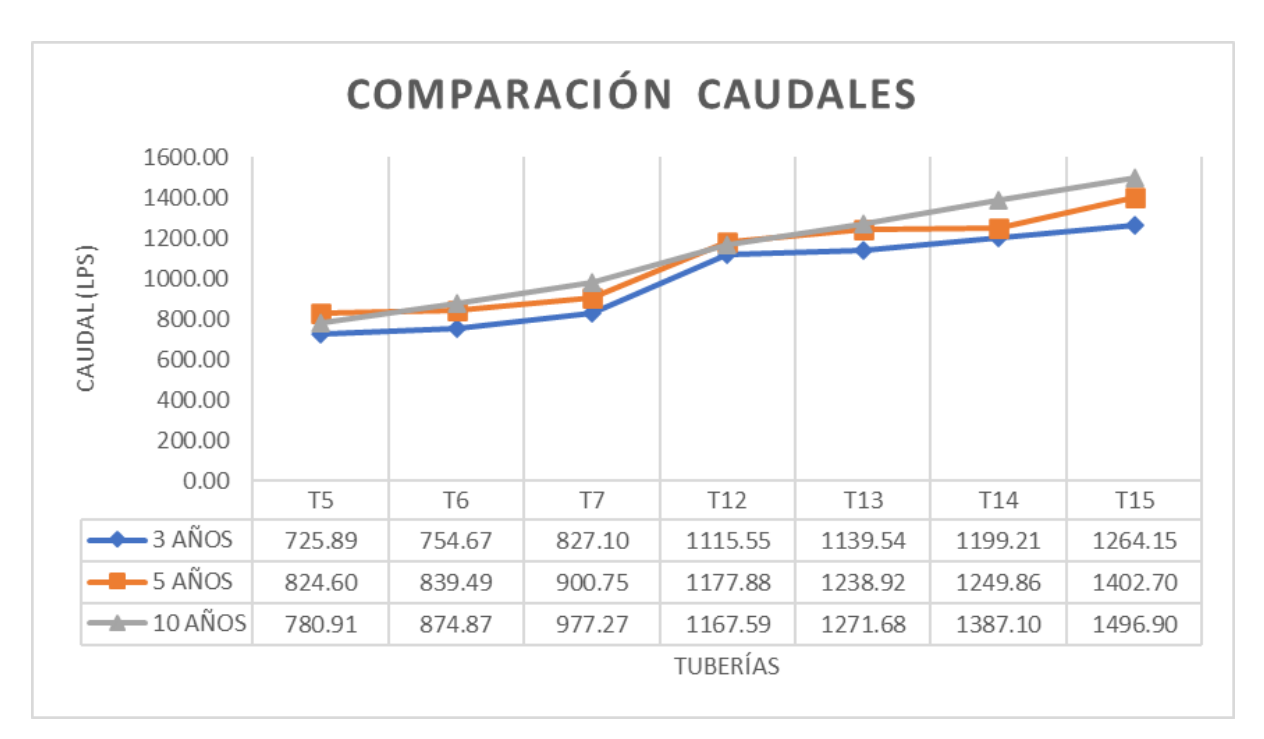

Figura 4.1. Gráfico comparativo de caudales para periodos de 3, 5 y 10 años, a los 40 minutos Fuente: Autor

En la tabla 4.2 se compara la variación de las profundidades máximas alcanzadas por cada una de las tuberías más importantes de la red, a los 40 minutos de precipitación. Además, se puede observar que cuando se tiene una precipitación con un tiempo de retorno de 10 años, las profundidades son mayores, pero en ninguno de los casos excede 1.00 m; por lo tanto, las tuberías no trabajan a presión.

En la figura 4.2 se puede observar con claridad las diferentes profundidades alcanzadas por las tuberías en cada uno de los periodos de retorno.

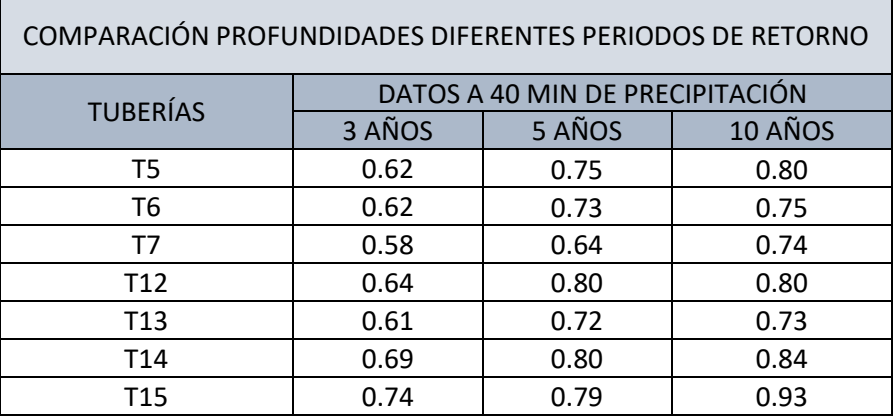

Tabla 4.2. Comparación de profundidades con periodos de 3, 5 y 10 años, a los 40 minutos de precipitación

Fuente: Autor

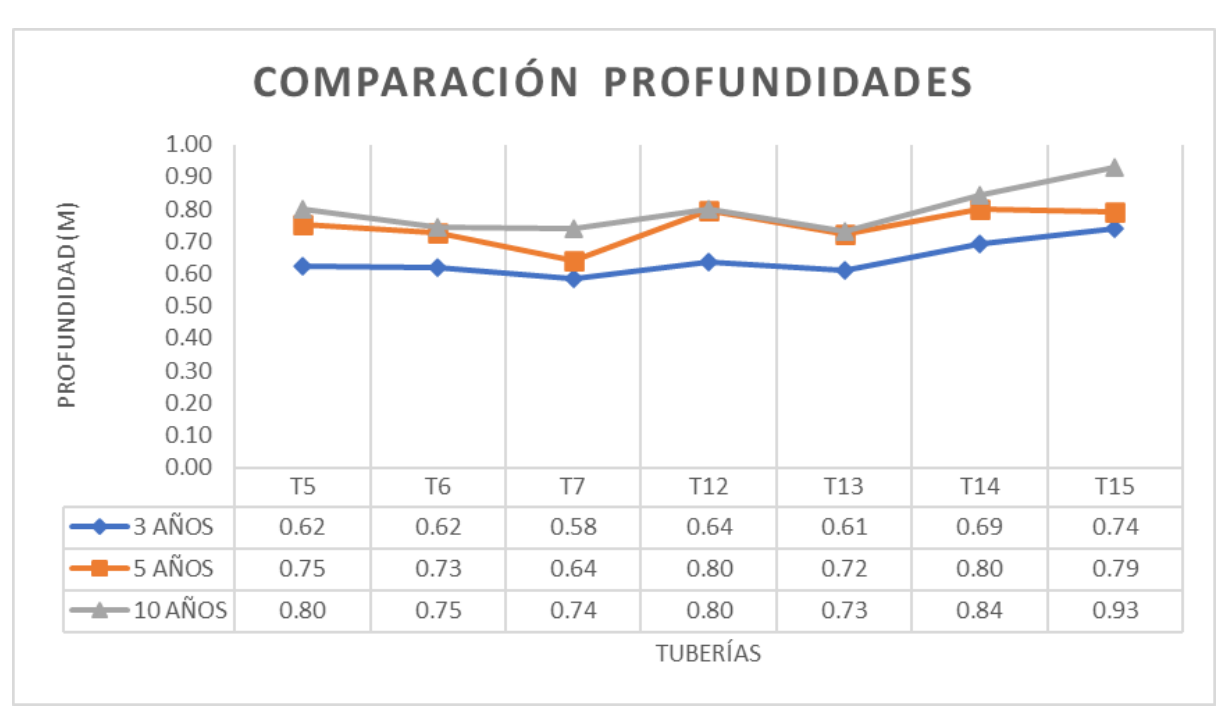

Figura 4.2. Gráfico comparativo de profundidades para periodos de 3, 5 y 10 años, a los 40 minutos Fuente: Autor

En la tabla 4.3 se compara la variación de las velocidades máximas alcanzadas por cada una de las tuberías más importantes de la red, a los 40 minutos de precipitación. En este caso se observa que las velocidades máximas alcanzadas se dan en un tiempo de retorno de 3 años, esto se debe a que para los periodos de retorno de 5 y 10 la red presenta problemas y esto impide que el flujo se transporte con normalidad a través la red.

En la figura 4.3 se puede observar la variación de las velocidades alcanzadas en cada una de las tuberías, evidenciando que; como resultado para este caso, mientras mayor tiempo de retorno, menor velocidad en el transporte del flujo.

| COMPARACIÓN VELOCIDADES DIFERENTES PERIODOS DE RETORNO |                                 |        |         |  |  |
|--------------------------------------------------------|---------------------------------|--------|---------|--|--|
| <b>TUBERÍAS</b>                                        | DATOS A 40 MIN DE PRECIPITACIÓN |        |         |  |  |
|                                                        | 3 AÑOS                          | 5 AÑOS | 10 AÑOS |  |  |
| T5                                                     | 1.73                            | 1.68   | 1.55    |  |  |
| T <sub>6</sub>                                         | 1.81                            | 1.75   | 1.79    |  |  |
| T7                                                     | 2.10                            | 2.09   | 2.01    |  |  |
| T <sub>12</sub>                                        | 2.60                            | 2.35   | 2.32    |  |  |
| T <sub>13</sub>                                        | 2.76                            | 2.59   | 2.64    |  |  |
| T <sub>14</sub>                                        | 2.28                            | 2.09   | 2.24    |  |  |
| T15                                                    | 2.03                            | 2.11   | 1.97    |  |  |

Tabla 4.3. Comparación de velocidades con periodos de 3, 5 y 10 años, a los 40 minutos de precipitación

Fuente: Autor

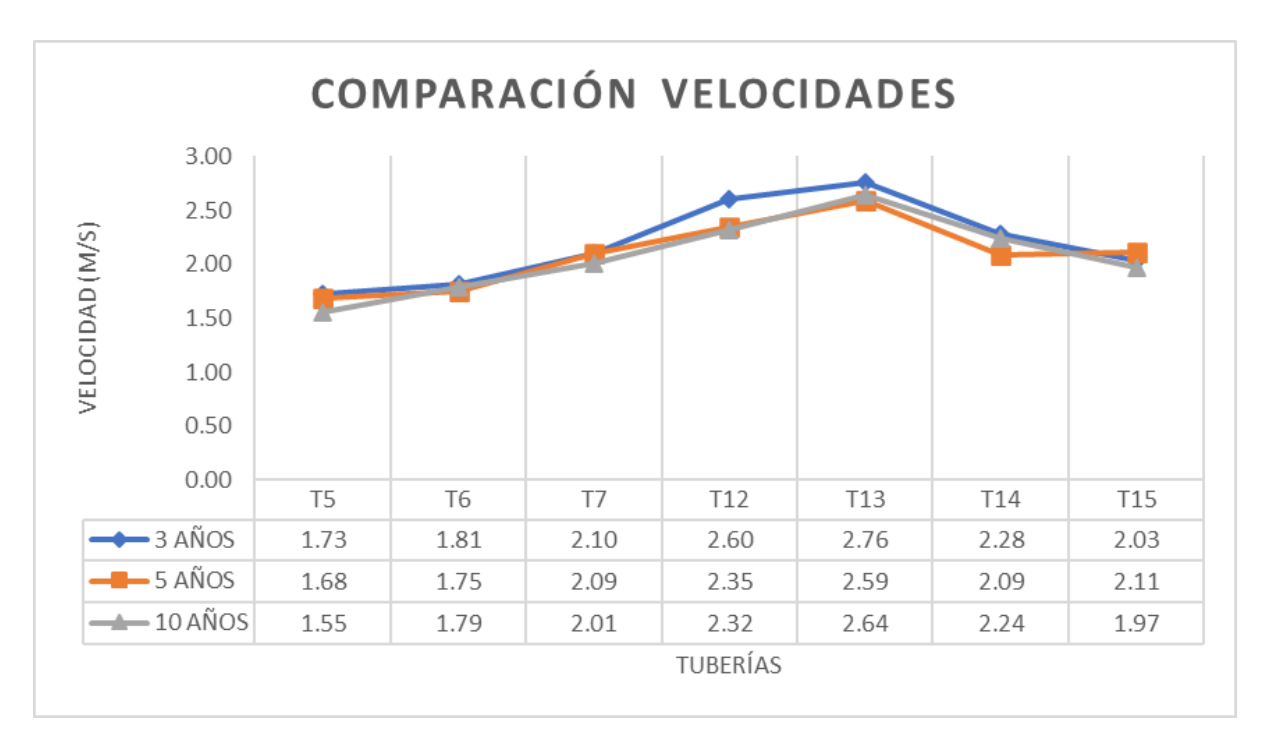

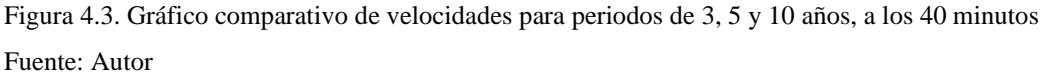

# **4.2. Comparación de resultados entre método de Flujo Estático, Onda Cinemática y Onda Dinámica para un periodo de retorno de 10 años**

Existen grandes diferencias en la aplicación de estos tres métodos, siendo el de Onda Dinámica el que toma en cuenta la velocidad, presión y fuerzas internas que existe en el fluido. La precisión de este modelo se debe a que considera las interacciones entre las fuerzas que actúan en las partículas del fluido y la interacción entre estas. Mientras que los métodos de Flujo Estático y Onda Cinemática, son más utilizados para análisis de fluidos en reposo y para análisis de partículas que se desplazan en forma de onda sin considerar fuerzas que actúan sobre ella, respectivamente.

#### **4.2.1 Resultados a 40 minutos de precipitación**

Para 40 minutos de precipitación por el método de Onda Dinámica el programa proporciona perfiles en los cuales se puede observar con claridad que las tuberías 4, 5, 6, 10, 11, 12, 13 y 14 se encuentran funcionando a presión.

En la figura 4.4 y 4.5 se observa como las tuberías 4, 5, 6, 10, 11, 12, 13 y 14 funcionan a presión esto se comprueba porque el programa proporciona una línea piezométrica de color azul que se encuentra arriba de las líneas de tuberías.

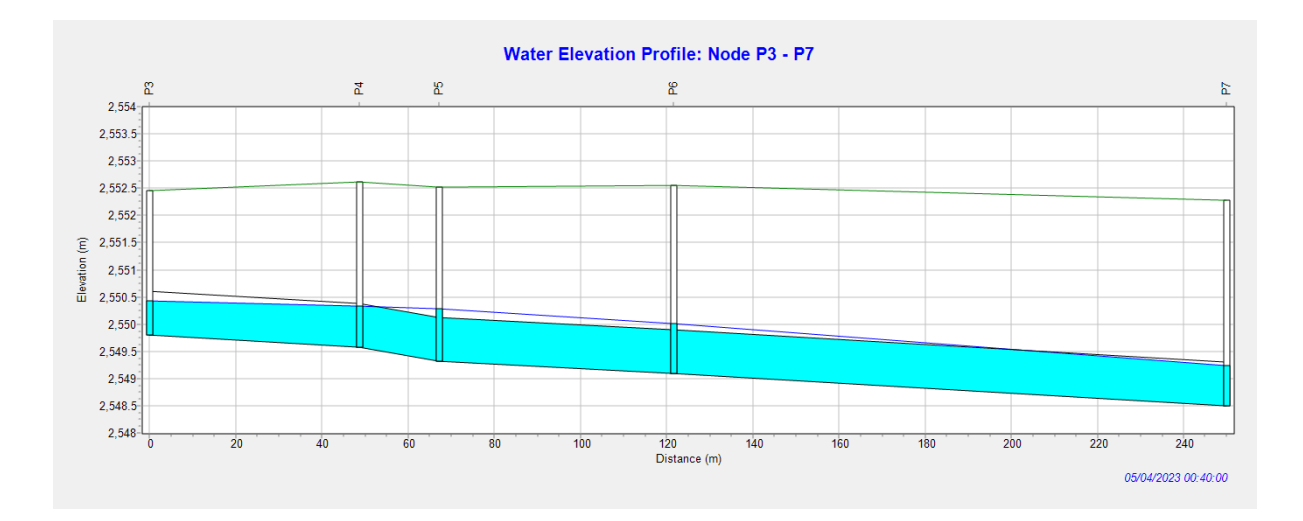

Figura 4.4. Perfil de elevación de agua: P3-P7. Línea Piezométrica para visualizar presiones Fuente: Autor

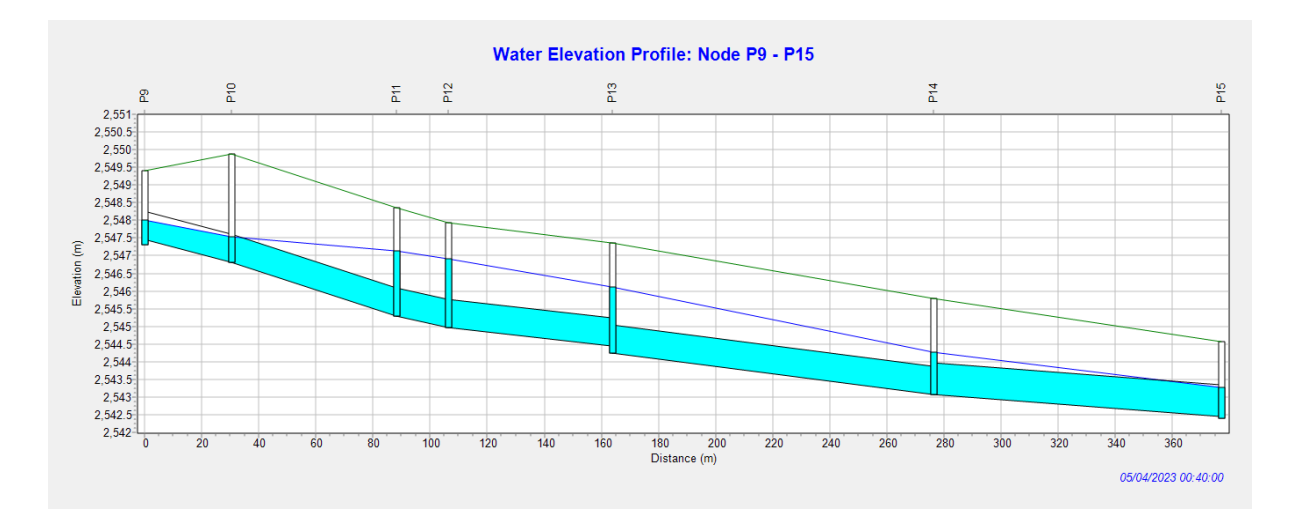

Figura 4.5. Perfil de elevación de agua: P9-P15. Línea Piezométrica para visualizar presiones. Fuente: Autor

En la tabla 4.4 se muestran los valores de caudales máximos alcanzados por las tuberías a 40 minutos de precipitación, aplicando los tres métodos, en los cuales se puede evidenciar la similitud entre los valores de Flujo Estático y Onda Cinemática. En Onda Dinámica se obtienen valores mayores debido a las consideraciones del método y que en este caso algunas tuberías funcionan a presión.

| COMPARACIÓN CAUDALES PERIODO DE RETORNO DE 10 AÑOS |                                 |                                                  |         |  |  |  |
|----------------------------------------------------|---------------------------------|--------------------------------------------------|---------|--|--|--|
| <b>TUBERÍAS</b>                                    | DATOS A 40 MIN DE PRECIPITACIÓN |                                                  |         |  |  |  |
|                                                    |                                 | FLUJO ESTÁTICO   ONDA CINEMÁTICA   ONDA DINÁMICA |         |  |  |  |
| T <sub>5</sub>                                     | 780.91                          | 780.91                                           | 884.69  |  |  |  |
| T6                                                 | 839.72                          | 874.87                                           | 1019.00 |  |  |  |
| T7                                                 | 947.73                          | 977.27                                           | 1120.52 |  |  |  |
| T <sub>12</sub>                                    | 1167.59                         | 1167.59                                          | 1433.12 |  |  |  |
| T <sub>13</sub>                                    | 1257.83                         | 1271.68                                          | 1548.64 |  |  |  |
| T <sub>14</sub>                                    | 1318.84                         | 1387.10                                          | 1729.73 |  |  |  |
| T15                                                | 1445.34                         | 1496.90                                          | 1838.60 |  |  |  |

Tabla 4.4. Comparación de los métodos de modelación para caudales con periodo de 10 años, a los 40 minutos

Fuente: Autor

En la figura 4.4 se observa la variación de los caudales en base a los 3 métodos, en la cual es evidente que en el método de Onda Dinámica los valores alcanzados son mayores, debido a que en este caso el flujo funciona a presión y esto hace que el caudal que transita por la tubería sea mayor que cuando funciona a gravedad.

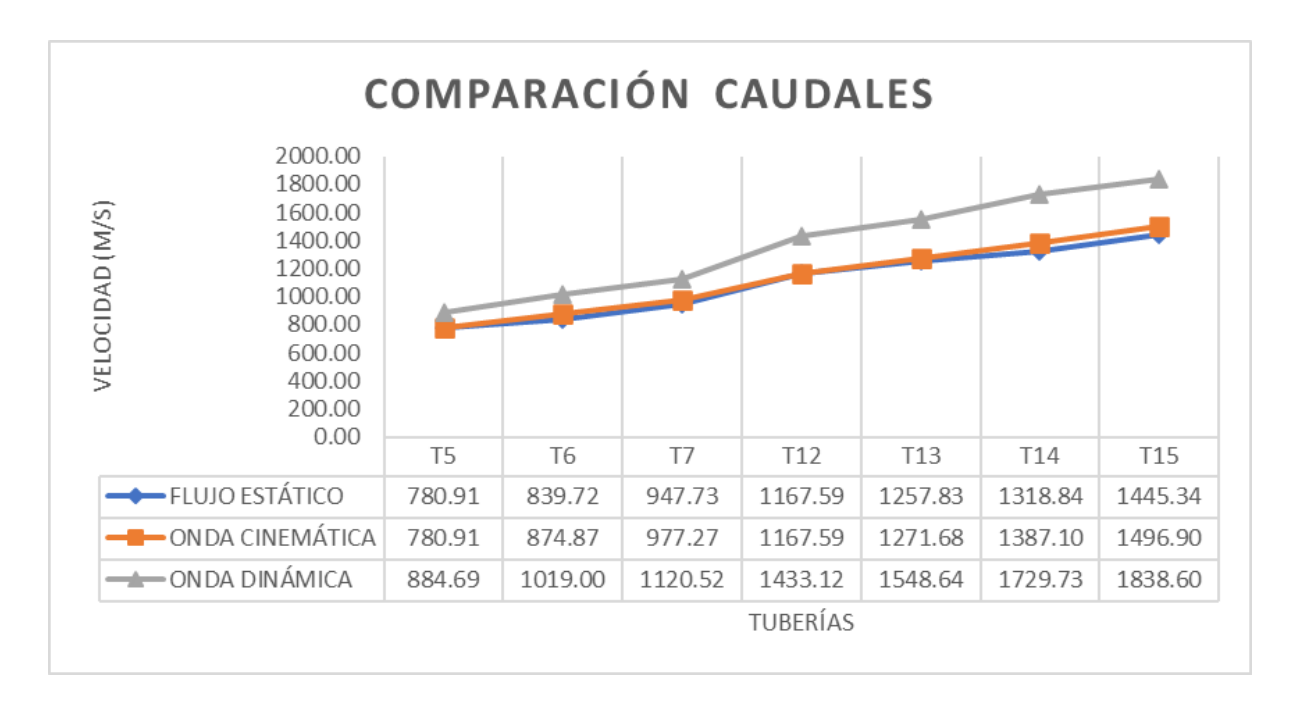

Figura 4.6. Gráfico comparativo de modelos para caudales con periodos de 10 años, a los 40 minutos Fuente: Autor

En la tabla 4.5 se presentan los valores de las profundidades obtenidas para cada uno de los métodos, estos datos muestran que las profundidades en las tuberías de estudio no varían en gran cantidad de un método a otro. Además, se observa que únicamente en la tubería 15 por el método de Onda Dinámica se tiene un valor de 0.78m el cual puede ser considerado distante a los datos de los otros dos métodos puesto que en este método la red funciona a presión.

Tabla 4.5. Comparación de los métodos de modelación para profundidades con periodo de 10 años, a los 40 minutos

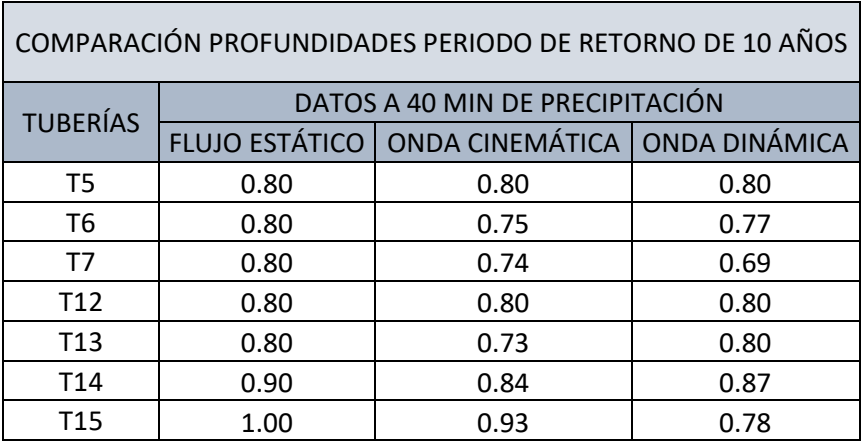

En la figura 4.7 se muestran las profundidades alcanzadas por cada una de las tuberías y se visualiza con mayor claridad la diferencia de profundidades en la tubería 15 entre Onda cinemática y los otros dos métodos.

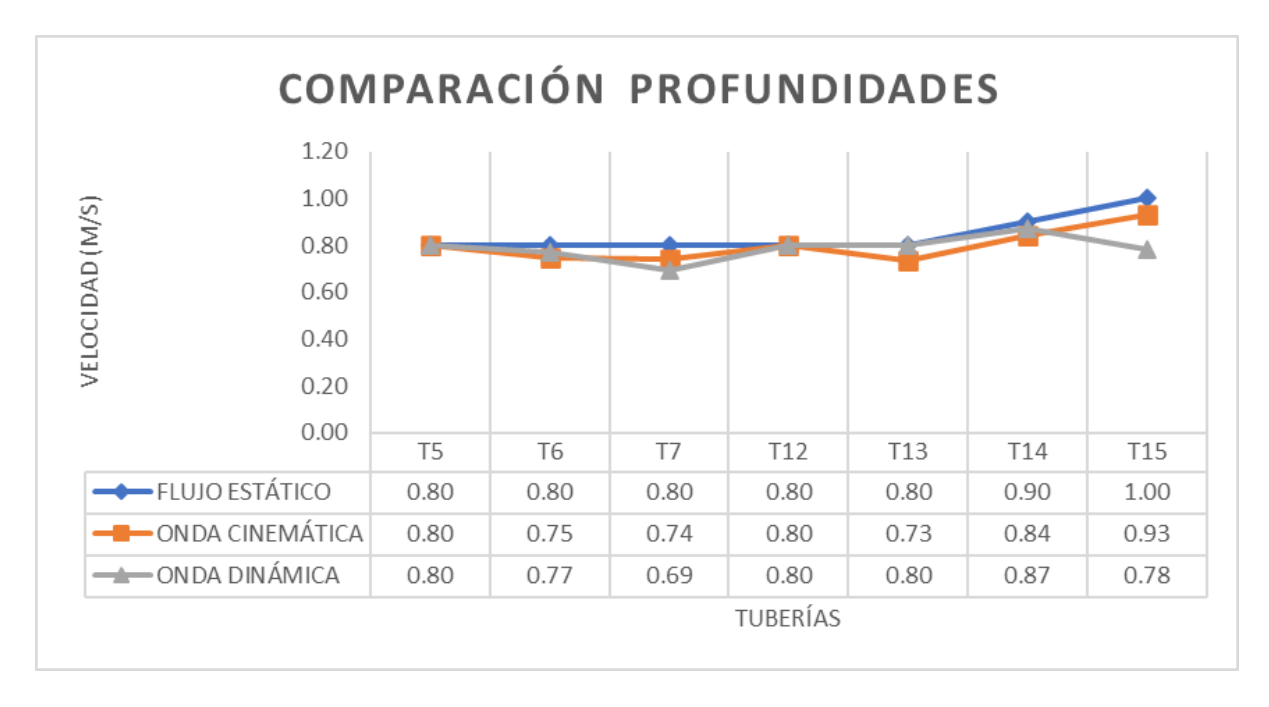

Figura 4.7. Gráfico comparativo de modelos para profundidades con periodos de 10 años, a los 40 minutos Fuente: Autor

En la tabla 4.6 se encuentran los valores de velocidades alcanzadas para cada uno de los métodos en las tuberías analizadas, estos datos muestran que para el método de Flujo Estático y Onda Cinemática las velocidades tienen valores muy cercanos que no superan los 2.64 m/s, a diferencia que para Onda Dinámica que las velocidades alcanzadas son mayores en todas las tuberías y alcanzan velocidades de 3.08 m/s.

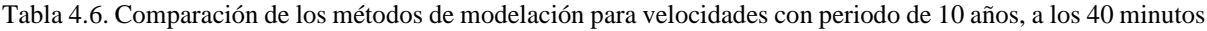

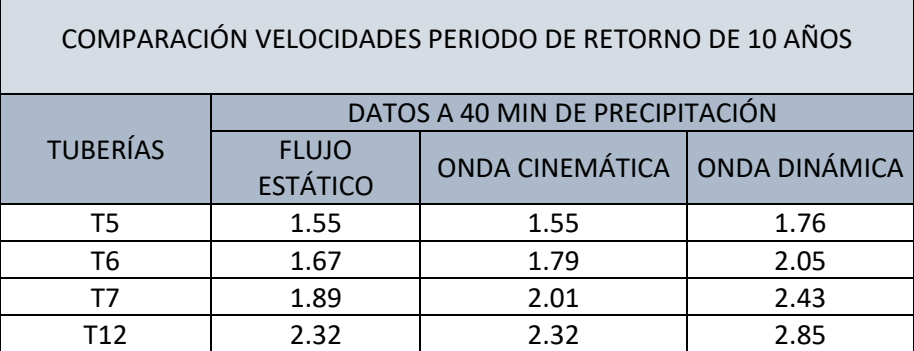

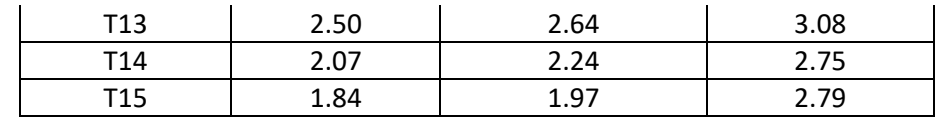

Fuente: Autor

En la figura 4.8 se observa las velocidades alcanzadas por cada una de las tuberías y en cada uno de los métodos, además permite visualizar con claridad la diferencia de velocidades entre el método de Onda Dinámica y los otros dos.

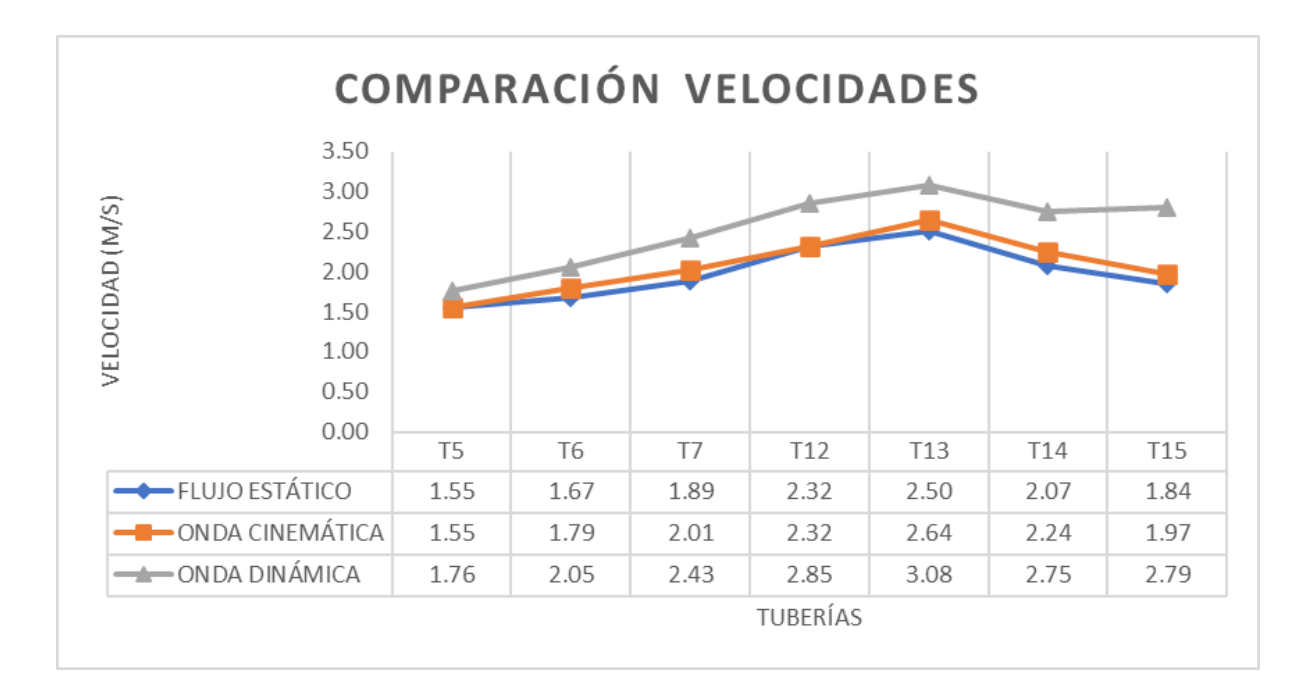

Figura 4.8. Gráfico comparativo de modelos para velocidades con periodos de 10 años, a los 40 minutos Fuente: Autor

#### **4.2.2 Resultados a 50 minutos de precipitación**

Para 50 minutos de precipitación por el método de Onda Dinámica el programa proporciona perfiles en los cuales se puede observar con claridad que las tuberías 11, 12 y 13 se encuentran funcionando a presión.

En la figura 4.9 se observa como las tuberías 11, 12 y 13 funcionan a presión esto se comprueba porque el programa proporciona una línea piezométrica de color azul que se encuentra arriba de las líneas de tuberías.

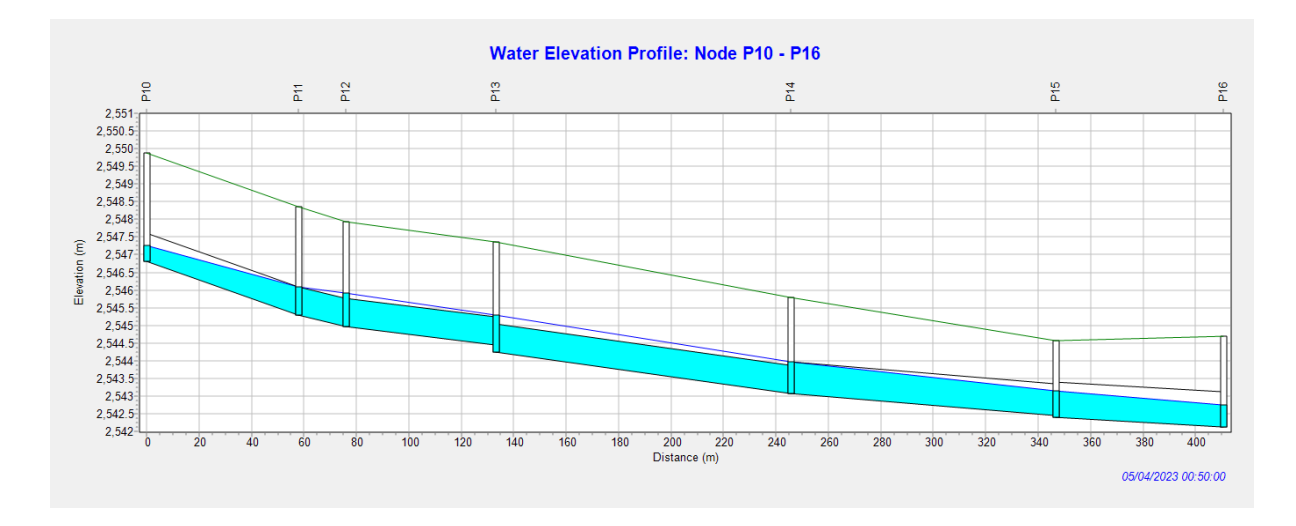

Figura 4.9. Perfil de elevación de agua: P9-P15. Línea Piezométrica para visualizar presiones. Fuente: Autor

En la tabla 4.4 se muestran los valores de caudales máximos alcanzados por las tuberías a 50 minutos de precipitación, aplicando los tres métodos; en esta tabla también se puede evidenciar que los valores de caudales disminuyen a comparación de los de 40 minutos.

En la figura 4.10 se visualiza la variación de caudales en cada una de las tuberías, siendo el método de Onda Dinámica el que nos indica mayor caudal, lo cual se debe a que las tuberías continúan trabajando a presión.

| COMPARACIÓN CAUDALES PERIODO DE RETORNO DE 10 AÑOS |                                 |                                                  |         |  |  |
|----------------------------------------------------|---------------------------------|--------------------------------------------------|---------|--|--|
| <b>TUBERÍAS</b>                                    | DATOS A 50 MIN DE PRECIPITACIÓN |                                                  |         |  |  |
|                                                    |                                 | FLUJO ESTÁTICO   ONDA CINEMÁTICA   ONDA DINÁMICA |         |  |  |
| T <sub>5</sub>                                     | 606.11                          | 665.25                                           | 707.33  |  |  |
| T <sub>6</sub>                                     | 678.37                          | 815.11                                           | 889.89  |  |  |
| T <sub>7</sub>                                     | 747.15                          | 912.82                                           | 997.23  |  |  |
| T <sub>12</sub>                                    | 1016.14                         | 1220.72                                          | 1308.91 |  |  |
| T <sub>13</sub>                                    | 1080.76                         | 1254.15                                          | 1378.01 |  |  |
| T <sub>14</sub>                                    | 1179.46                         | 1274.65                                          | 1498.49 |  |  |
| T15                                                | 1268.62                         | 1487.42                                          | 1605.63 |  |  |

Tabla 4.7. Comparación de los métodos de modelación para caudales con periodo de 10 años, a los 50 minutos

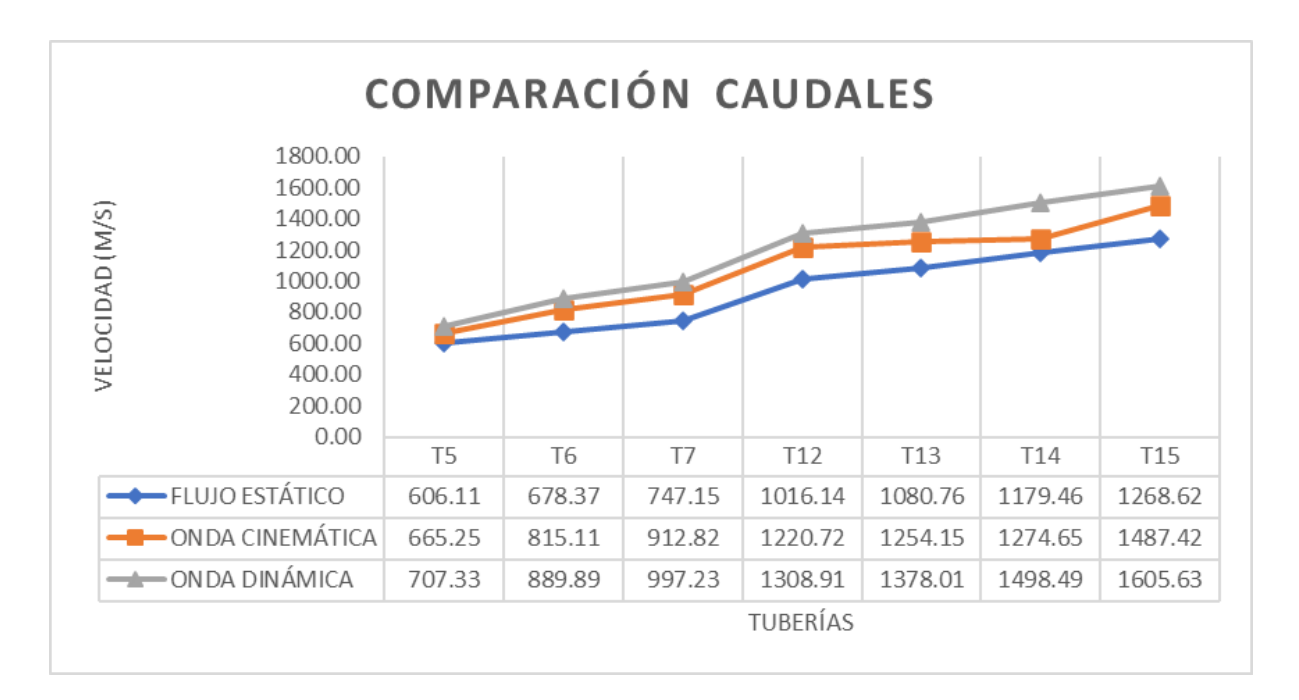

Figura 4.10. Gráfico comparativo de modelos para caudales con periodos de 10 años, a los 50 minutos Fuente: Autor

En la tabla 4.8 se muestran los valores de las profundidades alcanzadas por las tuberías a 50 minutos de precipitación aplicando los tres métodos; así, los datos de esta tabla muestran que las profundidades en el método de Flujo Estático son menores que en los otros métodos.

En la figura 4.11 se muestran la variación de profundidades en cada una de las tuberías, siendo el método de Flujo Estático el que mantiene profundidades menores que los otros 2 métodos; con la excepción de la tubería 15 en la cual el método de Onda Dinámica tiene una profundidad de 0.69m, siendo esta menor que las profundidades de los otros dos métodos.

Tabla 4.8. Comparación de los métodos de modelación para profundidades con periodo de 10 años, a los 50 minutos

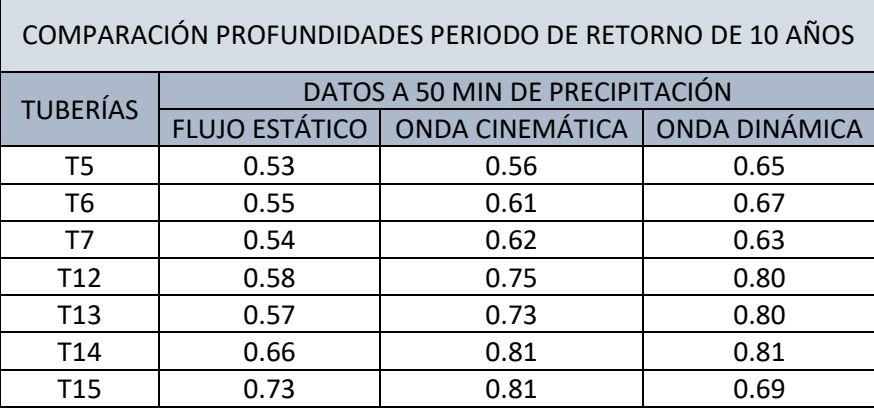

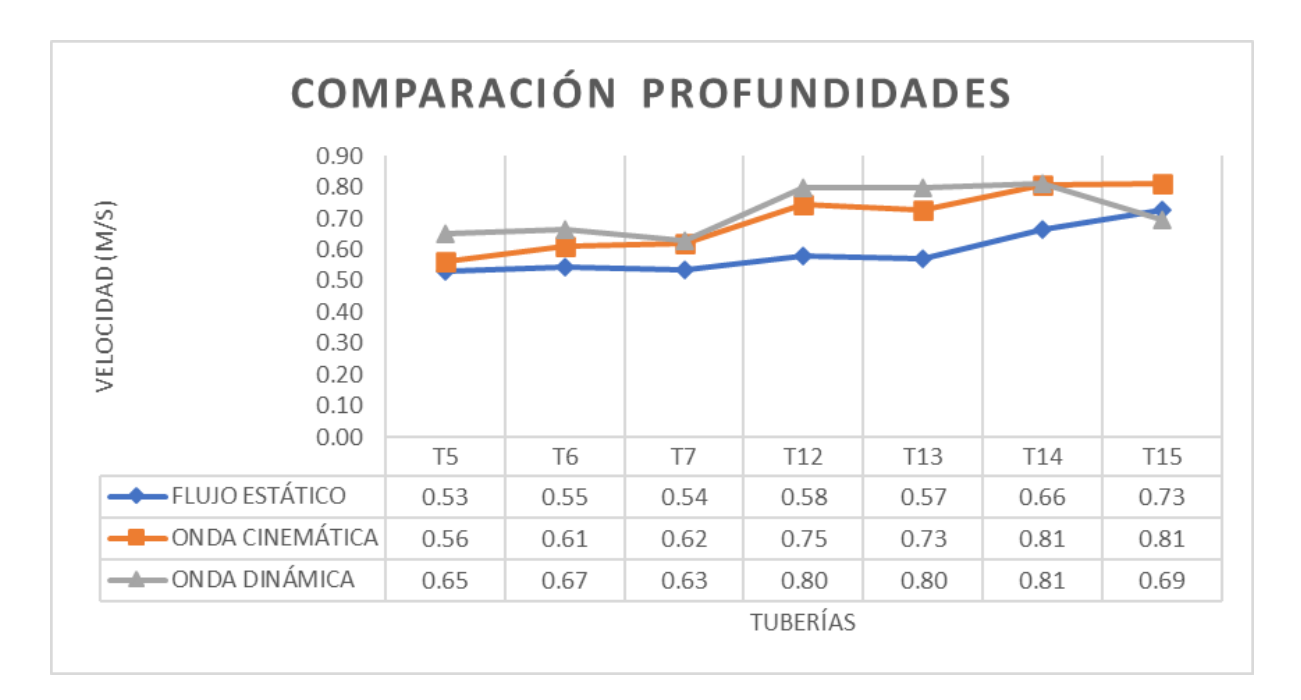

Figura 4.11. Gráfico comparativo de modelos para profundidades con periodos de 10 años, a los 50 minutos Fuente: Autor

En la tabla 4.9 se muestran los valores de las velocidades alcanzadas por las tuberías a 50 minutos de precipitación, aplicando los tres métodos; los datos de esta tabla muestran que en este caso a lo largo de la red las velocidades van de 1.62 a 2.81 m/s, siendo la tubería 13 la que alcanza mayores velocidades en cada uno de los métodos.

En la figura 4.12 se muestran la variación de velocidades en cada una de las tuberías y por cada uno de los métodos. Además, se visualiza que método obtiene la mayor velocidad en cada una de las tuberías.

| COMPARACIÓN VELOCIDADES PERIODO DE RETORNO DE 10 AÑOS |                                 |                                                  |      |  |  |  |
|-------------------------------------------------------|---------------------------------|--------------------------------------------------|------|--|--|--|
| <b>TUBERÍAS</b>                                       | DATOS A 50 MIN DE PRECIPITACIÓN |                                                  |      |  |  |  |
|                                                       |                                 | FLUJO ESTÁTICO   ONDA CINEMÁTICA   ONDA DINÁMICA |      |  |  |  |
| T <sub>5</sub>                                        | 1.72                            | 1.77                                             | 1.62 |  |  |  |
| T <sub>6</sub>                                        | 1.86                            | 1.99                                             | 1.99 |  |  |  |
| T7                                                    | 2.09                            | 2.18                                             | 2.36 |  |  |  |
| T <sub>12</sub>                                       | 2.61                            | 2.50                                             | 2.60 |  |  |  |
| T <sub>13</sub>                                       | 2.81                            | 2.61                                             | 2.74 |  |  |  |
| T <sub>14</sub>                                       | 2.34                            | 2.12                                             | 2.49 |  |  |  |
| T15                                                   | 2.07                            | 2.18                                             | 2.76 |  |  |  |

Tabla 4.9. Comparación de los métodos de modelación para velocidades con periodo de 10 años, a los 50 minutos

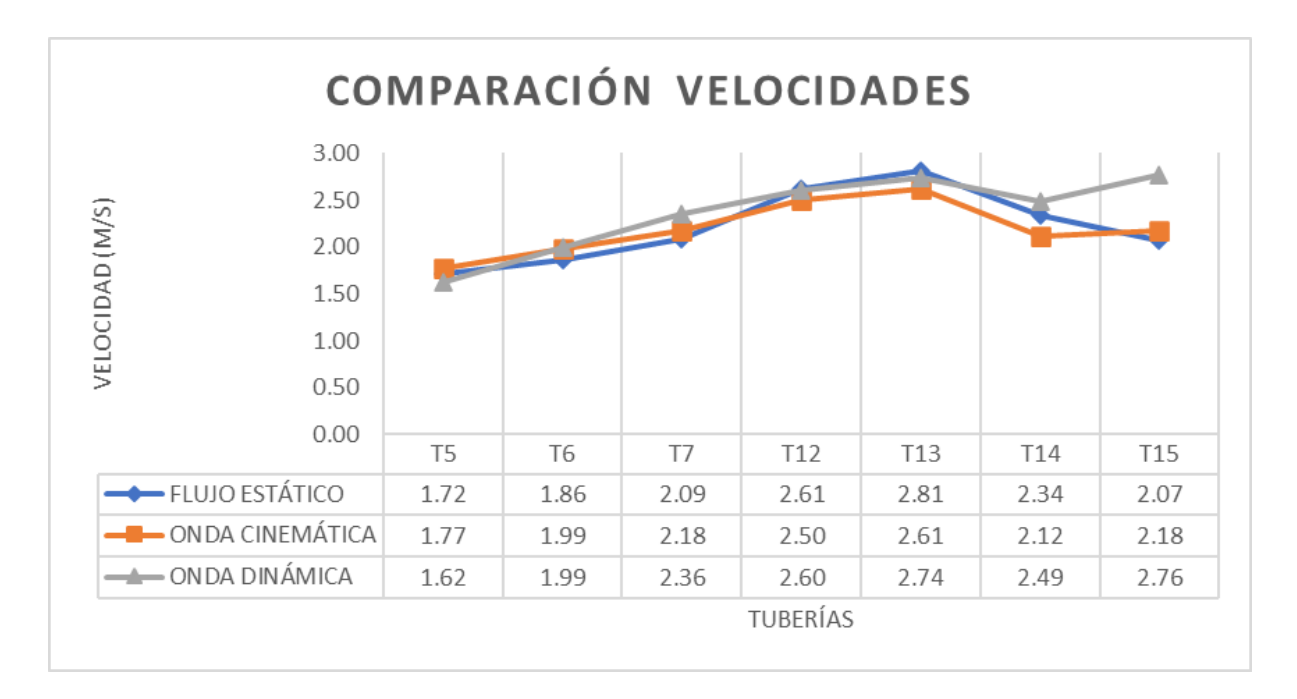

Figura 4.12. Gráfico comparativo de modelos para velocidades con periodos de 10 años, a los 50 minutos Fuente: Autor

#### **Conclusiones**

En el presente trabajo se realiza la modelación y el análisis de la capacidad hidráulica del alcantarillado combinado en el área comprendida entre los ríos Yanuncay, Tarqui y Avenida de las Américas. El tramo está ubicado en la Av. Doce de Octubre; desde la Av. Don Bosco hasta la Av. Primero de mayo. Para este análisis, se usó el software libre EPA SWMM y se encontró diferencias en el caudal, velocidad y profundidad de las tuberías en periodos de retorno de 3, 5 y 10 años; además, se realizó una comparación entre los métodos de Flujo Estático, Onda Cinemática y Onda Dinámica en un periodo de retorno de 10 años.

La información necesaria para la elaboración del proyecto se encuentra detallada en el capítulo I y consta de catastros, planos topográficos y prediales entregados por la empresa ETAPA EP. El tramo de estudio cuenta con 15 tuberías de hormigón armado, 17 pozos de revisión y una longitud de 903.83 m, con un área de aporte del tramo de estudio de 4.79 hectáreas y un área de aporte total de 14.83 hectáreas. En el área de la red se encuentra una topografía sin cambios pronunciados en la altura de sus cotas, lo que provoca que las pendientes no tengan diferencias significativas.

En el capítulo II se investigan y se describen conceptos generales y específicos, donde se pone énfasis en el desarrollo y explicación del caudal de diseño, exponiendo fórmulas necesarias para la elaboración de la red; así, como criterios de evaluación de la red, hidráulica de tuberías, software de cálculo (SWMM) y de los métodos del número de curva, onda cinemática, onda dinámica y flujo uniforme.

Se elabora un modelo con la herramienta de Excel, donde se evalúa la capacidad de la red en base a fórmulas empíricas, teniendo en cuenta una dotación de 200 Lt/hab\*día, un factor de retorno de 0.8, la población acumulada y la longitud del tramo con sus aportes; llegando a concluir que el tramo de estudio presenta un caudal máximo de diseño de 1479.20 l/s y tiene una velocidad máxima de 4.25 m/s. Este modelo de Excel sirvió como base para elaborar el modelo en SWMM.

Además, se realiza una modelación con el software SWMM para medir la capacidad hidráulica de la red, donde se puede notar que los pozos 5, 6, 12, 13 y 14 tienen problemas hidráulicos; notándose que, a los 40 minutos de precipitación estos, se encuentran inundados y, por lo tanto, las tuberías 5, 6, 12, 13 y 14 funciona a sección llena para los periodos de retorno de 5 y 10 años. Ejecutando el modelo para cada uno de los métodos en el periodo de retorno de 10 años, también se evidencian problemas en los pozos 7 y 15, y en las tuberías 7 y 15, además de los elementos indicados anteriormente.

El método de onda dinámica muestra que las tuberías 4, 5, 6, 10, 11, 12, 13 y 14 funcionan a presión para un tiempo de precipitación de 40 minutos, mientras que en una precipitación de 50 minutos las tuberías que funcionan a presión son las 11, 12 y 13 el desarrollo de las modelaciones antes descritas, así como la identificación de los problemas anotados, se encuentran desarrollados en el capítulo III.

En base a los resultados obtenidos en la modelación, se hace evidente un posible problema de presiones, inundación de la red y problemas con la capacidad hidráulica del tramo de tuberías para precipitaciones con periodos de retorno de 5 y 10 años; así también, se observa un problema de agrietamiento en las tapas de los pozos (figuras desde la 3.28 hasta la 3.63) lo que puede significar que en algún punto, los pozos de este tramo fueron sometidos a presión, por lo que se generaron estos agrietamientos en la superficie.

#### **Recomendaciones**

Se recomienda realizar un estudio más completo, considerando en la modelación los ramales adicionales que se encuentran en el área de aporte de la red principal; obteniendo datos más exactos para comprobar y ampliar los resultados de este trabajo.

Estudiar la posibilidad de reforzar los tramos de las tuberías 4, 5, 6, 10, 11, 12, 13 y 14 debido a que, para un periodo de retorno de 10 años, se tiene como resultado que los tramos nombrados anteriormente funcionan a presión y como producto existe deterioro en los elementos hidráulicos a lo largo de la red.

Se recomienda que, siempre que se evalué un colector, se realicen simulaciones por cada uno de los métodos debido a que los resultados arrojados son diferentes; para flujo estático y onda cinemática se tiene como resultado la inundación de algunos pozos de la red, mientras que en onda dinámica algunos pozos funcionan a presión. La información que se recolecta de las simulaciones es importante y necesaria para describir diferentes problemas que se pueden dar en el funcionamiento hidráulico de los colectores de la red de estudio.

#### **BIBLIOGRAFÍA**

- Alegret Breña, E., & Martínez Valdés, Y. (2019). Coeficiente de Hazen-Williams en función del número de Reynolds y la rugosidad relativa. *Ingeniería Hidráulica y Ambiental, 40(3),* 17. [https://link.gale.com/apps/doc/A612580282/IFME?u=googlescholar&sid=bookmark-](https://link.gale.com/apps/doc/A612580282/IFME?u=googlescholar&sid=bookmark-IFME&xid=16f53486)[IFME&xid=16f53486](https://link.gale.com/apps/doc/A612580282/IFME?u=googlescholar&sid=bookmark-IFME&xid=16f53486)
- Barros, A., Bolaño, T., Camargo, Y. y Castro, S. (2009). *Modelación y simulación hidráulica del alcantarillado sanitario del sector Rodadero - Gaira distrito de Santa Marta, Colombia*. RETAKVN.
- Chow, V. T., Maidment, D., & Mays, L. (1994). *Hidrología aplicada*. Bogotá: McGRAW-HILL INTERAMERICANA.
- Department of Agriculture (U.S.D.A). (1985). *URBAN HYDROLOGY FOR SMALL WATERSHEDS*. Technical Release 55.

ETAPA, E. (2018). *Especificaciones Técnicas*. Cuenca.

- Instituto Nacional de Meteorología e Hidrología (2015). *Determinación de ecuaciones para el cálculo de intensidades máximas de precipitación* (p.283).
- León, H. y Santacruz, P. (2017). *Modelación hidráulica de la red de agua potable del sistema rural "Chulco Soroche" del cantón Cuenca, provincia del Azuay* [Tesis de pregrado]. Universidad del Azuay.
- López Cualla, R. A. (2003). *ELEMENTOS DE DISEÑO PARA ACUEDUCTOS Y ALCANTARILLADOS* (2da ed.)*.* Bogotá, Colombia: Escuela Colombiana de Ingeniería.
- Metcalf & Eddy Inc., Tchobanoglous, G., Burton, F. L., Tsuchihashi, R. y Stensel, H. D. (2013). *Wastewater engineering: Treatment and resource recovery* (5th ed.). McGraw-Hill Professional.
- Morocho, M. y Rivera, M. (2018). *Evaluación y comparación del funcionamiento hidráulico de los colectores de las calles "Mariscal Sucre" y "Av. de los Cerezos" mediante las metodologías de Análisis Estático, Onda Cinemática y Onda Dinámica* [Tesis de pregrado]. Universidad del Azuay.
- Muñoz Pauta, D. (2013). *ESTUDIO PARA DETERMINAR LA VARIACIÓN DEL COEFICIENTE DE ESCORRENTÍA Y SU IMPACTO EN LOS COLECTORES DE LA CALLE LARGA Y CALLE MIGUEL VÉLEZ DE LA CIUDAD DE CUENCA* [Tesis de pregrado]. Universidad de Cuenca.

Olaya, V. (2014). *Sistemas de Información Geográfica*. Girona.

- Polania, E. y Soto, J. (2017). *MODELACIÓN HIDRÁULICA DE LA RED DE ALCANTARILLADO DEL CENTRO POBLADO EL CEDRAL DEL MUNICIPIO DE TELLO MEDIANTE EL USO DEL SOFTWARE LIBRE EPA SWMM* [Tesis de pregrado]. Universidad Cooperativa de Colombia.
- Rodríguez, M. y Rodríguez, J. (2014). *Modelación y evaluación hidráulica del alcantarillado del municipio de Chocontá - Cundinamarca, mediante el uso del software EPA SWMM*  [Tesis de pregrado]. Universidad Católica de Colombia.

Saldarriaga, J. (2007). *Hidráulica de Tuberías. Abastecimiento de agua, redes, riegos*. Bogotá, Colombia: Alfaomega.

Villón Béjar, M. (2002). *Hidrología*. Cartago, Costa Rica: MaxSoft.

# 601, N. C. (1992). *NORMA DE DISEÑO PARA ABASTECIMIENTO DE AGUA POTABLE Y ELIMINACIÓN DE AGUAS RESIDUALES EN EL ÁREA URBANA*. Ecuador.

Rivadeneira Erazo; Vázquez Serrano 118

# **ANEXOS**

**Anexo 1. Gráficas de caudal, profundidad y velocidad de tuberías 5, 6, 7, 12, 13, 14 y 15 para periodo de retorno de 3 años.**

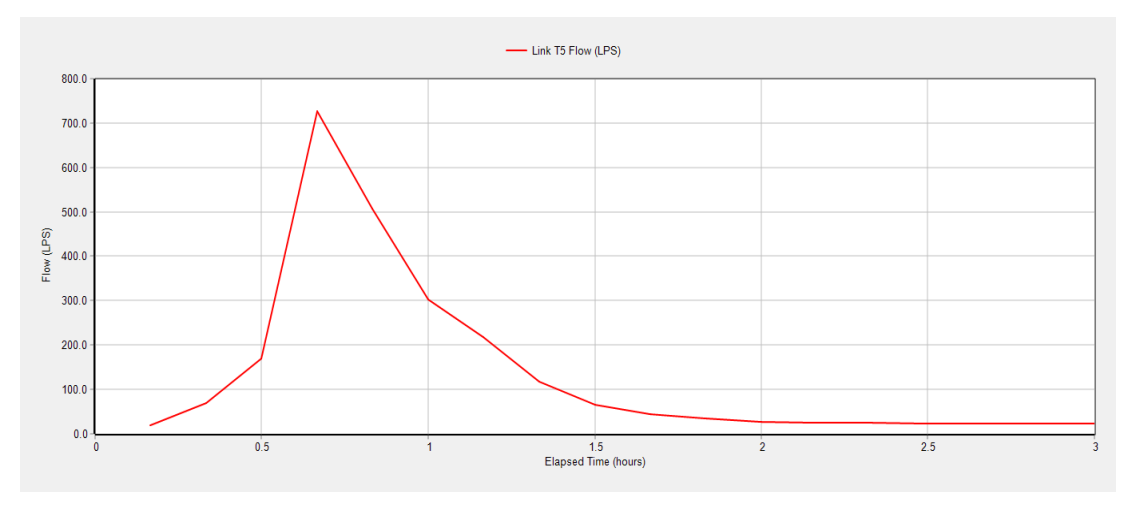

## **Caudal**

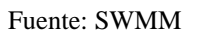

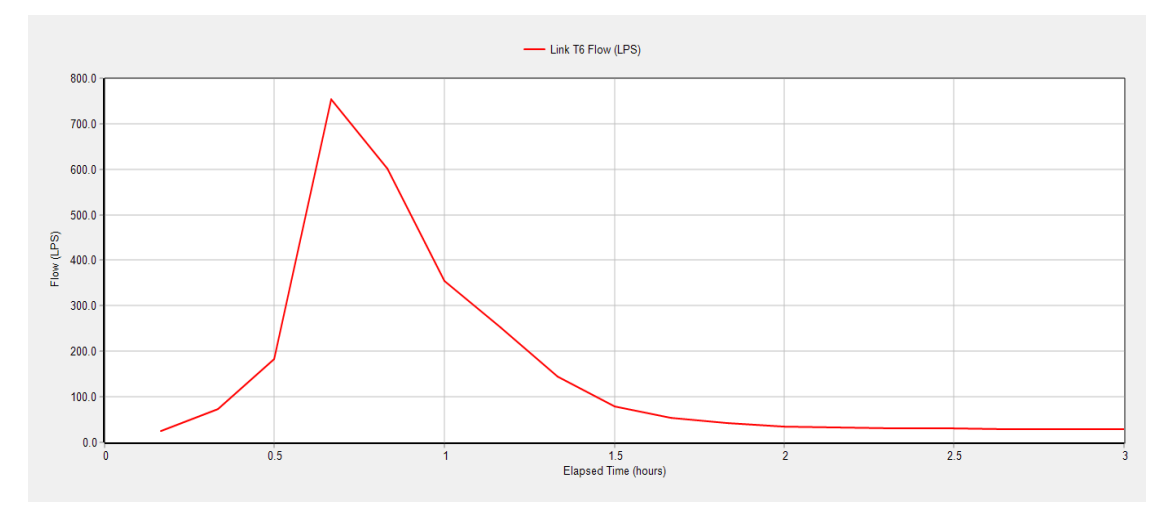

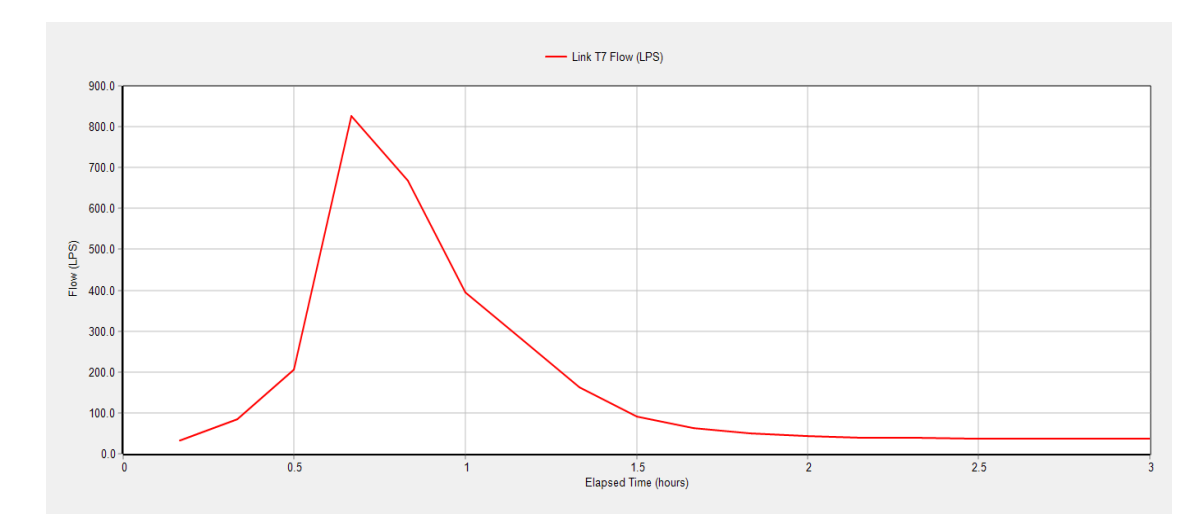

Fuente: SWMM

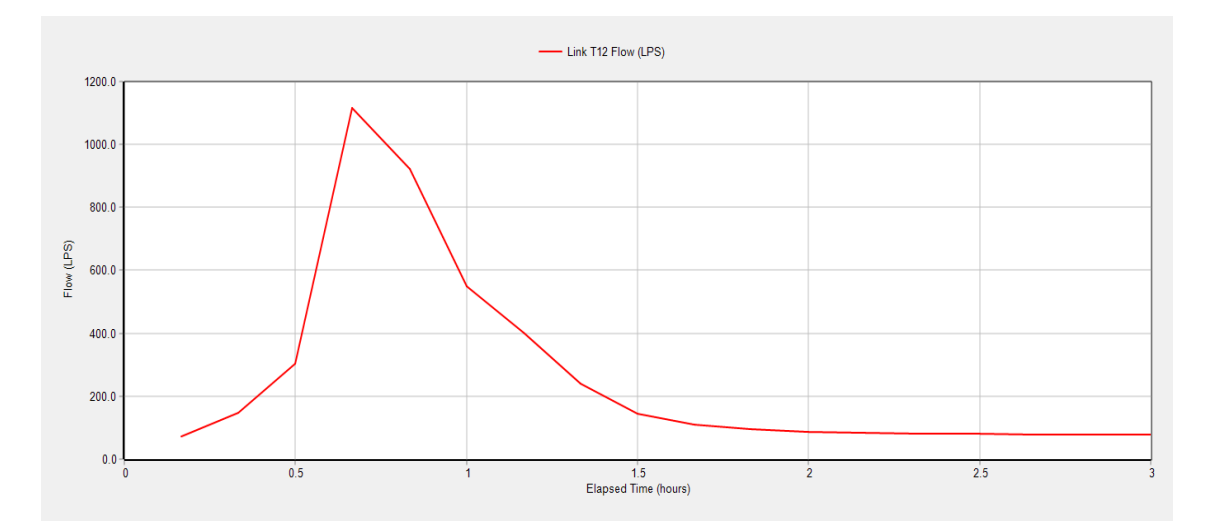

Fuente: SWMM

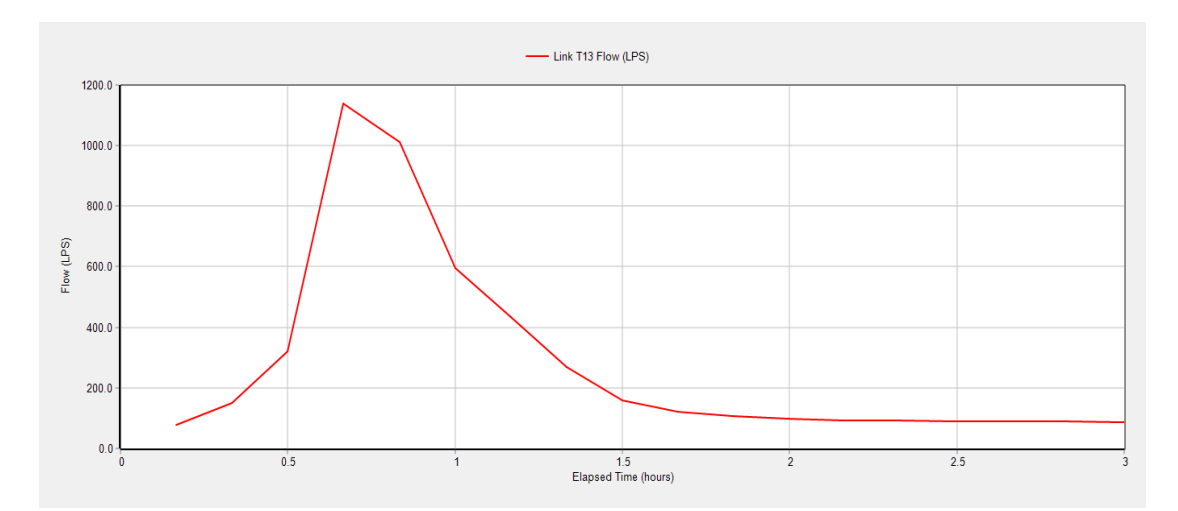

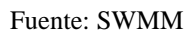

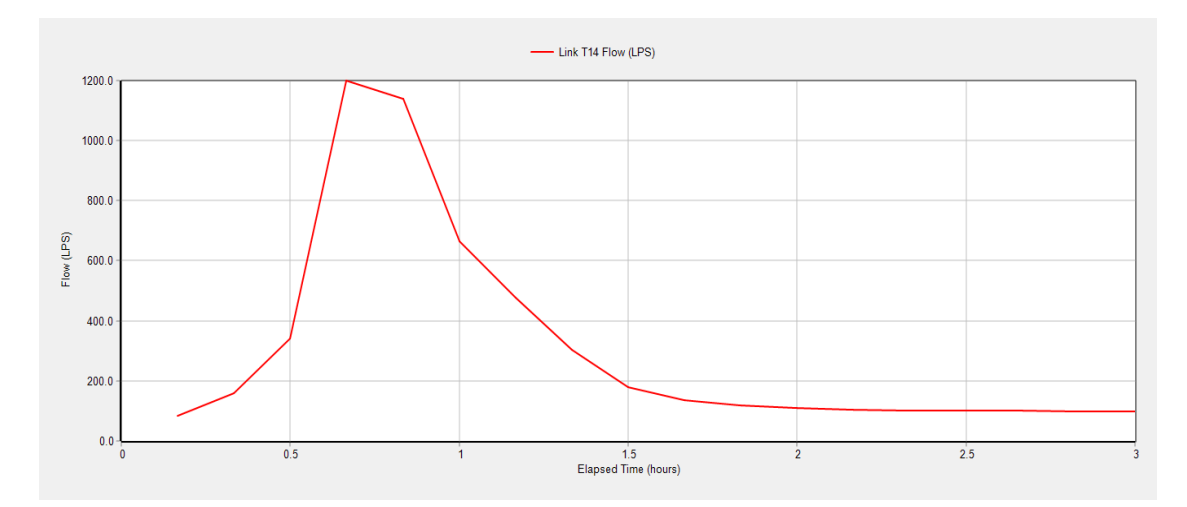

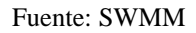

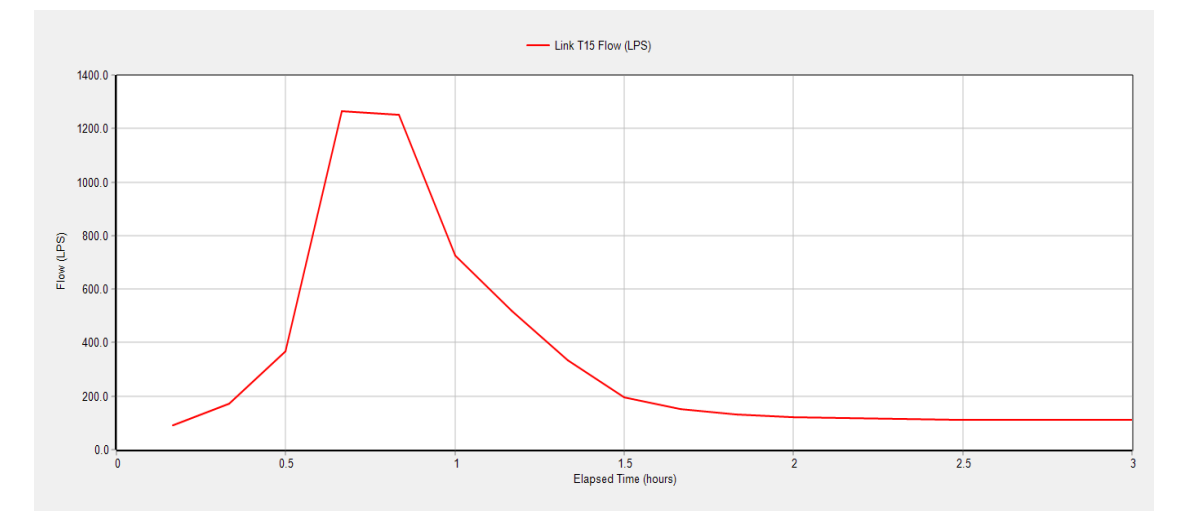

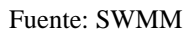

# **Profundidad**

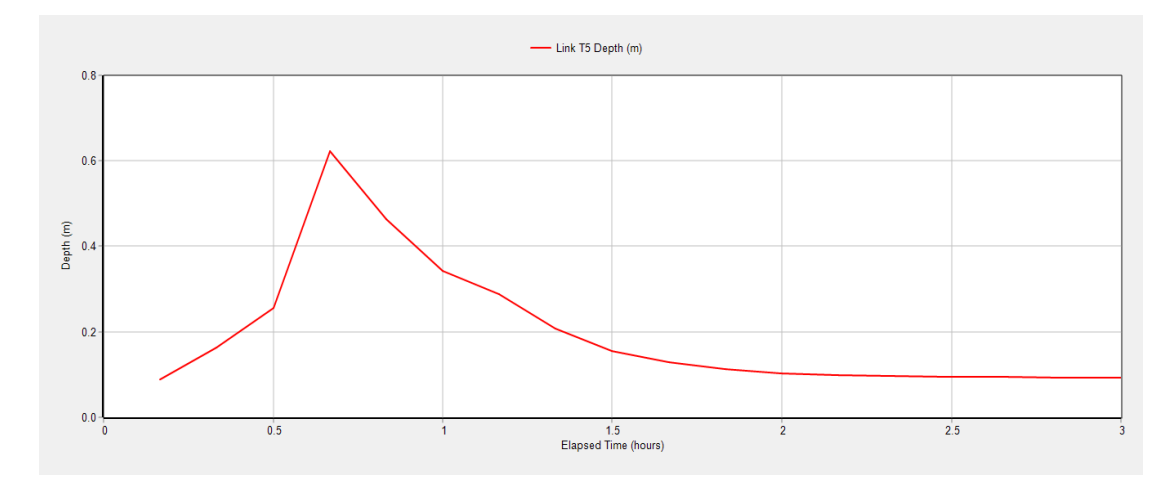

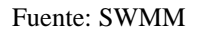

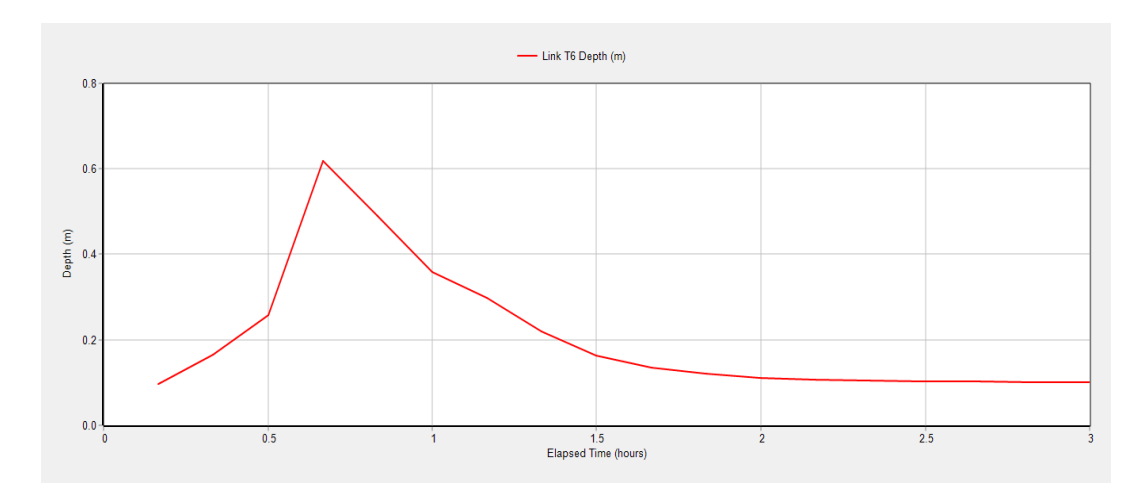

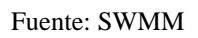

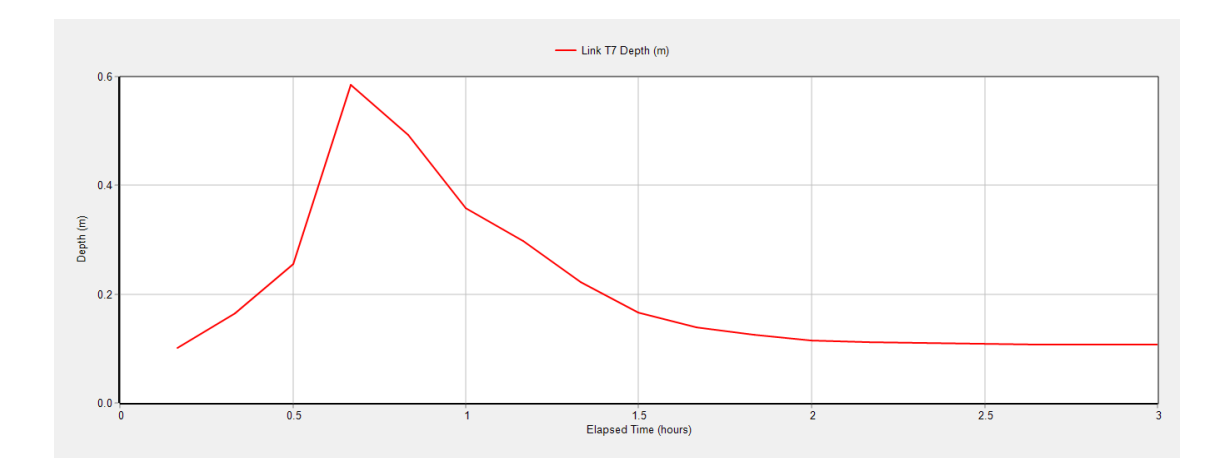

Fuente: SWMM

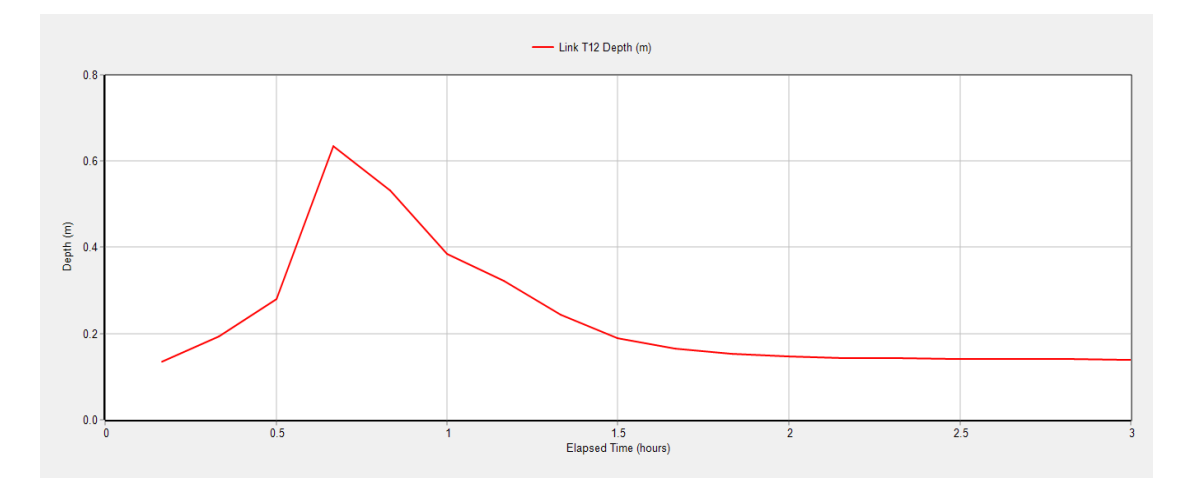

Fuente: SWMM

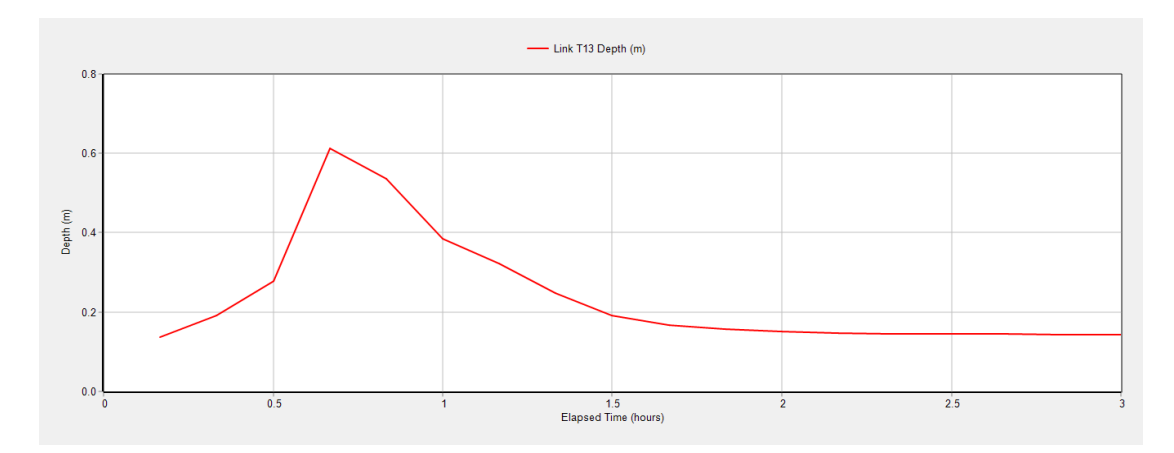

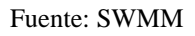

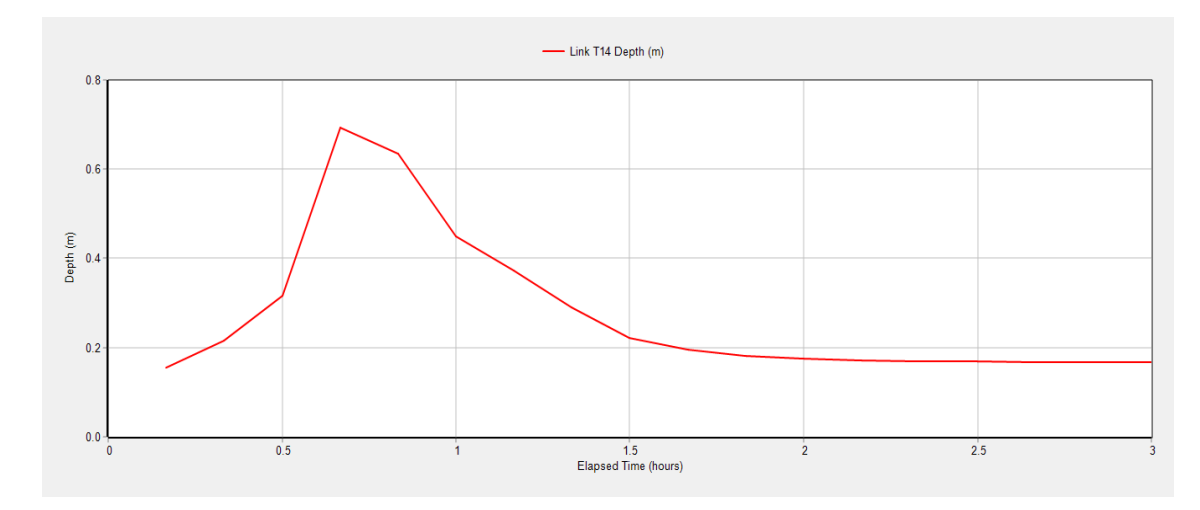

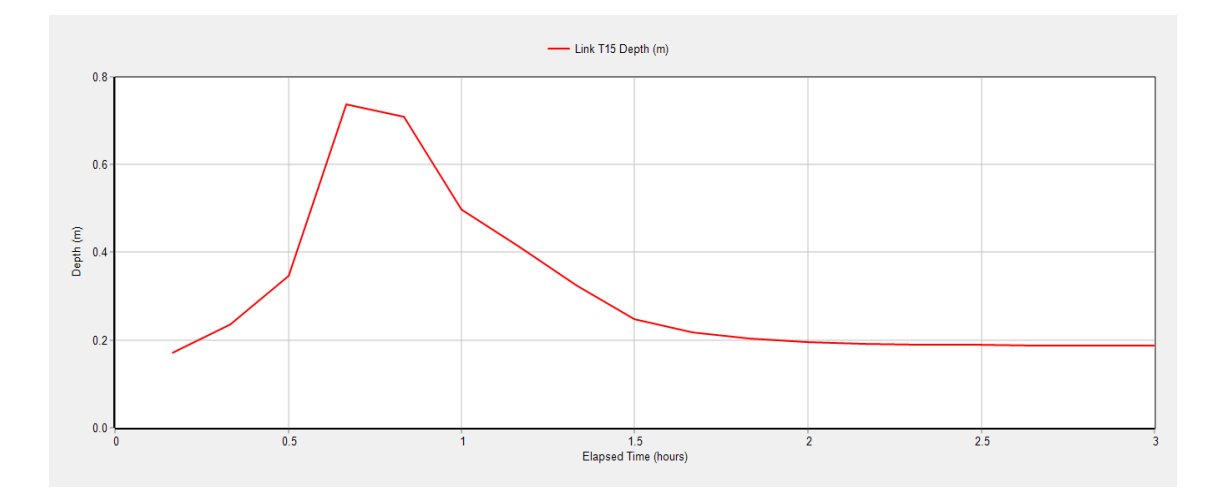

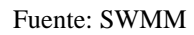

## **Velocidad**

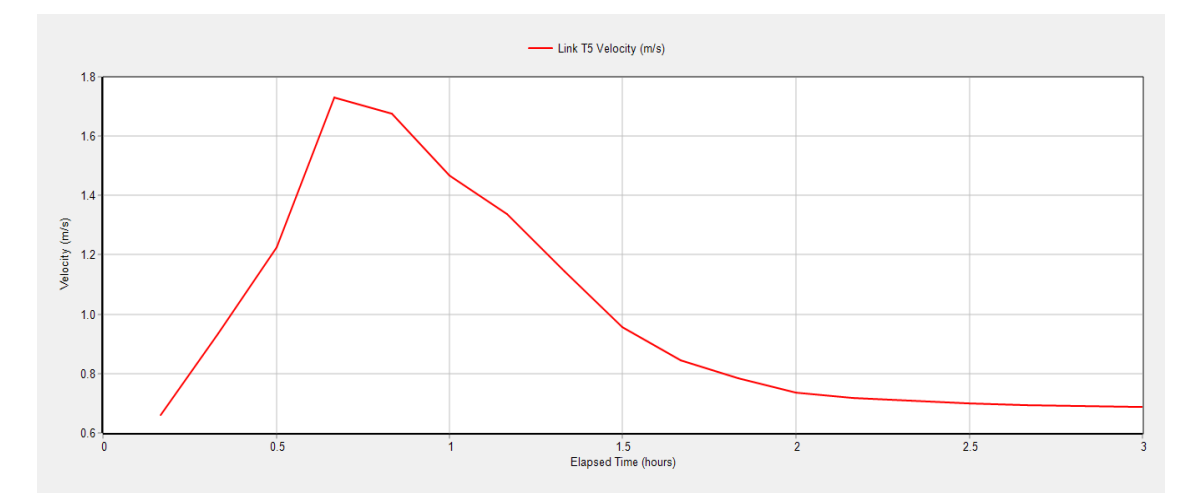

Fuente: SWMM

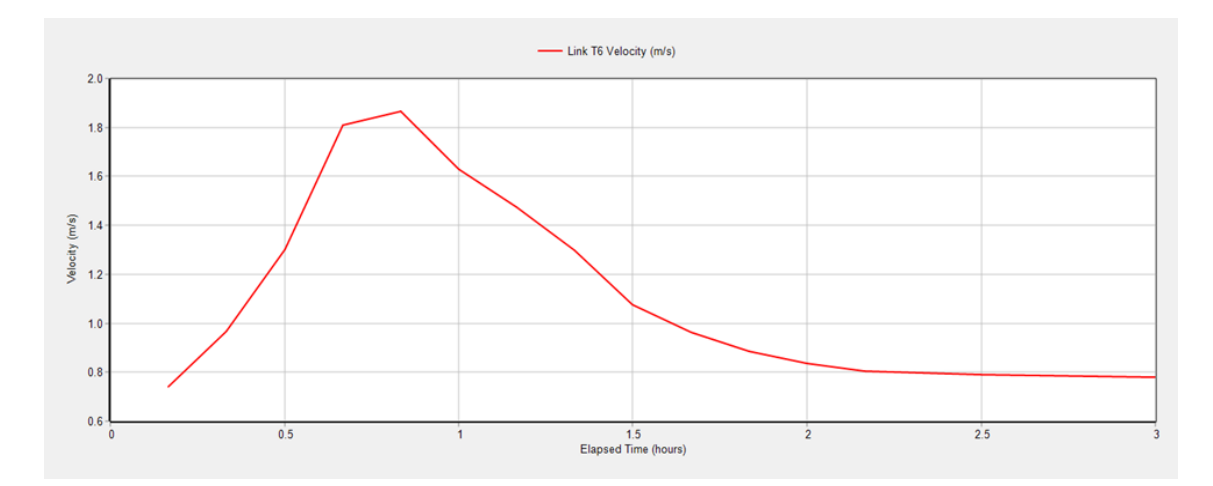

Fuente: SWMM

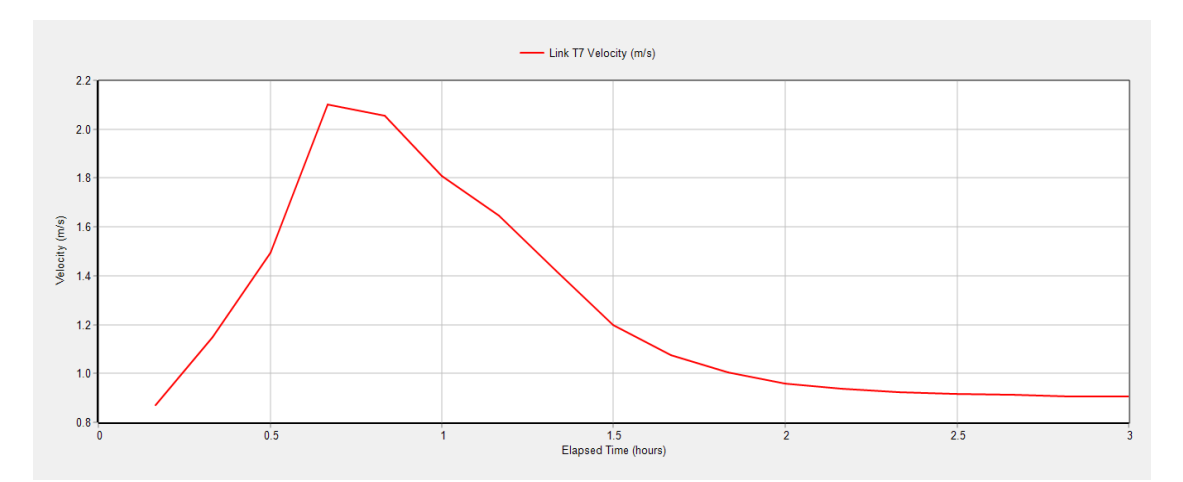

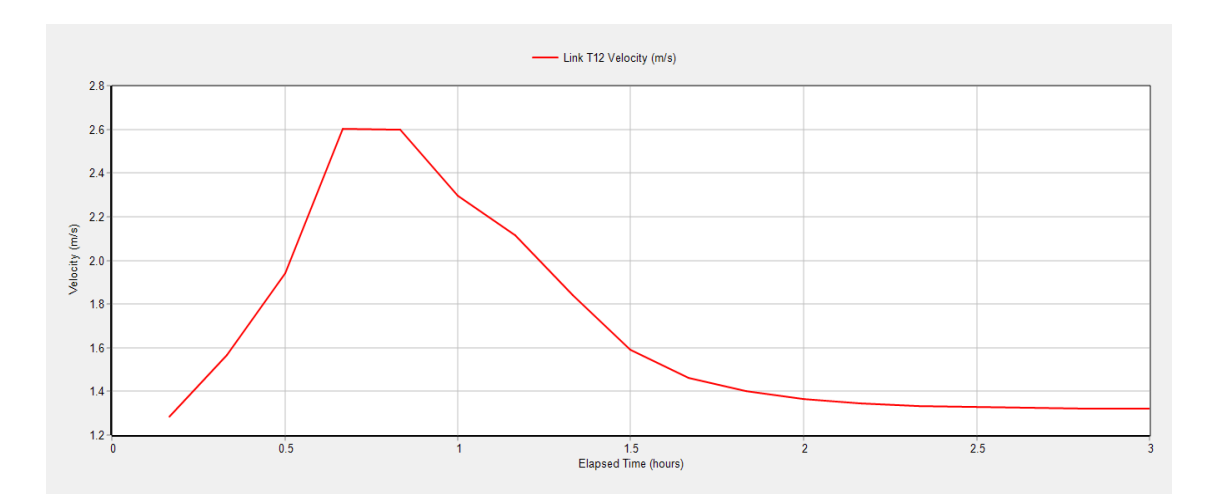

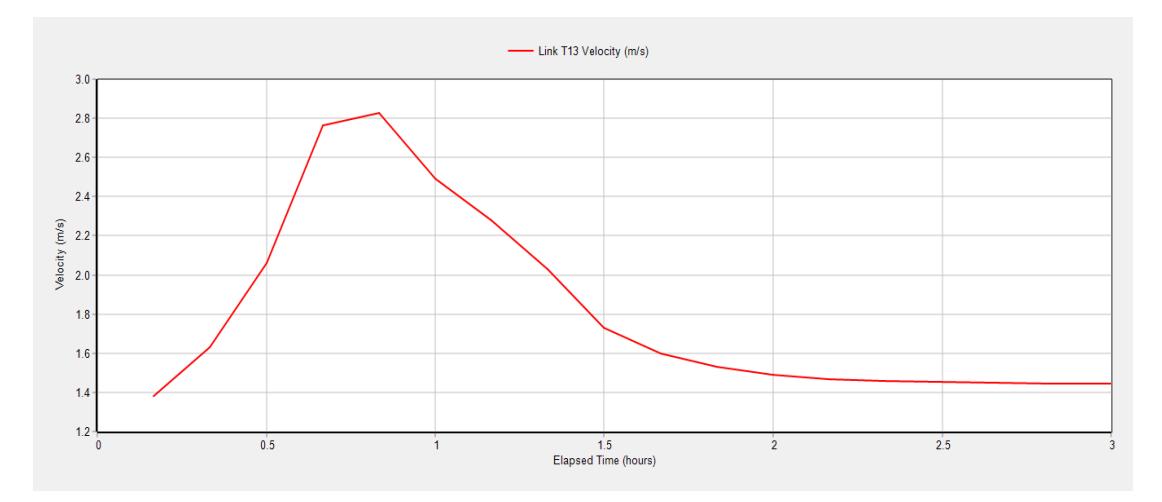

Fuente: SWMM

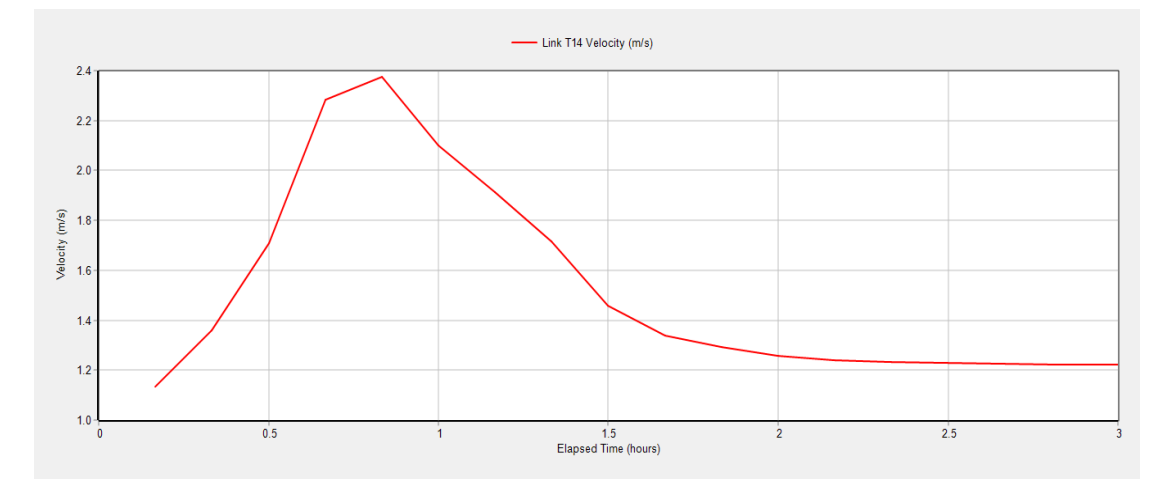

Fuente: SWMM

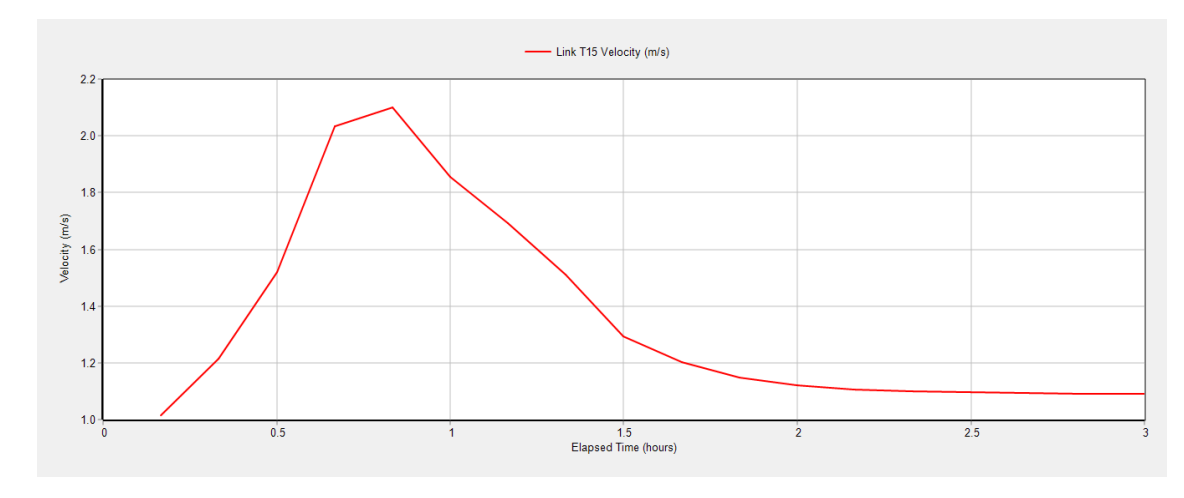

Fuente: SWMM

**Anexo 2. Gráficas de caudal, profundidad y velocidad de tuberías 5, 6, 7, 12, 13, 14 y 15 para periodo de retorno de 5 años.**

**Caudal**

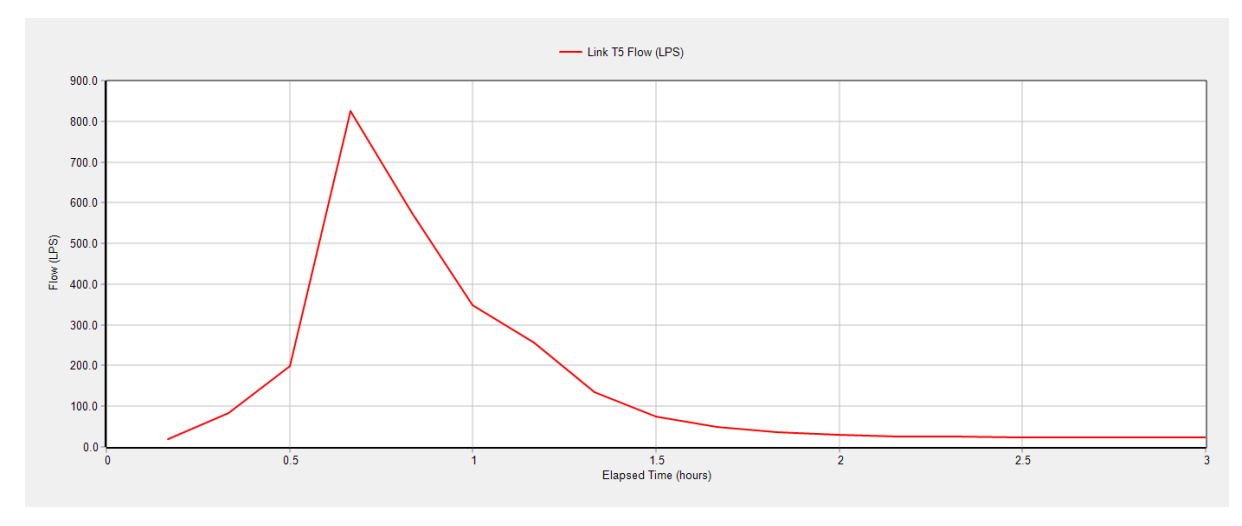

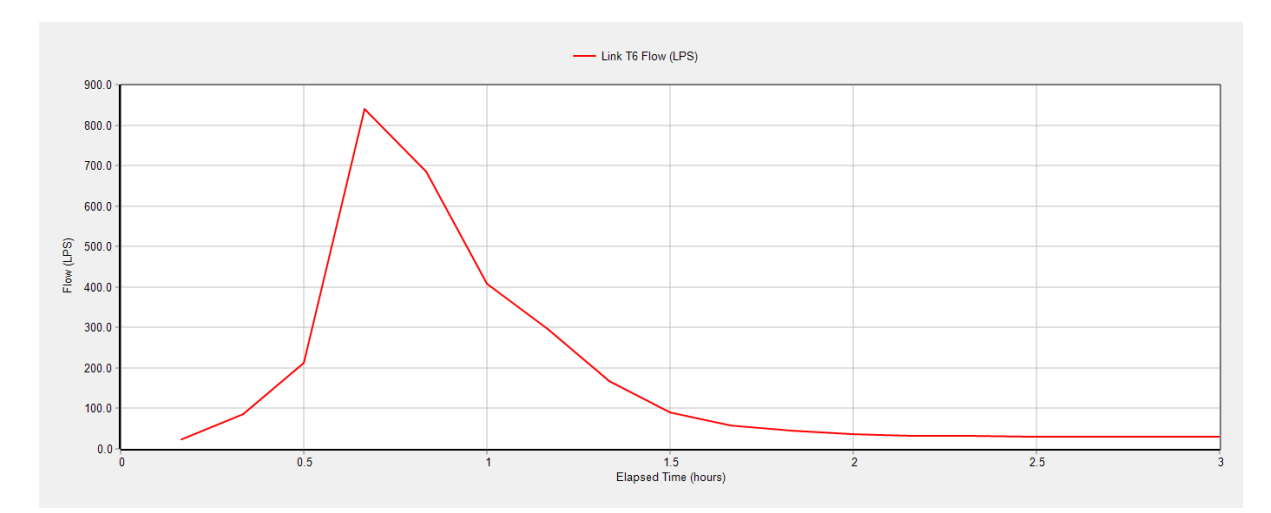

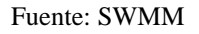

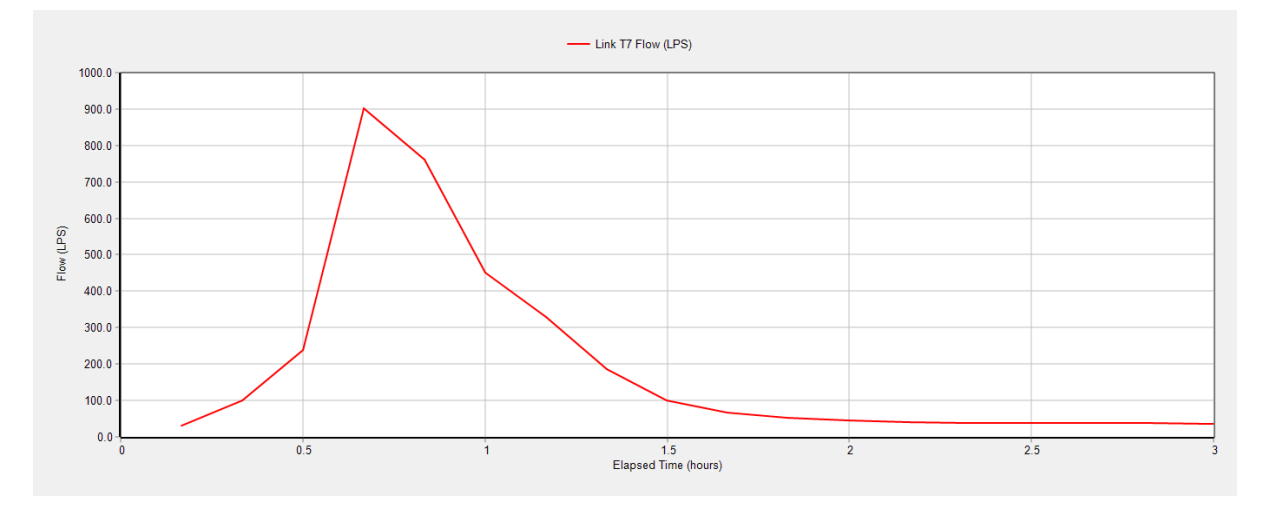

Fuente: SWMM

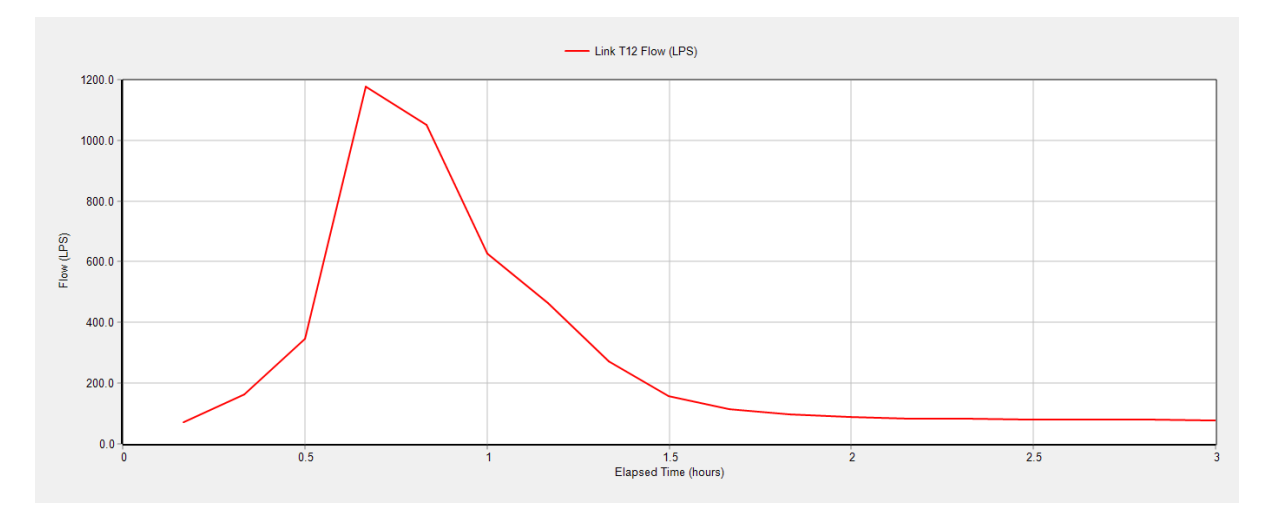

Fuente: SWMM

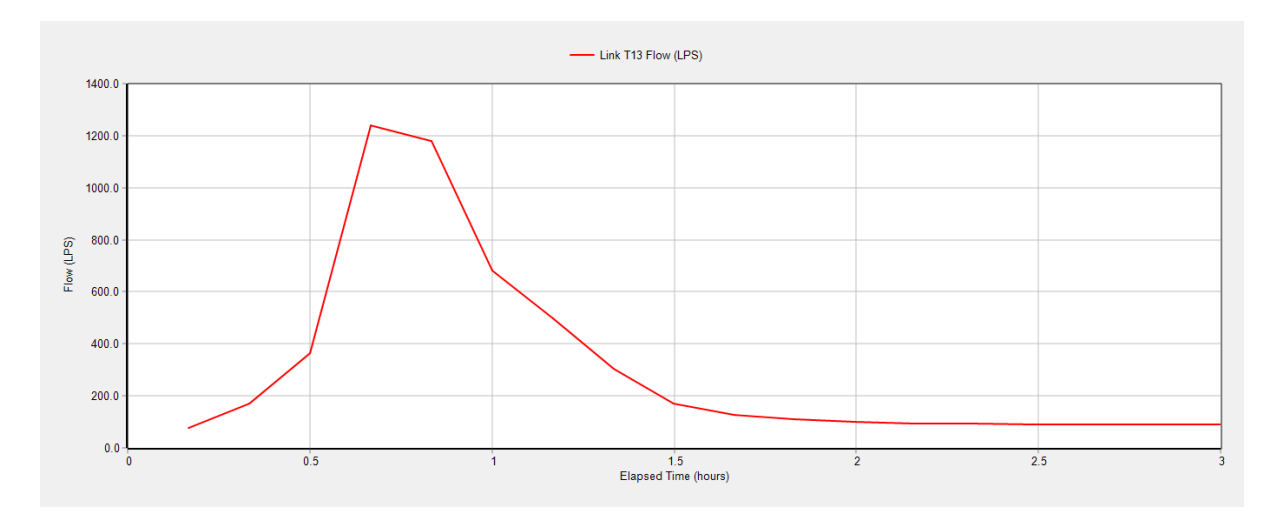

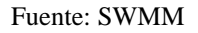

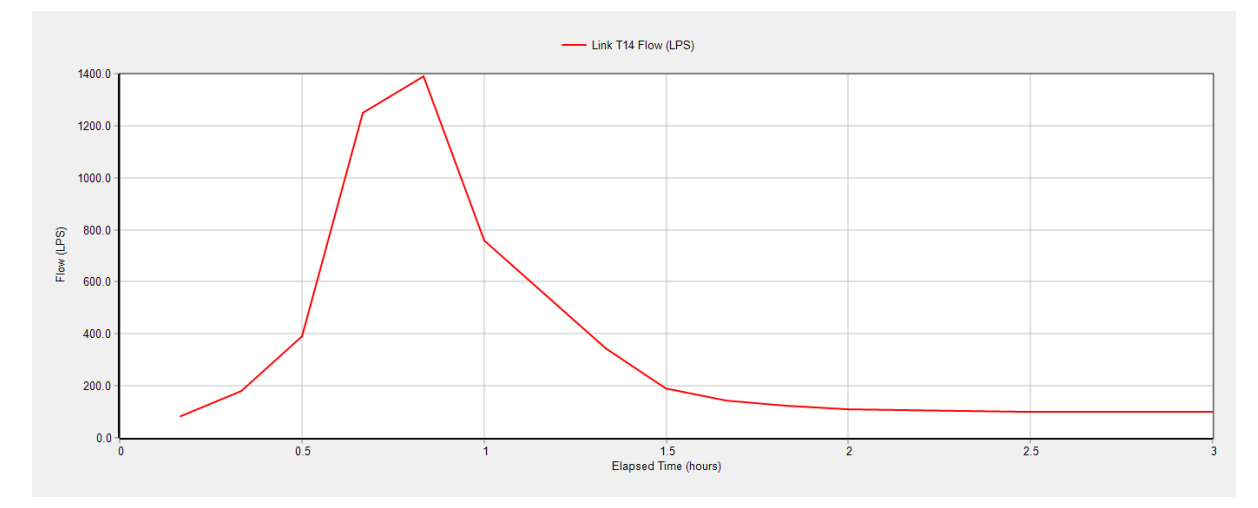

Fuente: SWMM

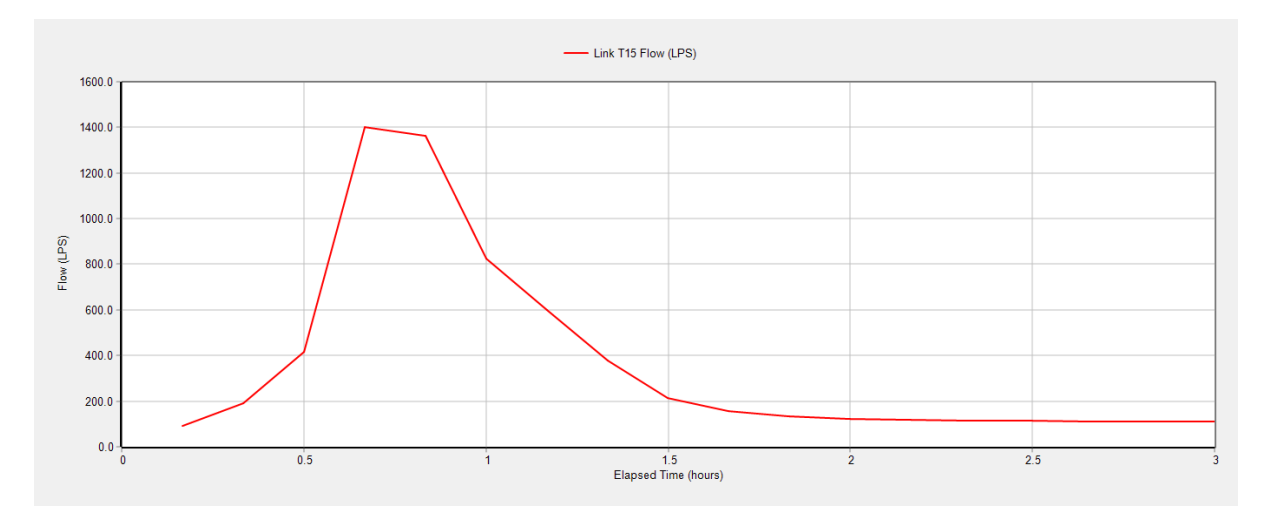

Fuente: SWMM

## **Profundidad**

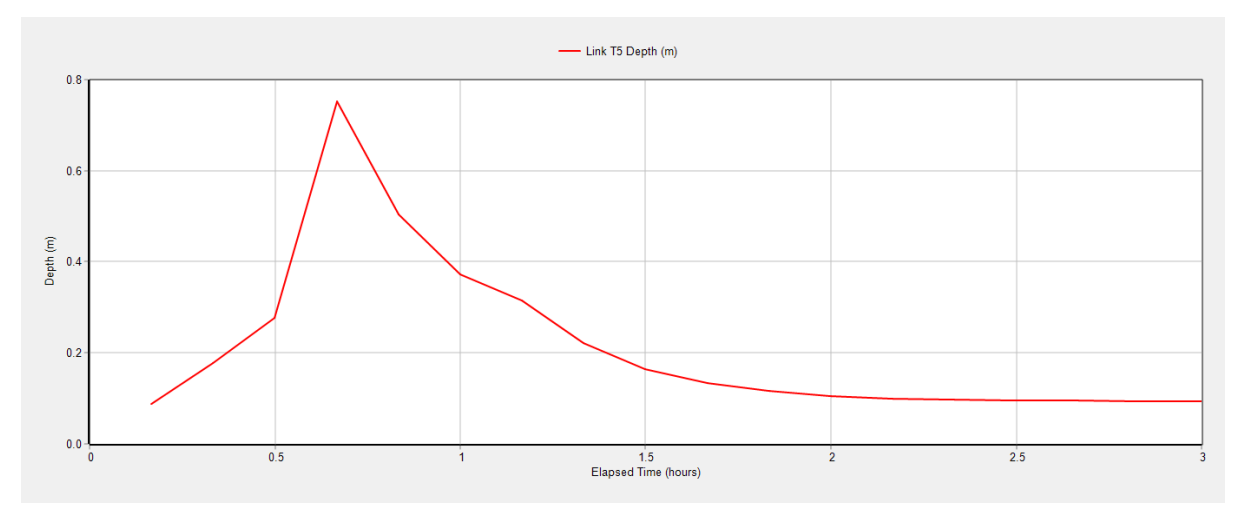

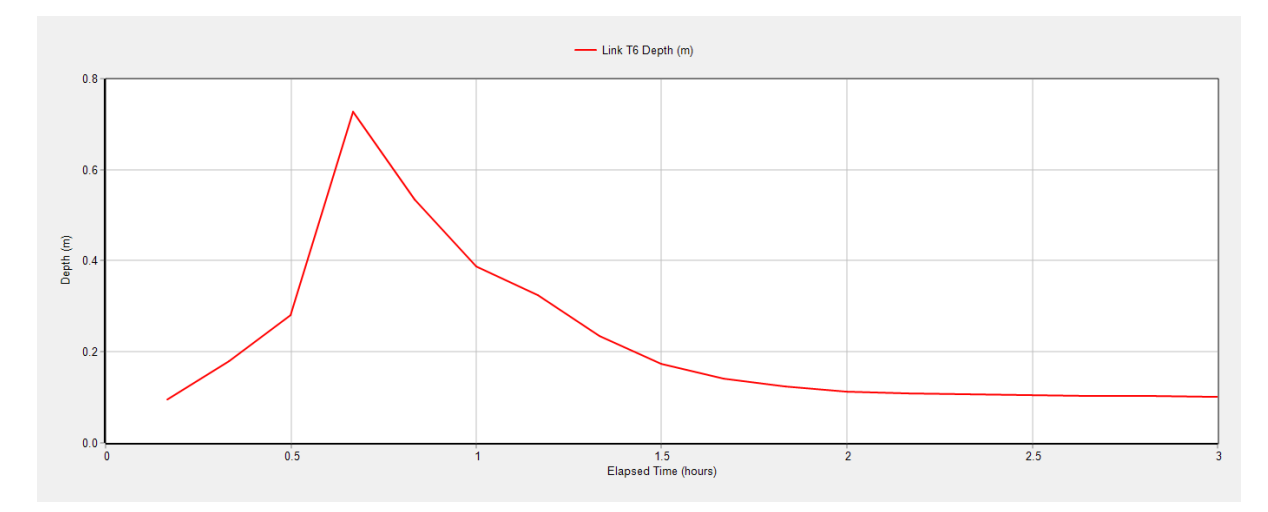

Fuente: SWMM

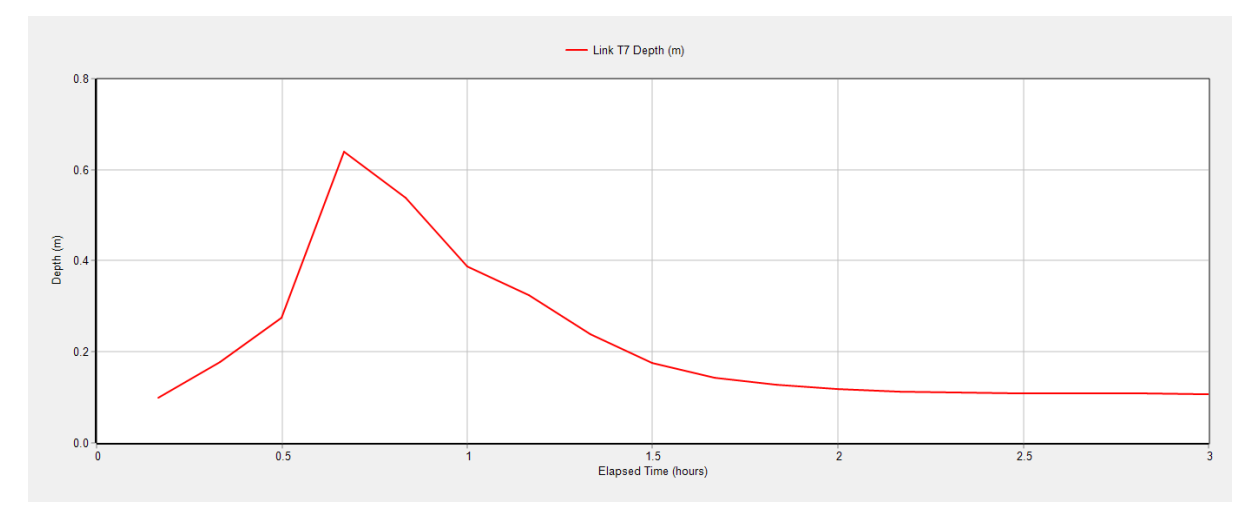

Fuente: SWMM
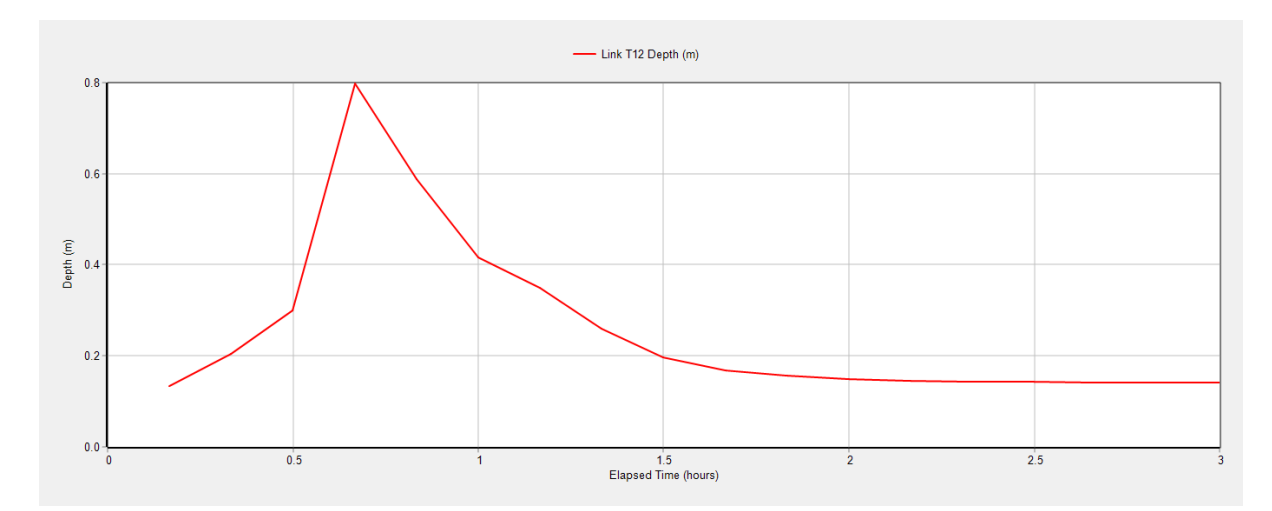

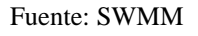

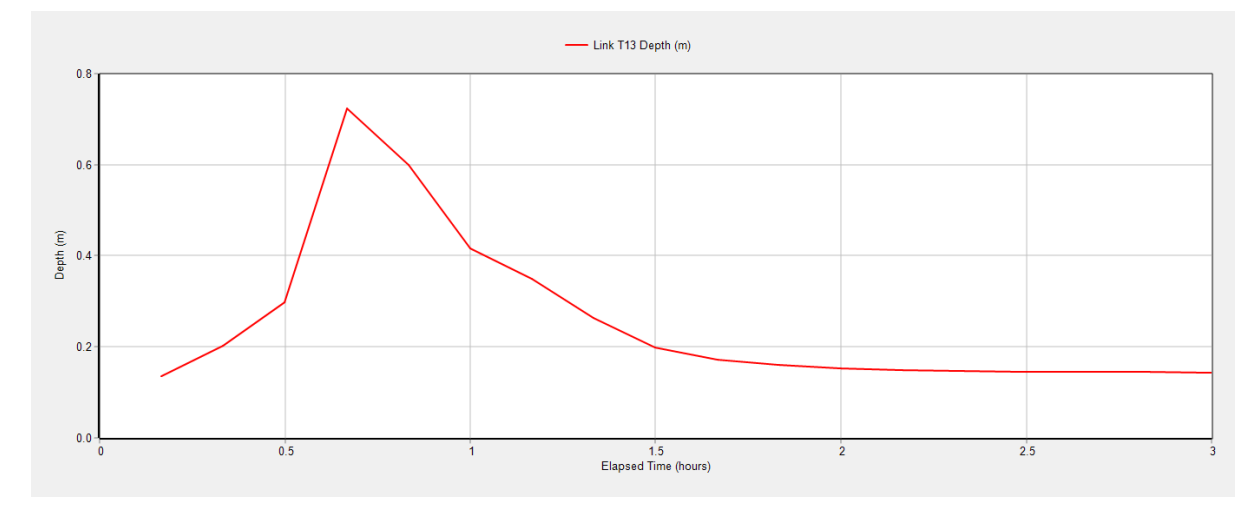

Fuente: SWMM

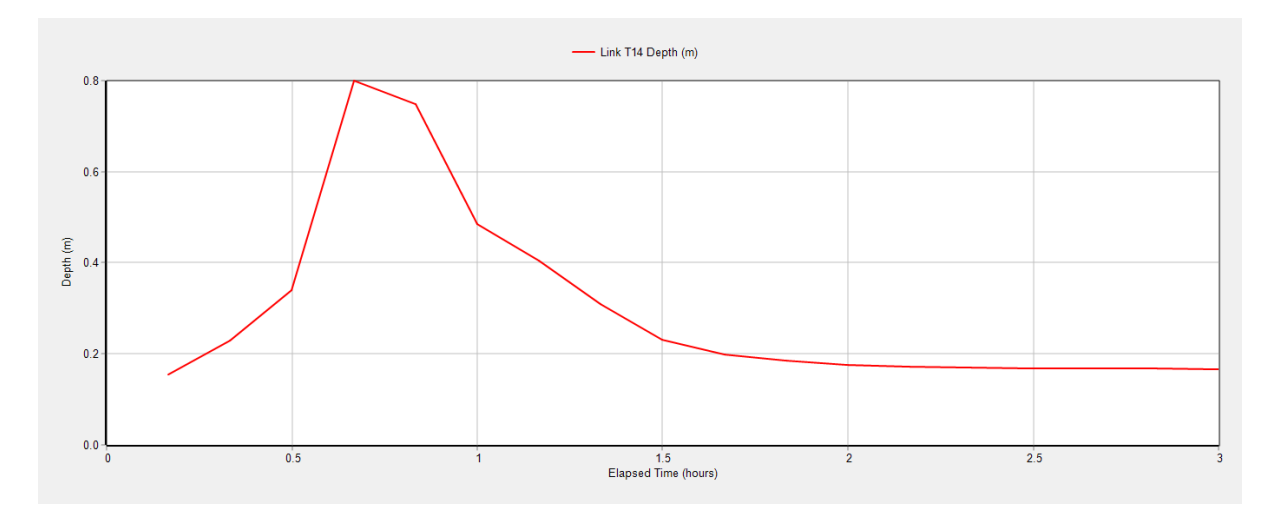

Fuente: SWMM

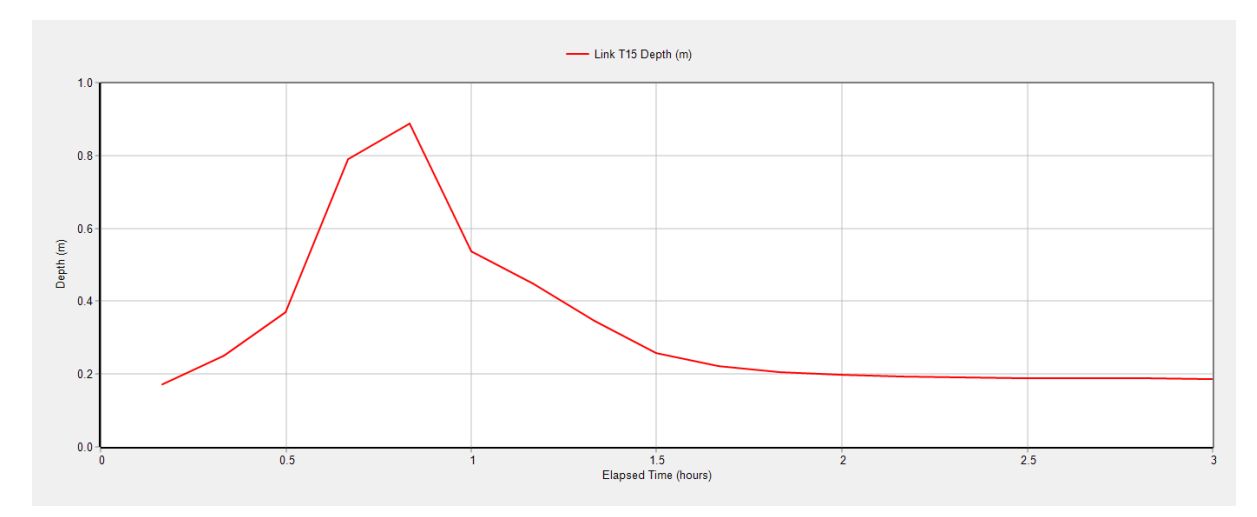

**Velocidad**

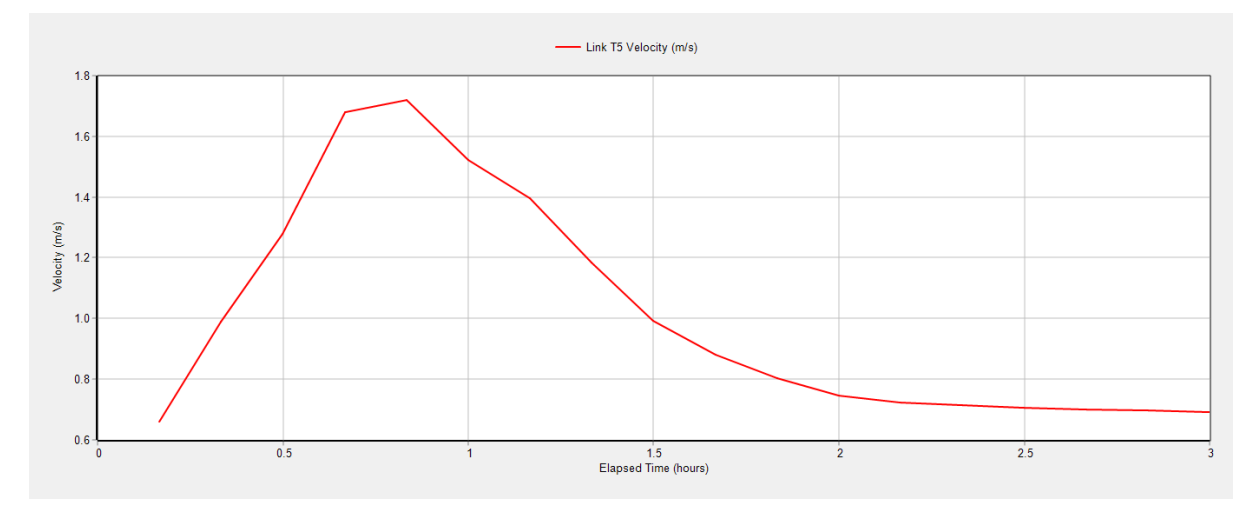

Fuente: SWMM

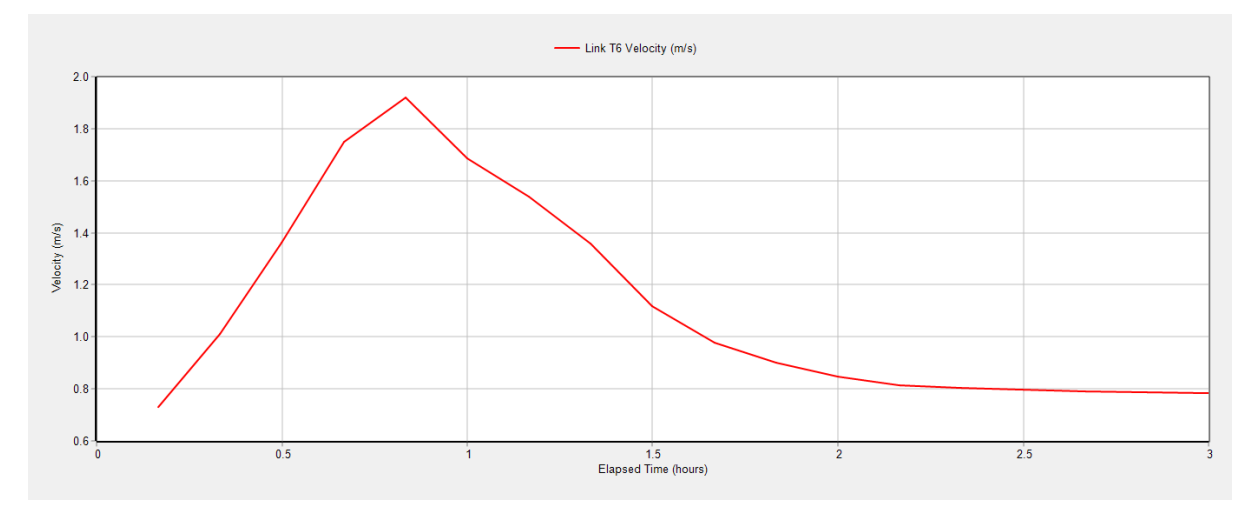

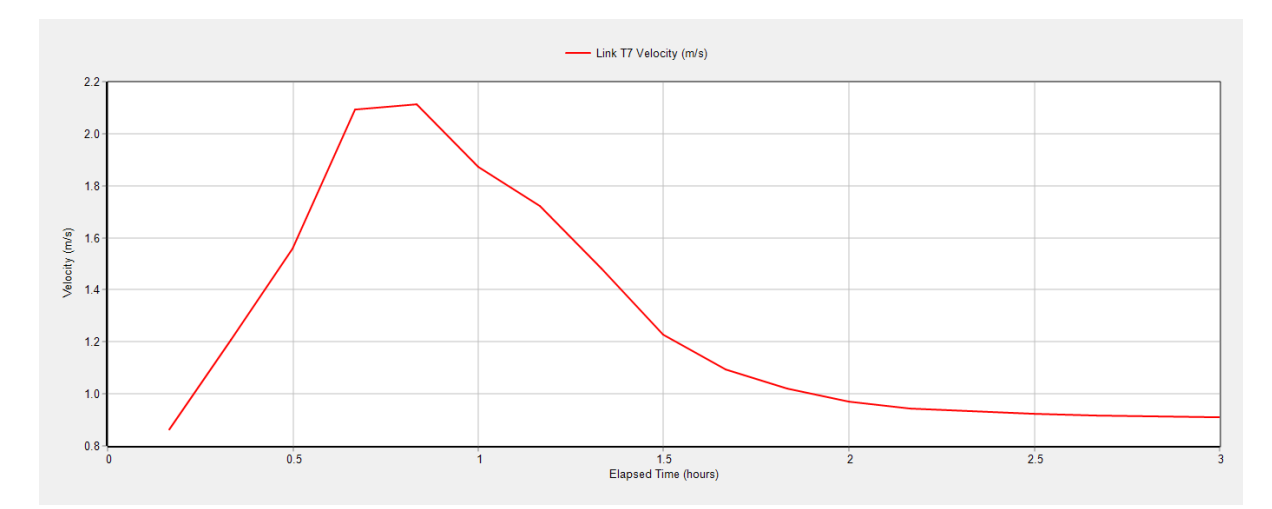

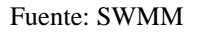

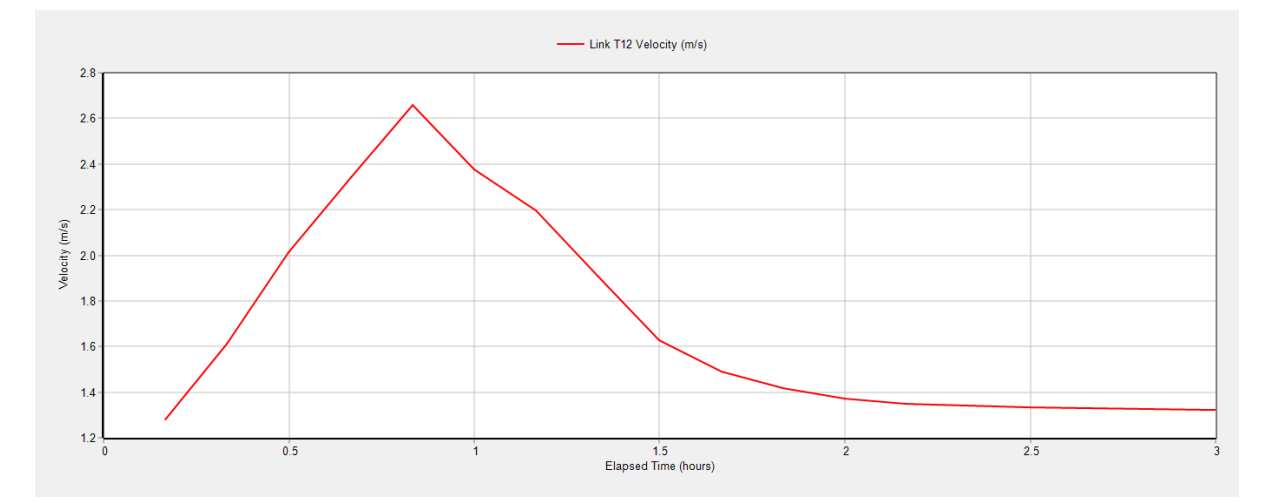

Fuente: SWMM

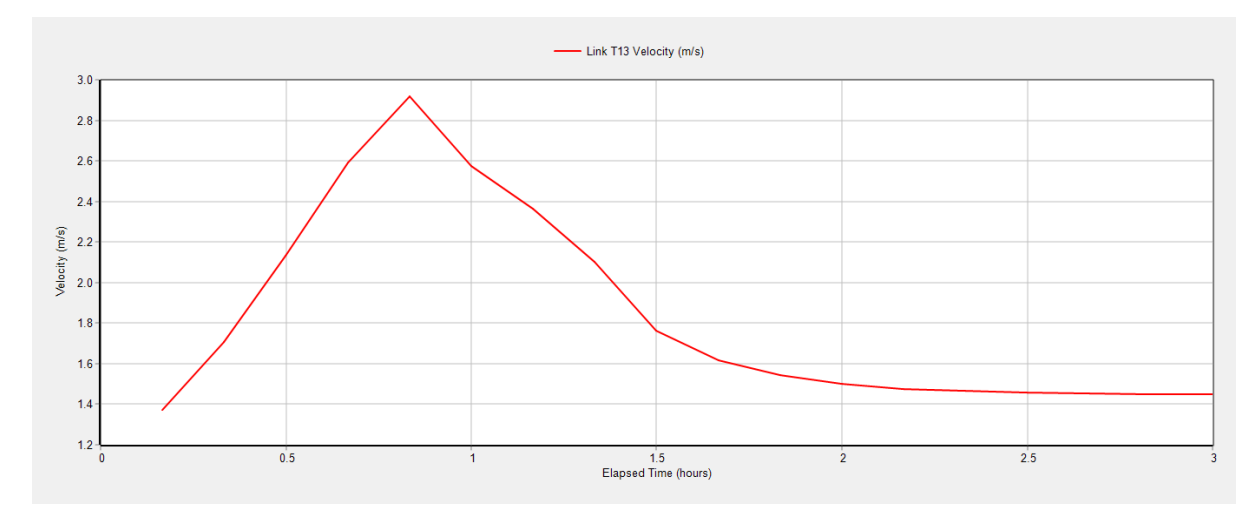

Fuente: SWMM

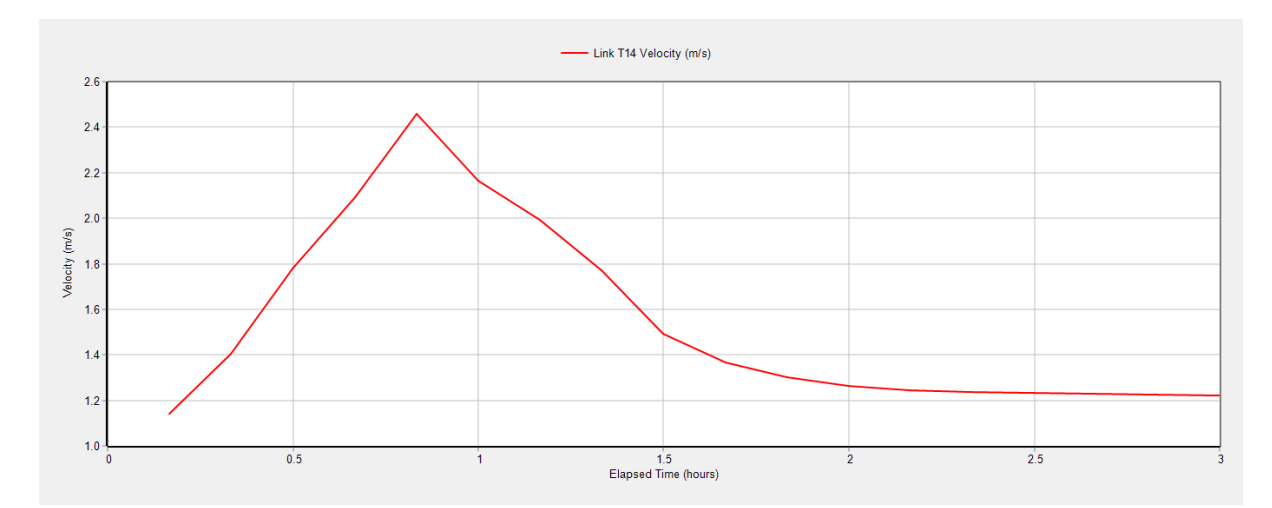

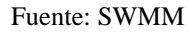

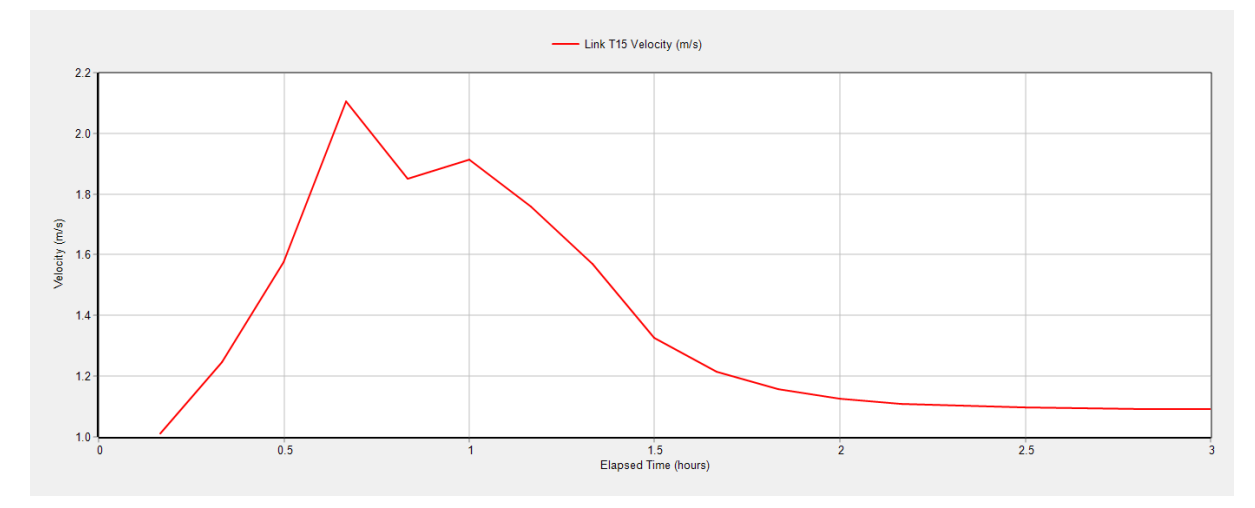

Fuente: SWMM

**Anexo 3. Gráficas de caudal, profundidad y velocidad de tuberías 5, 6, 7, 12, 13, 14 y 15 para periodo de retorno de 10 años, con el método de Flujo Estático.**

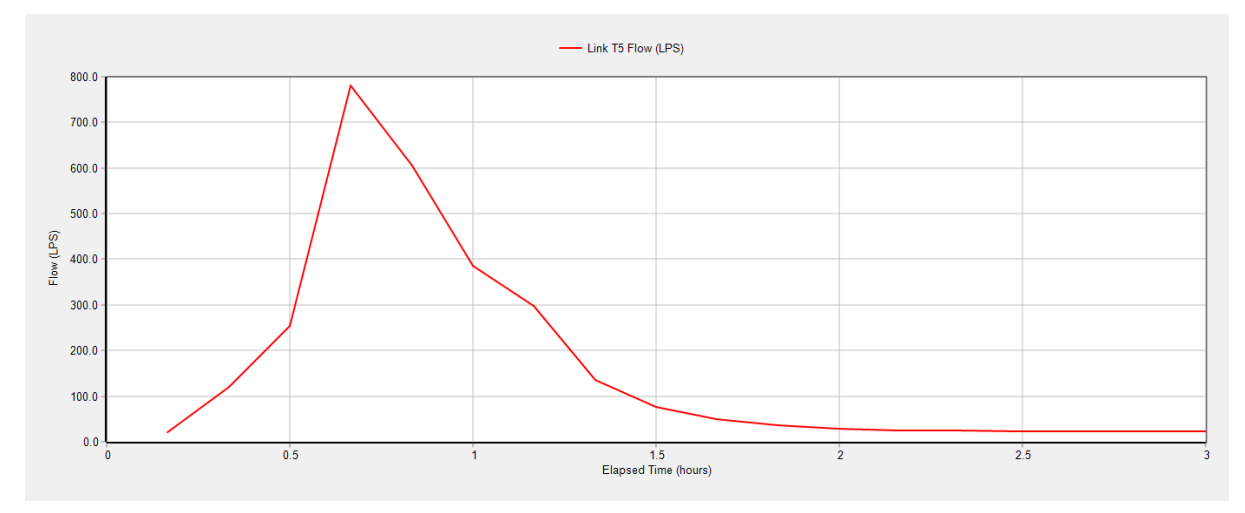

**Caudal**

Fuente: SWMM

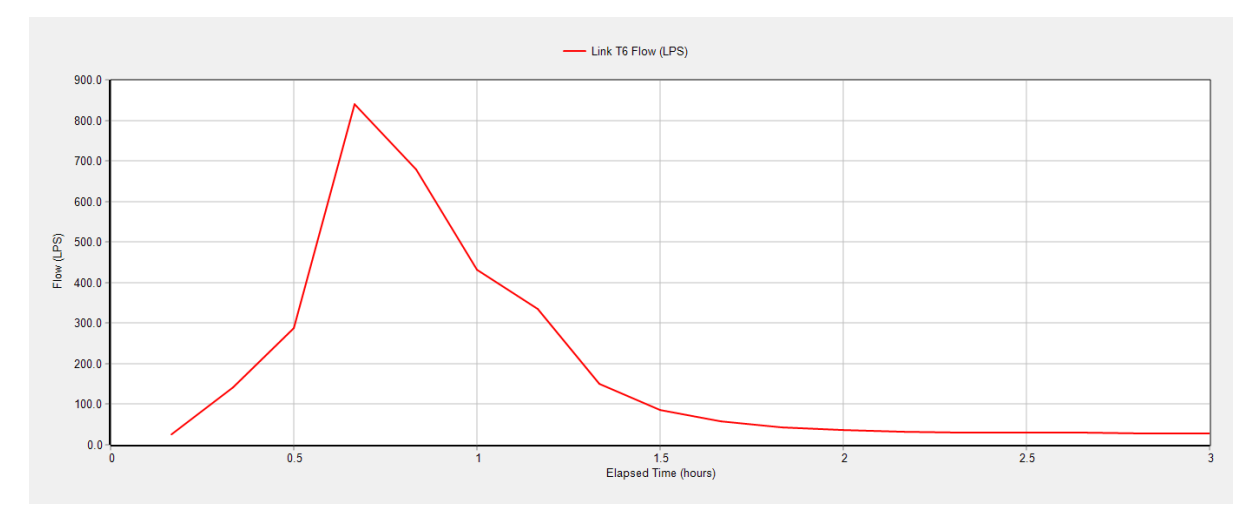

Fuente: SWMM

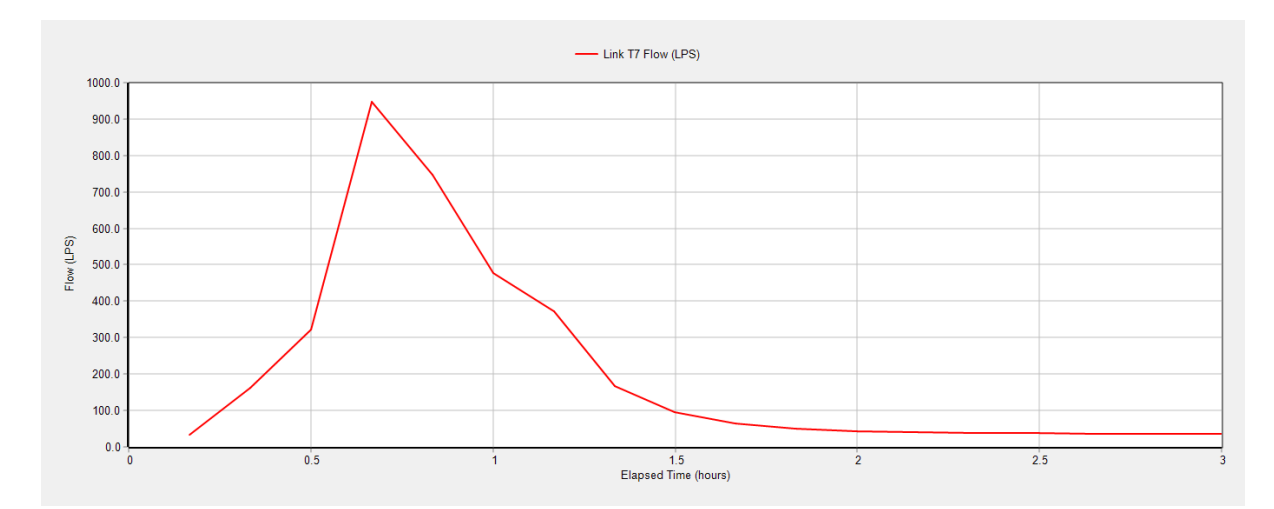

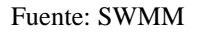

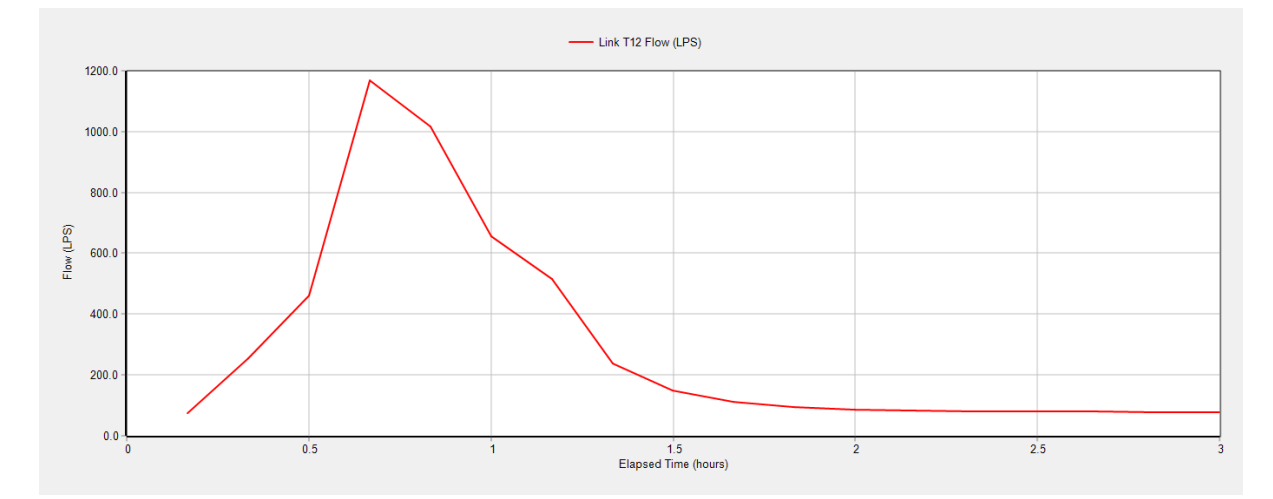

Fuente: SWMM

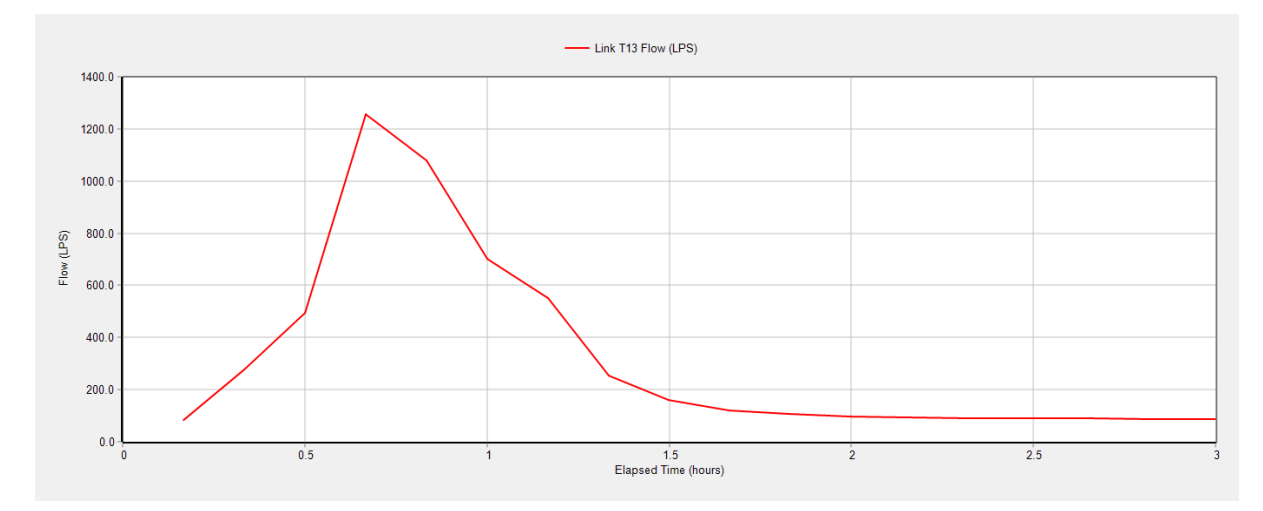

Fuente: SWMM

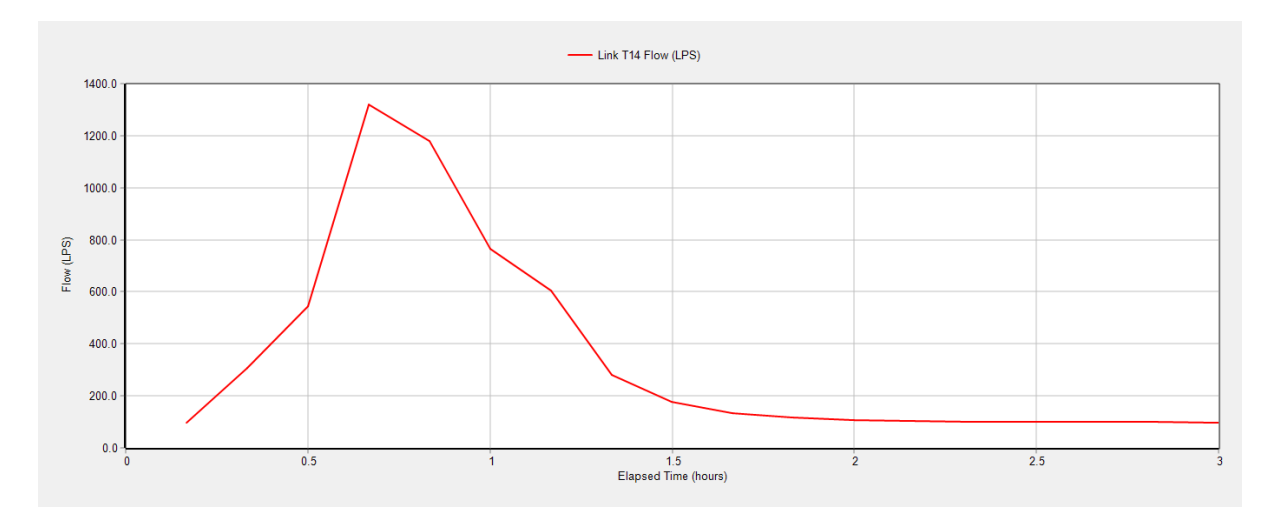

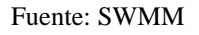

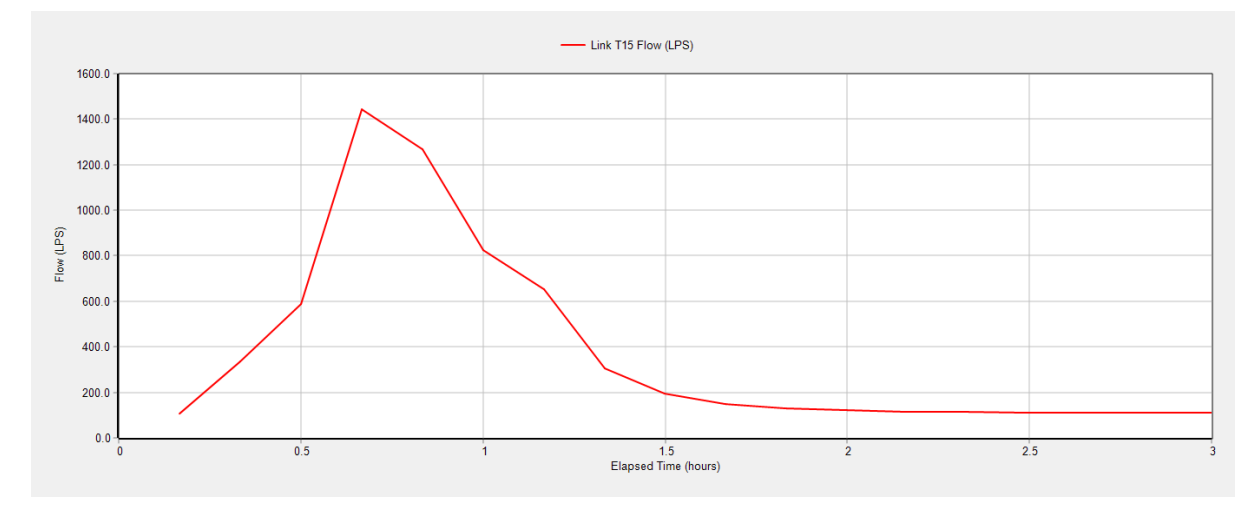

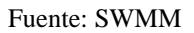

#### **Profundidad**

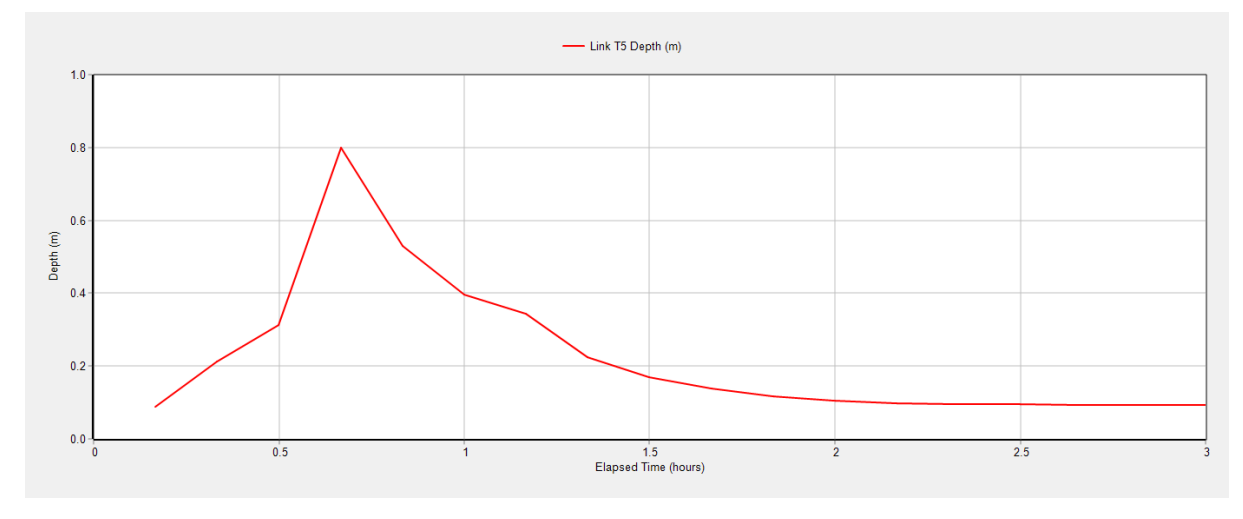

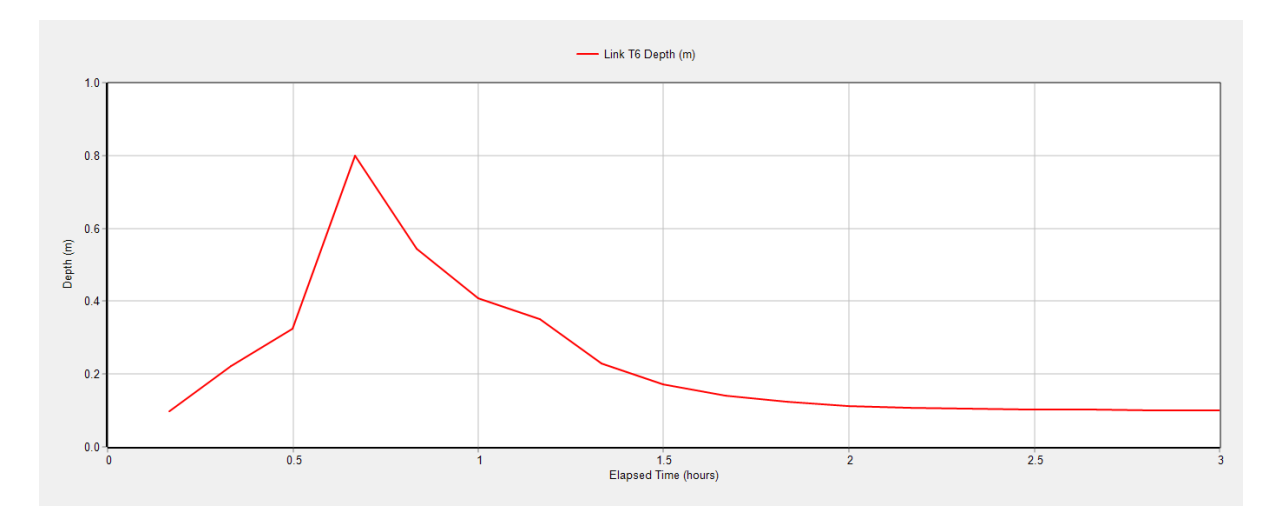

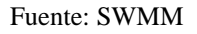

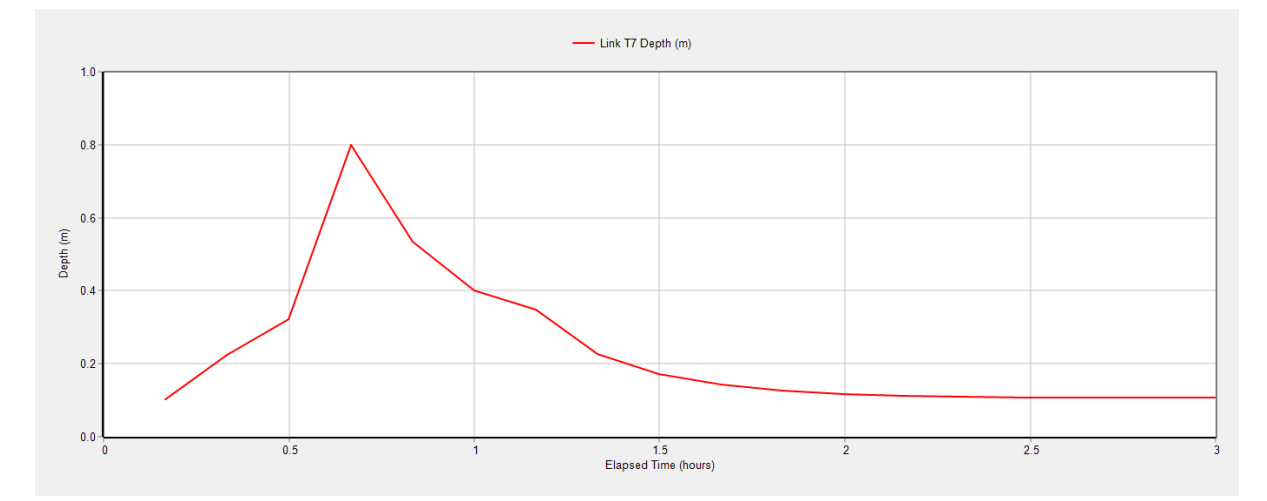

Fuente: SWMM

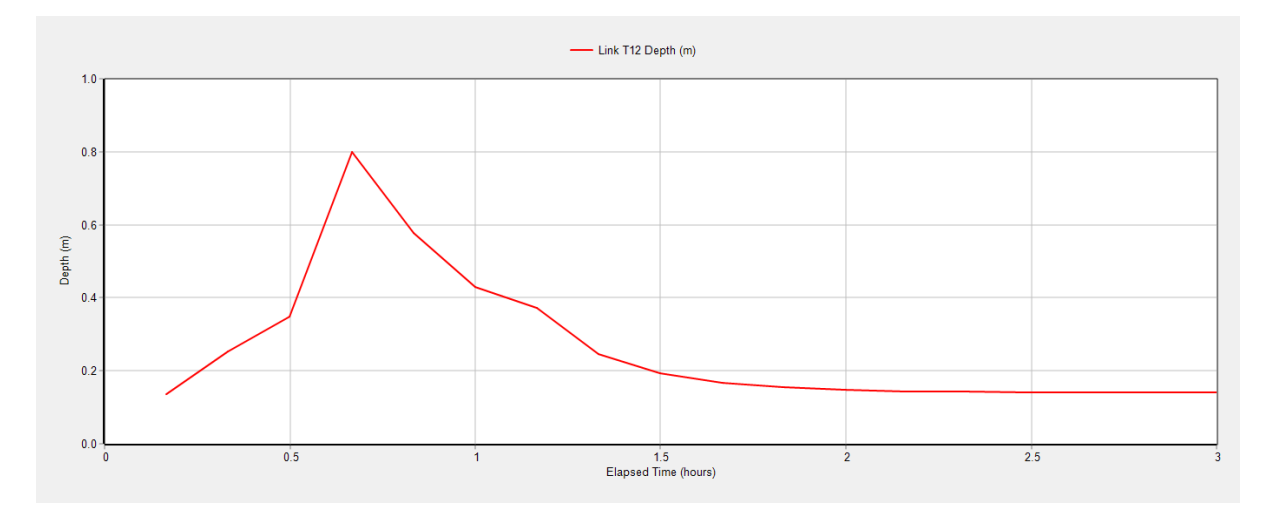

Fuente: SWMM

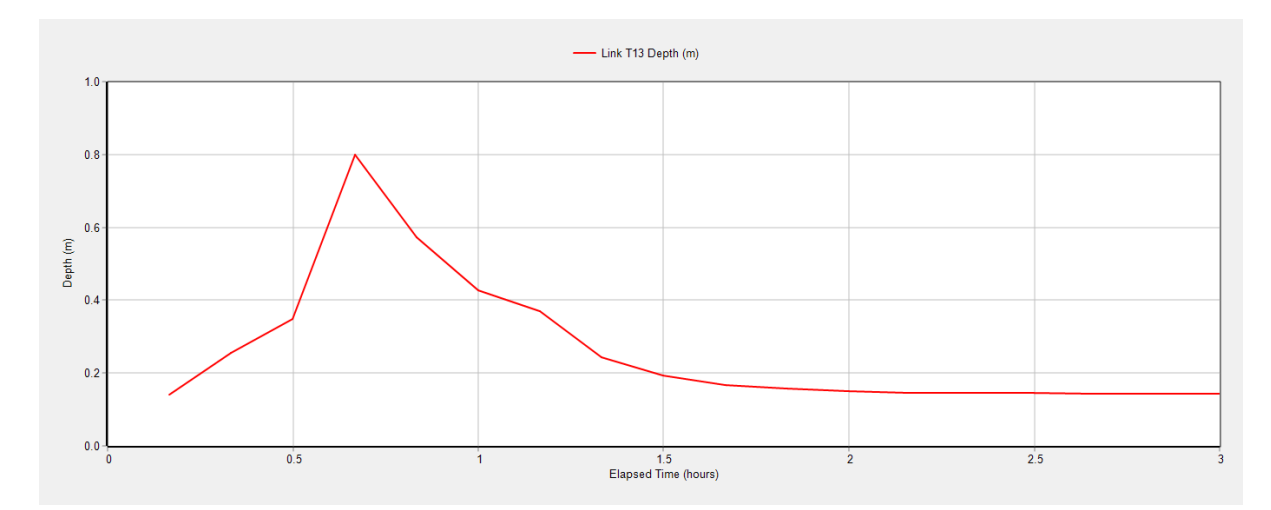

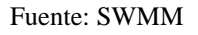

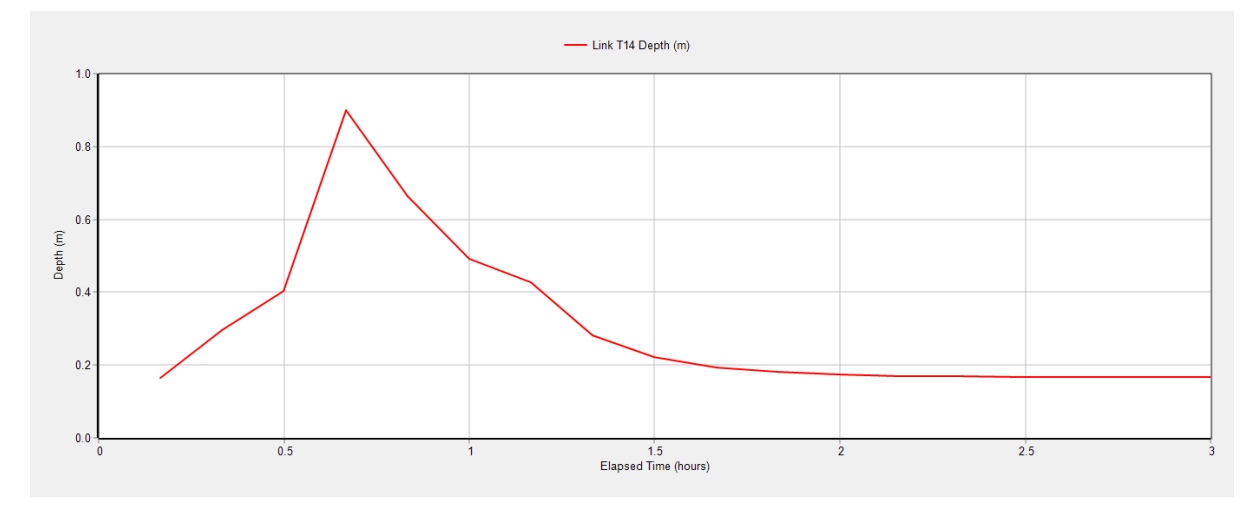

Fuente: SWMM

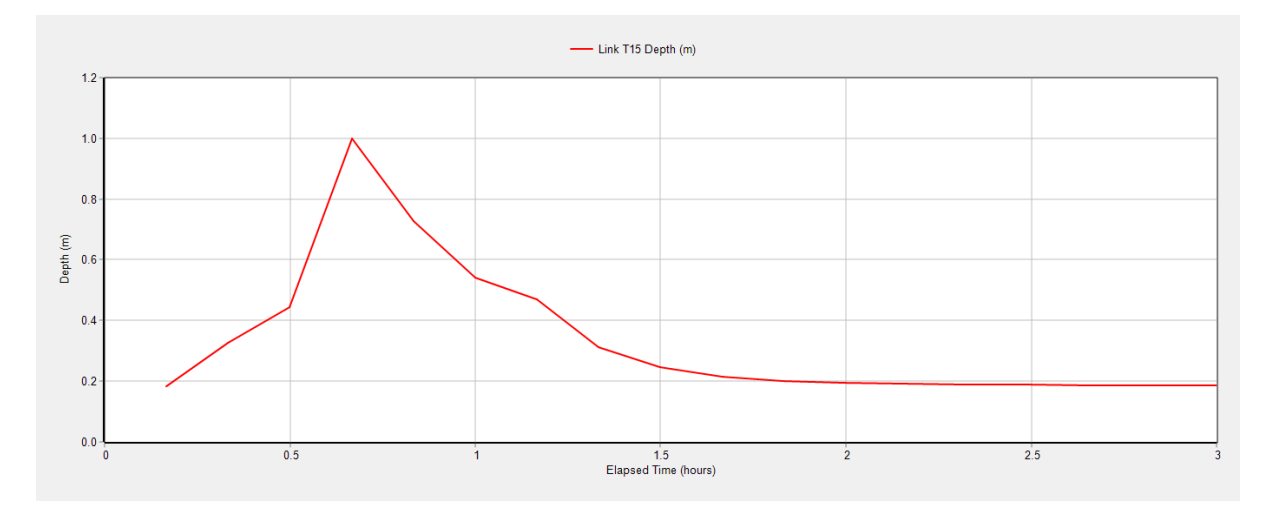

Fuente: SWMM

### **Velocidad**

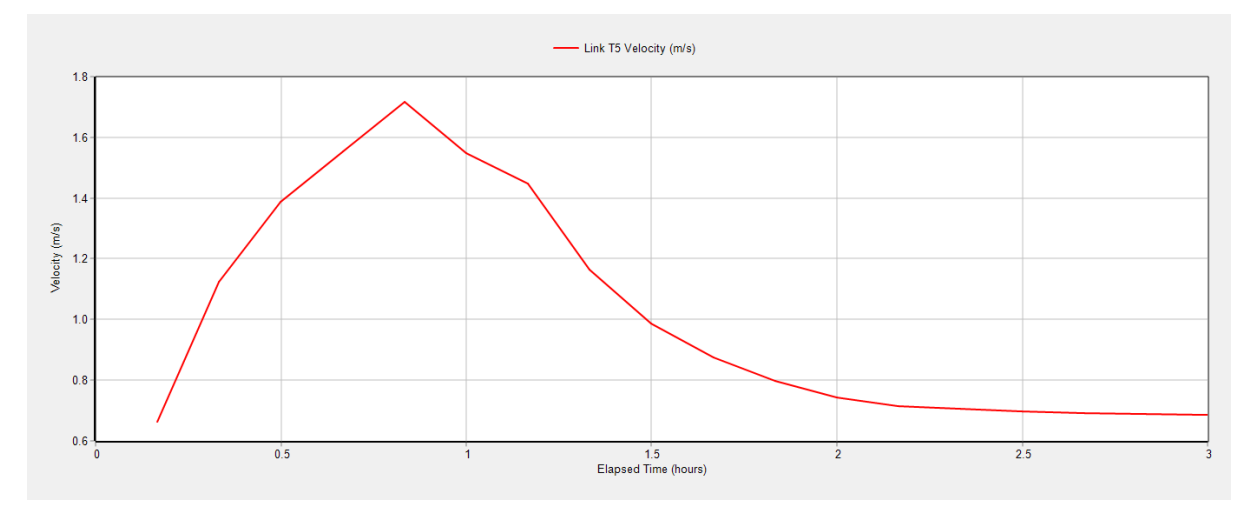

Fuente: SWMM

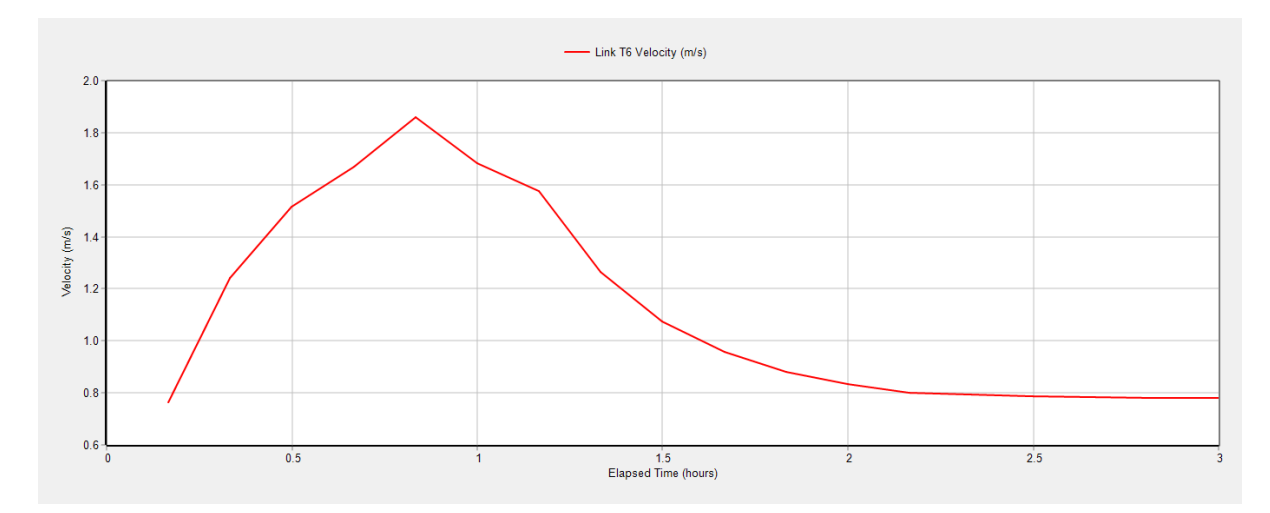

Fuente: SWMM

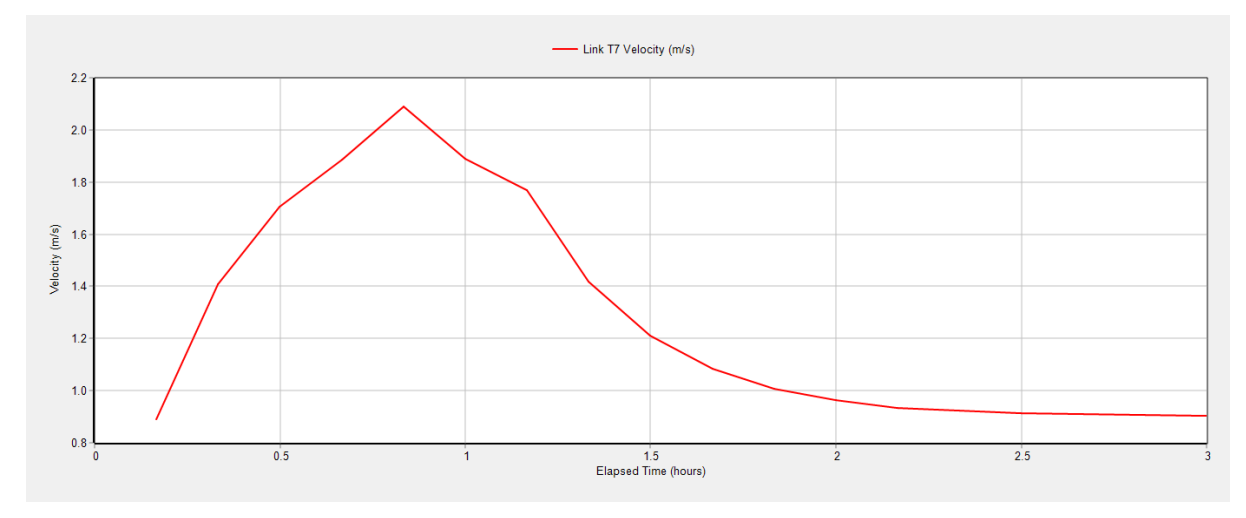

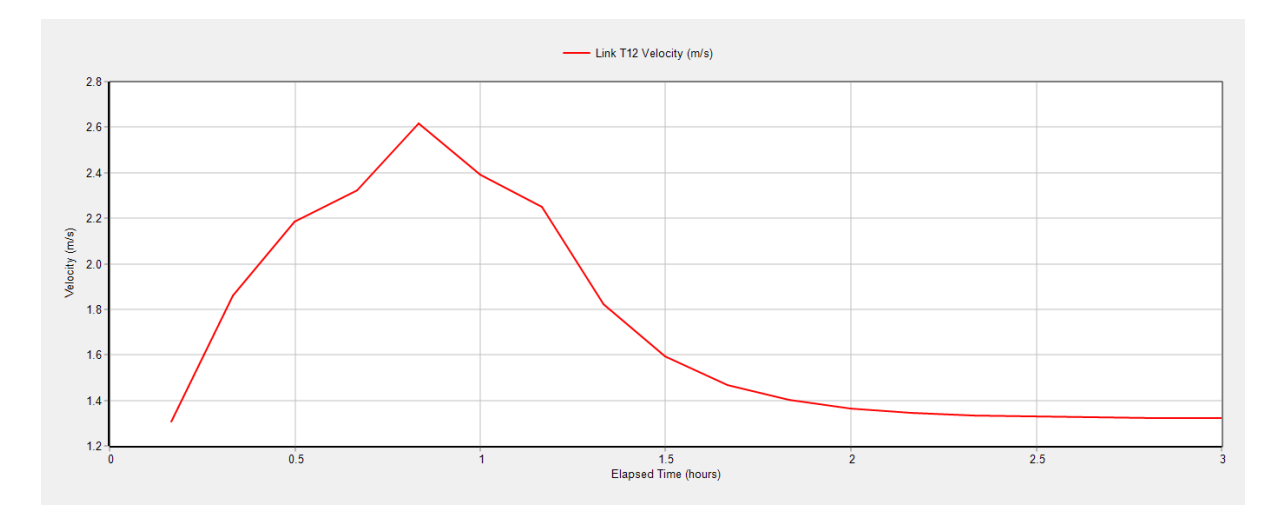

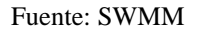

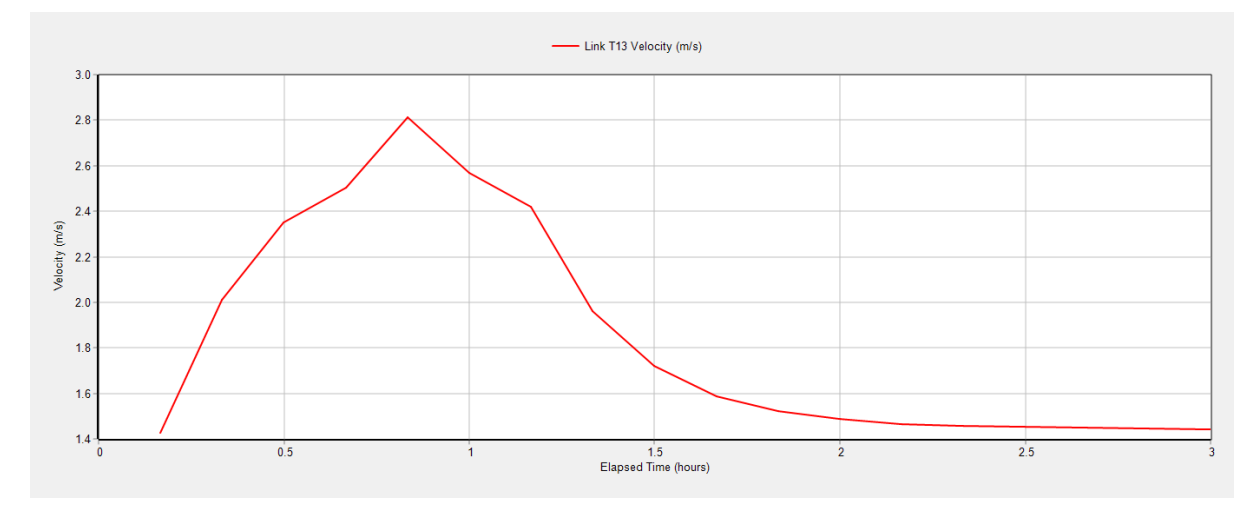

Fuente: SWMM

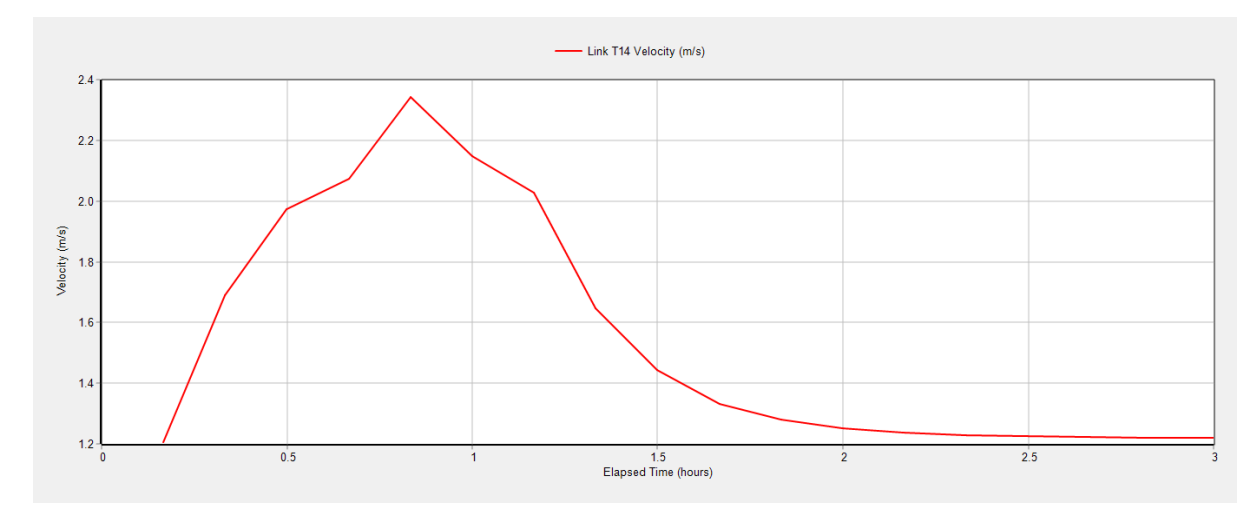

Fuente: SWMM

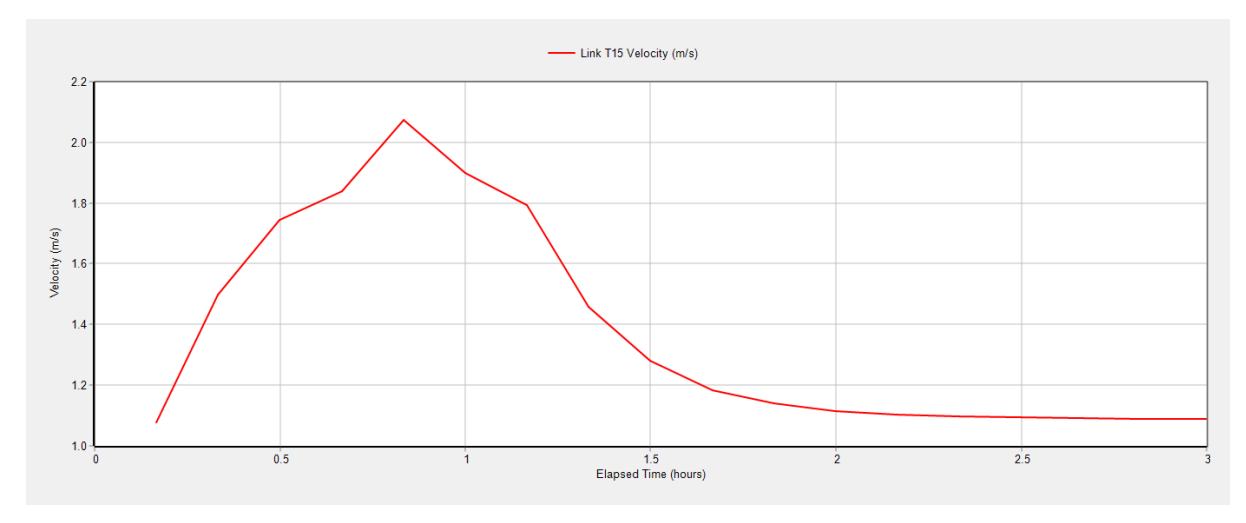

**Anexo 4. Gráficas de caudal, profundidad y velocidad de tuberías 5, 6, 7, 12, 13, 14 y 15 para periodo de retorno de 10 años, con el método de Onda Cinemática.**

Link T5 Flow (LPS)  $800.0$  $700.0$  $600.0$  $500.0$ Flow (LPS)  $400.0$  $300.0$  $200.0$  $100.0$  $0.0$  $0.5$  $2.5$ 1.5<br>Elapsed Time (hours)  $\frac{1}{2}$ 

**Caudal**

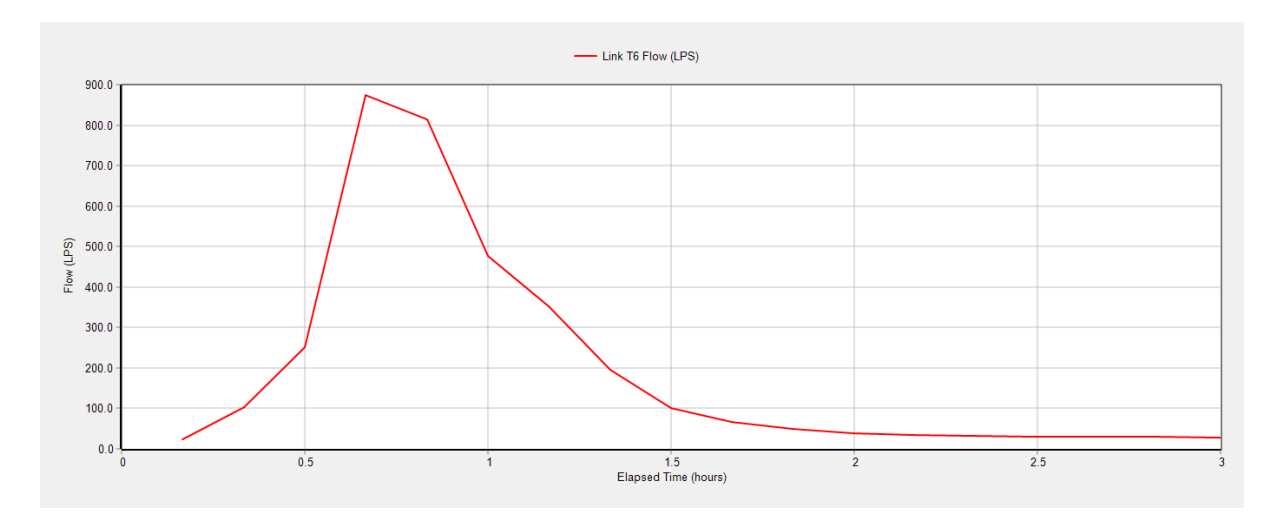

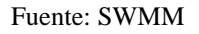

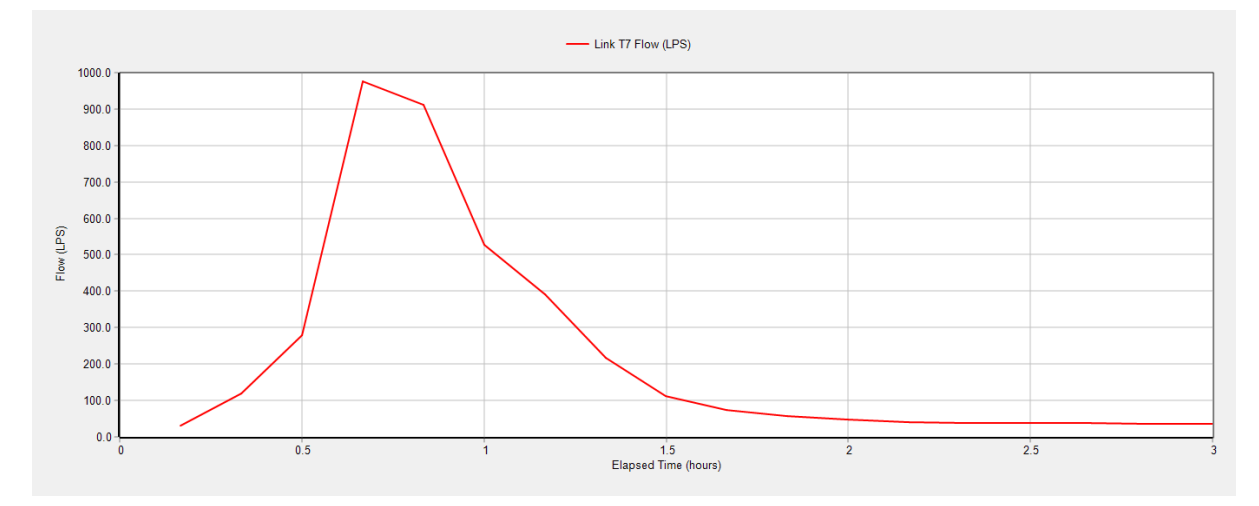

Fuente: SWMM

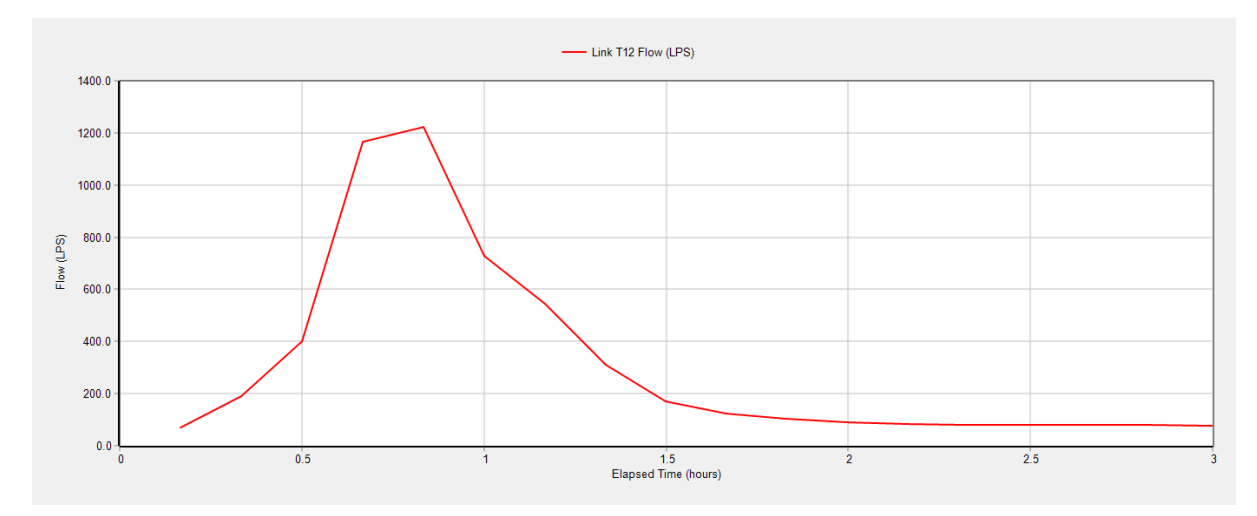

Fuente: SWMM

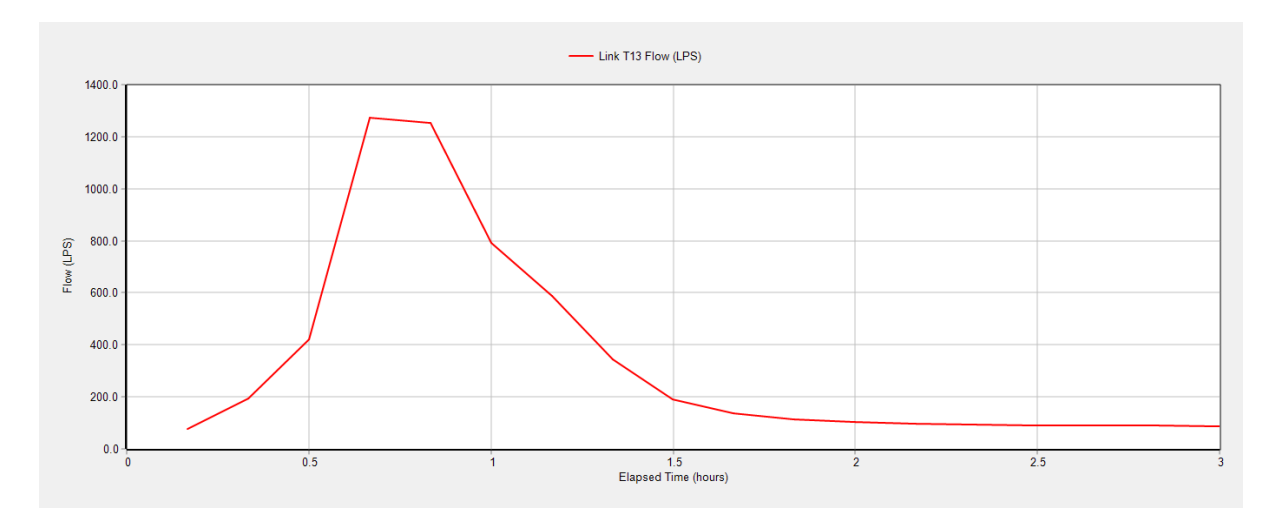

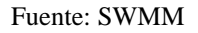

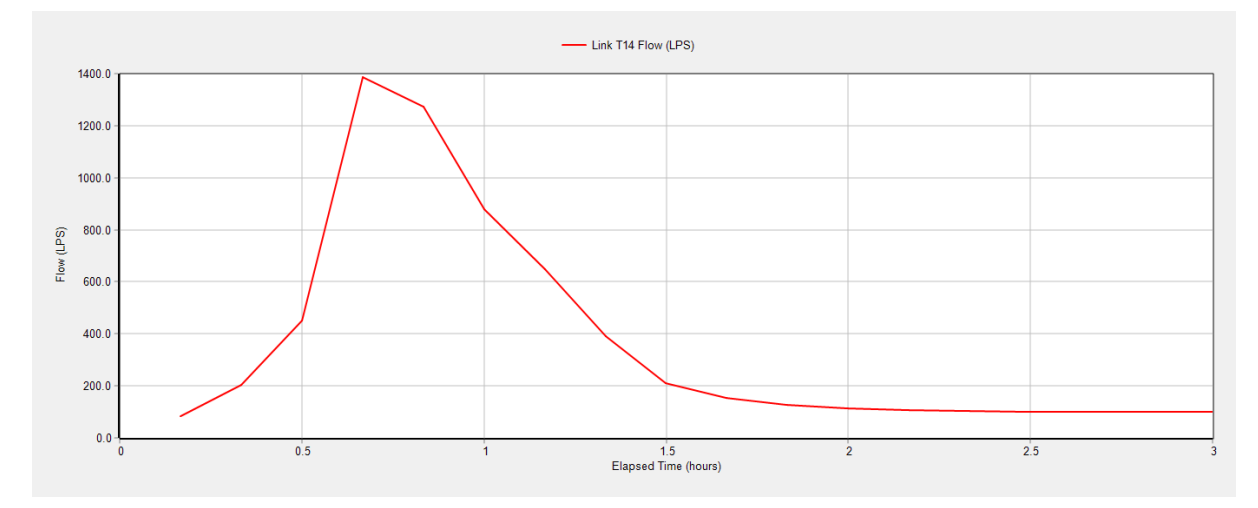

Fuente: SWMM

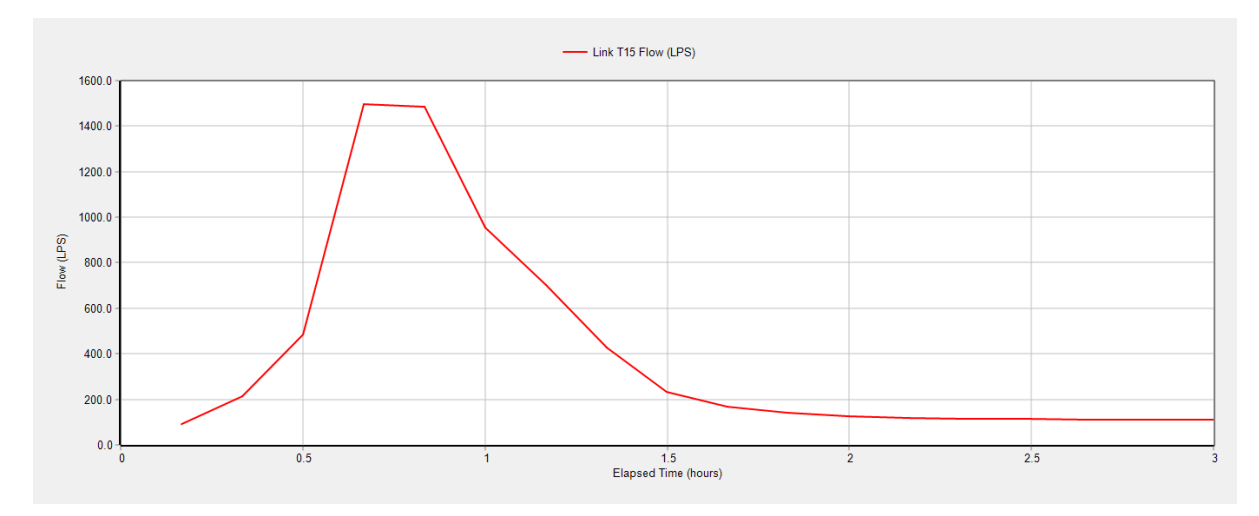

Fuente: SWMM

# **Profundidad**

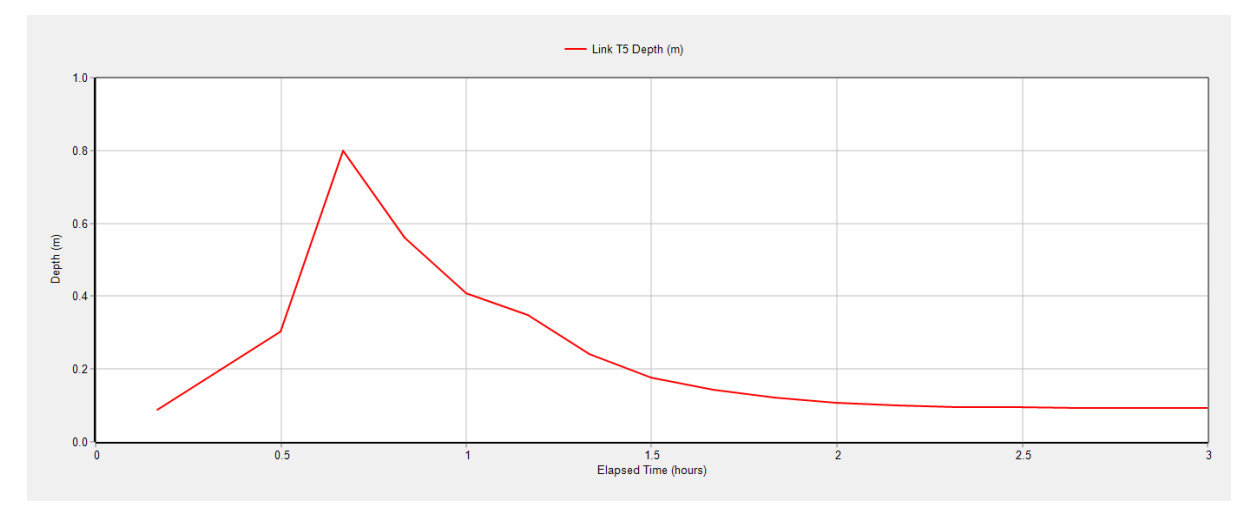

Fuente: SWMM

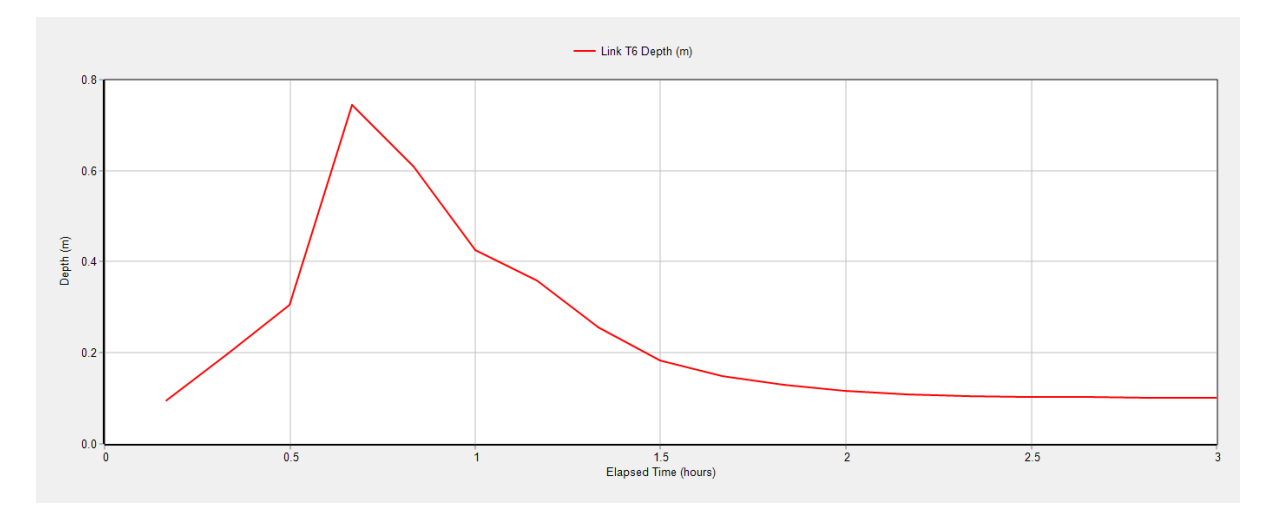

Fuente: SWMM

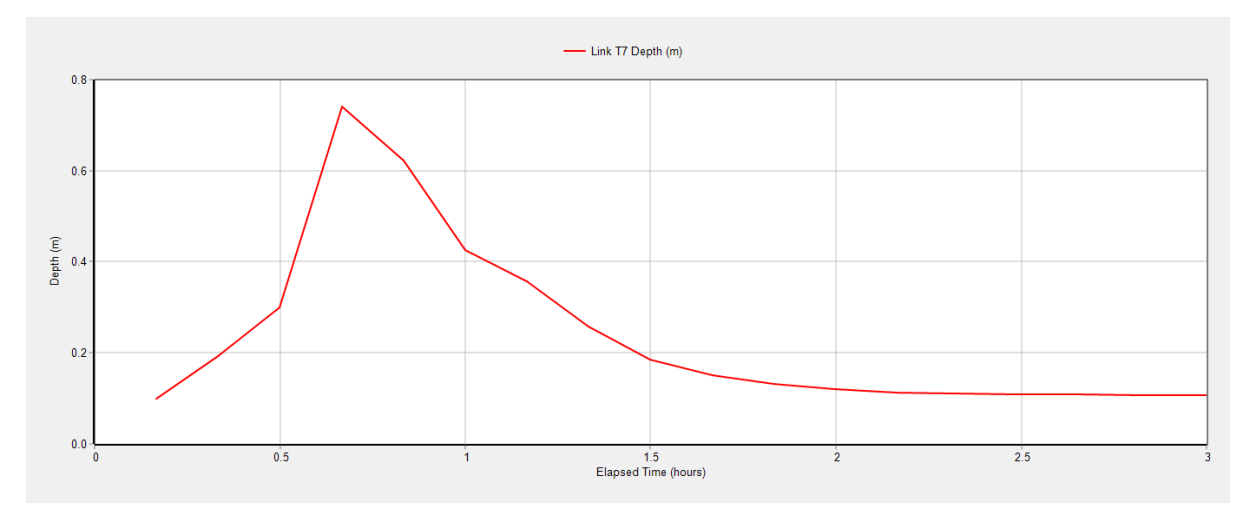

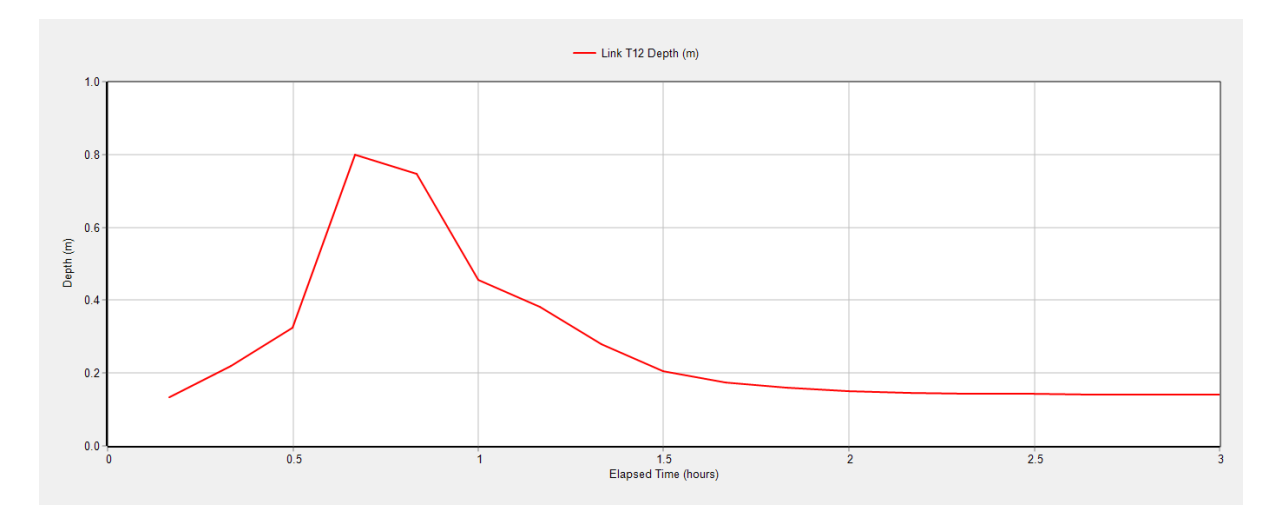

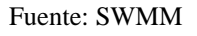

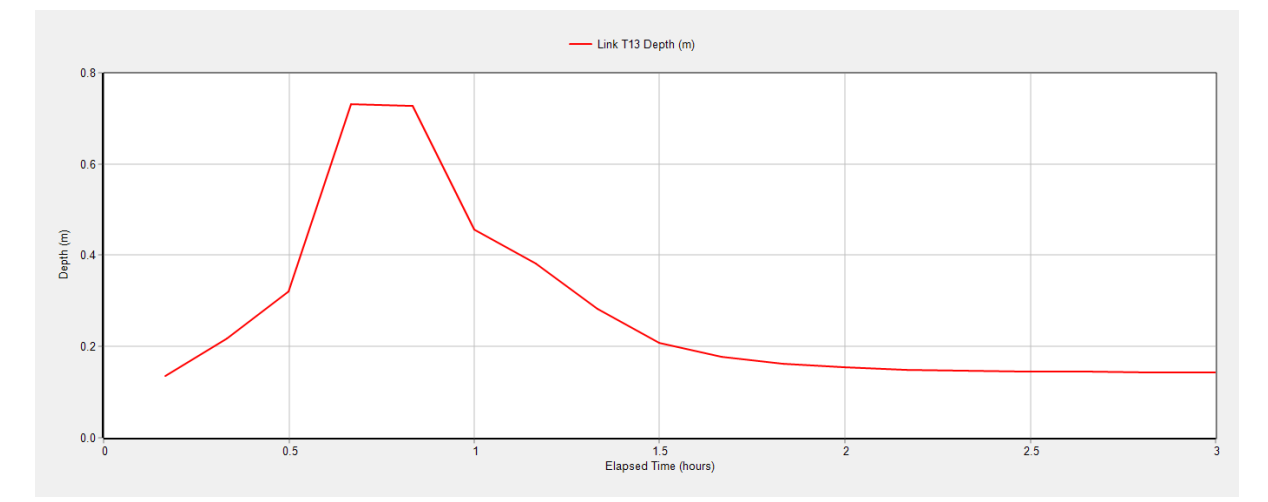

Fuente: SWMM

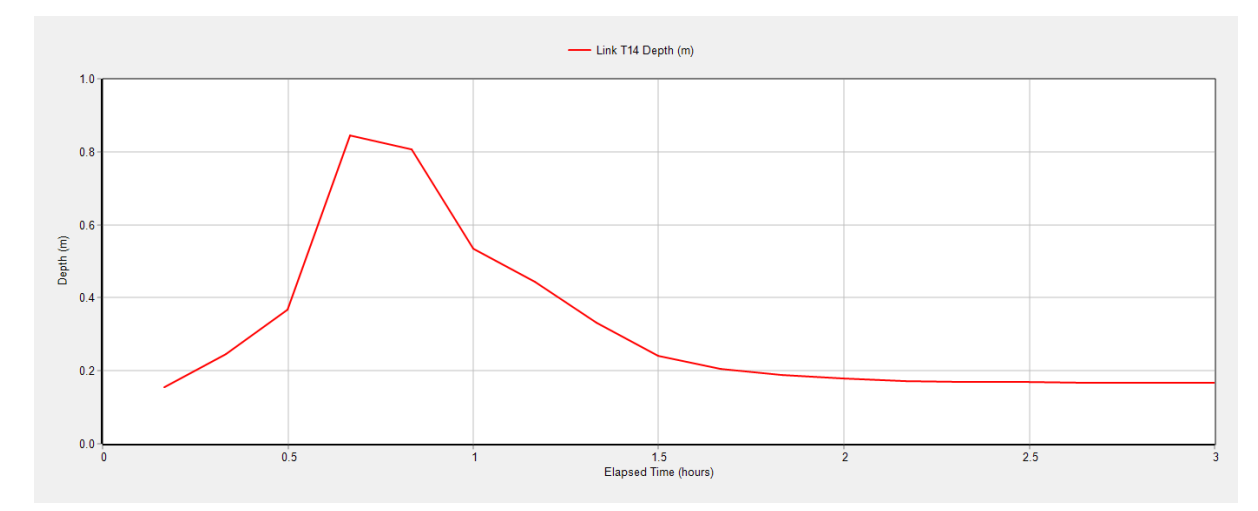

Fuente: SWMM

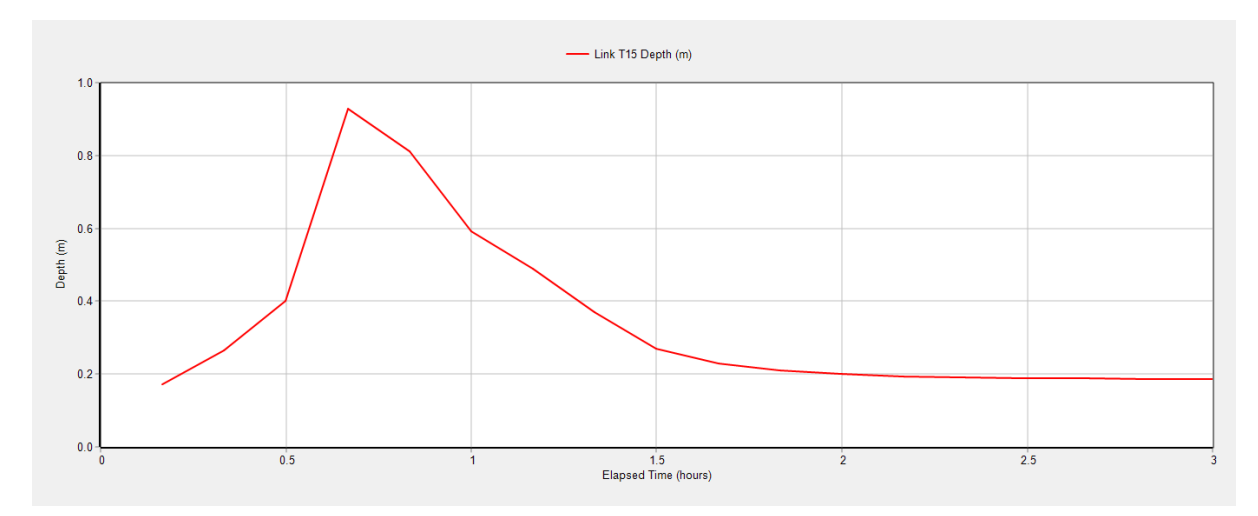

**Velocidad**

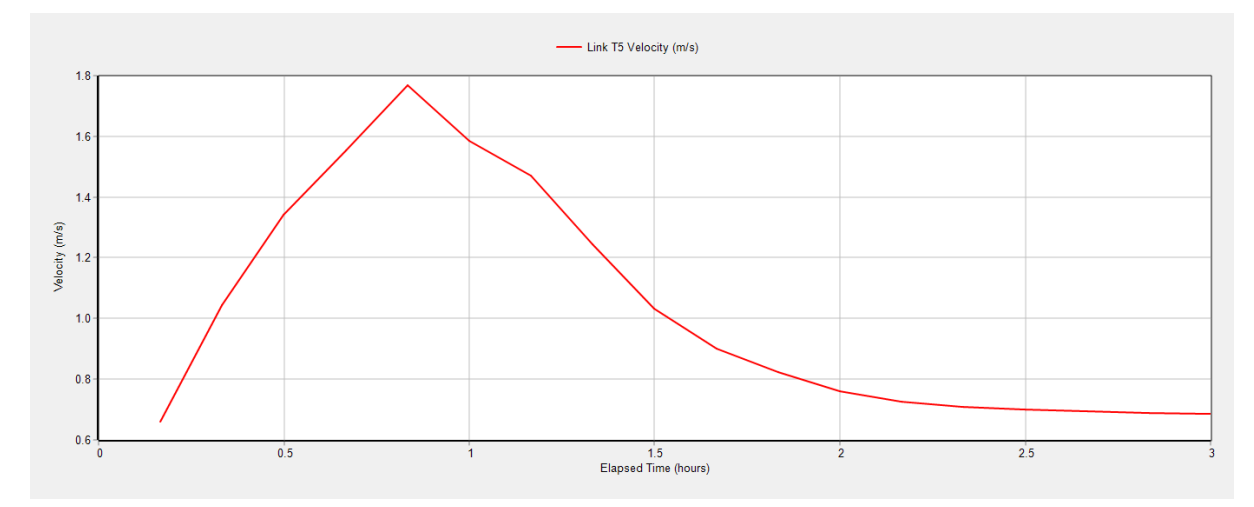

Fuente: SWMM

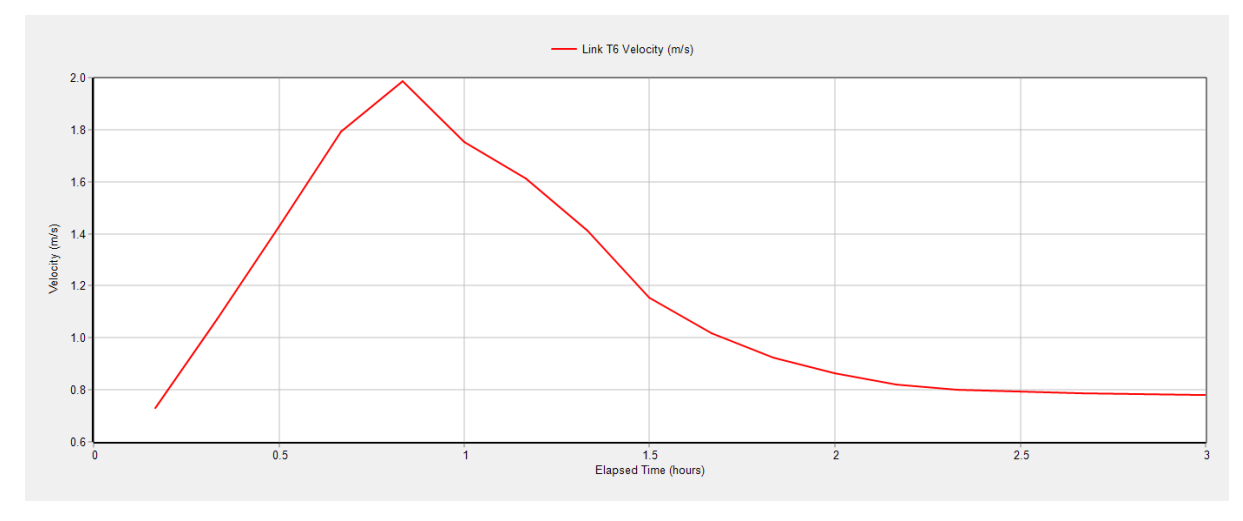

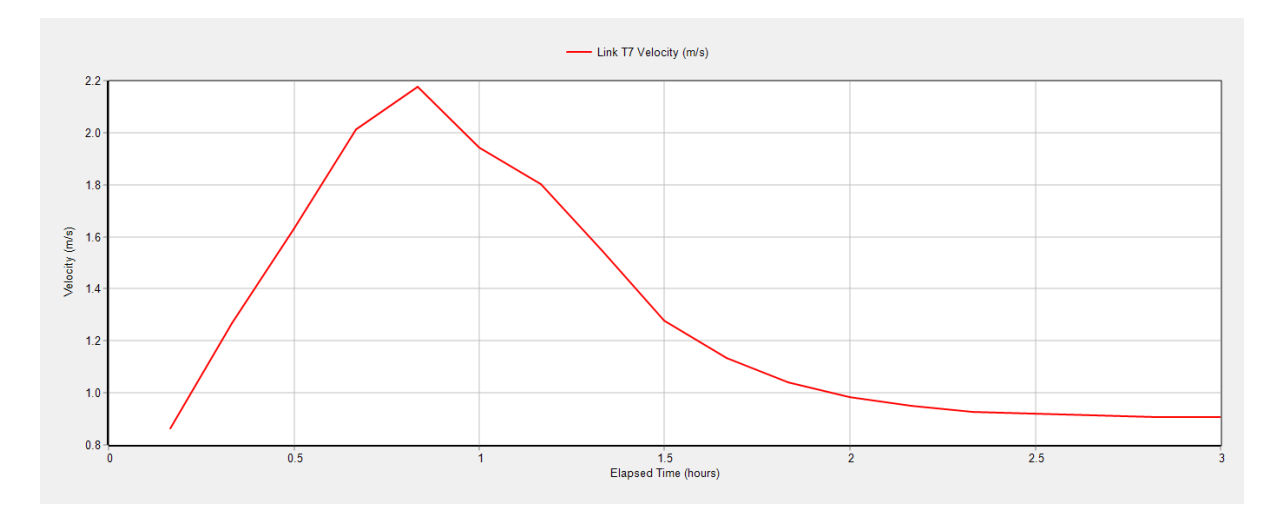

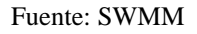

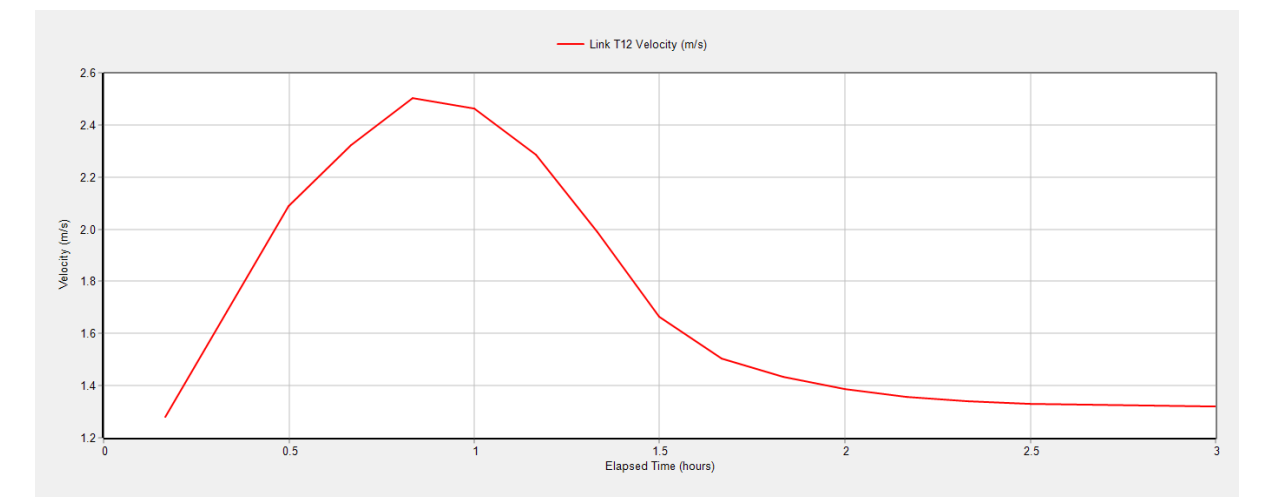

Fuente: SWMM

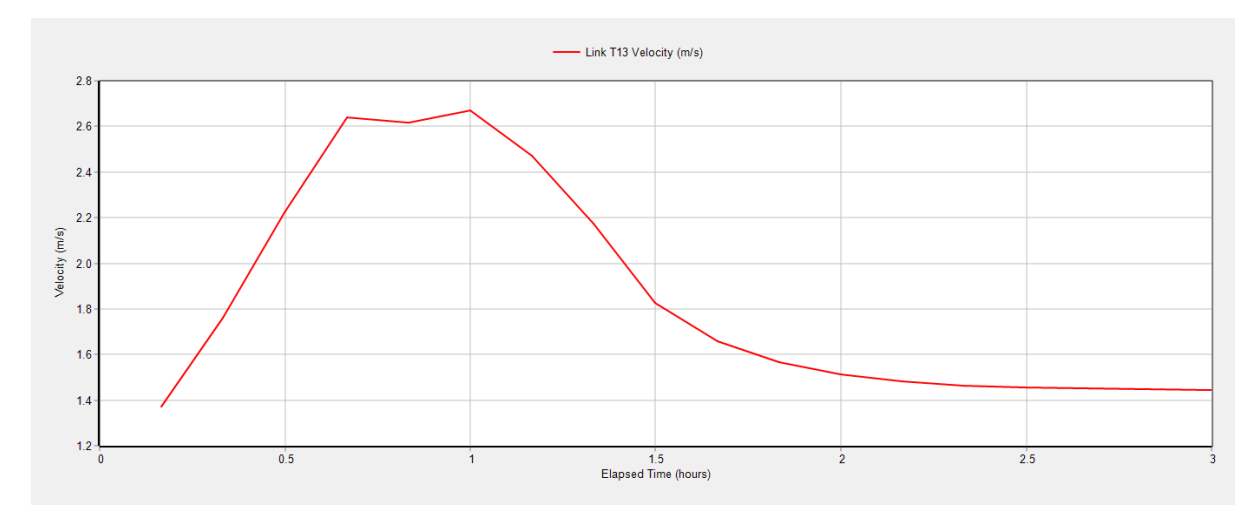

Fuente: SWMM

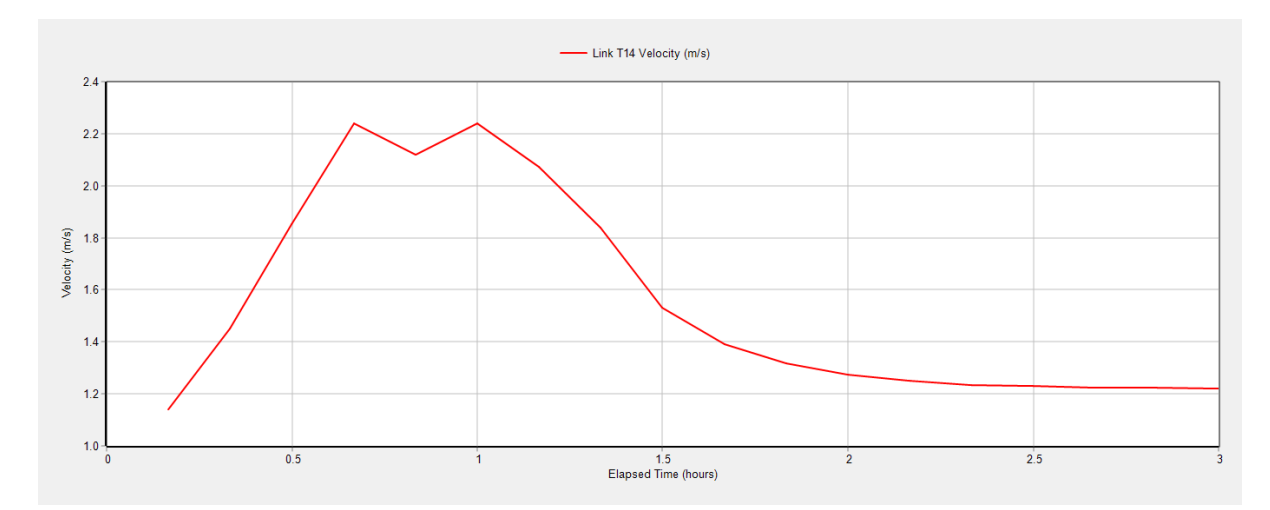

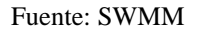

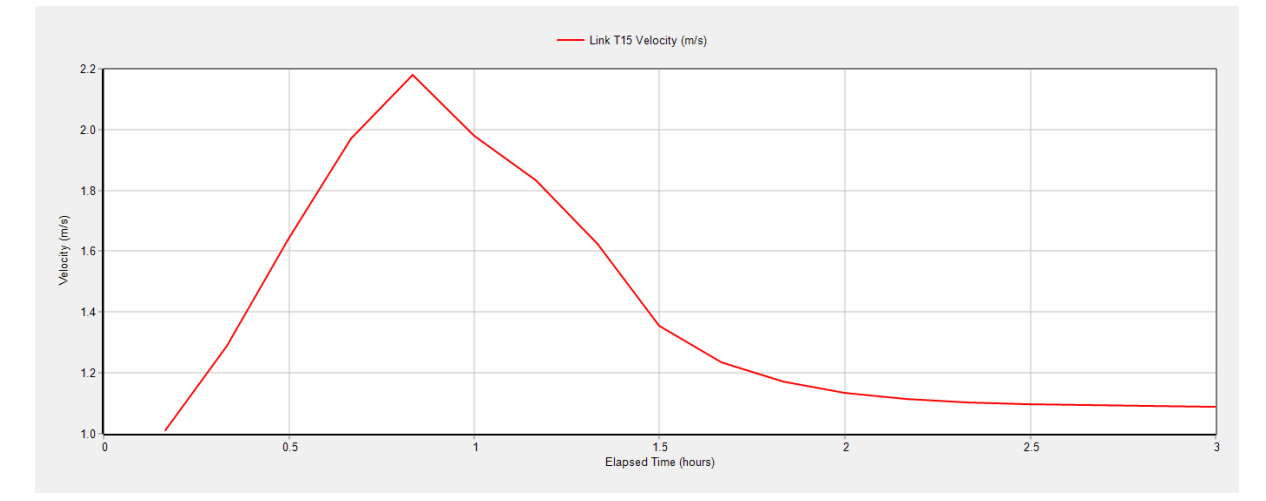

Fuente: SWMM

**Anexo 5. Gráficas de caudal, profundidad y velocidad de tuberías 5, 6, 7, 12, 13, 14 y 15 para periodo de retorno de 10 años, con el método de Onda Dinámica.**

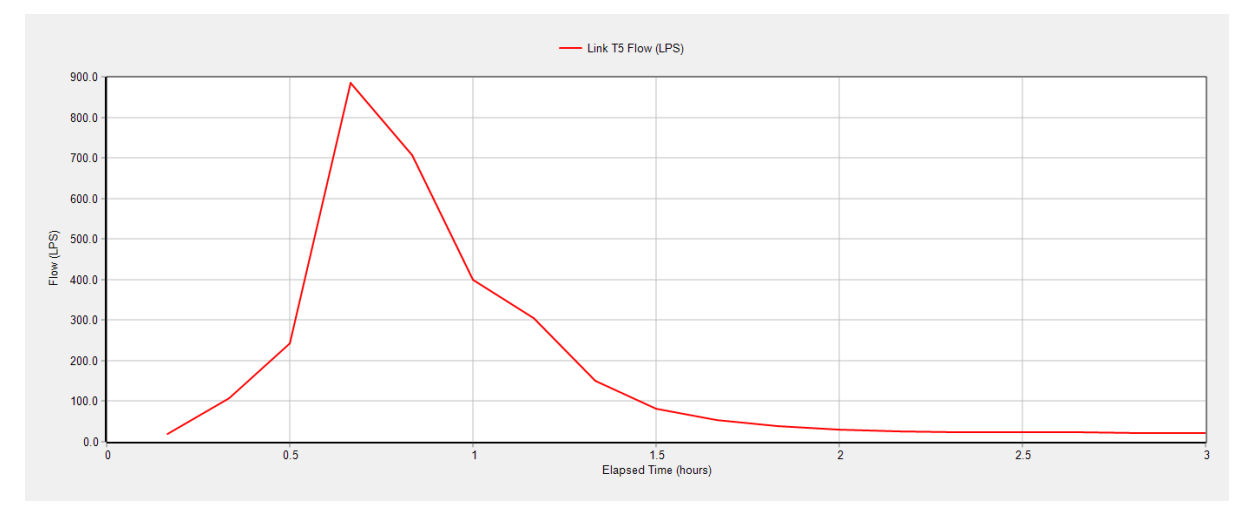

**Caudal**

Fuente: SWMM

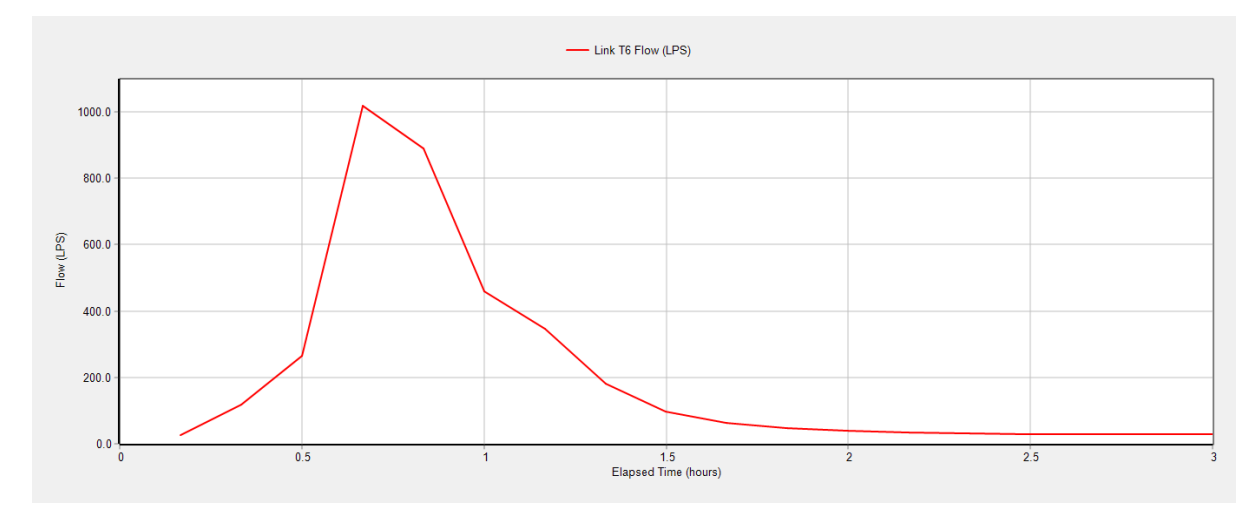

Fuente: SWMM

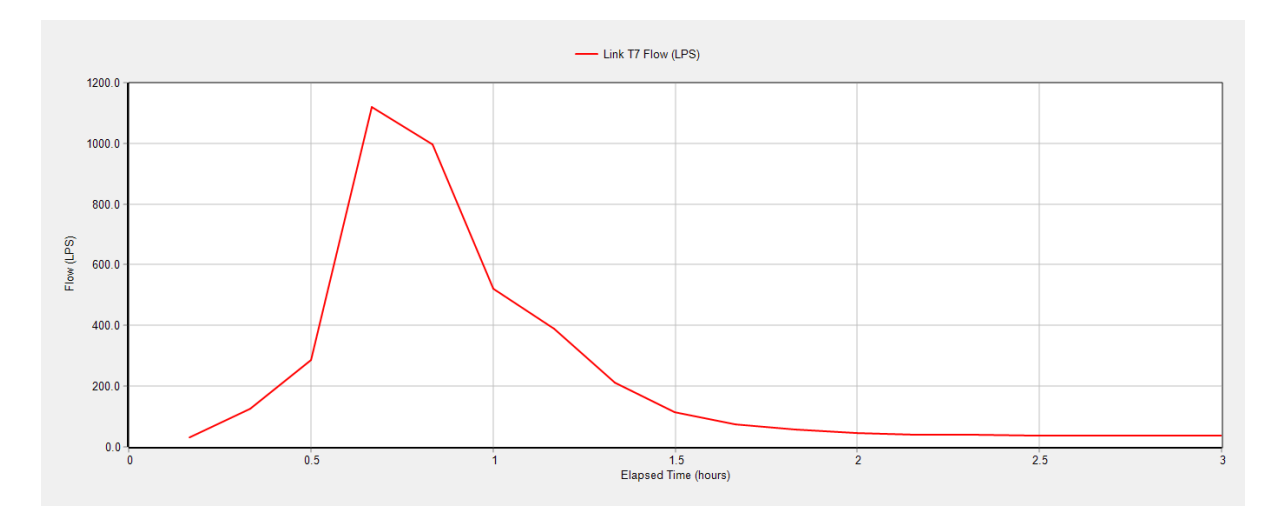

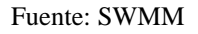

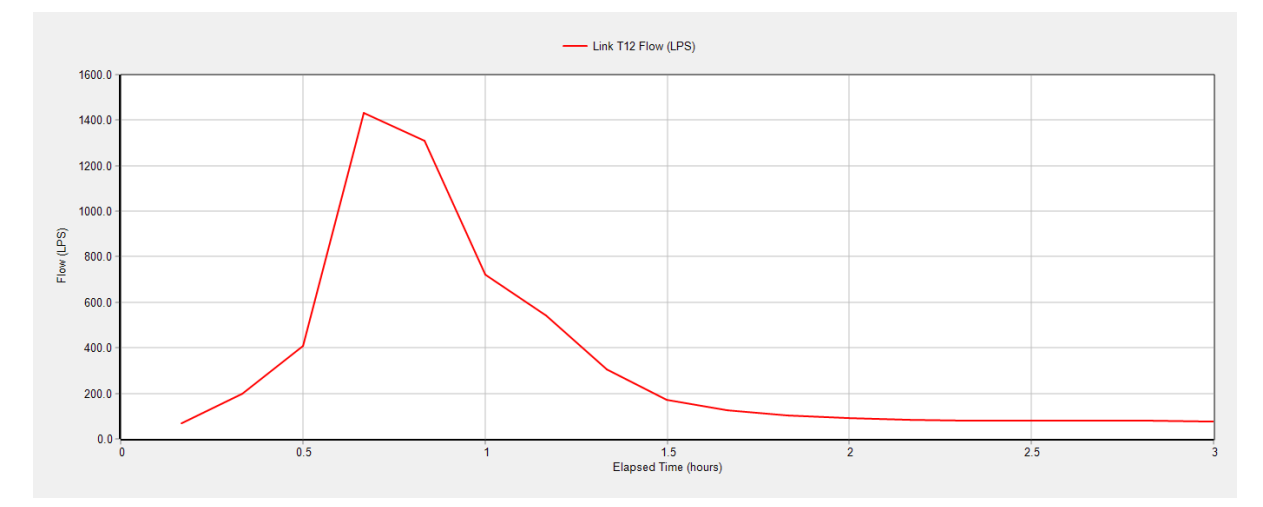

Fuente: SWMM

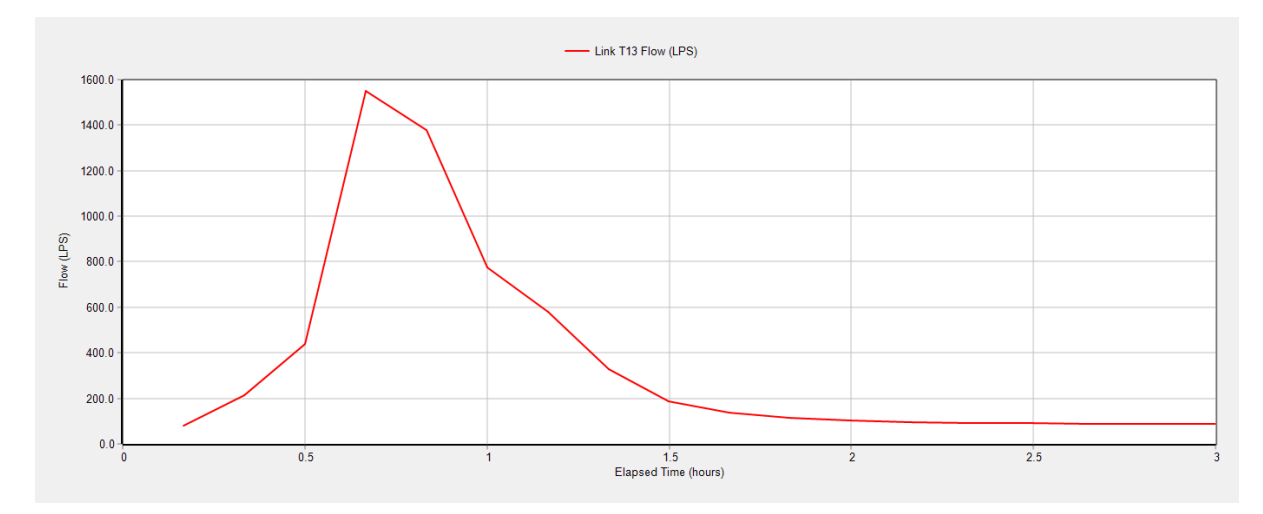

Fuente: SWMM

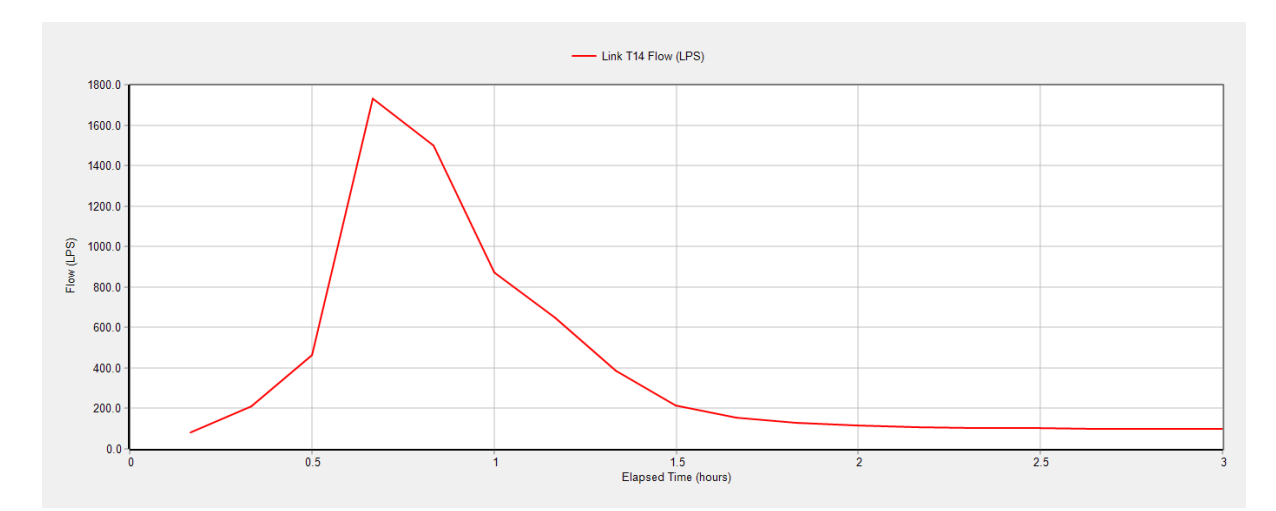

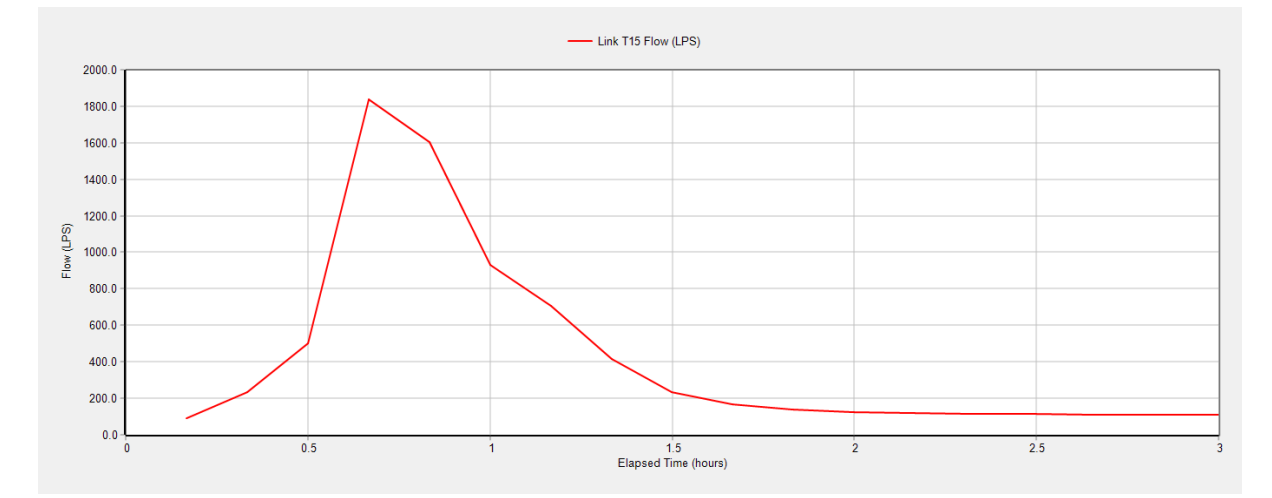

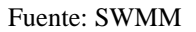

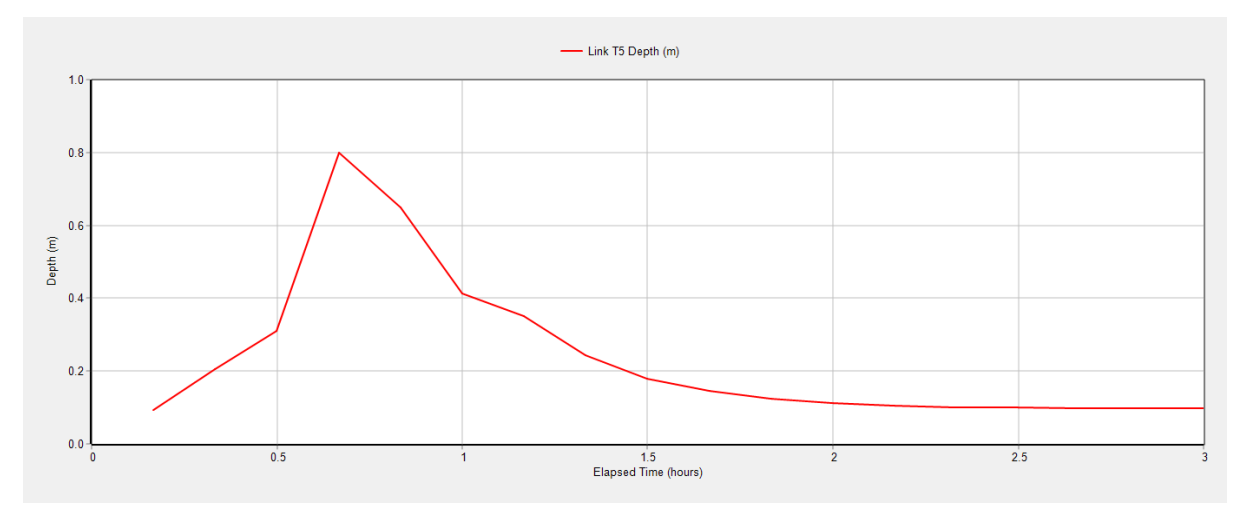

# **Profundidad**

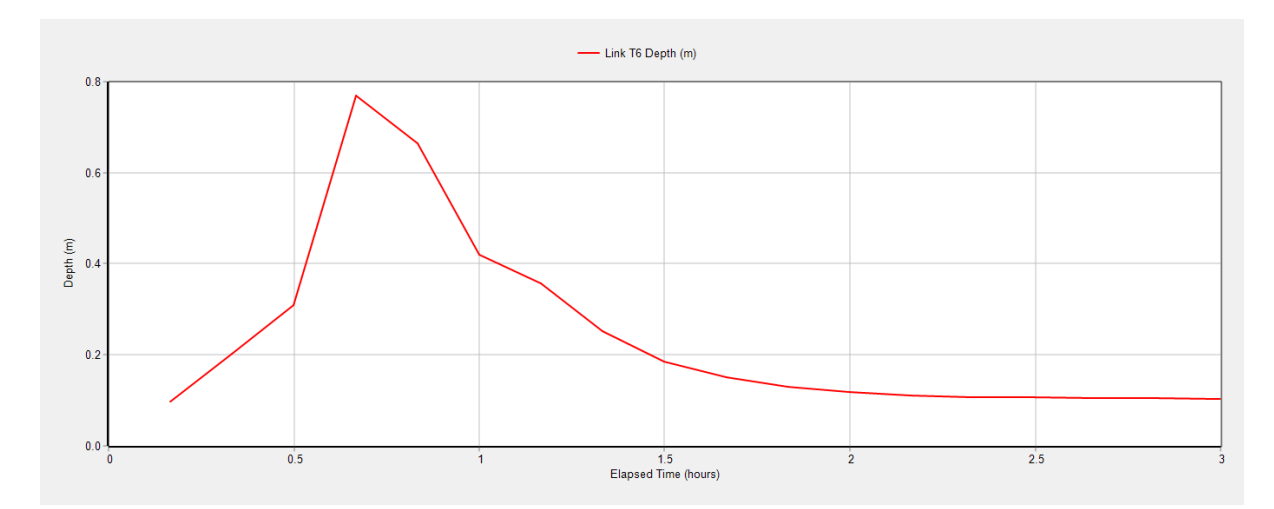

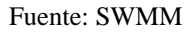

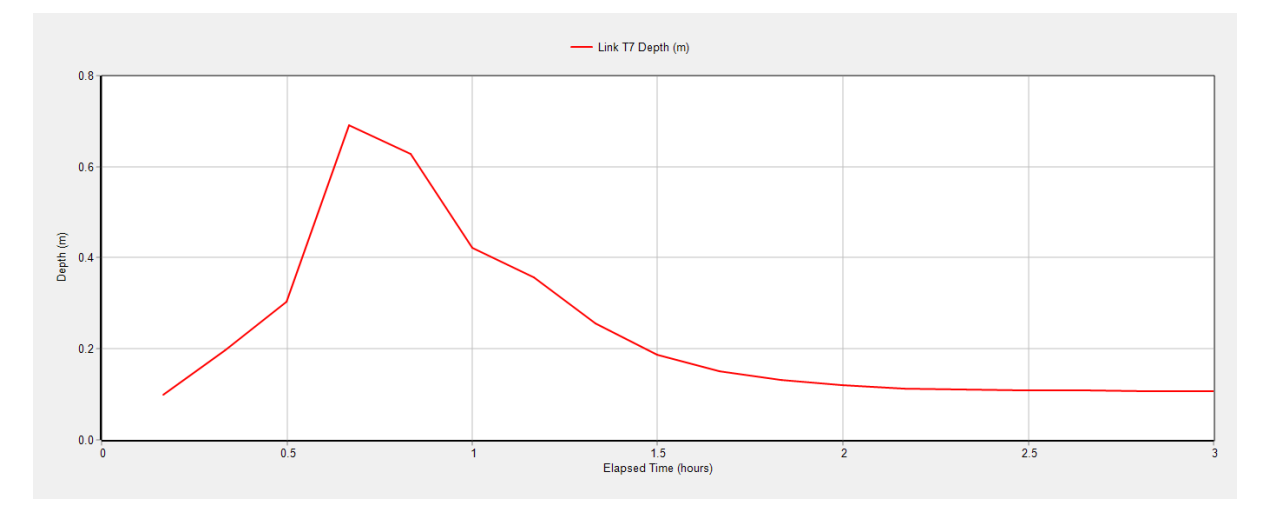

Fuente: SWMM

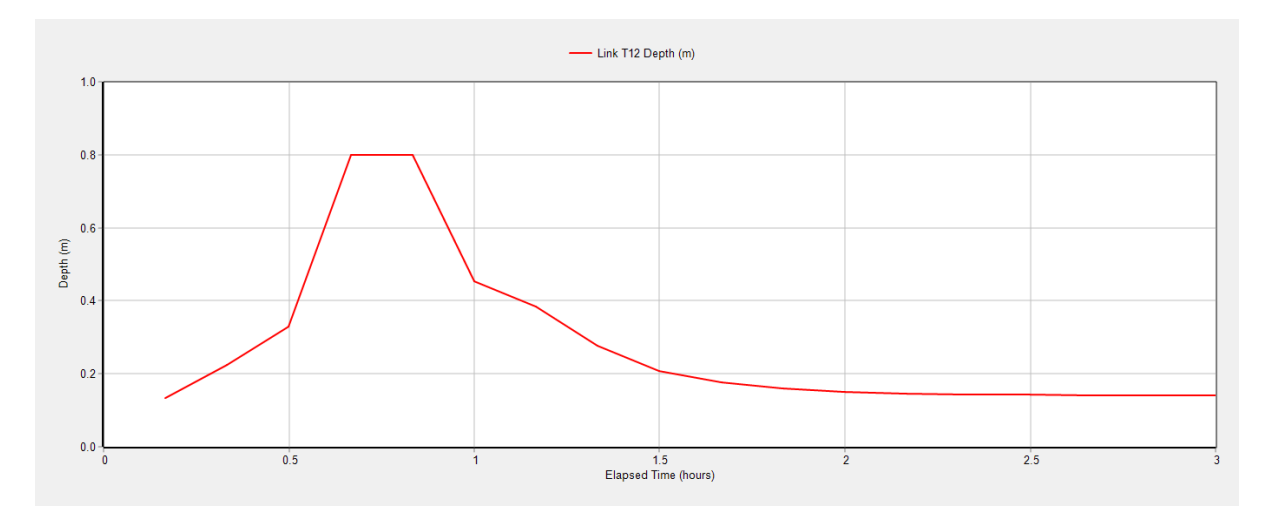

Fuente: SWMM

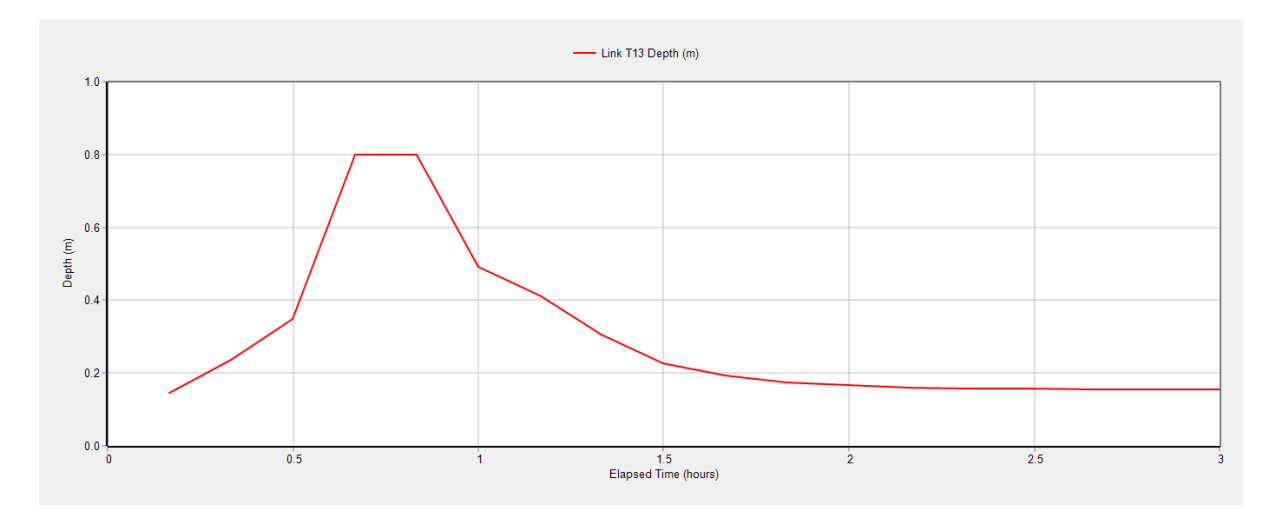

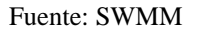

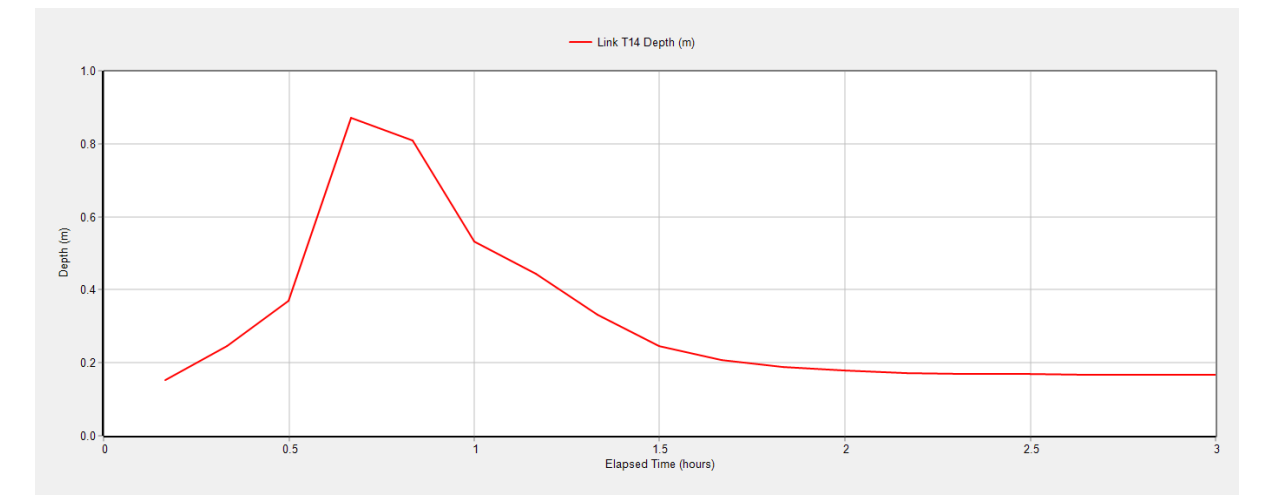

Fuente: SWMM

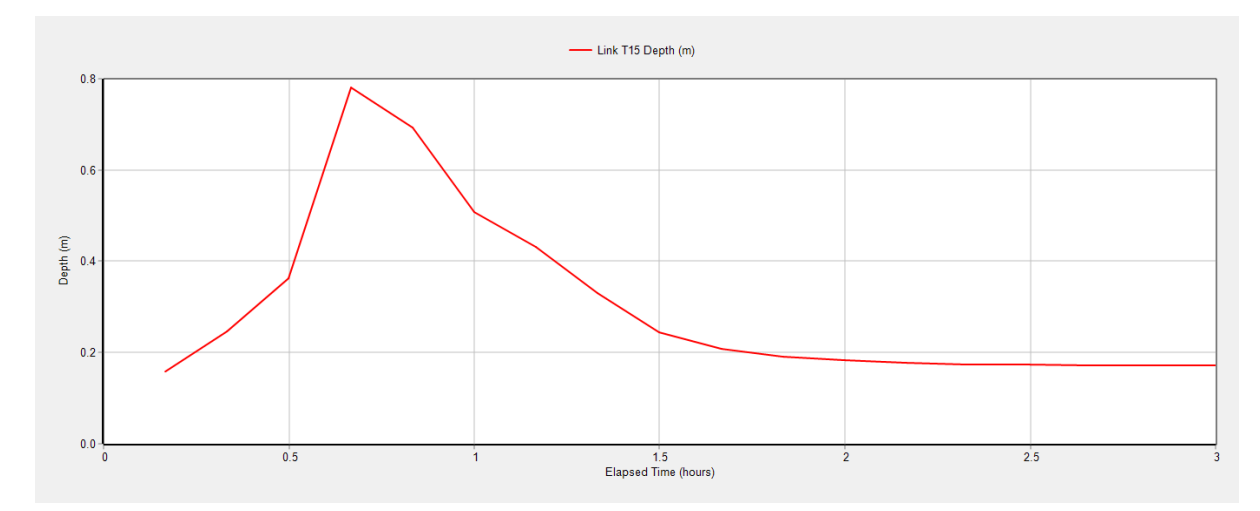

Fuente: SWMM

## **Velocidad**

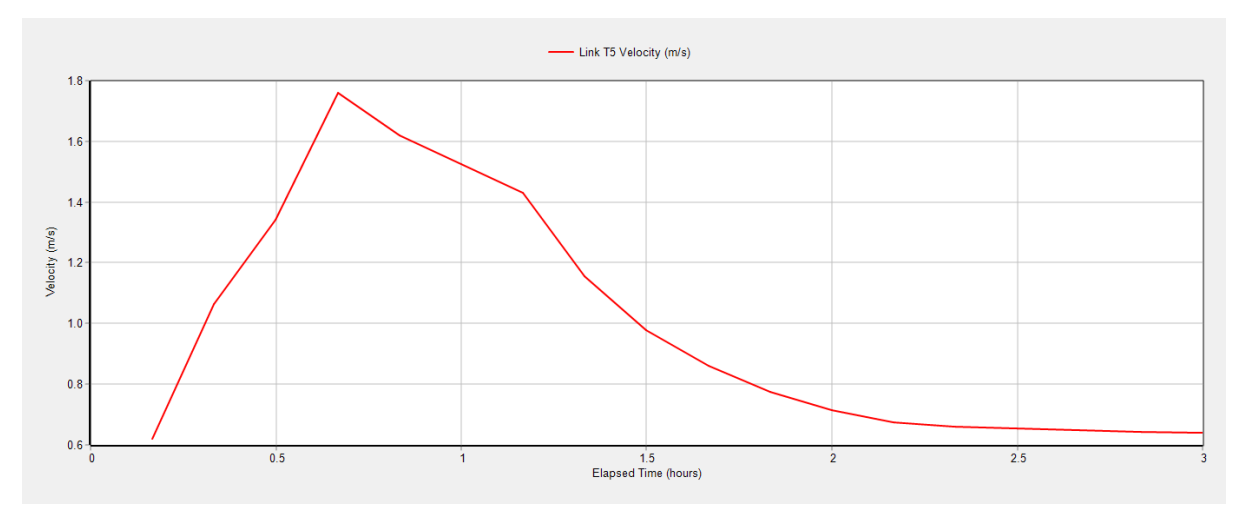

Fuente: SWMM

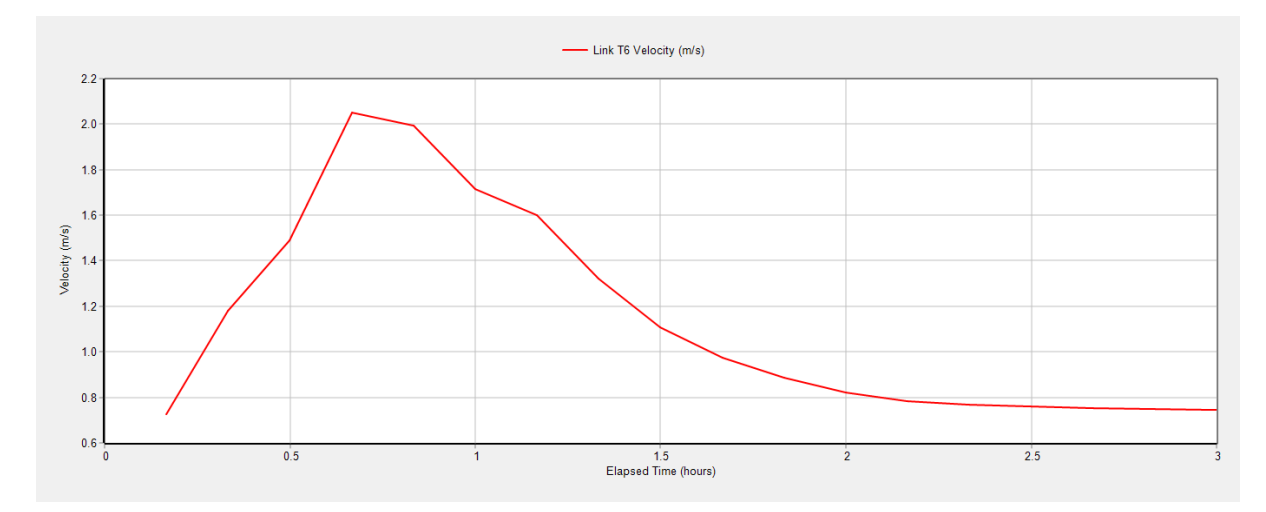

Fuente: SWMM

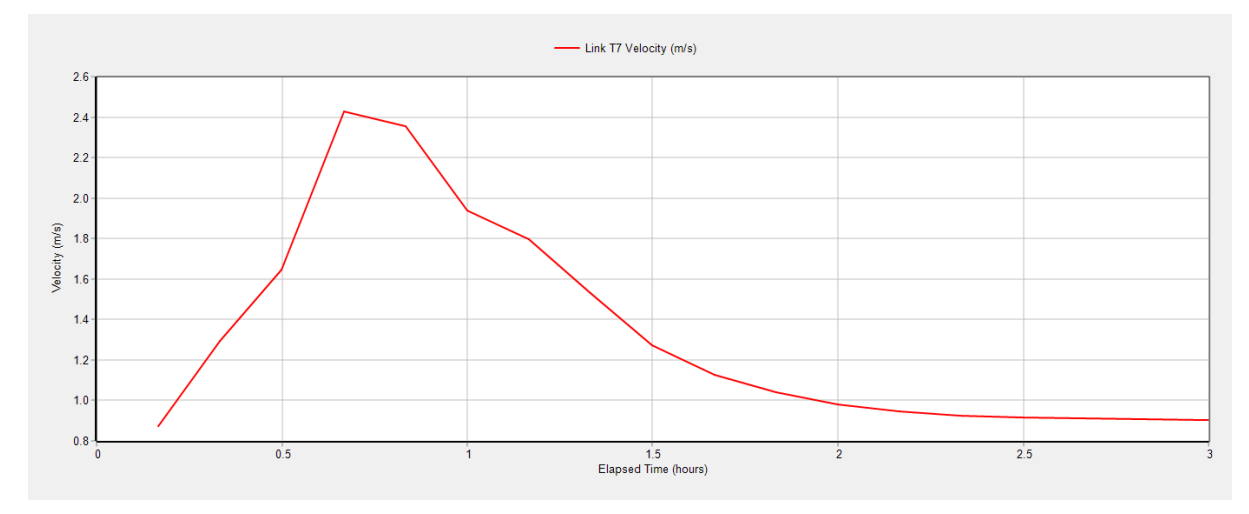

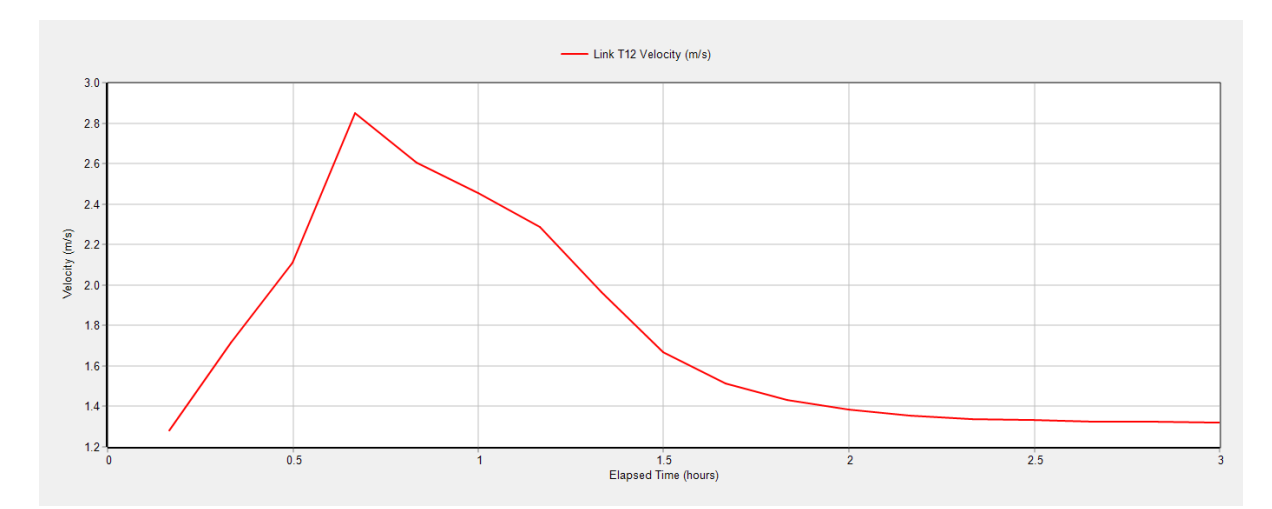

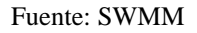

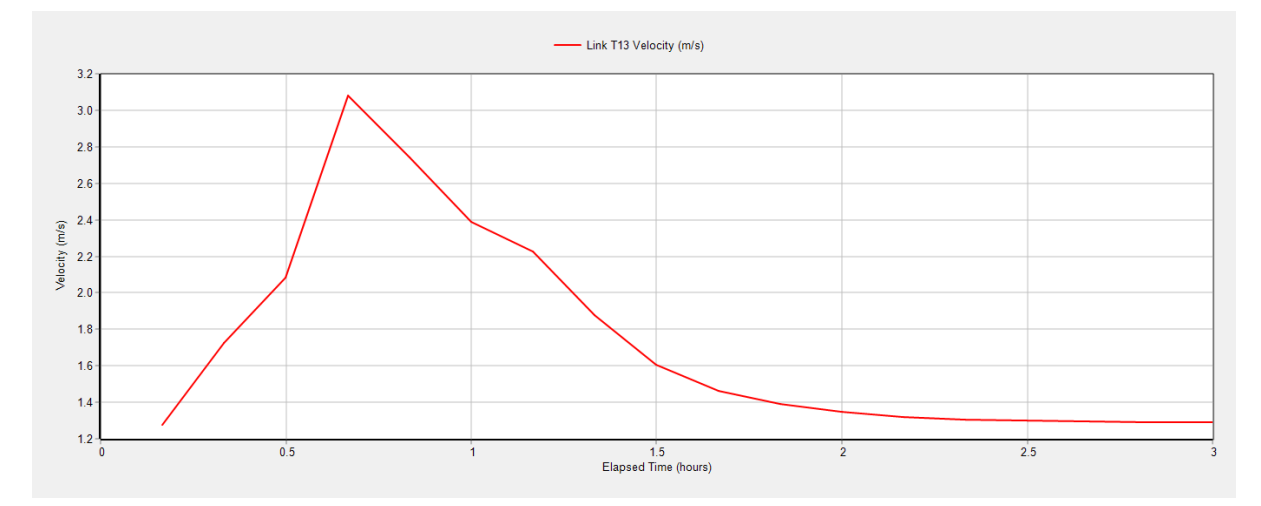

Fuente: SWMM

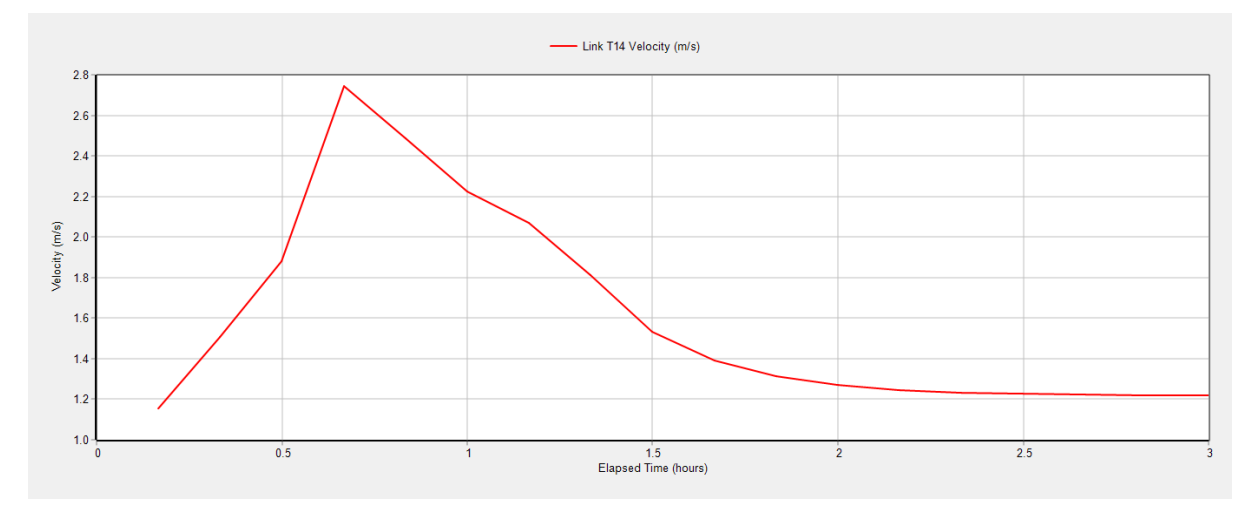

Fuente: SWMM

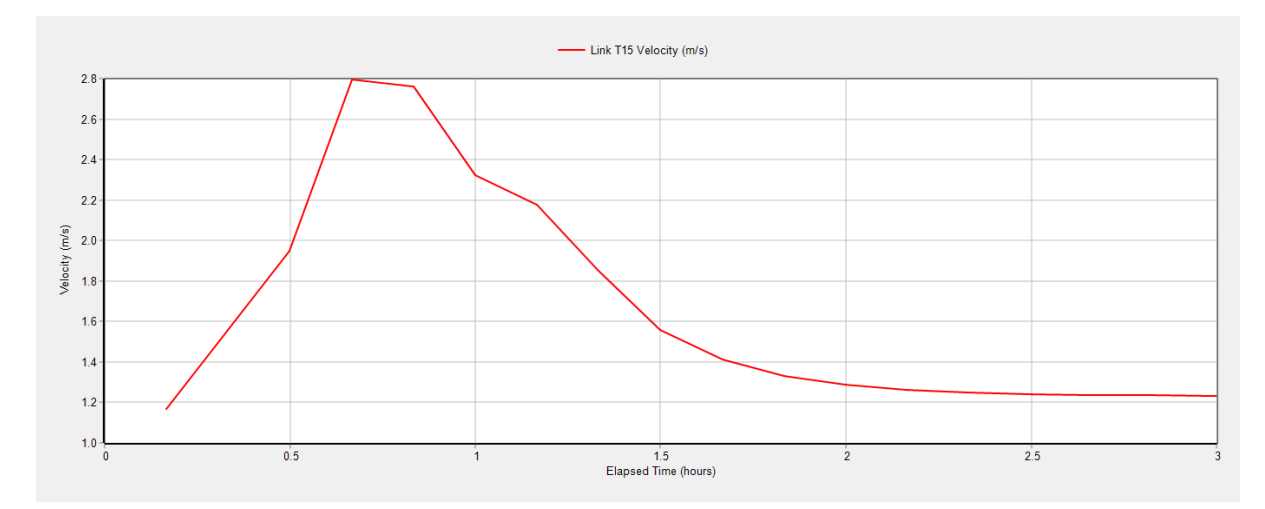

Fuente: SWMM